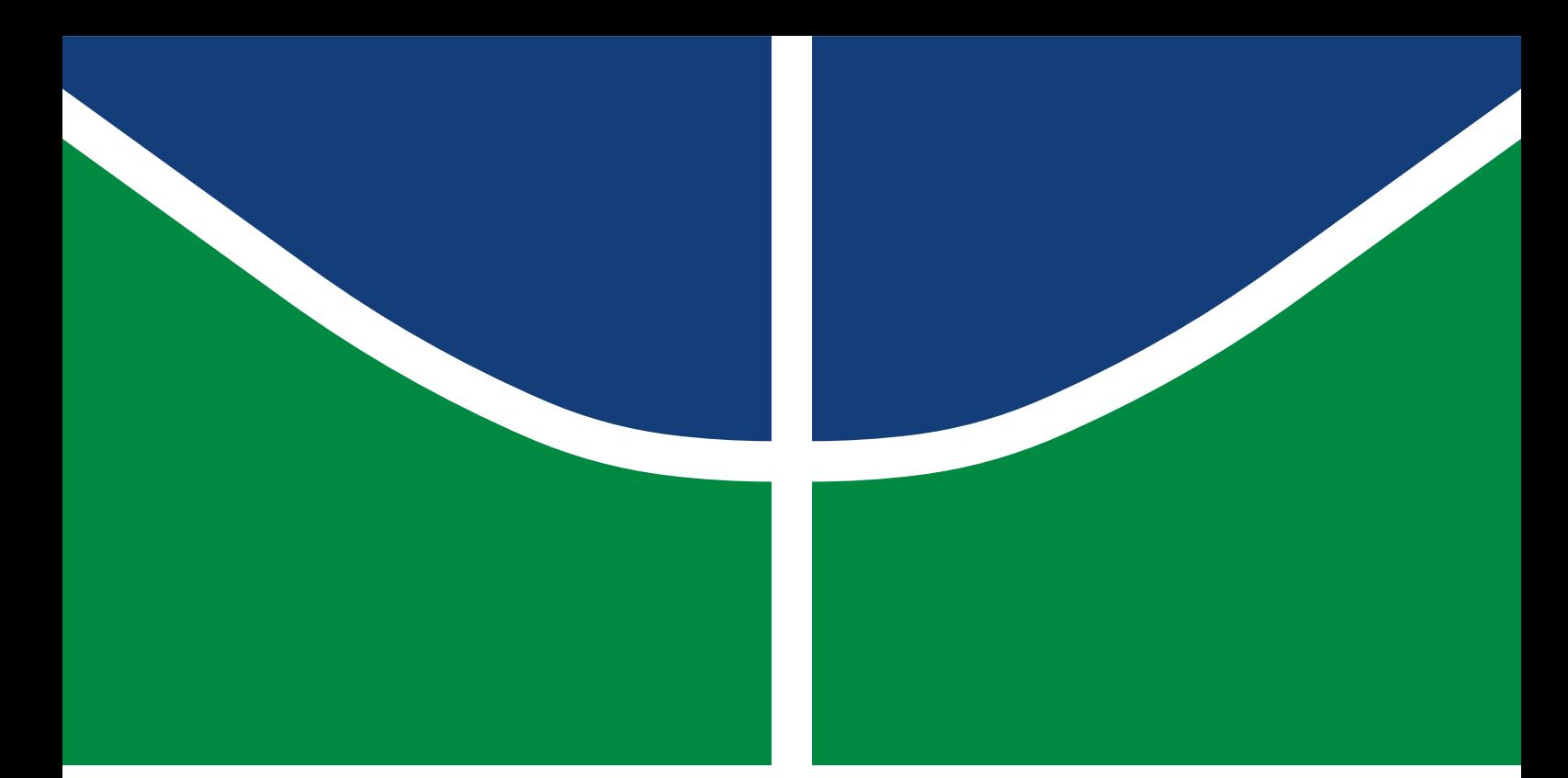

**Universidade de Brasília Faculdade de Tecnologia**

# **Implementação de técnicas de** *Design for Testability* **em um processador de arquitetura** *RISC-V*

Eduardo Alves Barcelos

TRABALHO DE CONCLUSÃO DE CURSO ENGENHARIA ELETRÔNICA

> **Brasília** 2023

**Universidade de Brasília Faculdade de Tecnologia**

# **Implementação de técnicas de** *Design for Testability* **em um processador de arquitetura** *RISC-V*

Eduardo Alves Barcelos

Monografia submetida ao curso de graduação em Engenharia Eletrônica da Universidade de Brasília, como requisito parcial para obtenção do Título de Bacharel em Engenharia Eletrônica.

Orientador: Prof. Dr. Gilmar Silva Beserra

**Brasília** 2023

## FICHA CATALOGRÁFICA

Alves Barcelos, Eduardo.

*Design for Testability em um processador de arquitetura RISC-VImplementação de técnicas de ; orientador Gilmar Silva Beserra.* -- *Brasília, 2023.*

*193 p.*

*Trabalho de Conclusão de Curso (Engenharia Eletrônica)* -- *Universidade de Brasília, 2023.*

*1. RISC-V. 2. DFT. 3. RFID. 4. ASIC. 5. Scan Chain. I. Beserra, Gilmar Silva, orient. II. Título*

**Universidade de Brasília Faculdade de Tecnologia**

## **Implementação de técnicas de esign for Testability em um processador de arquitetura ISC-V**

Eduardo Alves Barcelos

Monografia submetida ao curso de graduação em Engenharia Eletrônica da Universidade de Brasília, como requisito parcial para obtenção do Título de Bacharel em Engenharia Eletrônica.

Trabalho aprovado. Brasília, 18 de dezembro de 2023:

**Prof. Dr. Gilmar Silva Beserra** Orientador

**Dr. Prof. Daniel Mauricio Muñoz Arboleda** Examinador interno

**Dr. Prof. Wellington Avelino do Amaral** Examinador interno

> Brasília 2023

## **Agradecimentos**

Gostaria de expressar minha profunda gratidão a todas as pessoas que desempenharam um papel crucial na realização deste trabalho, uma jornada que reflete a colaboração, o apoio e a dedicação de muitos.

À minha família, um agradecimento especial por serem os pilares constantes ao longo dessa jornada. Mãe, Pai e Irmã seu amor e suporte serviram com uma âncora que me manteve firme durante essa jornada acadêmica. Espero um dia conseguir retornar tudo o que eu recebi.

Ao meu amigo Luis Victor que me acompanhou durante toda a graduação. Sem sua presença constante, a conclusão desta etapa não seria possível. Juntos, enfrentamos cada desafio e celebramos cada conquista, fazendo desta jornada uma experiência inesquecível

Aos professores da graduação, em especial ao meu orientador, Gilmar, e aos professores da banca avaliadora, Daniel Muñoz e Wellington, cuja orientação e ensinamentos foram fundamentais para meu crescimento acadêmico.

Aos meus amigos do colégio Leticia, Paulo, Luis Fábio, Matheus, Pedro, Gabriela, Júlia, Mayra e Marina que me acompanham há anos e continuam fazendo a diferença na minha vida.

A todos os amigos que fiz durante a graduação e me acompanharam não só durante as aulas, mas também as alegrias e as dificuldades da vida universitária. Juntos, formamos uma rede de apoio que enriqueceu esta experiência.

Quero expressar meu sincero agradecimento à EletronJun, pois as experiências e as conexões que fiz na empresa júnior foram vitais para o meu crescimento, tanto pessoal quanto profissional.

Ao final desta etapa, meu agradecimento a todos que contribuíram para este capítulo da minha vida acadêmica. Cada um de vocês é uma parte essencial desta narrativa, e é com profunda gratidão que encerro esta jornada.

## **Resumo**

Encontra-se em desenvolvimento na Universidade de Brasília (UnB) o projeto Cedro, cujo objetivo é a implementação de um SoC (*System-on-Chip)* com capacidade de comunicação *UHF/UWB* (*Ultra High Frequency/Ultra Wideband*) para aplicações de monitoramento na área de saúde. Dentre outros blocos, o SoC possuirá um módulo *DSP* (*Digital Signal Processing*) para processamento de sinais provenientes de sensores. Para aumentar a capacidade de processamento local, foi especificado um processador de baixo consumo baseado na arquitetura *open source* do *RISC-V*. Dada a complexidade da implementação deste projeto em circuito integrado, é crucial garantir a possibilidade de realizar testes que permitam identificar as causas de problemas na funcionalidade do mesmo. Projeto para testabilidade (do inglês, *Design for Testability - DFT*) é um conjunto de técnicas usadas para adicionar características de testabilidade a circuitos integrados tornando-os mais confiáveis, visto que sua funcionalidade pode ser afetada por defeitos de fabricação. Nesse contexto, a proposta do presente trabalho é aplicar técnicas de *DFT* na implementação do processador baseado em *RISC-V* através da utilização das ferramentas de síntese do fluxo de projeto para circuitos integrados digitais da *Cadence Design Systems*. Assim, com a adição de circuitos como *scan chains* ao processador, espera-se aumentar a controlabilidade e observabilidade e facilitar o processo de teste após a fabricação do mesmo. O trabalho em questão apresenta o fluxo de implementação lógica com técnicas de *DFT*, juntamente com a geração de vetores de teste e a aplicação dos mesmos no circuito pós-síntese. A estratégia escolhida foi a utilização de células *muxed scan-flops*, o que permitiu uma cobertura de falhas de 99,99% do circuito, com um aumento de aproximadamente 16% na área e 18% no consumo de potência.

**Palavras-chave**: *RISC-V*. *DFT*. *RFID*. *ASIC*. *Scan Chain*.

## **Abstract**

The Cedro project is currently under development at the University of Brasília (UnB), aiming to implement a System-on-Chip (SoC) with UHF/UWB (Ultra High Frequency/Ultra Wideband) communication capabilities for health monitoring applications. Among other components, the SoC will feature a Digital Signal Processing (DSP) module for processing signals from sensors. To enhance local processing capacity, a low-power processor based on the open-source architecture of RISC-V has been specified. Given the complexity of implementing this project in an integrated circuit, ensuring the ability to conduct tests that identify potential functionality issues is crucial. Design for Testability (DFT) is a set of techniques used to incorporate testability features into integrated circuits, making them more reliable as their functionality may be impacted by manufacturing defects. In this context, the proposal of this work is to apply DFT techniques to the implementation of the RISC-V-based processor using synthesis tools from Cadence Design Systems for digital integrated circuit project flow. By adding circuits like scan chains to the processor, the aim is to increase controllability and observability, facilitating the testing process after manufacturing. This work outlines the logical implementation flow with DFT techniques, including the generation of test vectors and their application to the post-synthesis circuit. The chosen strategy involves the use of muxed scan-flops cells, achieving a fault coverage of 99.99% for the circuit, with an increase of approximately 16% in area and 18% in power consumption.

**Keywords**: RISC-V. DFT. RFID. ASIC. Scan Chain.

# **Lista de figuras**

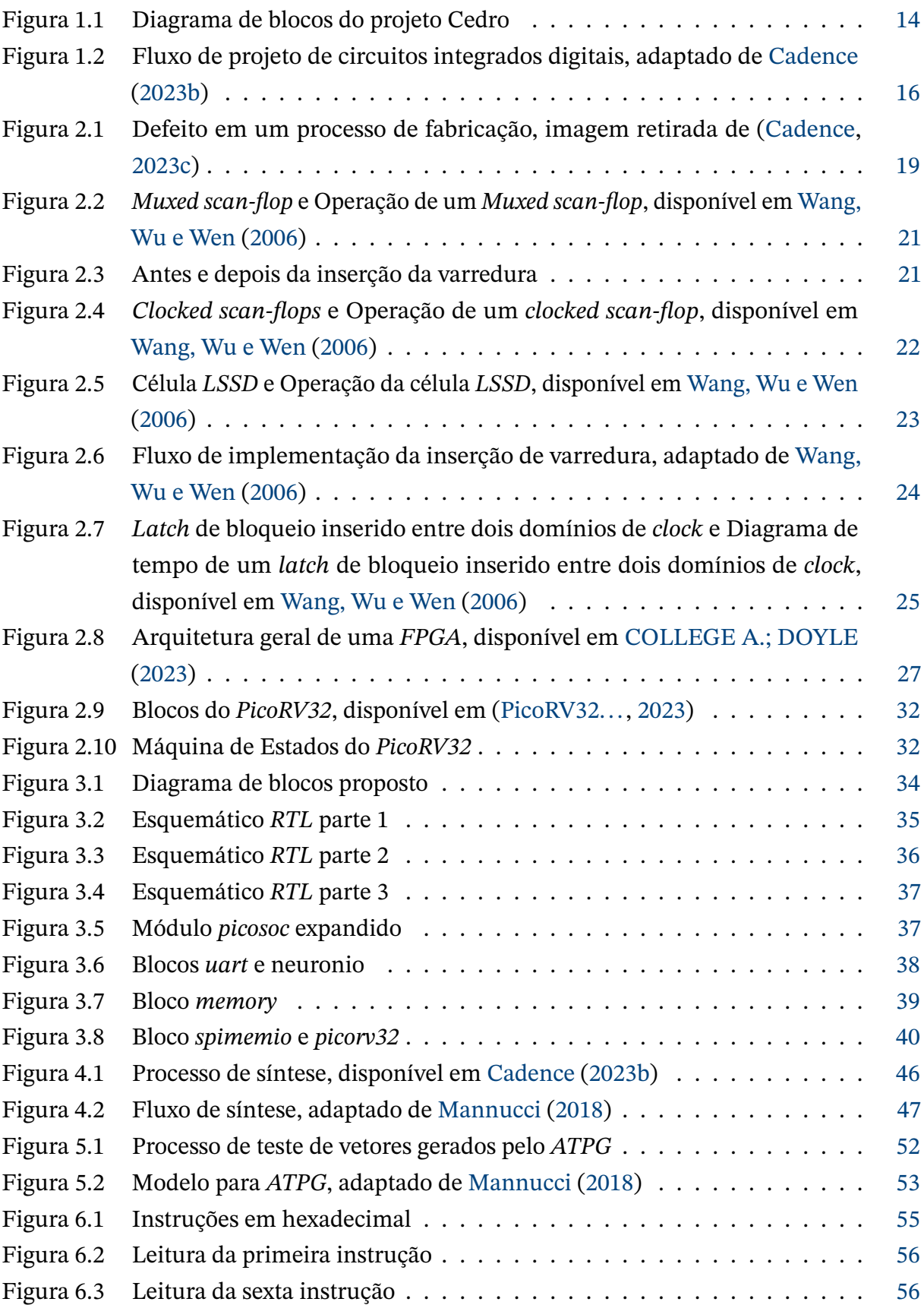

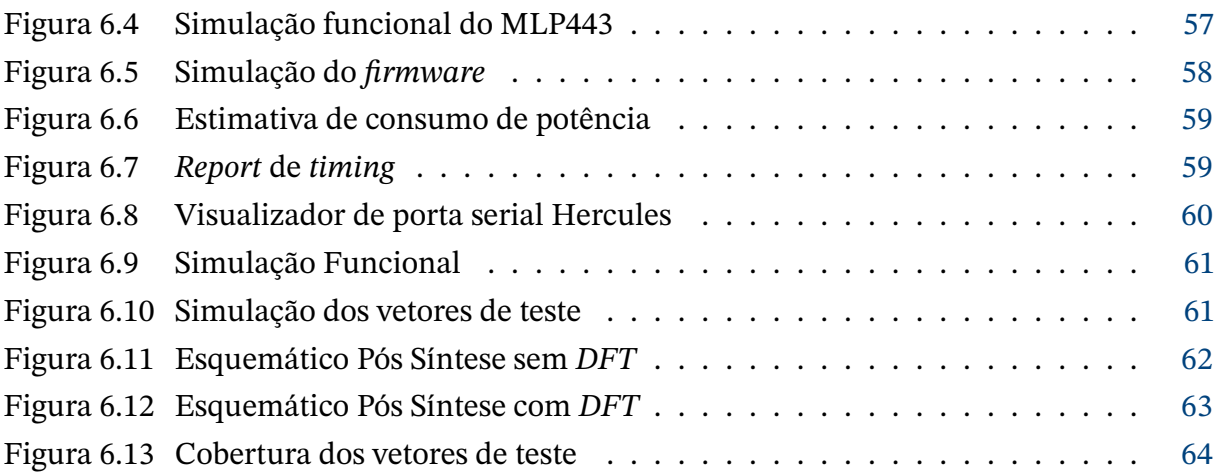

## **Lista de tabelas**

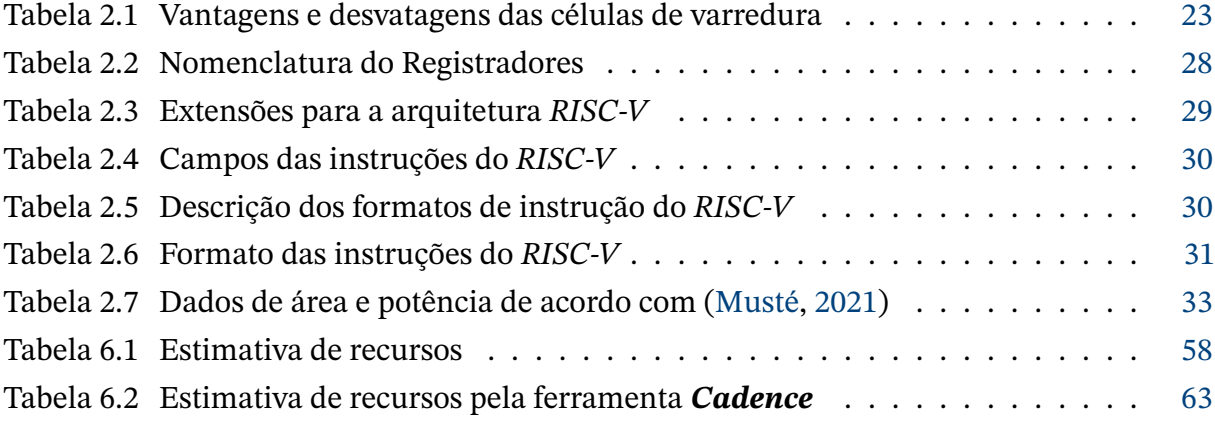

## **Lista de abreviaturas e siglas**

*ALU Arithmetic Logic Unit ASIC Application-Specific Integrated Circuit ATPG Automatic Test Pattern Generation BRAM Block Random Access Memory BSD Berkeley Software Distribution CMOS Complementary Metal-Oxide-semiconductor CSR Register State Controller DFT Design for testability DSP Digital Signal Processing DUT Devide Under Test FPGA Field Programmable Gate array GDSII Graphic Design System IO Inputs and Outputs IP Intelectual Property ISA Instruction Set Architecture LSSD Level-Sensitive Scan Design LUT LookUp Table PL Programmable Logic PS Processing system RFID Radio Frequency Identification RTL Register-Transfer Level SoC System-on-Chip TSMC Taiwan Semiconductor Manufacturing Company UART Universal Asynchronous Receiver/Transmitter UHF Ultra High Frequency ULP Ultra-Low Power UWB Ultra Wideband VLSI Very Large Scale Integration* FGA Faculdade do Gama RF Radiofrequência UnB Universidade de Brasília

## **Sumário**

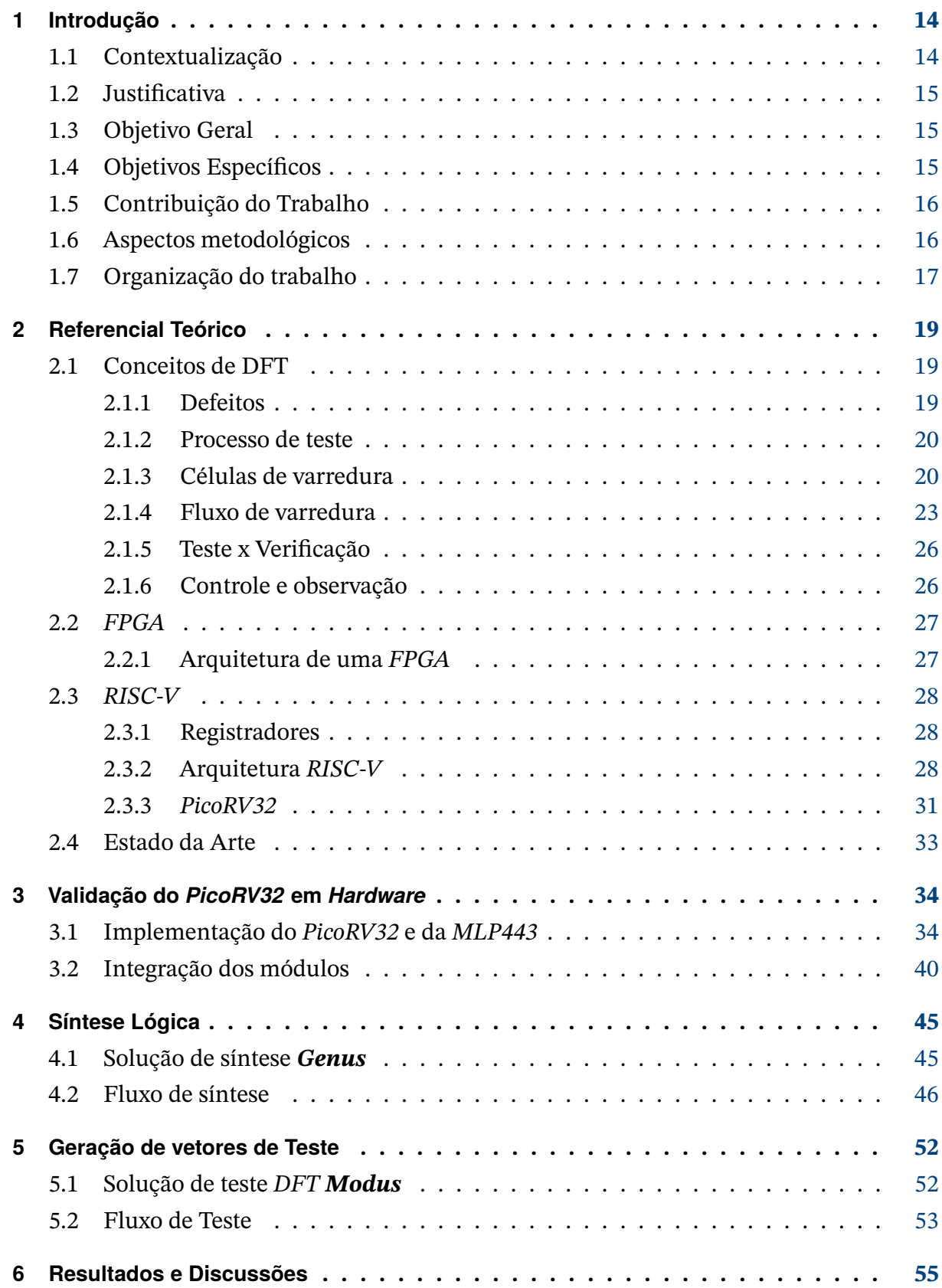

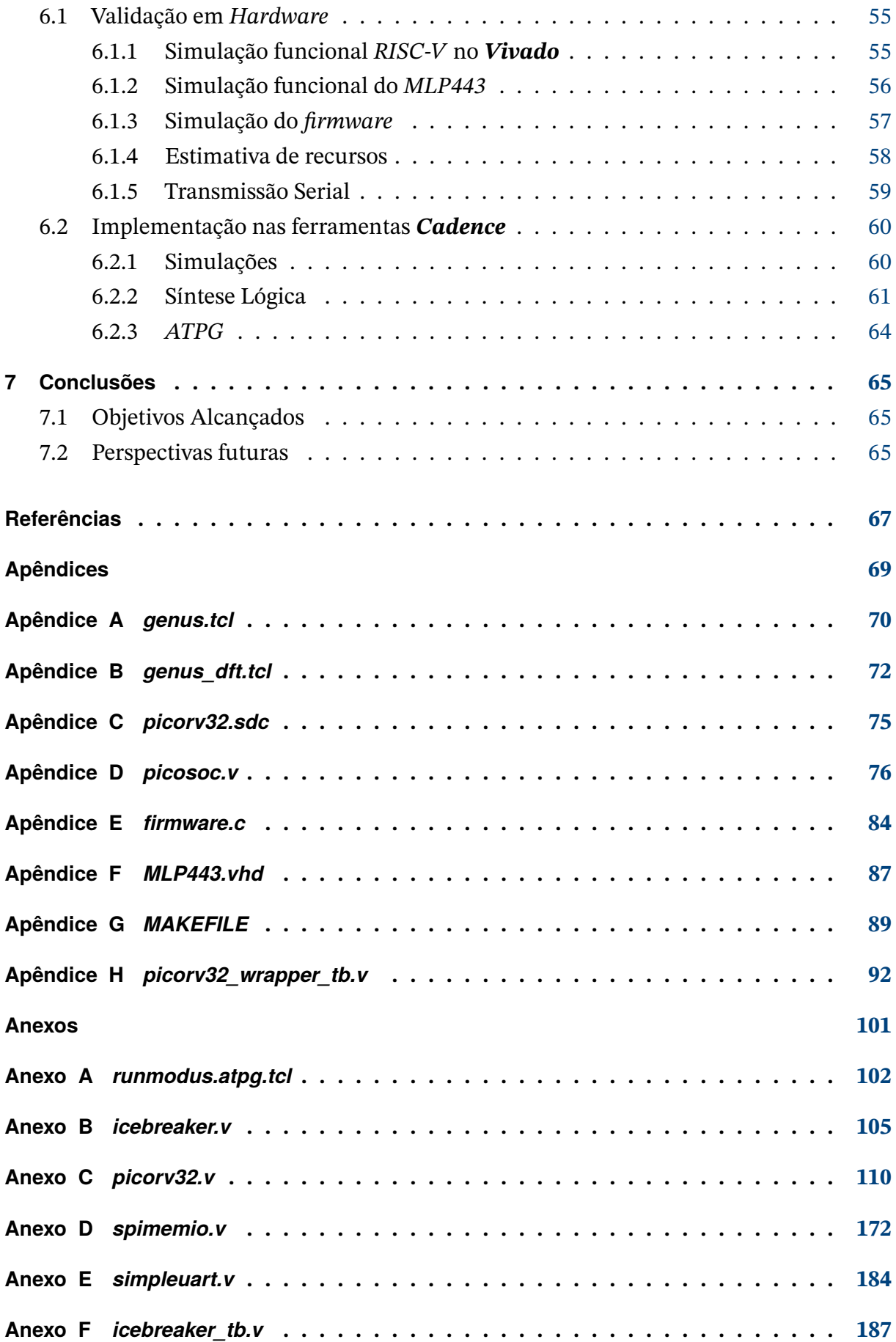

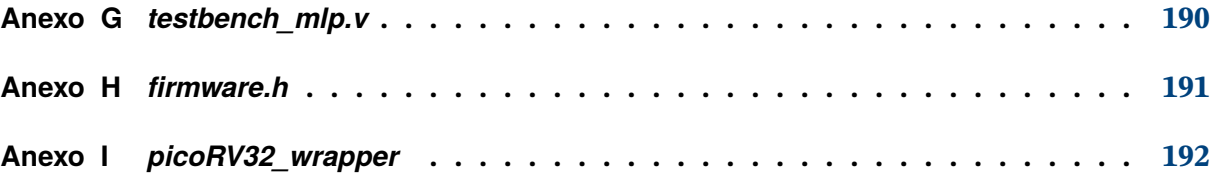

## **1 Introdução**

### **1.1 Contextualização**

Encontra-se em desenvolvimento na Universidade de Brasília/Faculdade do Gama (UnB/FGA)- LabMicro o projeto Cedro, que consiste na implementação de um circuito integrado *ULP* (*Ultra-Low Power*) em tecnologia*CMOS* (*Complementary Metal-Oxide-Semiconductor*) 180nm, alimentado por uma unidade *energy harvesting*, excitada por um sinal RF de alta frequência (sub-GHz). O sistema está baseado em um *SoC* (*System on Chip*) que incorpora um sistema híbrido de captação de energia e alimentação por bateria, e permite o monitoramento de sensores e a transmissão de dados por meio da tecnologia *UWB* (*Ultra Wide Band*). A figura 1.1 apresenta a arquitetura do projeto Cedro. O módulo que contém o receptor, o regulador e a referência de tensão é responsável por adquirir a energia da antena *UHF* (*Ultra High Frequency*). Já a unidade de controle de alimentação gerencia a energia do módulo da captação e da bateria. Uma chave de RF determina o modo do sistema (transmissão ou recepção através da antena *UWB*). Os dados recebidos pelos sensores passam pelo conversor analógico-digital e são processados digitalmente pelo bloco *DSP* (*Digital Signal Processing*), escopo deste trabalho. Por fim, o transmissor *UWB* envia os dados processados para uma estação-base.

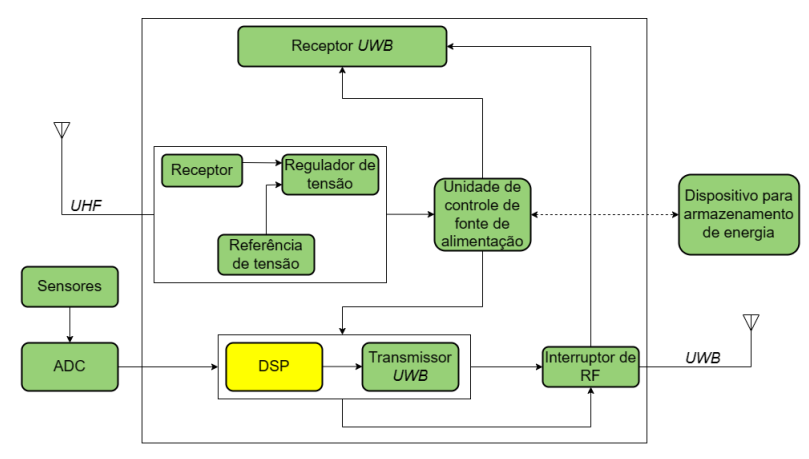

Figura 1.1 – Diagrama de blocos do projeto Cedro

Um objetivo chave para atender os requisitos de *ULP* é reduzir o volume de dados transmitidos, maximizando o processamento local dentro do módulo *DSP*. Para isso, é necessária uma microarquitetura adaptada para processamento digital de sinais com uma boa eficiência energética. A *ISA* (*Instruction Set Architecture*) de código aberto *RISC-V* é uma opção adequada, pois permite a otimização e personalização por meio da seleção de instruções para aplicações específicas.

Alguns blocos isolados da figura 1.1 já foram enviados para fabricação em tecnologia  $CMOS 0.18 \mu m$  e serão caracterizados para validação. Assim, trabalhos futuros consistirão no implementação da arquitetura completa, incluindo um processador RISC-V como módulo DSP.

### **1.2 Justificativa**

Em geral, os chips desenvolvidos precisam apresentar uma faixa de confiabilidade cada vez maior durante sua operação. Tal confiabilidade depende de vários fatores e um dos principais é a sua fabricação, cujo processo está sujeito a erros. Por isso, adicionar estruturas que facilitam o teste dos chips após a fabricação é crucial para garantir a sua funcionalidade. Como a capacidade de trabalhar com sistemas *VLSI* (*Very Large Scale Integration*) aumentou cada vez mais nos últimos anos, os testes desses sistemas também se tornaram cada vez mais complexos, sendo que o custo também aumenta de acordo com a complexidade do *hardware*. A criação de técnicas de projeto para testabilidade permite tornar esse processo menos complexo, adicionando circuitos ao sistema para aumentar a controlabilidade e observabilidade do mesmo. A inserção dessas estruturas em chips pode melhorar a qualidade do produto final, pois elas são responsáveis por identificar o local das variáveis que não obtiveram os valores esperados, assim chegando facilmente à localização do defeito. No caso de circuitos integrados digitais, as ferramentas de síntese automática usadas no fluxo de projeto permitem a inserção de estruturas de teste de forma automatizada.

### **1.3 Objetivo Geral**

Neste trabalho, a proposta é utilizar técnicas de projeto para testabilidade para o processador *RISC-V* especificado para o projeto Cedro utilizando as ferramentas do fluxo de projeto de circuitos integrados e avaliar o impacto que a adição das estruturas terá sobre parâmetros como área, temporização, potência, etc.

## **1.4 Objetivos Específicos**

O trabalho foi dividido em etapas para facilitar a sua execução. Sendo assim, foram definidos os objetivos específicos para cada uma delas:

- Descrição *RTL* (Register-Transfer Level) de um processador RISC-V validada e testada em FPGA;
- Desenvolvimento de *scripts* para ferramenta *Genus* com comandos para inserção de *DFT* (*Design For Testability*) incluídos;
- Obtenção de uma *netlist* mapeada na biblioteca de células padronizadas disponíveis no *design kit* fornecido pelo fabricante;
- Vetores de teste para verificar se cada porta lógica do circuito funciona corretamente;

## **1.5 Contribuição do Trabalho**

A principal contribuição deste trabalho é possibilitar, por meio do aprendizado obtido, a implementação de técnicas de *DFT* em circuitos integrados digitais com as ferramentas *Cadence*. Em particular, o trabalho em questão visa contribuir com o projeto Cedro, mencionado anteriormente, possibilitando o envio para fabricação de uma versão testável do processador RISC-V. É importante destacar a contribuição inovadora deste trabalho ao grupo, representando o primeiro estudo que aborda a inserção automática de estruturas de teste em um processador RISC-V.

## **1.6 Aspectos metodológicos**

A figura 1.2 mostra o fluxo de projeto de circuitos integrados digitais padronizado pela indústria. O fluxo representa desde o modo mais abstrato do circuito, que é a especificação de *design* até o arquivo *GDSII* (*Graphic Design System*), que é o arquivo enviado para o fabricante. Cada etapa é brevemente descrita a seguir.

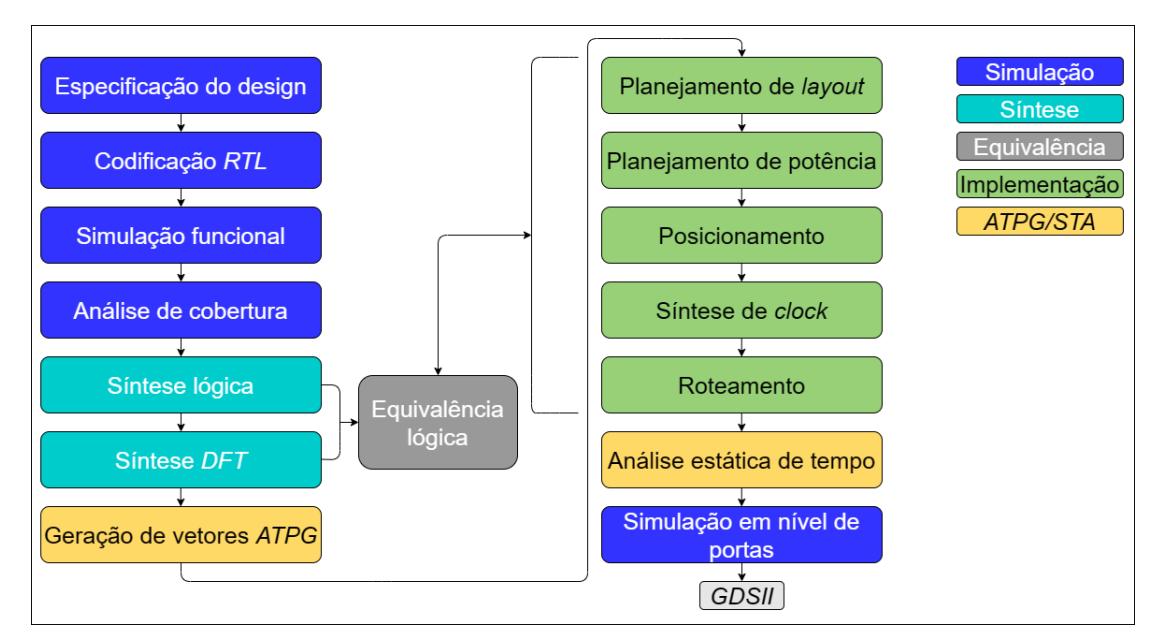

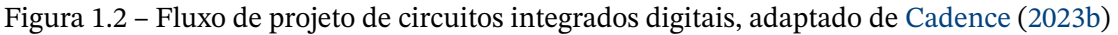

- Especificação do *design*: É a especificação inicial do projeto, onde se define um conjunto explícito de requisitos que precisam ser alcançados no produto final.
- Codificação *RTL*: Nesta etapa, o conjunto de regras e especificações anterior é convertido em um projeto RTL usando uma linguagem de descrição de *hardware*.
- Simulação funcional: Aqui, a ferramenta de simulação compila, elabora e executa o código *RTL*.
- Análise de cobertura: Esta etapa analisa se o *testbench* feito para o sistema cobre todas

as funcionalidades do *RTL*.

- Síntese lógica e *DFT*: Na síntese lógica, a ferramenta traduz o código em um circuito compilado baseado em uma tecnologia específica. A ferramenta *Genus* permite a adição de etapas na síntese lógica para implementar células para testes.
- Verificação de equivalência lógica: Nesta etapa, a ferramenta verifica se a *netlist* gerada pela síntese física é equivalente ao *RTL* gerado pela síntese lógica. A ferramenta *Conformal* permite realizar essa verificação.
- Geração de vetores *ATPG* (*Automatic Test Pattern Generation*): Após a síntese lógica realizada, a ferramenta *Modus* gera os vetores de teste que podem ser simulados na ferramenta *Xcelium*.
- Implementação física: Engloba as etapas necessárias para a geração do *layout* (*floorplanning*, *powerplanning*, *place and route*, *clock tree synthesis*). É realizada pela ferramenta *Innovus*.
- Análise estática de tempo (*STA Static Timing Analysis*) e simulação em nível de portas: A STA calcula os atrasos de propagação dos sinais e verifica se há violações dos requisitos de desempenho. A simulação final leva em consideração as informações de atraso obtidas.

Neste trabalho, a especificação inicial é a de uma CPU que implementa o conjunto de instruções do RISC-V RV32IMC chamada PicoRV32. Ela pode ser configurada em diferentes versões e uma comparação da frequência de operação e da utilização de recursos para diferentes versões em FPGAs da Xilinx é feita em (PicoRV32..., 2023).

O código *Verilog* está disponível sob a licença *ISC* (similar à *BSD*). Sendo assim, a etapa de codificação necessita apenas dos ajustes necessários para adaptar a arquitetura à aplicação. Considerando que o *PicoRV32* possui versões com interface nativa de memória, além de interfaces *AXI* e *Wishbone*, é possível expandir a sua arquitetura para acelerar a execução de algoritmos usando *hardware* dedicado. No presente trabalho, as técnicas de *DFT* serão aplicadas em uma versão do *PicoRV32* que permite essa customização. Como estudo de caso, o código do núcleo escolhido será inicialmente validado em *FPGA* através da instanciação de uma rede *MLP* (*Multilayer Perceptron*) descrita em *VHDL*. Após a validação, serão realizadas as etapas de síntese lógica, *DFT* e geração de vetores *ATPG*.

### **1.7 Organização do trabalho**

O presente trabalho contém 7 capítulos organizados da maneira descrita a seguir. No capítulo 2 é apresentada a fundamentação teórica sobre técnicas *DFT*, *FPGAs* e sobre a arquitetura *RISC-V*, bem como uma revisão do estado da arte. No capítulo 3 é apresentado a validação e implementação do *PicoRV32* em *hardware*. O capítulo 4 apresenta o processo de síntese lógica e sua implementação. Já no capítulo 5, é demonstrado a geração de vetores de

teste e como é implementado. Os resultados e as discussões são descritos no capítulo 6 e, por fim, no capítulo 7 é apresentada a conclusão do trabalho, juntamente com os objetivos alcançados e sugestões para trabalhos futuros.

## **2 Referencial Teórico**

### **2.1 Conceitos de DFT**

*DFT* é um tipo de metodologia que fornece uma forma estrutural de geração de padrões de teste e um facilitador de diagnósticos (Aerts; Marinissen, 1998). O principal objetivo desta metodologia é verificar cada nó, determinando se eles são controláveis e observáveis de forma eficaz, esta metodologia também é capaz de detectar possíveis erros de fabricação (circuitos abertos, metais extras causando curto-circuitos, quebra do dielétrico, impurezas na superfície, etc) causados por problemas no substrato de silício. A detecção de erros de forma física necessita de muito tempo, pois é necessário a execução de todos os testes funcionais em cada um dos milhões de sinais. Logo, houve a necessidade da criação de um método que utilizasse padrões de teste automáticos para verificar o dispositivo físico, então foi criada a técnica *DFT*, onde o fabricante consegue entregar um dispositivo para o seu cliente que seja livre de falhas (Vethamuthu; Sivanantham; Sakthivel, 2018).

#### 2.1.1 Defeitos

O dimensionamento de circuitos de grande escala de integração (*VLSI*) sempre representou desafios para os engenheiros de processos, até recentemente esses projetistas ficavam relativamente protegidos das mudanças qualitativas mais significativas do *CMOS* (Musté, 2021). À medida que o dimensionamento se aproxima dos limites físicos dos dispositivos, variações de processo, ruído e defeitos aparecerão em medidas crescentes (Breuer; Gupta; Mak, 2004). Como já foi dito, um dos principais objetivos da *DFT* é identificar a localização destes defeitos. A figura 2.1, apresenta um exemplo de quebra do dielétrico.

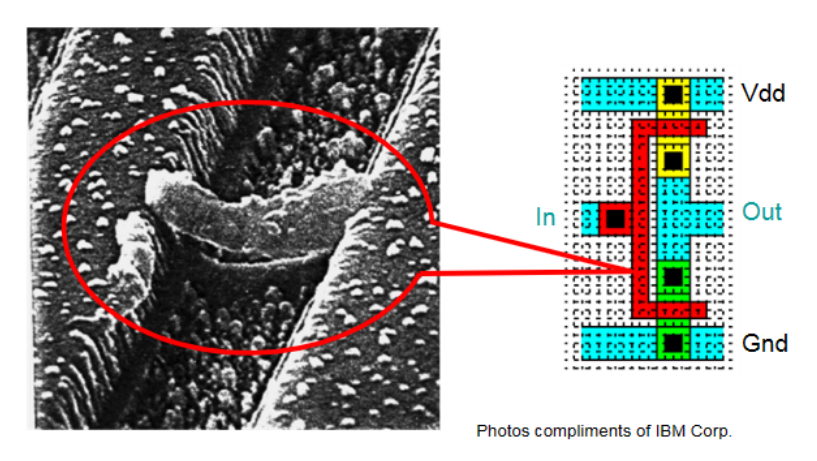

Figura 2.1 – Defeito em um processo de fabricação, imagem retirada de (Cadence, 2023c)

#### 2.1.2 Processo de teste

A etapa de processo de teste visa detectar defeitos de fabricação no chip analisando a lógica da estrutura em busca de falhas de implementação do *RTL*. Este processo é dividido em três modos (Cadence, 2023a):

- 1. Modo de deslocamento de varredura: É a etapa onde as células de varredura são inseridas. Os dados do vetor de teste são inseridos nessas células por meio de deslocamento e os dados capturados na saída das células.
- 2. Modo de captura: esta etapa é responsável pela análise lógica combinacional do chip. As células de varredura servem como pseudo-entradas principais (usando dados de vetor de testes gerados por *ATPG*) e depois como pseudo-saídas principais (analisando a saída lógica combinacional).
- 3. Modo normal: a partir dessa etapa, todas as funcionalidades do chip estão ativas, incluindo qualquer lógica dedicada para *DFT*. O chip executa suas funções regulares e pode ser utilizado em seu ambiente de aplicação previsto.

### 2.1.3 Células de varredura

Primeiro realiza-se a inserção de varreduras, que substituem *flip-flops* normais por elementos sequenciais escaneáveis (Pandey; Pandey; Hammed, 2017) e, em seguida, estas novas células de varredura são adicionadas em registradores ou cadeias de varredura, estas novas células são conectadas em série para deslocar dados, tanto para dentro quanto para fora da lógica combinacional, durante o modo de teste.

#### 2.1.3.1 *Muxed scan-flops*

O exemplo ao lado esquerdo da figura 2.2 mostra como funcionaria os *muxed scanflops*, o processo consiste em adicionar *mux* com uma seletora *SE* que selecionaria entre a entrada original *DI* e a entrada desejada *SI*. Quando o sinal *SE* é definido com *"0"*, o *muxed scan-flop* é configurado no modo padrão, ou seja, os dados na entrada *DI* serão observados na saída após uma borda de subida do *CK*. Quando o sinal *SE* é definido com *"1"*, o *muxed scan-flop* é configurado no modo deslocamento, neste modo, a entrada *SI* serve para deslocar novos dados para o *flip-flop* à medida que o valor atual é deslocado para fora (Mannucci, 2018). O modo de operação dos *muxed scan-flop* pode ser observado ao lado direito da figura 2.2.

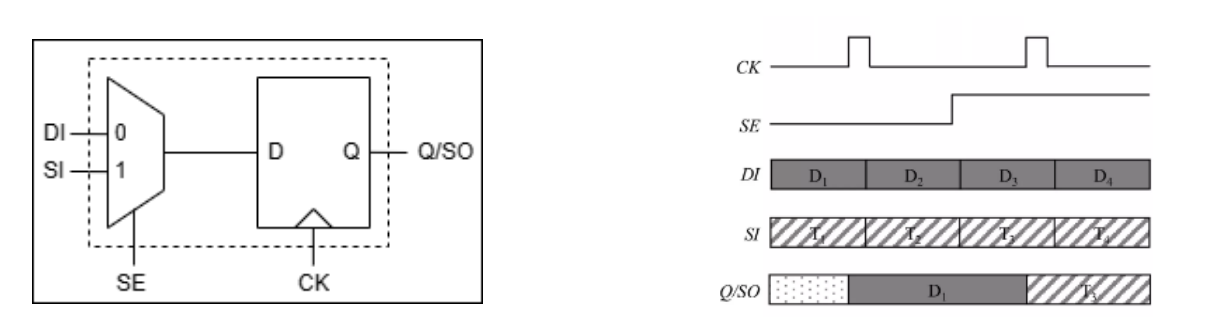

Figura 2.2 – *Muxed scan-flop* e Operação de um *Muxed scan-flop*, disponível em Wang, Wu e Wen (2006)

A figura 2.3 demonstra como funcionaria essa adição, a versão "Antes de inserir os *scan-flops*" tinha três entradas (A, B e DI) e duas saídas (Saída 1 e Saída 2). Esta versão é difícil de inicializar com um estado conhecido, o que torna difícil também o controle interno do circuito e observar seu comportamento usando entradas e saídas iniciais do projeto. Após a adição do circuito de digitalização, obtemos mais duas entradas (SC\_IN e SC\_EN) e mais uma saída s\_out. Os elementos de memória de varredura substituem os elementos de memória originais, pois quando SC\_EN estiver ativa, os dados de verificação (lidos a partir da linha SC\_IN) e observados em s\_out.

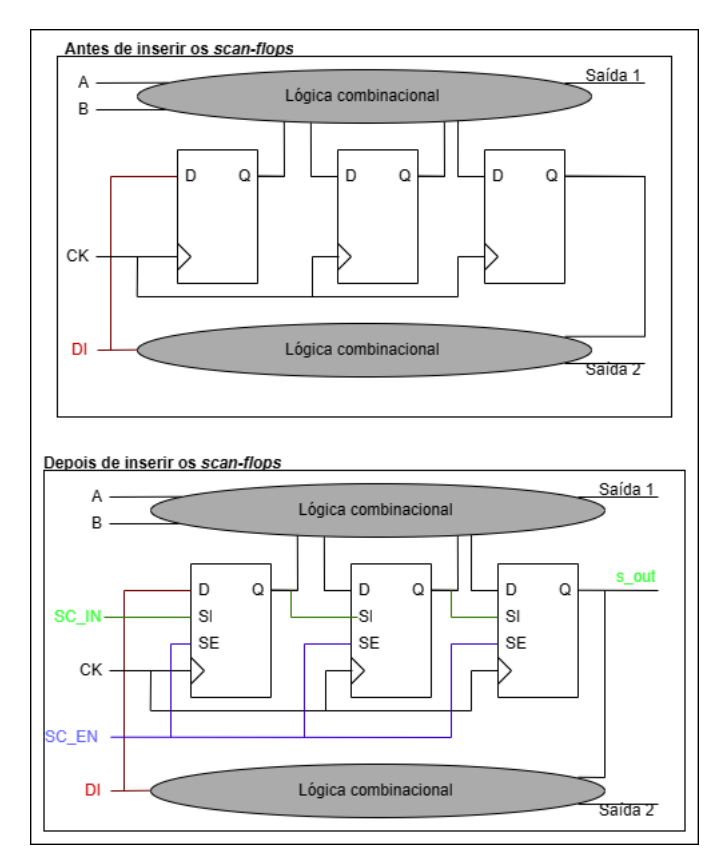

Figura 2.3 – Antes e depois da inserção da varredura

um design sequencial em um design combinacional (Rostami; Karri, 2014). Porém, existe a possibilidade dessa ferramenta de varredura em cadeia seja usada como uma engenharia reversa, obtendo informações sobre a funcionalidade do chip. Isso abre portas para *hackers* comprometerem a segurança de um chip, por isso a importância de ter uma arquitetura segura para o *DFT* (Pandey; Pandey; Hammed, 2017).

#### 2.1.3.2 *Clocked scan-flops*

A diferença do *Clocked scan-flop* é que, ao invés de ser sensível à um sinal seletor, este tipo de célula o dado fica sensível à dois *clocks* independentes *SCK* e *DCK*, como é possível observar na figura 2.4 ao lado esquerdo. Ao lado direito é possívelas formas de onda desta célula. O sinal *DI* é capturado somente na borda de subida de *DCK*, já o sinal de deslocamento *SI* depende da borda de subida de *SCK*..

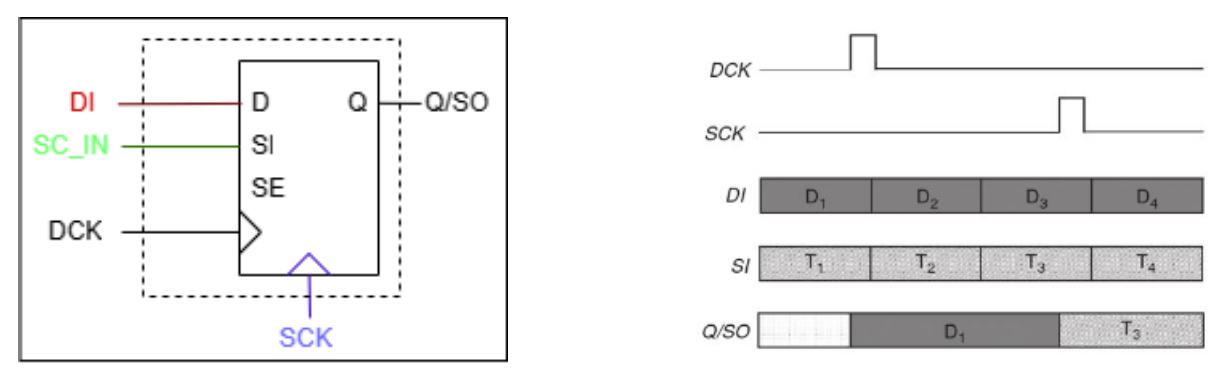

Figura 2.4 – *Clocked scan-flops* e Operação de um *clocked scan-flop*, disponível em Wang, Wu e Wen (2006)

#### 2.1.3.3 Varredura sensível ao nível

Diferentemente dos outros tipos de varreduras que são acionados por uma borda de *clock*, o *LSSD* (*Level-Sensitive Scan Design*, Projeto de Varredura Sensível ao Nível na tradução livre) é baseado em *latchs* acionados por nível, que são circuitos eletrônicos que armazenam e retêm um sinal digital. A figura 2.5 apresenta um exemplo. No lado esquerdo da figura 2.5 observa-se o *latch* principal *L1* e o escravo *L2*, onde os sinais *A*,*B* e *C* são os *clocks*, que são utilizados para selecionar entre as entradas *D* ou *I* para acionar *+L1* e *+L2*, no exemplo ao lado direito observa-se o comportamento gráfico desta célula.

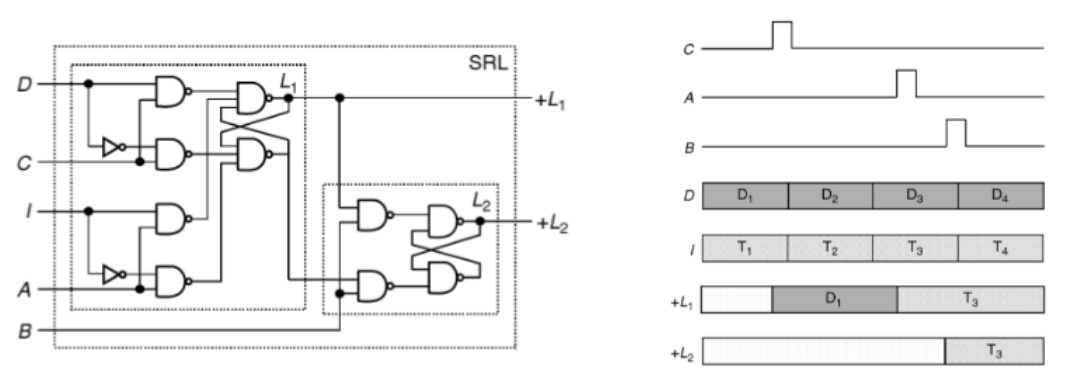

Figura 2.5 – Célula *LSSD* e Operação da célula *LSSD*, disponível em Wang, Wu e Wen (2006)

#### 2.1.3.4 Vantagens e desvantagens das células de varredura

A tabela 2.1 mostra as vantagens e desvantagens de cada tipo de célula de varredura, retirado de (Wang; Wu; Wen, 2006). A ferramenta *Genus* suporta esses três tipos de célula, e a utilizada neste trabalho será a *muxed scan-flops*, pois é o mais utilizado na indústria pela sua compatibilidade com quase todas as ferramentas modernas.

| Tipo de células de Vantagens<br>varredura |                                                                                           | Desvantagens                                                |
|-------------------------------------------|-------------------------------------------------------------------------------------------|-------------------------------------------------------------|
| <b>Muxed scan-flops</b>                   | para as ferramentas de auto-sos.<br>mação existentes e adequado<br>para designs modernos. | Existe um suporte moderno A adição de <i>mux</i> gera atra- |
| <b>Clocked scan-flops</b>                 | Não existe uma degradação<br>de performance.                                              | A criação de roteamento de<br>outro clock.                  |
| <b>Célula LSSD</b>                        | Baseado em latchs.                                                                        | Aumenta a complexidade de<br>roteamento.                    |

Tabela 2.1 – Vantagens e desvatagens das células de varredura

#### 2.1.4 Fluxo de varredura

A implementação das células de varredura ajuda na verificação dos testes, porém necessita de uma atenção durante o processo de implementação de varredura em um projeto *ASIC* (*Application-Specific Integrated Circuit*, Circuito Integrado de Aplicação Específica na tradução livre). Durante o desenvolvimento deste tipo de projeto, há bastante complicações e é necessário modificações no design que o engenheiro de *DFT* precisa considerar. A figura 2.6 apresenta um fluxo para a inserção de varredura.

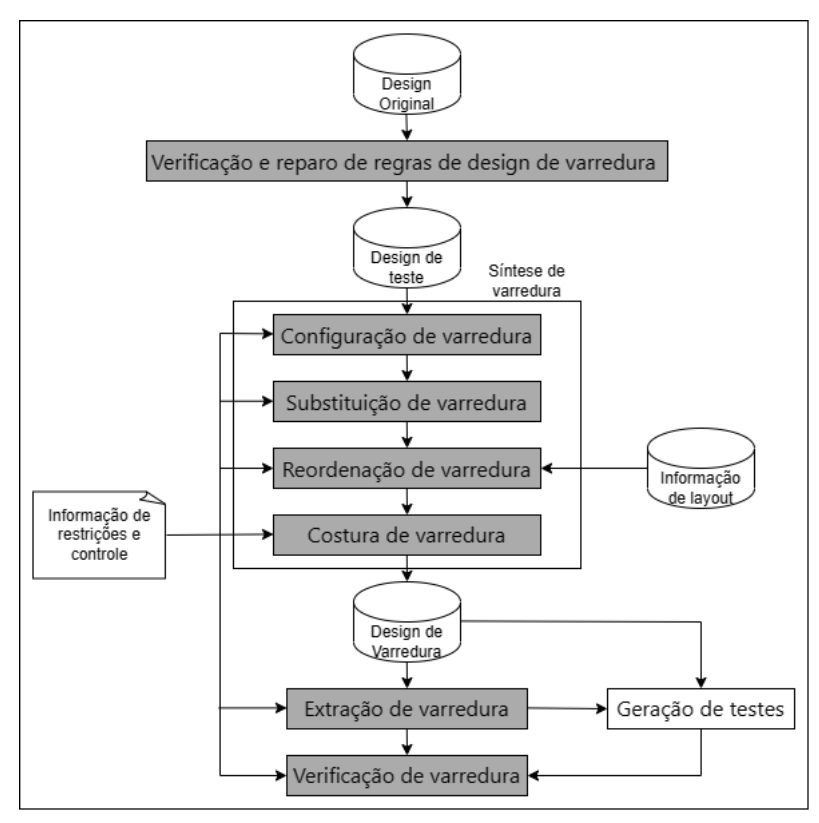

Figura 2.6 – Fluxo de implementação da inserção de varredura, adaptado de Wang, Wu e Wen (2006)

O design pré-síntese, também conhecido como *netlist* passa por uma verificação das restrições implementadas no projeto. A partir do momento que a *netlist* é verificada e as correções são aplicadas, a inserção de varredura é implementada. Após várias verificações realizadas, é feita a extração da arquitetura de varredura final do design para os testes *ATPG*. Por fim, a ferramenta deve implementar as operações de deslocamento e captura na arquitetura de varredura final, confirmando assim, se os resultados previstos correspondem ao comportamento de temporização do circuito.

#### 2.1.4.1 Verificação de restrições

O processo de verificação identifica as violações das restrições instituídas e as corrige. Essa correção permite que o design de varredura funcione corretamente, permitindo que a varredura amplie a capacidade de cobertura de testes. Esta etapa é repetida após o processo de síntese. Uma vez que o processo de verificação de restrições é finalizado e concluído corretamente, podemos concluir que a operação de deslocamento e captura do design de testes irá funcionar corretamente.

#### 2.1.4.2 Síntese de varredura

Após o design de testes é produzido, o fluxo de síntese é iniciado, que pode ser dividido em quatro subetapas:

• Configuração de varredura: A etapa de configuração é a parte onde o projetista espe-

cifica os detalhes da inserção de varredura (Wang; Wu; Wen, 2006). A quantidade de cadeias de varredura inseridas no design está diretamente relacionada a quantidade de pinos de entradas e saídas, que são limitados pelas dimensões do chip (Mannucci, 2018). As células de varredura utilizadas são determinadas pela biblioteca da tecnologia utilizada, geralmente essas bibliotecas possuem vários tipos de células, para abordar projetos com comportamentos variados.

Cada cadeia de varredura depende de um único domínio de *clock*. Se o processo precisar de muitas cadeias de varredura, normalmente elas são divididas em várias cadeias diferentes, então um *latch* de bloqueio é inserido entre as células, deixando o processo independente de desvios de *clocks*(Wang; Wu; Wen, 2006). A figura 2.7 mostra o exemplo de *latch* inserido entre células e o diagrama de tempo dessas células, respectivamente.

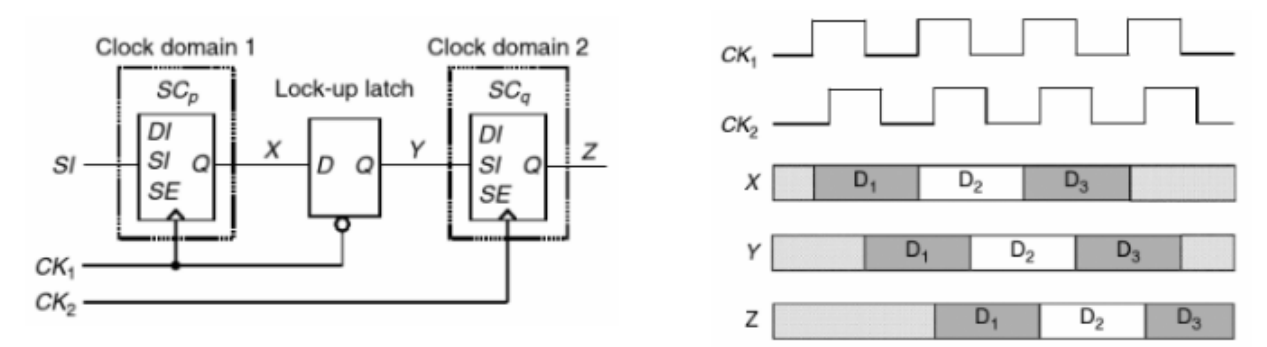

Figura 2.7 – *Latch* de bloqueio inserido entre dois domínios de *clock* e Diagrama de tempo de um *latch* de bloqueio inserido entre dois domínios de *clock*, disponível em Wang, Wu e Wen (2006)

- Substituição de varredura: Nesta etapa os elementos de armazenamento são substituídos por suas respectivas células de varredura. Essas células precisam se assemelhar em termos de velocidade, consumo de energia e dimensões dos elementos originais. Por fim, as entradas de cada célula são conectadas às suas próprias saídas, para evitar pontos flutuantes. Essa configuração é removida na etapa de costura (Wang; Wu; Wen, 2006).
- Reordenação de varredura: Essa etapa tem o objetivo de limitar a extensão dos fios de interconexão. Essa reordenação pode ser realizada em uma única cadeia de varredura ou entre várias separadas.
- Costura de varredura: A última etapa da síntese de varredura é o processo de costura entre as células de varredura para se tornarem cadeias de varreduras. Além de conectar todas as células internas, a etapa de costura conecta a entrada primária de todas as células na primeira célula de varredura, já a última célula da cadeia é conectada à porta de saída primária. A finalização dessa etapa resulta em uma *netlist* final do

design de varredura (Wang; Wu; Wen, 2006).

#### 2.1.4.3 Extração de Varredura

Na etapa de extração, o design original já foi transformado em um design de varredura. A extração é feita para realizar testes e reconhecer a arquitetura de varredura do design (Mannucci, 2018).

#### 2.1.4.4 Verificação de Varredura

Na etapa de verificação, a arquitetura de varredura é validada após a implementação física do design ter sido concluída. Se a costura não for realizada corretamente, a verificação indicará especificamente os erros detectados. Podem ocorrer falhas e erros nas operações de deslocamento, o que pode gerar atrasos entre a saída de uma célula e a entrada de outra célula. Se a violação de temporização entre duas células ocorrer por uma cadeia de varredura com um único domínio de tempo, provavelmente houve uma falha na síntese da árvore de *clock*. Se a violação de temporização ocorrer por uma cadeia de varredura com vários domínios de tempo, indica que pode ter sido uma falha na inserção do *latch* de bloqueio (Wang; Wu; Wen, 2006).

#### 2.1.5 Teste x Verificação

O objetivo do teste funcional é verificar e validar a operação, de acordo com suas especificações, do *DUT* (*Devide Under Test*, Dispositivo Em Teste na tradução livre), já na etapa de verificação funcional assume-se que o chip foi construído corretamente e o objetivo é confirmar que o circuito atende às suas especificações funcionais. O *DFT* verifica se o circuito foi montado corretamente a partir de componentes de baixo nível, seguindo uma lista de conexões estruturais especificada, utilizando um teste de fabricação que compara o comportamento esperado do design em nível de portas com o comportamento do design de silício fabricado. Ou seja, não tem como objetivo de comprovar que o *DUT* funciona corretamente. (Musté, 2021)

#### 2.1.6 Controle e observação

É de extrema importância para a implementação de testes ter o controle e conseguir observar a rede. A partir do momento que é possível observar e controlar um sistema, também é possível interromper o sistema, ler e configurar os seus estados. Em ordem de melhorar a testabilidade de um circuito, é necessário melhorar a observação e o controle do sistema. Para melhorar a observabilidade de um nó, é necessário fornecer meios para acessá-lo e permitir a propagação do sinal para o registrador seguinte, onde um *scan-flop* consegue capturar o valor. Já a controlabilidade de um nó é aprimorada com um hardware adicional que consegue controlar como os valores são sobrepostos no registrador de acionamento. (Musté, 2021)

### **2.2** *FPGA*

*FPGAs* (*Field Programmable Gate array*, Arranjo de Portas Programáveis na tradução livre) são circuitos integrados que permitem a criação de circuitos lógicos reconfiguráveis. As *FPGAs* permitem uma grande economia em tempo de desenvolvimento e para custear prototipagens, validações e fabricações, comparando com os *ASICs* e projetos *full-custom*, justamente pela sua capacidade de serem reprogramadas. (ARTHUR, 2021)

Cada fabricante de *FPGAs* possui sua plataforma de desenvolvimento, pois a indústria é extremamente protetiva com os seus *IPs* (*Intelectual Property*, Propriedade Intelectual na tradução livre). Para a *Xilinx*, o *software* utilizado é o *Vivado*. Os fabricantes disponibilizam kits de desenvolvimento para o auxílio no processo de criação ou de aprendizado de soluções. Na faculdade do Gama da UnB, a placa *Nexys 4* está disponível para os alunos desenvolverem seus projetos.

#### 2.2.1 Arquitetura de uma *FPGA*

De modo geral, existem blocos lógicos, chaves de interconexão, blocos de conexão direta e portas de entradas e saídas em uma *FPGA*. A figura 2.8 apresenta a arquitetura de uma *FPGA*.

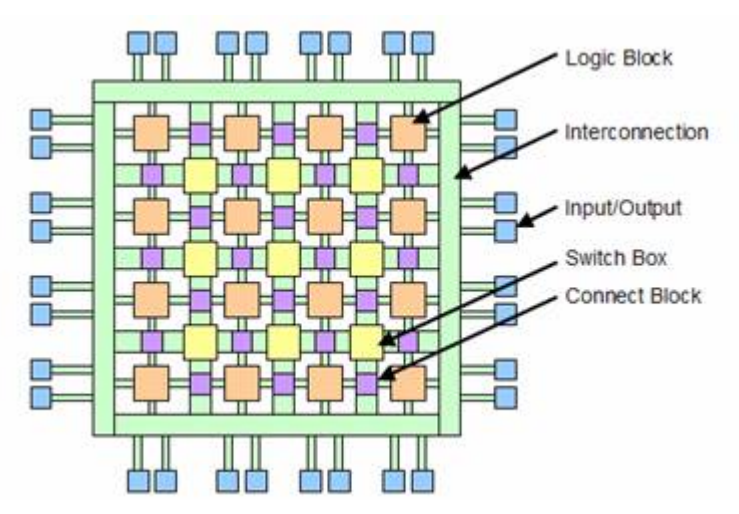

Figura 2.8 – Arquitetura geral de uma *FPGA*, disponível em COLLEGE A.; DOYLE (2023)

Dentro dos blocos lógicos existem *LUTs* (*LookUp Tables*, Tabelas de Consultas na tradução livre), registradores, somadores e multiplexadores. Neste bloco que a lógica reconfigurável é implementada. Existem as chaves de interconexão, que são responsáveis por conectar os diversos blocos lógicos da *FPGA*. Os blocos de conexão direta, onde sua função é ligar os blocos lógicos adjacentes. Além disso, existem as estruturas de *IO* (*Inputs and Outputs*, Entradas e Saídas na tradução livre, blocos de *BRAMs* (*Block Random Access Memory*, Blocos de Memória de Acesso Aleatório na tradução livre) e os blocos *DSPs*.

### **2.3** *RISC-V*

A *ISA* do *RISC-V* é uma arquitetura de código aberto com licença *BSD* (*Berkeley Software Distribution*, Distribuição de Software Berkeley na tradução livre), ou seja, ela pode ser utilizada para quaisquer fins, tanto soluções em código aberto quanto proprietário (Waterman; Asanović, 2019). Isso permite que grandes fabricantes utilizem esta arquitetura para criar seus produtos sem a preocupação com a propriedade intelectual sobre os métodos de implementação. A licença da *ISA RISC-V* permite que qualquer pessoa possa criar, distribuir ou vender sua implementação sem ter que se preocupar em pagar *royalties*, o que facilita para grupos de pesquisas, amadores ou *startups* com poucos investimentos (ARTHUR, 2021).

#### 2.3.1 Registradores

Os registradores são nomeados de "x0" a "x31", porém eles são divididos em grupos para uma visualização melhor. A tabela 2.2 apresenta que somente alguns registradores salvam o seus conteúdos. O objetivo é acelerar o processo, já que o acesso à memória é demorado, assim, ao classificar alguns registradores como "temporários", permite a implementação de uma função sem a necessidade de armazenar os valores dos registradores na pilha de memória.

| <b>Registradores</b> | Apelido        | Descrição                                         | <b>Salvo</b> |
|----------------------|----------------|---------------------------------------------------|--------------|
| X <sub>0</sub>       | zero           | zero fixo                                         | não          |
| x1                   | ra             | Endereço de retorno                               | não          |
| x2                   | sp             | Ponteiro de pilha                                 | sim          |
| x3                   | gp             | Ponteiro global                                   | não          |
| x4                   | tp             | Ponteiro de thread                                | não          |
| x <sub>5</sub>       | t <sub>0</sub> | Registrador de <i>link</i> alternativo/temporário | não          |
| $x6-7$               | $t1-2$         | Temporários                                       | não          |
| X8                   | s0/fp          | Registrador salvo/ponteiro de quadro              | sim          |
| x9                   | s1             | Registrador salvo                                 | sim          |
| $x10-11$             | $a0-1$         | Argumentos de funções/valor de retorno            | não          |
| $x12-17$             | $a2-7$         | Argumentos de funções                             | não          |
| x18-27               | $s2-11$        | Registradores salvos                              | sim          |
| $x28-31$             | $13-6$         | Temporários                                       | não          |

Tabela 2.2 – Nomenclatura do Registradores

#### 2.3.2 Arquitetura *RISC-V*

O módulo base de operação da arquitetura do *RISC-V* é feito com inteiros em qualquer implementação, este é o módulo *I* (*Integer*, ou Inteiro na tradução livre), com a possibilidade de ser integrado com 32 registradores de 32, 64 ou 128 *bits*, sendo que 31 registradores são de uso geral e um para o valor zero. O módulo *E* (*Embedded*, ou Integrado na tradução livre) serve para aplicações embarcadas, com 16 registradores (15 de uso geral e 1 como zero) e é limitado em 32 *bits*. Estes são os módulos bases para o *RISC-V*, outras extensões são opcionais, sendo possível ter os seguintes conjuntos: *RV32I*, *RV32E*, *RV64I* e *RV128I*. A tabela 2.3 mostra as extensões padrões da arquitetura.(Waterman; Asanović, 2019).

Essa flexibilidade onde é possível incluir as extensões desejadas, faz com que o *RISC-V* se adeque em aplicações desde pequenos microcontroladores a grandes supercomputadores. Uma boa equipe de projetistas pode adicionar implementações para baixa potência, desempenho, segurança, etc.

| Extensão         | Descrição                                                                                                    |
|------------------|----------------------------------------------------------------------------------------------------|
| M                | Contém instruções para multiplicação e divisão de números inteiros.                                                                |
| $\boldsymbol{A}$ | Contém instruções que leem, modificam e escrevem atomicamente na me-<br>mória.                                                     |
| F                | Extensão para aritmética de números em ponto flutuante de precisão simples<br>conforme padrão IEEE 754-200.                        |
| D                | Extensão para aritmética de números em ponto flutuante de precisão dupla<br>conforme padrão IEE 754-200.                           |
| O                | Extensão para aritmética de números em ponto flutuante de precisão quá-<br>drupla conforme padrão IEEE 754-2008.                   |
| <b>Counters</b>  | Define os contadores de hardware da arquitetura.                                                                                   |
| <b>Zicrs</b>     | Contém instruções para manipulação de CSR (Register State Controller, Re-<br>gistradores de Controle de Estado na tradução livre). |
| <b>Zifencei</b>  | Contém instruções para sincronização de escritas e buscas à memória de<br>instruções da mesma hardware thread.                     |
| Zam              | Expande a extensão A, permitindo operações atômicas desalinhadas.                                                                  |
| <b>Ztso</b>      | Altera o modelo de consistência de memória para uma versão mais restrita<br>chamada Total Store Ordering.                          |

Tabela 2.3 – Extensões para a arquitetura *RISC-V*

#### 2.3.2.1 Instruções da arquitetura *RISC-V*

As instruções do *RISC-V* são subdivididas em campos (Calçada, 2020), a tabela 2.4 descreve estes campos. A tabela 2.5 descreve os 6 formatos de instrução e a tabela 2.6 apresenta estes formatos. Os tipos **B** e **J** são variantes dos tipos **S** e **U**, é modificado apenas a posição dos bits que formam o imediato. Já os campos **opcode**, **rs1**, **rs2**, **rd**, **funct3** e **funct7** são fixos. O *RISC-V* conta com três modos simples de endereçamento:

- 1. base-deslocamento: se baseia nas instruções *load/store*, onde um endereço base é somado a um valor imediato que forma o endereço que será acessado.
- 2. Absoluto: utiliza o valor contido em um registrador como um endereço.
- 3. PC-relativo: utiliza o valor do contador de programa e soma ao valor imediato.

| Campo  | <b>Nome</b>                 | Descrição                                                                                                    |
|--------|-----------------------------|----------------------------------------------------------------------------------------------------|
| rs1    | Source Register 1           | Contém o endereço do primeiro operando da operação.                                                                                                    |
| rs2    | Source Register 2           | Contém o endereço do segundo operando da operação.                                                                                                    |
| rd     | <b>Destination Register</b> | Contém o endereço do registrador destino.                                                                                                    |
| funct3 | 3-bit function              | Um campo de 3-bits que armazena os códigos de ope-<br>ração para instruções lógicas e aritméticas. Pode ser<br>usado também para codificar o tamanho da palavra das<br>instruções load/store.         |
| funct7 | 7-bit function              | Usado apenas com instruções lógicas e aritméticas, con-<br>tém um código de operação adicional para o controle<br>da ALU (Arithmetic Logic Unit, Unidade Lógica e Arit-<br>mética na tradução livre). |
| opcode | Operation code              | Contém o código da operação da instrução                                                                                                    |

Tabela 2.4 – Campos das instruções do *RISC-V*

Tabela 2.5 – Descrição dos formatos de instrução do *RISC-V*

| Formato | <b>Nome</b>     | Descrição                                                                                                    |
|---------|-----------------|----------------------------------------------------------------------------------------------------|
| R       | Register        | Este formato é destinado para o tipo de instrução que<br>utiliza dois registradores (rs1 e rs2) na operação. O resul-<br>tado desta operação é armazenado em rd.                          |
|         | Immediate       | Este formato é destinado para o tipo de instrução que<br>opera entre um registrador (rs1) e um valor de imediato<br>de 12 bits (imm). O resultado desta operação é armaze-<br>nado em rd. |
| S       | <b>Store</b>    | O resultado da soma entre o o valor de rs1 e o valor do<br>imediato imm é armazenado em rs2.                                                                                              |
| B       | Branch          | É feita a comparação entre rs1 e rs2. Se a comparação<br>for positiva, o contador de programa é incrementado ou<br>decrementado de acordo com o valor de imm.                             |
| U       | Upper immediate | É utilizado somente por instruções que utilizam o imedi-<br>ato de 20 bits.                                                                                                    |
|         | Jump            | O valor de imm é somado ao valor do contador de pro-<br>grama.                                                                                                    |

|         | <b>Bits</b>                 |     |                                  |                    |                             |         |
|---------|-----------------------------|-----|----------------------------------|--------------------|-----------------------------|---------|
| Formato | $31 - 25$                   |     | $24 - 20$ 19 - 15 14 - 12 11 - 7 |                    |                             | $6 - 0$ |
| R       | funct7                      | rs2 | rs1                              | funct3             | rd                          | opcode  |
|         | imm[11:0]                   |     | rs1                              | funct <sub>3</sub> | rd                          | opcode  |
| S       | imm[11:5]                   | rs2 | rs1                              | funct3             | imm[4:0]                    | opcode  |
| B       | imm[20 10:5]                | rs2 | rs1                              |                    | funct3 $\text{imm}[4:1 11]$ | opcode  |
| U       | imm[31:12]                  |     |                                  |                    | rd                          | opcode  |
|         | imm[20   10:1   11   19:12] |     |                                  |                    | rd                          | opcode  |

Tabela 2.6 – Formato das instruções do *RISC-V*

#### 2.3.3 *PicoRV32*

O *PicoRV32* foi o núcleo escolhido para a implementação do *DFT*, o núcleo em questão implementa as instruções do *RISC-V* de 32 bits com as extensões *I*, *M* e *C*, formando o *RV32IMC*, mais especificamente o *PicoRV32*, que está em código aberto e disponível no repositório em (PicoRV32..., 2023), a linguagem de descrição de *hardware* (*HDL*) em questão é o *verilog*.

A figura 2.9 apresenta o design que será implementado na seção 3, onde *PicoSOC* representa o *top level* (bloco principal, responsável por instanciar e unir todos os blocos), *SRAM* representa a memória do núcleo, *UART* (*Universal Asynchronous Receiver/Transmitter*, Transmissor/Receptor Assíncrono Universal na tradução livre) representa os receptores e transmissores das instruções, *SPI flash* é o controlador da memória e, por fim, *PicoRV32* é o núcleo que contém as instruções do *RISC-V*. Os desenvolvedores do núcleo deixaram um espaço de desenvolvimento para adicionar blocos.

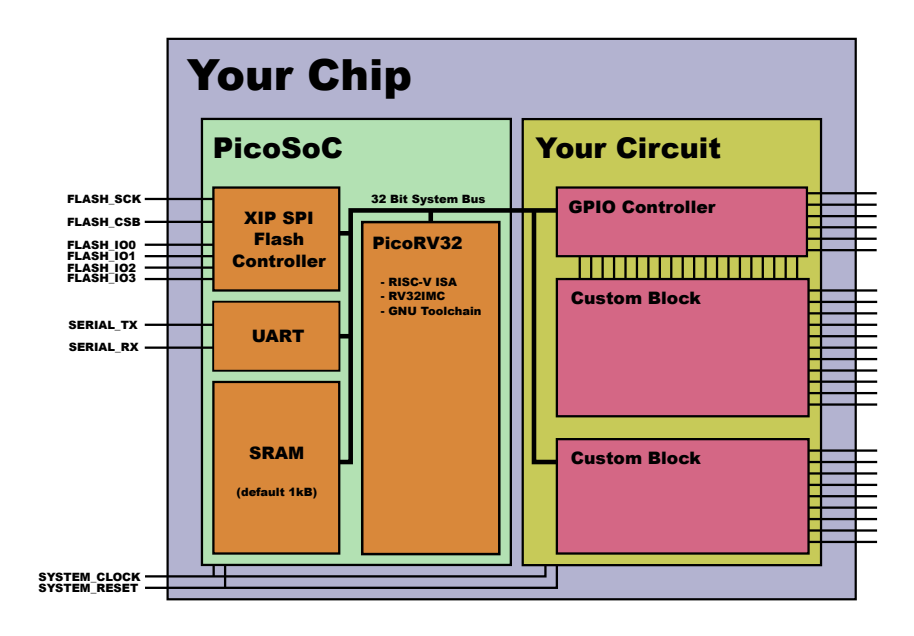

Figura 2.9 – Blocos do *PicoRV32*, disponível em (PicoRV32..., 2023)

#### 2.3.3.1 Máquina de estados

Máquina de estados é um modelo matemático usado para descrever o comportamento de um algoritmo ou circuito lógico. A figura 2.10 apresenta a máquina de estados do *PicoRV32*. Os estados implementados são maiores que os apresentados, porém, somente as mudanças de estados importantes foram apresentadas.

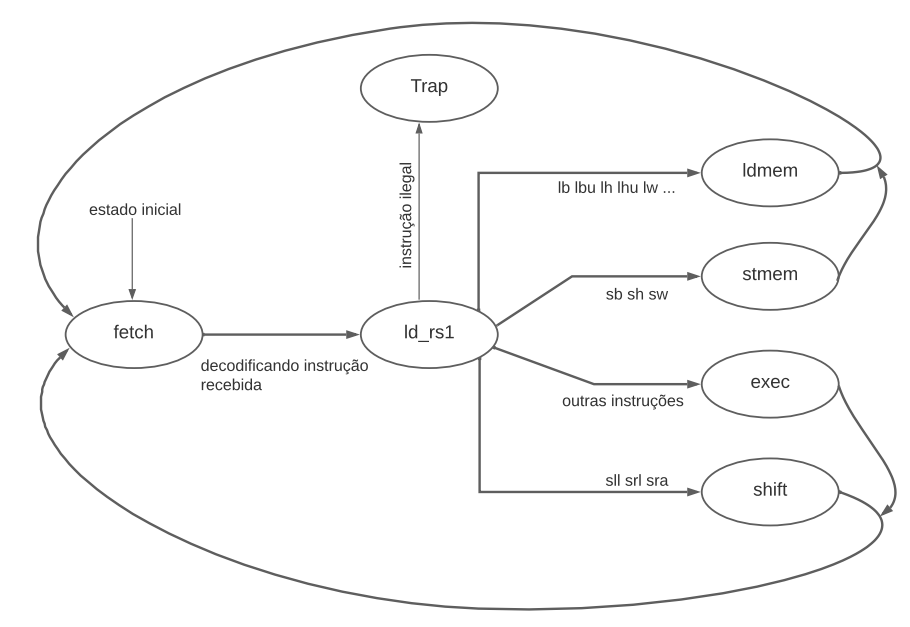

Figura 2.10 – Máquina de Estados do *PicoRV32*

• *fetch*: É o estado inicial do processador. Nesse estado a função é encontrar a próxima

instrução da memória. Assim que a instrução é lida e decodificada, assim a transição para o próximo estado é realizada.

- *ld\_rs1*: Neste estado é realizada a leitura do registrador. Uma vez que o valor do registrador é obtido, a máquina avança para o próximo estado, à depender do tipo de instrução decodificada.
- *ldmme*: Neste estado são dadas instruções para carregar a memória.
- *stmem*: Neste estado são realizadas instruções para armazenar a memória.
- *exec*: As operações da *ALU* são realizadas nesse estado. A coleta dos resultados é feita e armazenada em outro registrador.
- *shift*: Este estado é utilizado para reduzir os caminhos críticos do circuito.

### **2.4 Estado da Arte**

O trabalho em questão foi baseado no estudo de (Musté, 2021), a tabela 2.7 apresenta os dados de acréscimo de área e potência causadas pela *DFT* após a implementação física do circuito.

Tabela 2.7 – Dados de área e potência de acordo com (Musté, 2021)

| <b>Recursos</b>  | Sem DFT  | Com DFT                 |
|------------------|----------|-------------------------|
| Área $(\mu m^2)$ |          | 2536060,893 2745630,006 |
| Potência $(W)$   | 0,208163 | 0,216930                |

## **3 Validação do** *PicoRV32* **em** *Hardware*

Para a validação do *PicoRV32* em *hardware*, foi necessária a utilização da ferramenta *Vivado*, na qual é possível realizar a síntese para um determinado chip *FPGA*. A versão do PicoRV32 a ser implementada está descrita na figura 2.9, onde a interface com os blocos customizados é feita diretamente com a memória. A validação será realizada nas seguintes etapas:

- Simular o funcionamento das instruções no *PicoRV32*;
- Simular a rede neural *MLP443*
- Elaborar um *top level* para instanciar o PicoRV32 e a MLP443
- Síntese e teste do *top level* na placa *Nexys4*.

A placa escolhida para implementação foi a *Nexys 4*, uma plataforma de desenvolvimento de circuitos digitais completa, baseada na *FPGA Artix-*7 da *Xilinx*. A placa pode suportar projetos que vão desde circuitos combinacionais introdutórios até poderosos processadores embarcados. A placa tem a capacidade de 15850 blocos lógicos (cada um com 4 *LookUp Tables* (*LUT*) de 6 entradas e 8 *flip-flops*), 4860K*bits* de RAM, 6 blocos de gerenciamento de clock (cada um com um circuito *Phase-Locked Loop* (*PLL*)), 240 blocos de *DSP*, dentre outros periféricos. Portanto, a placa é capaz de suportar o projeto.

A figura 3.1 apresenta a plataforma utilizada para a validação da arquitetura expandida do PicoRV32.

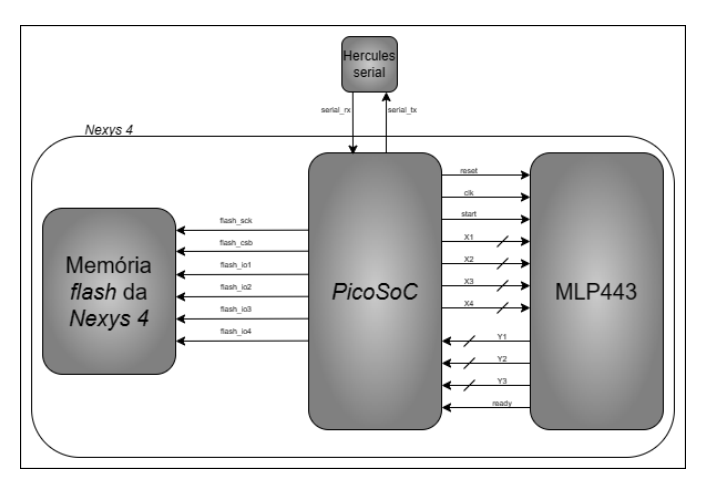

Figura 3.1 – Diagrama de blocos proposto

### **3.1 Implementação do** *PicoRV32* **e da** *MLP443*

Para a implementação da plataforma, foi necessário realizar a instanciação do arquivo arquivo fonte *VHDL* no *topmodule* do *PICORV32*. Foram necessárias também alterações nos dados de entrada da rede neural para torná-los compatíveis com o código do *PICORV32*, que está em *verilog*.

Os blocos foram implementados de maneira hierárquica, conforme mostram os itens a seguir:

- icebreaker.v (anexo B): representa um exemplo de implementação baseada na FPGA icebreaker. Foi adaptado como *top level* para instanciar todos blocos.
- picosoc.v (apêndice D): como na figura 2.9, é onde foram instanciadas as memórias, a interface *UART* e o *PicoRV32*.
- picorv32.v (anexo C): representa a versão *RISCV32IMC*. Contém as máquinas de estados, decodificadores de instruções, etc.
- spimemio.v (anexo D): interface SPI responsável por se comunicar com a memória flash externa.
- simpleuart.v (anexo E): interface que conecta as linhas de transmissão e recepção com o PC.

O esquemático *RTL* pode ser observado nas figuras 3.2, 3.3 e 3.4, a figura 3.5 mostra o bloco *picosoc* expandido, a figura 3.6 apresenta os blocos *uart* e *neuronio*, a figura 3.7 mostra o bloco *memory* e, por fim, a figura 3.8 apresenta os blocos *spimemio* e *picorv32*, todos instanciados dentro do bloco *picosoc*.

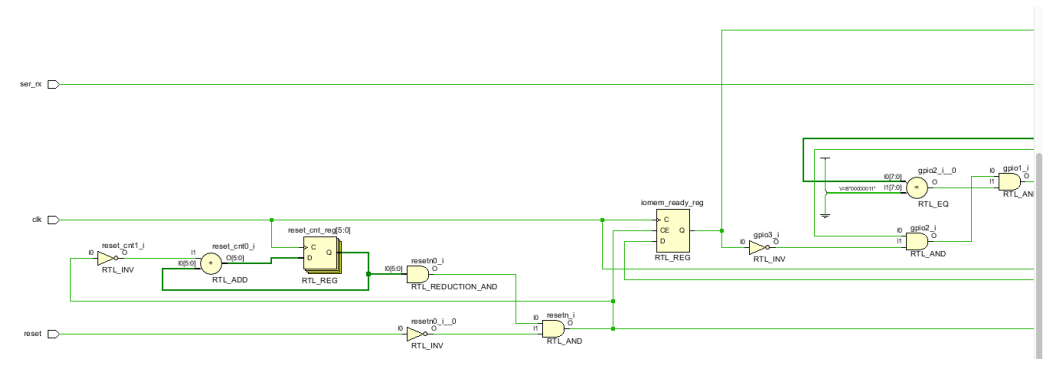

Figura 3.2 – Esquemático *RTL* parte 1
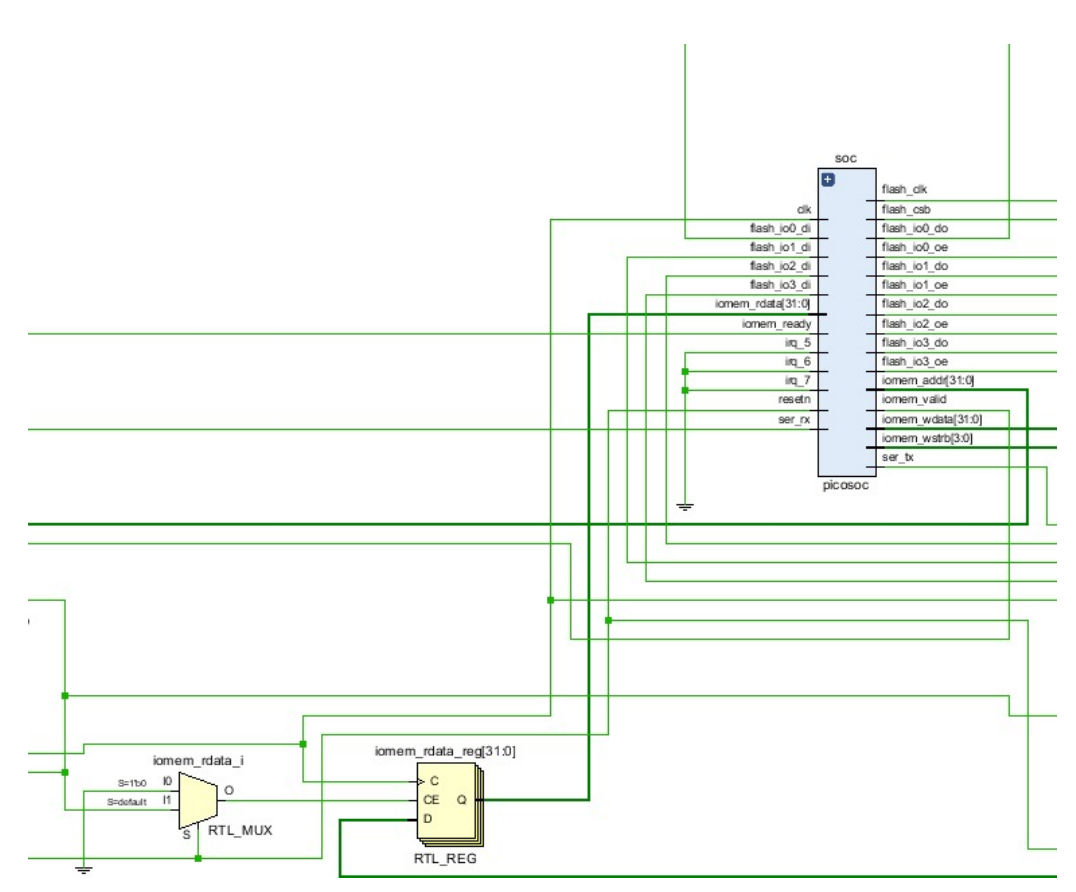

Figura 3.3 – Esquemático *RTL* parte 2

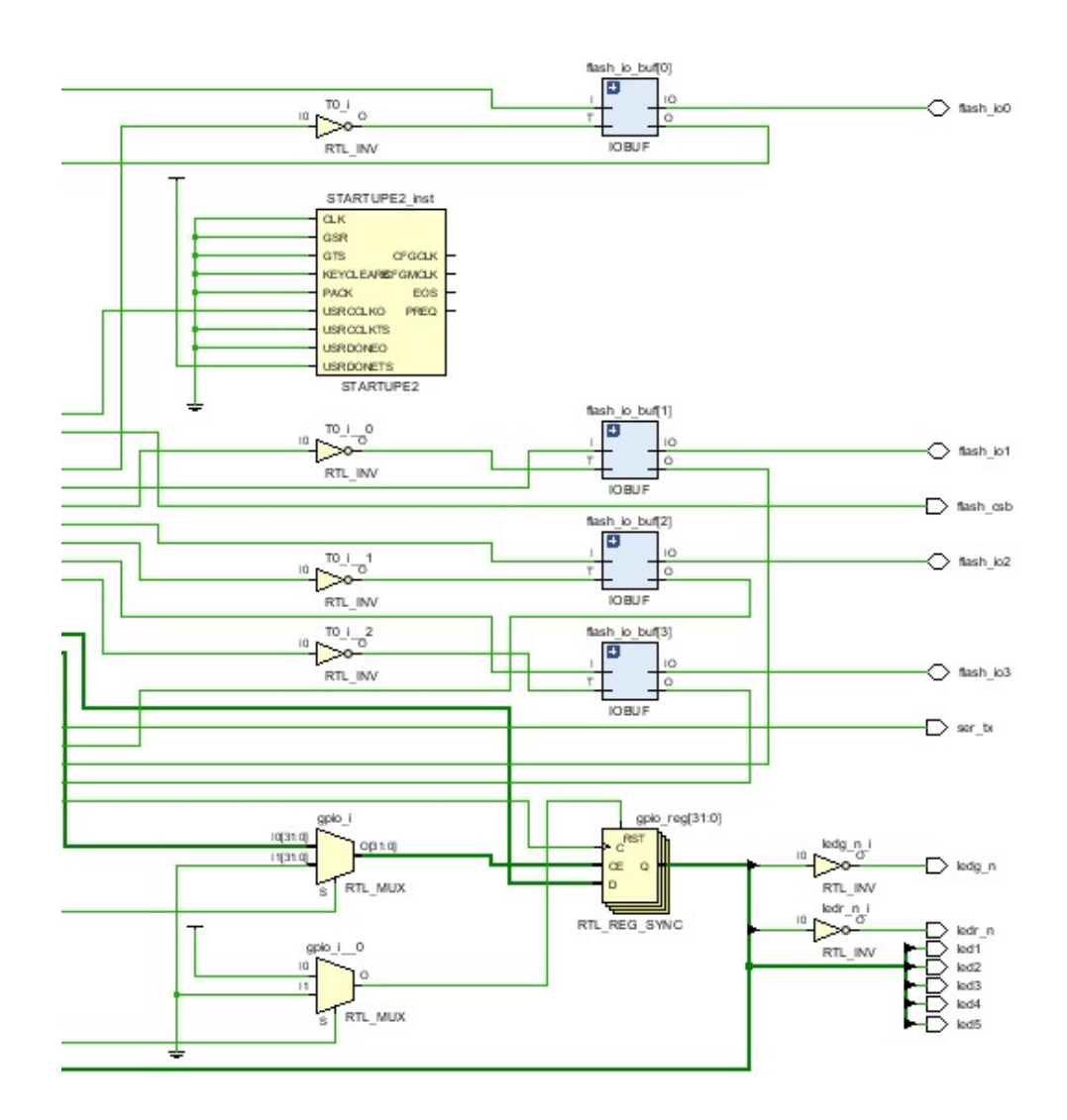

Figura 3.4 – Esquemático *RTL* parte 3

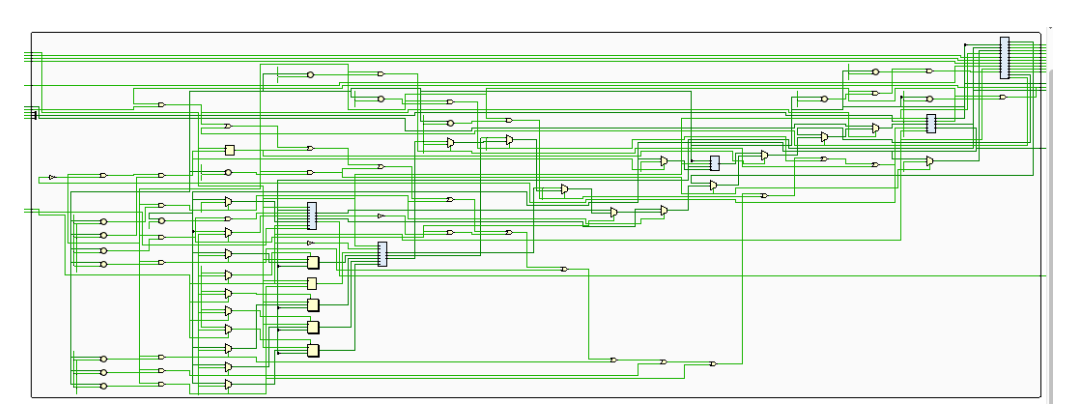

Figura 3.5 – Módulo *picosoc* expandido

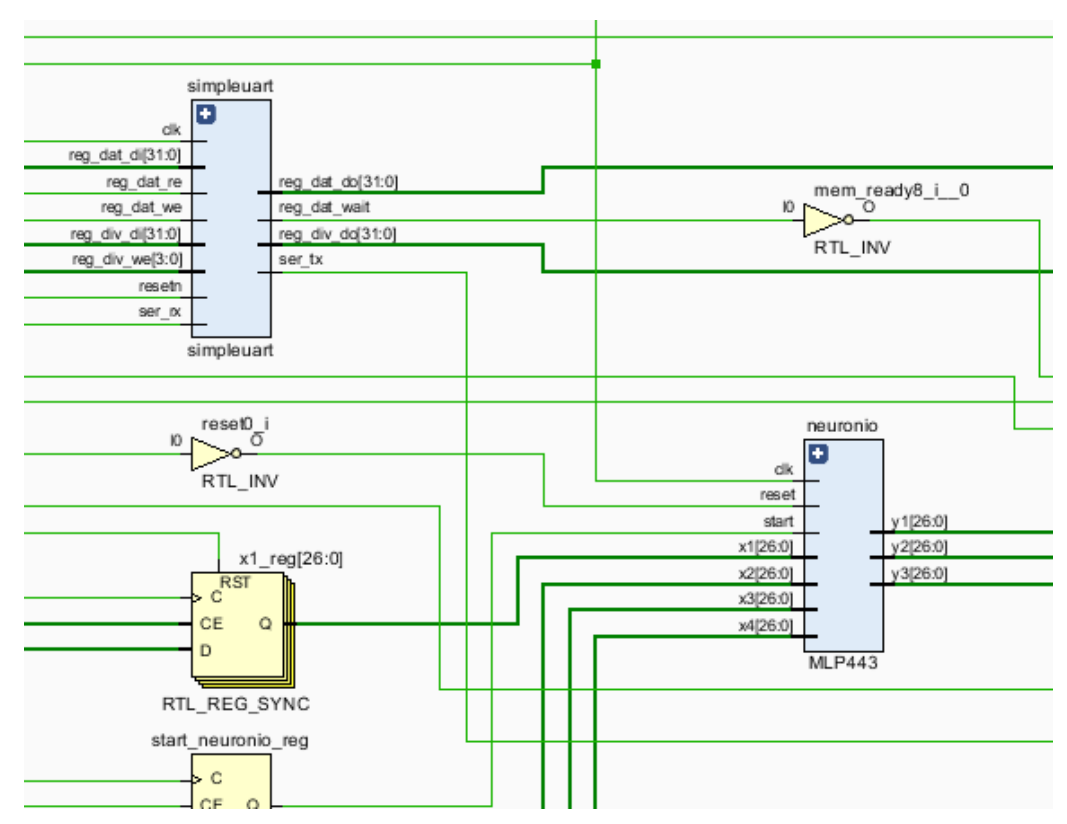

Figura 3.6 – Blocos *uart* e neuronio

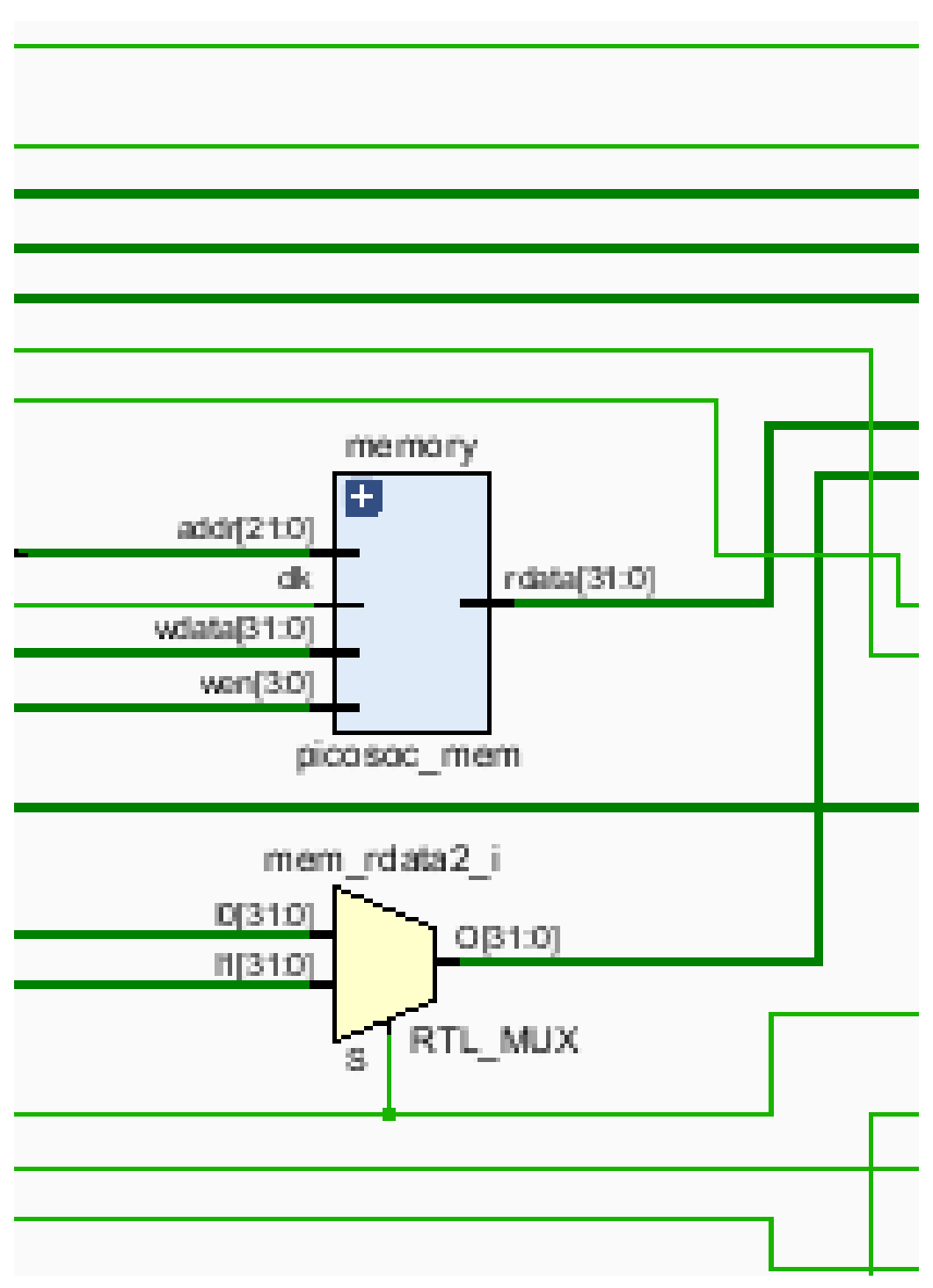

Figura 3.7 – Bloco *memory*

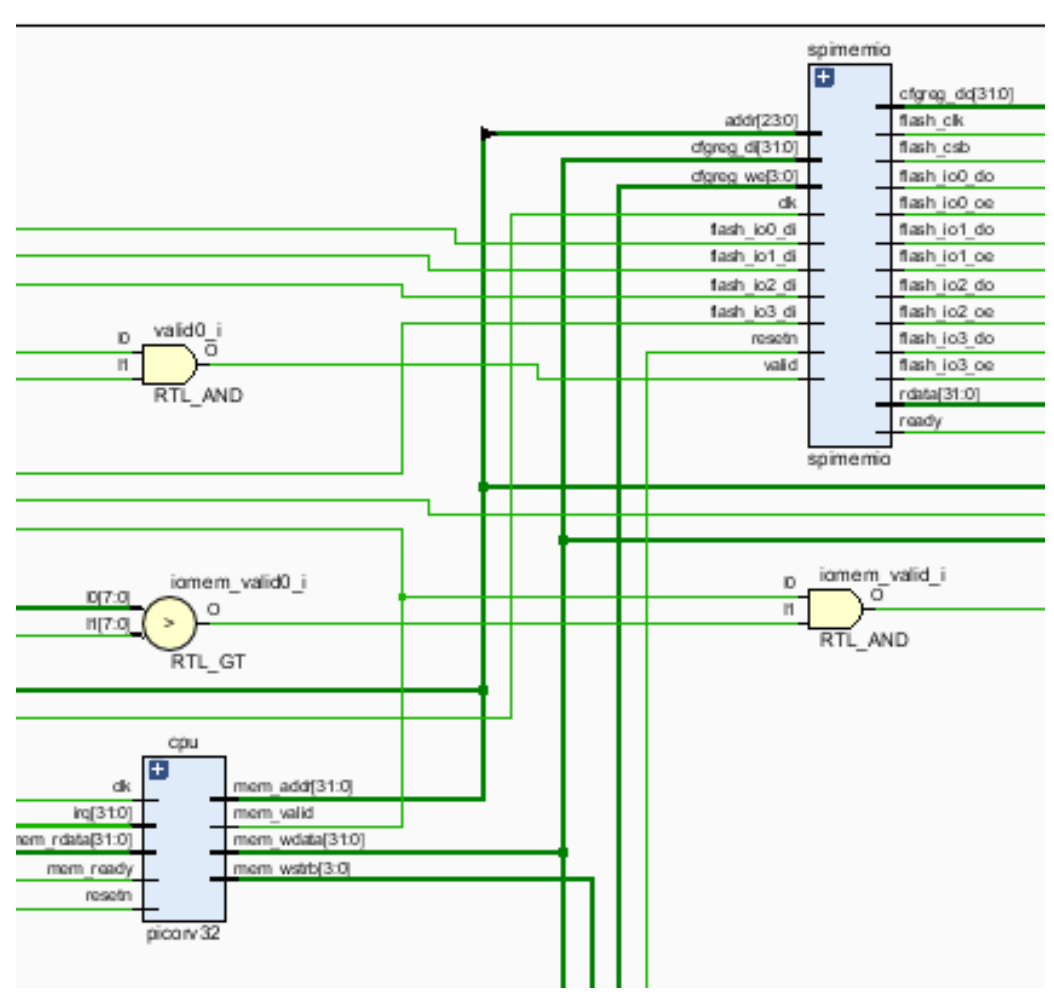

Figura 3.8 – Bloco *spimemio* e *picorv32*

A rede neural utilizada é a *MLP* com quatro neurônios de entrada, quatro na camada escondida e três de saída. Ela foi implementada utilizando *IP-cores* de soma e multiplicação em ponto flutuante, disponibilizados em VHDL pelo Professor Doutor Daniel Mauricio Muñoz Arboleda na disciplina Projeto com Circuitos Reconfiguráveis durante a graduação.

## **3.2 Integração dos módulos**

Para a integração dos módulos, primeiro é necessário adaptar o *firmware* criado em linguagem "C", disponível no apêndice E, que posteriormente será convertido em um arquivo .*bin* (utilizado para configuração da memória flash) e .*hex* (utilizado para simulação). O algoritmo 1 explicitado a seguir é responsável por definir os endereços das entradas e saídas da rede neural na memória.

Algoritmo 1 – Definição de entradas e saídas

```
1 # define reg_spictrl (*( volatile uint32_t *) 0 x02000000 )
2 # define reg_uart_clkdiv (*(volatile uint32_t*) 0 x 0 2000004)
3 # define reg_uart_data (*( volatile uint32_t *) 0 x02000008 )
```

```
4 # define reg_leds (*( volatile uint32_t *) 0 x03000000 )
5 # define x1 (*( volatile uint32_t *) 0 x0200000C )
6 # define x2 (* (volution in t32_t*)0x02000010)7 # define x3 (*( volatile uint32_t *) 0 x02000014 )
8 # define x4 (*( volatile uint32_t *) 0 x02000018 )
9 # define y1 (*( volatile uint32_t *) 0 x0200001C )
10 # define y2 (*( volatile uint32_t *) 0 x02000020 )
11 # define y3 (*( volatile uint32_t *) 0 x02000024 )
```
Na função *main* (2), são utilizadas duas funções para exibir a saída no leitor serial do programa Hercules, a função padrão *print()* e a função criada para converter inteiro para hexadecimal, chamada *print\_hex()*. Com essas funções é possível observar diretamente o funcionamento da rede neural implementada em *hardware*.

Algoritmo 2 – Função principal

```
1 void main ()
2 \mid \{3 reg_leds = 31;
4 reg_uart_clkdiv = 868;
5 x1 = 0b010000001011001100110011001;
6 x2 = 0 b010000000010000000000000000 ;
7 \times 3 = 00010000000111100110011001100;8 x4 = 0b001111111000110011001100110;
9
10 int y1_aux;
11 int v2 aux :
12 int y3_aux;
13
14 y1_aux = y1;
15 y2_aux = y2;16 y3_aux = y3;17
18 print ("y1="");
19 print_hex (y1_aux,8);
20 print (\sqrt[n]{n});
21
22 print (\sqrt[n]{2} = \sqrt[n]{2});
23 print_hex (y2_aux ,8) ;
24 print ("\n\'') ;
25
26 print ("y3 = ");27 print_hex (y3_aux,8);
28 print (\sqrt[n]{n});
29
30 }
```
Após a análise do *firmware*, as instanciações são feitas. A primeira modificação é realizada no módulo do *MLP443* (apêndice F), pois as entradas e saídas estão configuradas para receber um tipo de *array* especificado em uma biblioteca em *VHDL*. Já o módulo

*picosoc* está em *verilog*, que não reconhece este tipo de *array*. A adaptação realizada pode ser observada a seguir. A entrada do tipo *array1D\_in* e a saída do tipo *array1D\_h* foram substituídas por 4 entradas e 3 saídas do tipo *std\_logic\_vector*, que o módulo em *verilog* consegue reconhecer. Em seguida é realizada a instanciação do módulo *MLP443* no módulo *picosoc*. Os algoritmos 3 e 4 mostram a instanciação de entradas e saídas do módulo *MLP443* e em seguida, a instanciação deste módulo no *picosoc*, respectivamente.

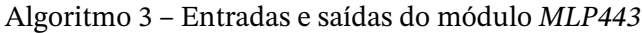

```
1 entity MLP443 is
2 Port (reset : in STD_LOGIC;
3 clk : in STD_LOGIC ;
4 start : in STD_LOGIC;
5 x1 : in std_logic_vector (26 downto 0);
6 \times 2 : in std_logic_vector (26 downto 0);
7 \times 3 : in std_logic_vector (26 downto 0);
8 \times 4 : in std_logic_vector (26 downto 0);
9 y1 : out std_logic_vector (26 downto 0);
10 y2 : out std_logic_vector (26 downto 0);
11 y3 : out std_logic_vector (26 downto 0) ;
12 ready : out STD_LOGIC);
13 end MLP443 ;
```
Algoritmo 4 – Instanciação do módulo *MLP443* no *picosoc*

| 1              |            | MLP443 neuronio(  |
|----------------|------------|-------------------|
| 2              | .reset     | (~resetn),        |
| 3              | .clk       | $(clk)$ ,         |
| $\overline{4}$ | .start     | (start_neuronio), |
| 5              | . x1       | $(x1)$ ,          |
| 6              | $\cdot$ x2 | $(x2)$ ,          |
| 7              | . x 3      | $(x3)$ ,          |
| 8              | . x4       | $(x4)$ ,          |
| 9              | . y 1      | $(y1)$ ,          |
| 10             | . y 2      | $(y2)$ ,          |
| 11             | . у 3      | $(y3)$ ,          |
| 12             | .ready     | (ready_neuronio)  |
| 13             | );         |                   |
|                |            |                   |

A segunda modificação foi a lógica para entregar os valores definidos no segundo algoritmo apresentado para os registradores definidos no primeiro algoritmo. O algoritmo 5 a seguir mostra como é realizada a definição dos registradores de entrada do módulo *MLP443*. É possível observar que cada entrada é definida somente quando o seu endereço, definido no primeiro algoritmo, é válido. Assim, a entrada serial entrega de 8 em 8 *bits*.

Algoritmo 5 – Definição dos registradores de entrada do módulo *MLP443*

```
43
```

```
3 if (~resetn) begin
4 x1 \le \theta:
5 \times 2 \le 0;
6 x3 \le 0;7 \times 4 \le 0;
8 end else begin
9 start_neuronio = 0;
10 if ( mem_valid && mem_addr == 32'h 0200 _000C ) begin
11 if ( mem_wstrb [0]) x1[ 7: 0] <= mem_wdata [ 7: 0];
12 | if (\text{mem\_wstrb[1]}) x1[15: 8] <= \text{mem\_wdata[15: 8]};
13 if ( mem_wstrb [2]) x1 [23:16] <= mem_wdata [23:16];
14 if ( mem_wstrb [3]) x1 [26:24] <= mem_wdata [26:24];
15 end
16
17 if ( mem_valid && mem_addr == 32'h 0200 _0010 ) begin
18 if (mem_wstrb[0]) x2[ 7: 0] \le mem_wdata[ 7: 0];
19 if ( mem_wstrb [1]) x2 [15: 8] <= mem_wdata [15: 8];
20 if ( mem_wstrb [2]) x2 [23:16] <= mem_wdata [23:16];
21 if ( mem_wstrb [3]) x2 [26:24] <= mem_wdata [26:24];
22 end
23
24 if (mem_valid && mem_addr == 32'h 0200 0014) begin
25 if (mem_wstrb[0]) x3[ 7: 0] <= mem_wdata[ 7: 0];
26 if ( mem_wstrb [1]) x3 [15: 8] <= mem_wdata [15: 8];
27 if ( mem_wstrb [2]) x3 [23:16] <= mem_wdata [23:16];
28 if ( mem_wstrb [3]) x3 [26:24] <= mem_wdata [26:24];
29 end
30
31 if ( mem_valid && mem_addr == 32'h 0200 _0018 ) begin
32 if (mem_wstrb[0]) x4[ 7: 0] <= mem_wdata[ 7: 0];
33 if ( mem_wstrb [1]) x4 [15: 8] <= mem_wdata [15: 8];
34 if ( mem_wstrb [2]) x4 [23:16] <= mem_wdata [23:16];
35 if ( mem_wstrb [3]) x4 [26:24] <= mem_wdata [26:24];
36 start_neuronio = 1;
37 end
38 end
39 end
```
A última modificação realizada foi a validação de cada registrador, pois a próxima instrução só será inicializada após um sinal de validação. A modificação realizada pode ser observada no algoritmo 6.

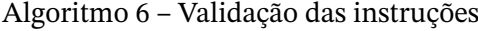

```
1 wire saida_y1 = mem_valid && (mem_addr == 32'h 0200_001C);
2 wire saida_y2 = mem_valid && (mem_addr == 32' h 0200\_0020);
3 wire saida_y3 = mem_valid && (mem_addr == 32'h 0200_0024);
4
5 wire x1-valid = mem-valid && (mem-addr == 32'h 0200_000C);
6 wire x^2-valid = mem-valid && (mem-addr == 32'h 0200 0010);
7 wire x3-valid = mem-valid && (mem-addr == 32'h 0200-0014);
8 wire x4-valid = mem-valid && (mem-addr == 32'h 0200-0018);
```
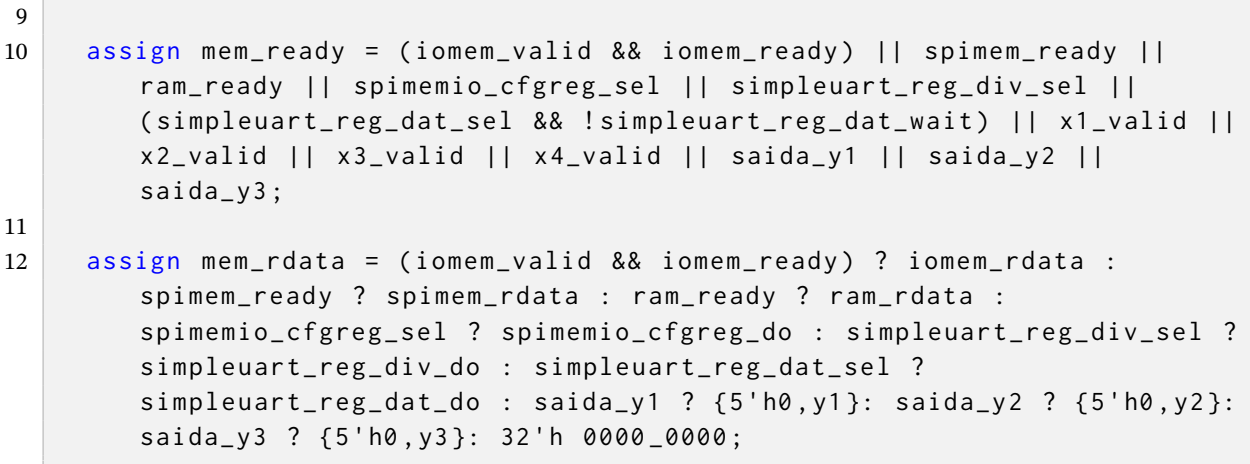

## **4 Síntese Lógica**

Após a validação do projeto *RTL*, o processo de síntese será realizado apenas para o núcleo PicoRV32. Nesta etapa, juntamente com as opções de *DFT*, será obtida uma *netlist*, mapeando a descrição em *RTL* em nível de portas lógicas utilizando bibliotecas de células padrão de uma determinada tecnologia. Neste caso, foi escolhida a tecnologia *CMOS TSMC* 180nm, juntamente com as restrições de temporização do projeto. Os resultados gerados serão utilizados em simulações com foco em temporização e também na etapa de síntese física, onde são realizados o posicionamento e roteamento das células. É importante ressaltar que, apesar da validação em *hardware* descrita na seção 3 ter sido realizada com o *PicoRV32* sem encapsulamento *axi*, para os testes nas ferramentas *Cadence*, foi utilizado o arquivo *picoRV32\_wrapper*, disponível no anexo I, que contém suporte para o barramento *axi*, mas não foi utlizado.

## **4.1 Solução de síntese** *Genus*

*Genus* é uma ferramenta de nova geração da *Cadence* que realiza a síntese do projeto *RTL*. Ela permite a implementação de estruturas *DFT* sem comprometer o desempenho, consumo de energia, tempo de execução, área ou precisão. Para funcionar corretamente, a ferramenta precisa dos itens específicos listados a seguir:

- Arquivos da biblioteca no formato *liberty* (*.lib*)
- Arquivos da tecnologia no formato *library exchange format* (*.lef*)
- Arquivos *HDL*
- Arquivos de restrições *synopsys design constraints* (*.sdc*)
- *Scripts* de execução (*.tcl*)
- Executável e licença do *Genus*

Arquivos opcionais:

- Arquivos de tecnologia *QRC*
- Arquivo de tabela de capacitância (*.captbl*)
- Arquivo de formato *design exchange format* (*.def*) para o mapeamento.
- Arquivos de comutação: *.saif*, *.tcf*, *.vcd*
- Arquivo de potência (*.cpf*)

A figura 4.1 mostra o processo geral de síntese da ferramenta *Cadence Genus*, que se baseia em três passos:

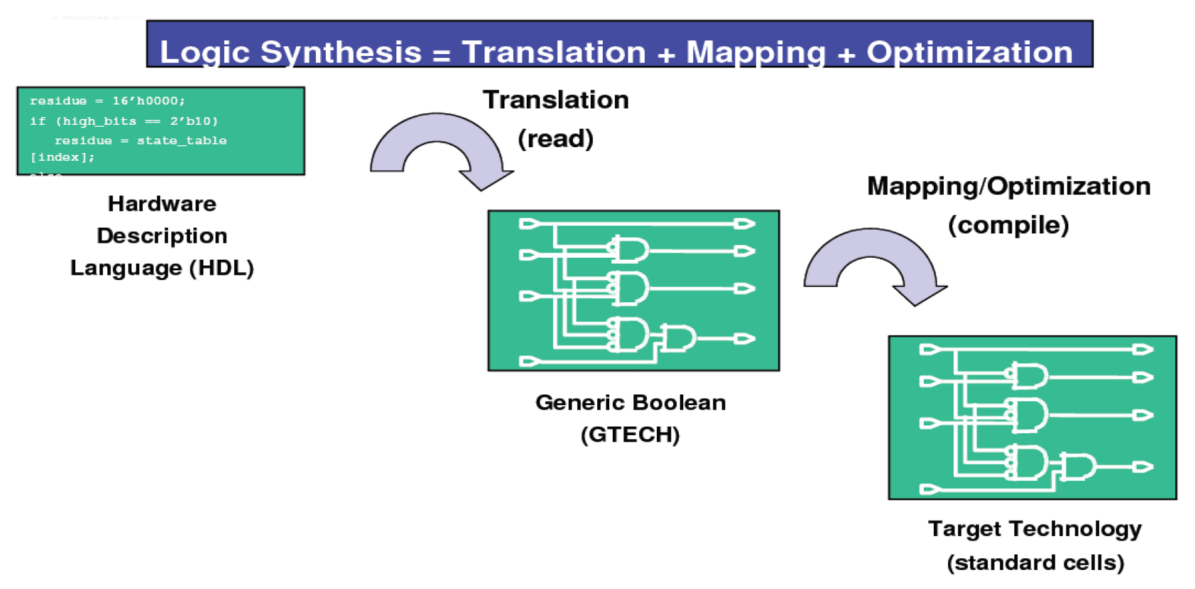

Figura 4.1 – Processo de síntese, disponível em Cadence (2023b)

- 1. Tradução: Neste passo, a ferramenta realiza a leitura da a linguagem de descrição de *hardware*.
- 2. Mapeamento: Em seguida, a ferramenta realiza a tradução do código para um circuito lógico baseado em uma biblioteca específica.
- 3. Otimização: Por último, a ferramenta otimiza o projeto de acordo com as restrições de atraso, área e potência.

## **4.2 Fluxo de síntese**

O fluxo de síntese da ferramenta *Genus* pode ser observado na figura 4.2. A implementação será realizada na ordem apresentada, começando com a leitura das bibliotecas-alvo e terminando com a execução da otimização incremental. Cada uma das etapas é brevemente descrita a seguir. O *script* completo sem *DFT* está disponível no apêndice A, enquanto a versão com *DFT* está no apêndice B.

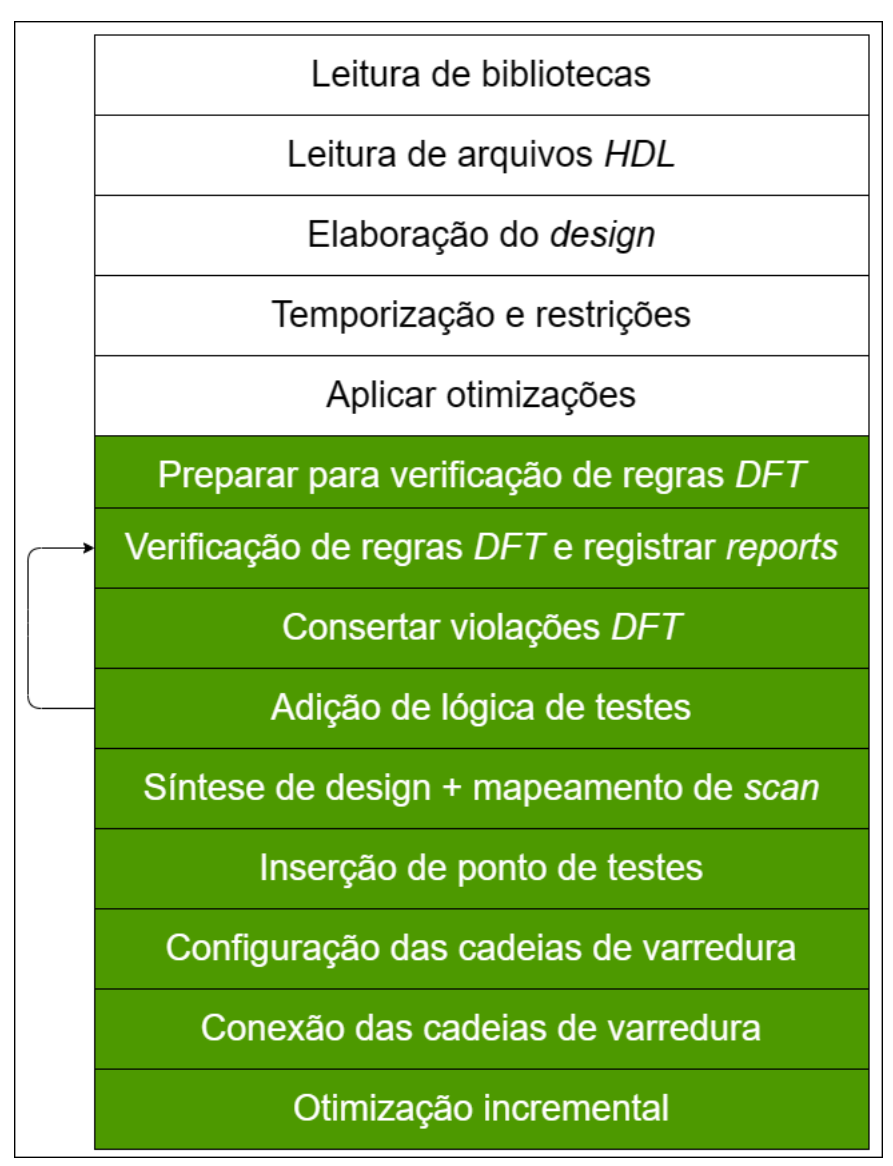

Figura 4.2 – Fluxo de síntese, adaptado de Mannucci (2018)

As duas opções abaixo podem ser usadas para abrir a ferramenta de síntese, sendo a segunda a mais recomendada:

```
1 Genus
2 Genus -leagcy_ui
```
A ferramenta pode gerar modelos de *scripts* de execução em *tcl* para a síntese que garantem que todas as configurações de variáveis e atributos estejam adequados, bem como o fluxo da síntese. O comando a seguir serve como modelo. É importante ressaltar que opção "-dft" permite gerar os comandos *DFT* no *script*, que será gerado no mesmo diretório que o *Genus* foi aberto e pode ser observado no trecho a seguir:

1 legacy\_genus: /> write\_template -dft -outfile <sintese\_dft.tcl>

A etapas do fluxo são detalhadas a seguir.

• Configuração inicial: indica o nome do arquivo principal, o nome das pastas de destino e o esforço da ferramenta para certos comando.

```
1 set DESIGN "picorv32_wrapper"
2 set GEN_EFF medium
3 set MAP_OPT_EFF high
4 set _OUTPUTS_PATH outputs
5 set _REPORTS_PATH reports
6 set _LOG_PATH logs
```
• Leitura de bibliotecas: Nesta etapa, os caminhos para os arquivos *verilog*, de biblioteca e variáveis são definidos. A biblioteca de destino é a parte mais importante, pois sem ela a síntese não pode ser realizada.

```
1 set_db init_lib_search_path
2 read_libs
```
O primeiro comando indica o local onde a biblioteca pode ser encontrada, o segundo especifica o nome exato do arquivo de biblioteca (*.lib*) a ser utilizado.

• Leitura de arquivos de projeto: Após a definição do caminho das bibliotecas, o próximo passo é indicar o caminho dos arquivos de projeto. O primeiro comando indica o caminho onde os arquivos estão localizados e o segundo indica todos os arquivos usados no projeto já o terceiro comando realiza a leitura dos arquivos.

```
1 set_db init_hdl_search_path
2 set rtl_files
3 read_hdl
```
• Elaboração do projeto: O arquivo principal, mais conhecido como "*top\_design*", é o que instancia e realiza a comunicação entre os outros blocos. Ao realizar a elaboração deste arquivo, o projeto global é criado. Um exemplo pode ser observado a seguir:

```
1 elaborate ${DESIGN}
```
• Temporização, restrições e otimizações: Nesta etapa, a ferramenta *Genus* realiza a leitura do arquivo *.sdc*, que é um formato usado para declarar as restrições de potência, atraso e área do projeto. O comando a seguir demonstra um exemplo que pode ser usado para a ferramenta realizar a leitura:

```
1 read_sdc
```
No apêndice C, é possível observar o conteúdo de um arquivo *.sdc* onde são especificadas as características do *clock*, bem como as suas restrições de transição de subida e descida, incerteza e atraso máximo de entrada assim como a capacitância de entrada máxima e mínima.

• Preparar para a verificação de regras *DFT*: O *DFT Rule Checker* fornece informações sobre possíveis problemas na inserção de teste de acordo com a configuração especificada. As características específicas de *DFT* necessárias para o projeto são configuradas, e as portas relevantes usadas durante a operação de varredura, que dependem do estilo de varredura implementado, são definidas. Como já foi informado anteriormente, a célula escolhida foi a *muxed scan-flop*. Esta etapa é onde a síntese comum e a síntese com *DFT* se diferem. Os comandos as seguir podem ser utilizados na etapa de verificação:

```
1 set_db dft_scan_style muxed_scan
2 set_db dft_prefix dft_
3 define_shift_enable -name se -active high -create_port se
```
O atributo "dft\_scan\_style" define o estilo de célula a ser utilizada. A configuração de verificação também necessita que de uma especificação dos pinos utilizados no estilo da célula. Os *muxed scan-flops* utilizam um sinal de "*shift enable*" (habilitação de deslocamento na tradução livre).

• Verificação de regras *DFT* e registro de *reports*: Na etapa de verificação, a ferramenta observa as regras e a consistência do *DFT*. O comando "*report*" é utilizado para fornecer informações sobre a arquitetrua do *DFT*. Para executar a verificação, o seguinte comando é utilizado:

1 check\_dft\_rules

Este comando avalia o projeto para determinar se ele está pronto para receber os *scan-flops*. Os *flip-flops* que passarem por essa verificação são trocados por *scan-flops* na síntese e serão incluídos nas cadeias de varredura. Os comandos de *report* devem ser usados após a etapa de verificação. O comando "report dft\_registers" gera como saída o *status* de todos os *scan-flops*. Já o comando "dft\_setup" fornece informações de configuração.

```
1 report dft_registers
2 report dft_setup
3 report dft_registers
4 check_design -all
5 report dft_violations
```
• Consertar violações *DFT*: O *Genus* possui um comando para corrigir as violações identificadas na etapa de verificação. Os seguintes comandos servem para corrigir as violações observadas e registrar as violações observadas, respectivamente:

1 fix\_dft\_violations -design \${DESIGN} -test\_control 2 report dft\_violations

• Síntese de projeto + mapeamento de *scan*: Nesta etapa, o projeto é sintetizado para as portas genéricas. A ferramenta pega o arquivo principal do projeto e sintetiza o *RTL*. A ferramenta também permite que o projetista defina o esforço para tal mapeamento, juntamente com reports sobre o processo com os seguintes comandos:

```
1 set_db syn_generic_effort $GEN EFF
2 syn generic
3 write_snapshot -outdir $_REPORTS_PATH/ -tag generic
4 report datapath
5 report_summary -directory
```
Este comando utiliza as restrições do arquivo *.sdc*. Em seguida, a ferramenta realiza o mapeamento do projeto para células descritas pela biblioteca anteriormente definida. A ferramenta permite com que o projetista defina o esforço para tal mapeamento com os seguintes comandos:

```
1 set_db syn_map_effort $MAP_OPT_EFF
2 syn_map
3 write_snapshot -outdir $_REPORTS_PATH/ -tag map
4 report_summary -directory
5 report datapath
```
- Configuração das cadeias de varredura: Existe um padrão que a ferramenta segue para a inserção de varredura. Porém, essa configuração pode ser modificada, assim como o limite de comprimento da cadeia de varredura. O projetista fica responsável por realizar essas modificações. Essa etapa é opcional para o projeto.
- Conexão das cadeias de varredura: Após a configuração, os *scan-flops* são conectados entre si e formam as cadeias de varredura com o seguinte comando:

```
1 set_db design: $DESIGN . dft_min_number_of_scan_chains 1
2 define_scan_chain -name top_chain -sdi scan_in -sdo
3 scan_out -create_ports
4 connect_scan_chains - auto_create_chains
5 check_dft_rules
```
Existe a opção do comando "–*auto create chains*", que adiciona novas cadeias que não foram definidas. Essa opção entrega uma segurança a mais para o projetista, pois, se ela não estiver habilitada, a ferramenta pode indicar um erro se precisar de cadeias de varreduras adicionais. Os seguintes comandos permitem a observação da configuração e verificação das cadeias de varredura:

```
1 report dft_registers
2 report dft chains
```
• Otimização incremental: A última etapa do fluxo de síntese é a otimização incremental. Os comandos utilizados podem ser observados a seguir:

```
1 set_db syn_map_effort $MAP_OPT_EFF
2 syn_opt
3 write_snapshot -outdir $_REPORTS_PATH/ -tag opt
4 report_summary -directory
```
• Escrita dos arquivos de saída e *Reports* da síntese: Após a síntese concluída sem violações, os arquivos relevantes para a próxima etapa podem ser gerados pelos seguintes comandos:

```
1 write_dft_atpg
2 write hdl
3 write_do_lec
4 write sdc
5 write_sdf
6 write scande
```
O primeiro comando é responsável por especificar os arquivos de biblioteca *verilog* que são necessários para a execução da ferramenta *Modus*. Esse comando gera a seguinte lista de arquivos necessários para executar o *ATPG*:

- 1. top\_design.test\_netlist.v
- 2. top\_design.FULLSACN.pinassign
- 3. run\_fullscan\_sim e run\_fullscan\_sim\_sdf
- 4. runmodus.atpg.tcl

O primeiro arquivo representa a *netlist* final e otimizada. Já o segundo arquivo é utilizado para aplicar estímulos necessários quando o modo de teste de varredura é construído. O arquivo seguinte serve como modelo que pode ser editado para verificar os padrões do *ATPG* de varredura usando o simulador. Por fim, o último arquivo é um modelo que pode ser editado para executar a ferramenta *Modus*. É recomendado gerar os *reports* de toda a síntese ao final do fluxo para uma análise do circuito como um todo. O exemplo a seguir demonstra os *reports* extraídos.

```
1 report dft_setup
2 report_timing
3 report_power
4 report_area
5 report_qor
6 report_scan_chains
```
## **5 Geração de vetores de Teste**

Após a síntese lógica gerar todas as saídas desejadas, os testes podem ser executados pelo *ATPG*. Esta etapa permite, através das cadeias de varreduras, a verificação de falhas nos dados do *design*. Todo este processo é necessário para a identificação dos comportamentos que exigem a seleção dos modelos de falha, modo de teste e as características do *design* para criar os vetores de teste. A verificação dos padrões de teste nas ferramentas disponíveis evita muitos custos, pois não é necessário um testador de *hardware* e garante que os testes detectem o maior número possível de falhas. A figura 5.1 demonstra como funciona este processo.

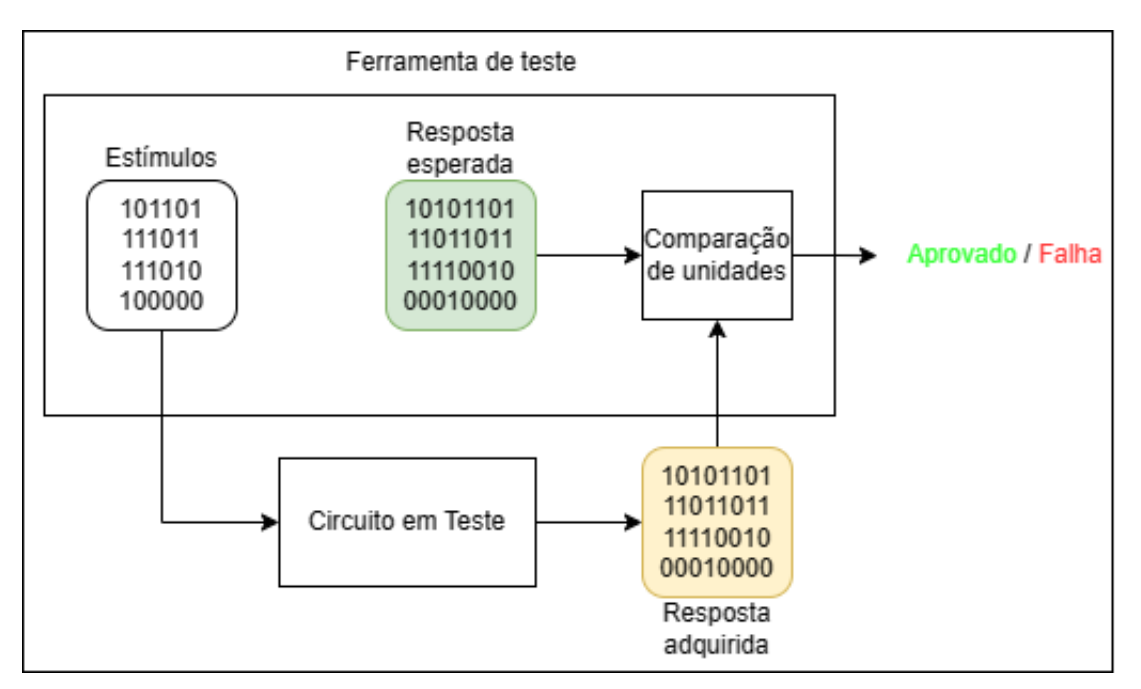

Figura 5.1 – Processo de teste de vetores gerados pelo *ATPG*

### **5.1 Solução de teste** *DFT Modus*

*Modus* é uma ferramenta de nova geração da *Cadence* que foi escolhida para criar os padrões de teste do *design*. Após a geração dos padrões de teste, os vetores poderão ser simulados e compilados para a verificação. Para funcionar corretamente, a ferramenta precisa dos itens específicos (dois gerados pela ferramenta *Genus*) listados a seguir:

- Arquivo da biblioteca no formato *verilog*.
- Arquivo que lista as portas principais e suas funções de teste (entrada de varredura, *clock* de teste do sistema, habilitação de varredura, etc.).
- *Netlist* do *design* gerado pela ferramenta *Genus*.

## **5.2 Fluxo de Teste**

A figura 5.2 ilustra o modelo básico *ATPG* para uma *netlist* inserida com varreduras.A ferramenta *Genus* gera um *script* ("*runmodus.atpg.tcl*") para o uso da ferramenta *Modus*. O *script* completo está disponível no anexo A e as etapas serão brevemente descritas a seguir.

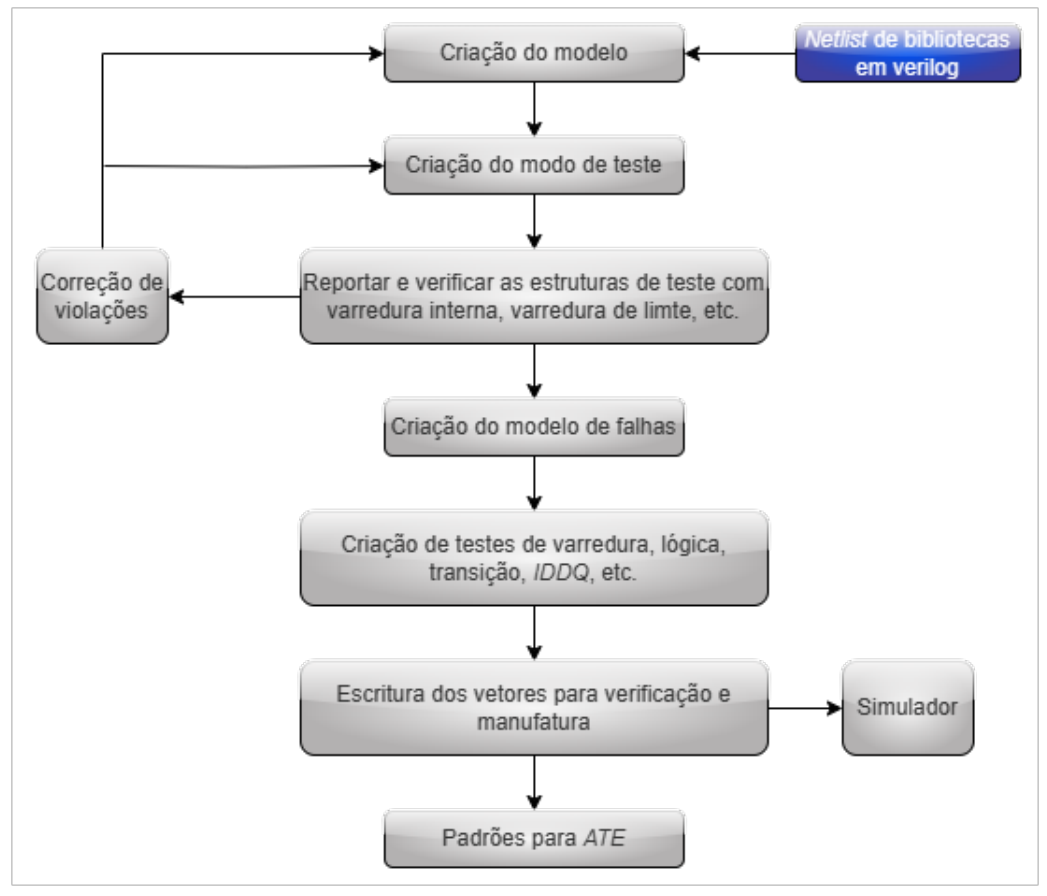

Figura 5.2 – Modelo para *ATPG*, adaptado de Mannucci (2018)

• Criação do modelo: nesta etapa, o modelo de teste *Modus* é construído a partir da *netlist* gerada pela ferramenta. Os seguintes comandos e opções são necessários:

```
1 build model
2 -cell3 -techlib
4 - designsource
```
• Criação do modo de teste: Nesta etapa, os modos de teste do Modus são construídos. Os modos de teste definem a estrutura de varredura e a lógica para os testes. Os seguintes comandos e opções são necessários:

1 build\_testmode 2 - testmode 3 -assignfile O arquivo de atribuição (*assignfile*) contém a lista de portas principais e suas respectivas funções de teste. Essas devem ser configuradas com base nos atributos do *design*.

• Reportar e verificar as estruturas: Nesta etapa o projetista pode coletar dados sobre a criação dos testes, em seguida a ferramente verifica possíveis problemas no design como problemas na inserção de varredura, temporização, etc. O seguintes comandos são utilizados:

```
1 report_test_structures
2 -testmode FULLSCAN
3 verify_test_structures
4 - messagecount
5 - testmode
```
• Criação do modelo de falhas: O conjunto de defeitos abstratos que exibe um tipo comum de mudança de comportamento é chamado de modelo de falha. A ferramenta desenvolve um modelo que descreve diferentes tipos de falhas que podem ocorrer no circuito. Os comandos a seguir são utilizados, percebe-se que na opção *"includedynamic"* está com a opção "*no*", pois nessa etapa somente as falhas estáticas interessam.

```
1 build_faultmodel
2 -includedynamic no
```
• Criação de testes de varredura: Nessa etapa, padrões são criados para testar a células de varreduras que a ferramenta identifica. O comando a seguir é utilizado:

```
1 create_scanchain_tests
2 -experiment
3 -testmode
```
• Criação de testes de lógica: Nessa etapa, padrões de testes são gerados para verificar falhas estáticas no circuito. O comando a seguir é utilizado:

```
1 create_logic_tests
2 -experiment
3 -testmode
```
• Escritura de vetores para verificação: Os arquivos gerados nessa etapa são padrões de testes e um arquivo *testbench* na linguagem especificada (*verilog*). O comando a seguir é utilizado:

```
1 write_vectors
2 - inexperiment
3 -testmode
4 -language
5 - scanformat
```
## **6 Resultados e Discussões**

Neste capítulo, são apresentados os resutados obtidos na execução das etapas de validação, síntese e teste.

## **6.1 Validação em** *Hardware*

#### 6.1.1 Simulação funcional *RISC-V* no *Vivado*

Para a simulação automática, utilizamos o testbench disponível no código do PicoRV32 (icebreaker\_tb.v, disponível no anexo F), o código busca um arquivo de memória (*firmware\_file*), que no caso é o arquivo icebreaker\_fw.hex, que contém as instruções em hexadecimal. A figura 6.1 mostra as instruções simuladas.

| $N^{\circ}$     | Tipo de instrução | Instruções                    | Codificação em Hexadecimal |
|-----------------|-------------------|-------------------------------|----------------------------|
| $\mathbf{1}$    | Tipo I            | addi t0, zero, 0              | 00000293                   |
| $\overline{2}$  | Tipo I            | addi t1, zero, 5              | 00500313                   |
| 3               | Tipo I            | addi t2, zero, 10             | 00A00393                   |
| $\overline{4}$  | Tipo I            | addi t3, zero, 0              | 00000E13                   |
| 5               | Tipo I            | addi t4, zero, 0              | 00000E93                   |
|                 |                   |                               |                            |
| 6               | Tipo R            | sub $t2$ , $t2$ , $t1$        | 406383B3                   |
|                 |                   |                               |                            |
|                 | Tipo B            | verificar: beg t1, t2, caso 1 | 00730463                   |
| 8               | Tipo J            | jal t4, caso 2                | 00C00EEF                   |
|                 |                   |                               |                            |
| 9               | Tipo I            | caso 1: addi t1, zero, 6      | 00600313                   |
| 10              | Tipo J            | jal t4, verificar             | <b>FF5FFEEF</b>            |
|                 |                   |                               |                            |
| 11              | Tipo I            | caso 2: addi t1, zero, 5      | 00500313                   |
| 12 <sup>2</sup> | Tipo U            | lui t3, 1000000               | F4240E37                   |
| 13              | Tipo J            | jal t4, verificar             | FE9FFEEF                   |
|                 |                   |                               |                            |

Figura 6.1 – Instruções em hexadecimal

Na figura 6.2 é possível observar a primeira instrução em hexadecimal, o qual se inicia no endereço de memória "00100000", a partir da segunda instrução o endereço de memória é acrescido em 4 unidades por instrução, a figura 6.3 apresenta a leitura da sexta instrução, onde já podemos observar os valores dos registradores "t1" e "t2" correspondentes aos sinais [6] e [7], respectivamente. É importante ressaltar que o núcleo faz leituras de 32 bits, ou seja, para uma instrução é necessário um número de 8 dígitos em hexadecimal que é lido de forma inversa, a cada dois dígitos (os dois primeiros dígitos são os menos significativos da instrução e assim por diante.

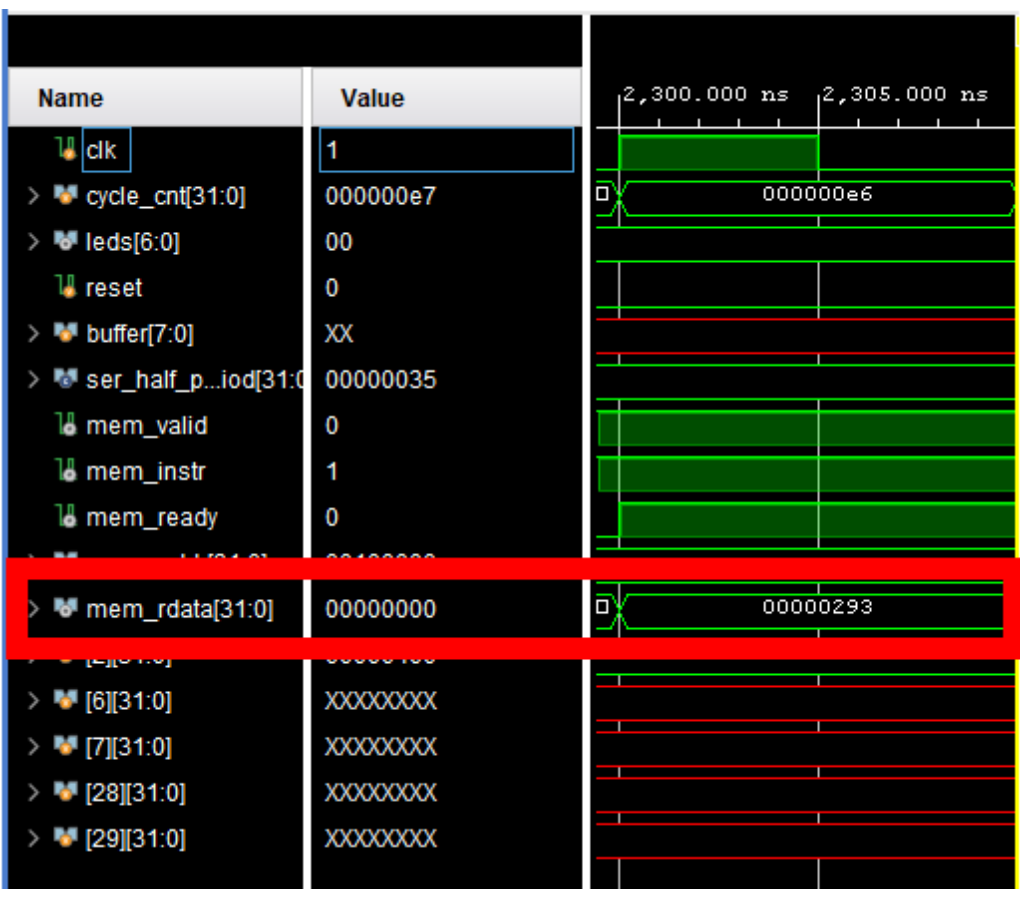

Figura 6.2 – Leitura da primeira instrução

| <b>Name</b>            | Value       | $\mathbf{r}$ | . | .        | $\sim$ $\sim$ $\sim$ $\sim$ $\sim$ | .        | 5,510 5,505,000 5,505,000 5,500,000 5,495,000 5 5,495,000 5,480,000 5 5,485,000 5 5,486,000 5,540<br>. |          |          |
|------------------------|-------------|--------------|---|----------|------------------------------------|----------|----------------------------------------------------------------------------------------------------|----------|----------|
| 1∦. dk                 | 1           |              |   |          |                                    |          |                                                                                                    |          |          |
| $V$ cycle_cnt $[31:0]$ | 00000227    | 000000       |   | 00000224 |                                    | 00000225 |                                                                                                    | 00000226 |          |
| ₩ leds[6:0]            | 00          |              |   |          |                                    |          |                                                                                                    |          | 00       |
| <b>U</b> reset         | 0           |              |   |          |                                    |          |                                                                                                    |          |          |
| buffer[7:0]            | XХ          |              |   |          |                                    |          |                                                                                                    |          | XX       |
| M ser_half_piod[31:0   | 00000035    |              |   |          |                                    |          |                                                                                                    |          | 00000035 |
| 18 mem_valid           | $\mathbf 0$ |              |   |          |                                    |          |                                                                                                    |          |          |
| 18 mem_instr           |             |              |   |          |                                    |          |                                                                                                    |          |          |
| 18 mem_ready           | $\Omega$    |              |   |          |                                    |          |                                                                                                    |          |          |
| M mam addri31:01       | 00100014    |              |   |          |                                    |          | DO100014                                                                                               |          |          |
| $ $ mem_rdata[31:0]    | 00000000    |              |   | 00000000 |                                    |          |                                                                                                    | 406383b3 |          |
|                        |             |              |   |          |                                    |          |                                                                                                    |          | 400      |
| <b>M</b> [6][31:0]     | 00000005    |              |   |          |                                    |          |                                                                                                    |          | 00000005 |
| [7][31:0]              | 0000000a    |              |   |          |                                    |          |                                                                                                    |          | 0000000a |
| <b>M</b> [28][31:0]    | 00000000    |              |   |          |                                    |          |                                                                                                    |          | 00000000 |
| [29][31:0]             | 00000000    |              |   |          |                                    |          |                                                                                                    |          | 00000000 |

Figura 6.3 – Leitura da sexta instrução

### 6.1.2 Simulação funcional do *MLP443*

Para a simulação, foi utilizado um *testbench* que possui 4 entradas em binário ("010000- 001011001100110011001", "010000000010000000000000000", "01000000011110011001100110- 0", "001111111000110011001100110"). O arquivo está disponível no anexo G. A simulação pode ser observada na figura 6.4, onde o tempo de execução é de 211 [ns].

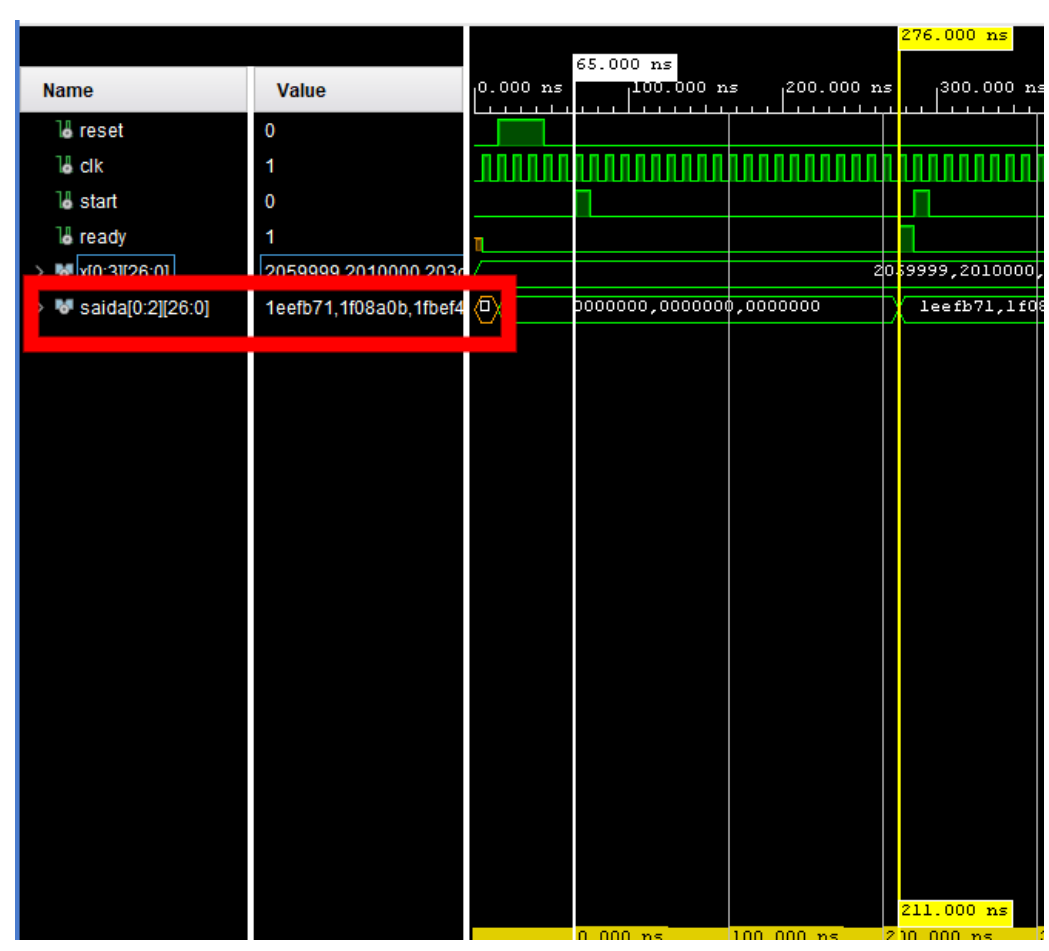

Figura 6.4 – Simulação funcional do MLP443

## 6.1.3 Simulação do *firmware*

O arquivo *.hex* gerado pelo *firmware* é utilizado na simulação. Esta simulação pode ser comparada com a simulação funcional do módulo MLP443 observada na figura 6.4 de acordo com os valores gerados e o tempo de execução do neurônio, observados na figura 6.5. É importante destacar que o tempo de execução do neurônio implementado no *RISC-V* foi de 7.24 [us], porém esse tempo de execução depende diretamente do *firmware* que utiliza outras instruções entre as leituras, logo esse tempo pode ser otimizado.

| Untitled 1*                                                        | $\times$ picosoc.v $\times$ MLP443.vhd $\times$ |   |                          |  |                                                 |  |                         |  |  |  |  |               |  |                                         |  |                                               |          |            |                                                                             |          |               |
|--------------------------------------------------------------------|-------------------------------------------------|---|--------------------------|--|-------------------------------------------------|--|-------------------------|--|--|--|--|---------------|--|-----------------------------------------|--|-----------------------------------------------|----------|------------|-----------------------------------------------------------------------------|----------|---------------|
| $\mathbf{\Theta}$<br>ш<br>Q                                        | $Q[X A][R[B][B] \pm 1]$                         |   |                          |  |                                                 |  |                         |  |  |  |  |               |  |                                         |  |                                               |          |            |                                                                             |          |               |
|                                                                    |                                                 |   |                          |  |                                                 |  |                         |  |  |  |  | 871.190000 us |  |                                         |  |                                               |          |            |                                                                             |          |               |
| <b>Name</b>                                                        | Value                                           |   | 863.950000 us            |  | 365.000000 us                                   |  |                         |  |  |  |  |               |  |                                         |  |                                               |          |            |                                                                             |          | 880.000000 us |
|                                                                    |                                                 |   |                          |  | a ang pagpat Kabupatèn Ing Kabupatèn Ing Kabu   |  |                         |  |  |  |  |               |  |                                         |  |                                               |          |            |                                                                             |          |               |
| ₩ leds[6:0]                                                        | 0f                                              |   |                          |  |                                                 |  |                         |  |  |  |  |               |  |                                         |  |                                               | 01       |            |                                                                             |          |               |
| <b>U</b> reset                                                     | $\mathbf 0$                                     |   |                          |  |                                                 |  |                         |  |  |  |  |               |  |                                         |  |                                               |          |            |                                                                             |          |               |
| <b>M</b> buffer[7:0]                                               | XX                                              |   |                          |  |                                                 |  |                         |  |  |  |  |               |  |                                         |  |                                               | xx       |            |                                                                             |          |               |
| ** ser_half_piod[31:0                                              | 00000035                                        |   |                          |  |                                                 |  |                         |  |  |  |  |               |  |                                         |  |                                               | 00000035 |            |                                                                             |          |               |
| 16 mem_valid                                                       | $\overline{\phantom{a}}$                        |   |                          |  |                                                 |  |                         |  |  |  |  |               |  |                                         |  |                                               |          |            |                                                                             |          |               |
| 18 mem_instr                                                       | $\overline{1}$                                  |   |                          |  |                                                 |  |                         |  |  |  |  |               |  |                                         |  |                                               |          |            |                                                                             |          |               |
| lo mem_ready                                                       | $\mathbf 0$                                     |   |                          |  |                                                 |  |                         |  |  |  |  |               |  |                                         |  |                                               |          |            |                                                                             |          |               |
| M mem_addr[31:0]                                                   | 0010026c                                        | o | $00 \sqrt{10} \sqrt{00}$ |  | $00 \sqrt{30} \sqrt{00}$                        |  | ∕koon yoon yokon yoon y |  |  |  |  |               |  | <b>pary op your your your your your</b> |  | $(00 \text{ Y } 00)$                          |          | <b>COD</b> | $00 \sqrt{00100154}$                                                        |          | ⋉□ɣ□⋎ᅋ        |
| M mem_rdata[31:0]                                                  | 00000000                                        | o | $00$ $Y$ $00$ $Y$ $00$   |  | <b>Toa y ca y ca y ba y oa y oa y da y oa y</b> |  |                         |  |  |  |  |               |  |                                         |  | <mark>•□※•□※•□※•□※•□◎※•□※•□◎◎◎◎◎◎◎◎◎◎◎</mark> |          |            | <b>00 ¥00000000</b>                                                         |          | oo po yoo     |
| <b>M</b> x1[26:0]                                                  | 2059999                                         | o |                          |  |                                                 |  |                         |  |  |  |  |               |  |                                         |  |                                               | 2059999  |            |                                                                             |          |               |
| <b>M</b> x2[26:0]                                                  | 2010000                                         |   | 0000000                  |  |                                                 |  |                         |  |  |  |  |               |  |                                         |  |                                               |          | 2010000    |                                                                             |          |               |
| <b>M</b> x3[26:0]                                                  | 203cccc                                         |   |                          |  | 0000000                                         |  |                         |  |  |  |  |               |  |                                         |  |                                               |          |            | 203cccc                                                                     |          |               |
| $>$ $\blacksquare$ $\times$ $\blacksquare$ $\times$ $\blacksquare$ | 1fc6666                                         |   |                          |  | 0000000                                         |  |                         |  |  |  |  |               |  |                                         |  |                                               |          |            |                                                                             | 1fc6666  |               |
| ₩ y1[26:0]                                                         | 1eefb71                                         |   |                          |  | 0000000                                         |  |                         |  |  |  |  |               |  |                                         |  |                                               |          |            |                                                                             | leefb71  |               |
| ₩ y2[26:0]                                                         | <b>1f08a0b</b>                                  |   |                          |  | 0000000                                         |  |                         |  |  |  |  |               |  |                                         |  |                                               |          |            |                                                                             | 1f08a0b  |               |
| <b>M</b> y3[26:0]                                                  | 1fbef48                                         |   |                          |  | 0000000                                         |  |                         |  |  |  |  |               |  |                                         |  |                                               |          |            |                                                                             | libe f48 |               |
|                                                                    |                                                 |   |                          |  |                                                 |  |                         |  |  |  |  |               |  |                                         |  |                                               |          |            |                                                                             |          |               |
|                                                                    |                                                 |   |                          |  |                                                 |  |                         |  |  |  |  |               |  |                                         |  |                                               |          |            |                                                                             |          |               |
|                                                                    |                                                 |   |                          |  |                                                 |  |                         |  |  |  |  |               |  |                                         |  |                                               |          |            |                                                                             |          |               |
|                                                                    |                                                 |   |                          |  |                                                 |  |                         |  |  |  |  |               |  |                                         |  |                                               |          |            |                                                                             |          |               |
|                                                                    |                                                 |   |                          |  |                                                 |  |                         |  |  |  |  |               |  |                                         |  |                                               |          |            |                                                                             |          |               |
|                                                                    |                                                 |   |                          |  |                                                 |  |                         |  |  |  |  |               |  |                                         |  |                                               |          |            |                                                                             |          |               |
|                                                                    |                                                 |   |                          |  |                                                 |  |                         |  |  |  |  |               |  |                                         |  |                                               |          |            |                                                                             |          |               |
|                                                                    |                                                 |   |                          |  |                                                 |  |                         |  |  |  |  |               |  |                                         |  |                                               |          |            |                                                                             |          |               |
|                                                                    |                                                 |   |                          |  |                                                 |  |                         |  |  |  |  |               |  |                                         |  |                                               |          |            |                                                                             |          |               |
|                                                                    |                                                 |   |                          |  |                                                 |  |                         |  |  |  |  |               |  |                                         |  |                                               |          |            |                                                                             |          |               |
|                                                                    |                                                 |   |                          |  |                                                 |  |                         |  |  |  |  |               |  |                                         |  |                                               |          |            |                                                                             |          |               |
|                                                                    |                                                 |   |                          |  |                                                 |  |                         |  |  |  |  |               |  |                                         |  |                                               |          |            |                                                                             |          |               |
|                                                                    |                                                 |   |                          |  |                                                 |  |                         |  |  |  |  |               |  |                                         |  |                                               |          |            |                                                                             |          |               |
|                                                                    |                                                 |   |                          |  |                                                 |  |                         |  |  |  |  |               |  |                                         |  |                                               |          |            |                                                                             |          |               |
|                                                                    |                                                 |   |                          |  |                                                 |  |                         |  |  |  |  | 7.240000 us   |  |                                         |  |                                               |          |            |                                                                             |          |               |
|                                                                    |                                                 |   | $0.000000$ us            |  | 2.000000 us                                     |  | 4.000000 us             |  |  |  |  |               |  |                                         |  |                                               |          |            | 6.000000 us 8.000000 us 10.000000 us 12.000000 us 14.000000 us 16.000000 us |          |               |
|                                                                    |                                                 |   |                          |  |                                                 |  |                         |  |  |  |  |               |  |                                         |  |                                               |          |            |                                                                             |          |               |

Figura 6.5 – Simulação do *firmware*

## 6.1.4 Estimativa de recursos

Foi realizada a implementação do circuito e podemos observar na tabela 6.1 as estimativas de recursos.

| <b>Recursos</b> | Estimativa | Disponível Utilização |       |
|-----------------|------------|-----------------------|-------|
| <i>LUT</i>      | 12554      | 63400                 | 21,38 |
| <b>LUTRAM</b>   | 48         | 19000                 | 0,25  |
| <b>FFs</b>      | 2703       | 126800                | 2,13  |
| <b>BRAM</b>     | 32         | 135                   | 23,70 |
| <b>DSP</b>      | 18         | 240                   | 7,50  |
| Ю               | 16         | 210                   | 7,62  |

Tabela 6.1 – Estimativa de recursos

A figura 6.6 apresenta a estimativa de potência consumida pela placa.

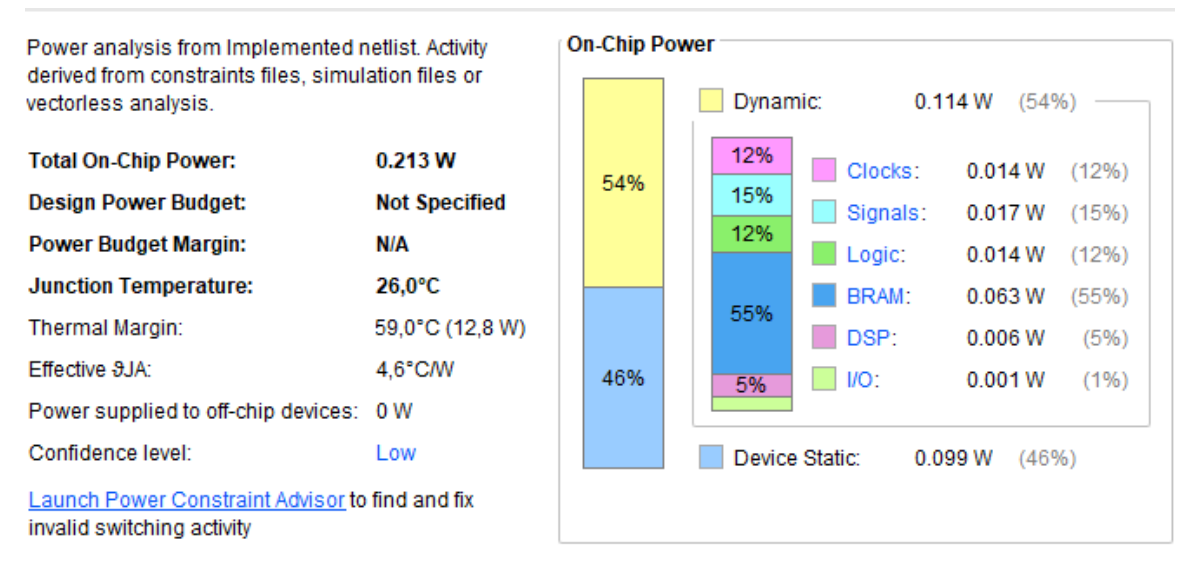

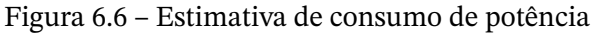

Por fim, a figura 6.7 apresenta o *report* de *timing*, que obteve uma folga de temporização negativa. Esta folga, apesar do circuito funcionar, deve ser retirada.

| <b>Setup</b>                          |             | Hold                              |            | <b>Pulse Width</b>                       |            |  |  |  |
|---------------------------------------|-------------|-----------------------------------|------------|------------------------------------------|------------|--|--|--|
| Worst Negative Slack (WNS): -0.284 ns |             | Worst Hold Slack (WHS):           | $0.076$ ns | Worst Pulse Width Slack (WPWS):          | 3.750 ns   |  |  |  |
| Total Negative Slack (TNS):           | $-1.507$ ns | Total Hold Slack (THS):           | $0.000$ ns | Total Pulse Width Negative Slack (TPWS): | $0.000$ ns |  |  |  |
| Number of Failing Endpoints: 9        |             | Number of Failing Endpoints: 0    |            | Number of Failing Endpoints:             | 0          |  |  |  |
| Total Number of Endpoints:            | 8188        | <b>Total Number of Endpoints:</b> | 8188       | <b>Total Number of Endpoints:</b>        | 2836       |  |  |  |
| Timing constraints are not met.       |             |                                   |            |                                          |            |  |  |  |

Figura 6.7 – *Report* de *timing*

#### 6.1.5 Transmissão Serial

O arquivo *.bin* gerado pelo *firmware* é utilizado para configurar a memória *flash* da placa *Nexys 4*, após a configuração, é realizada a programação da placa, assim o programa Hercules pode realizar os *prints* exigidos no *firmware*, como pode ser observado na figura 6.8

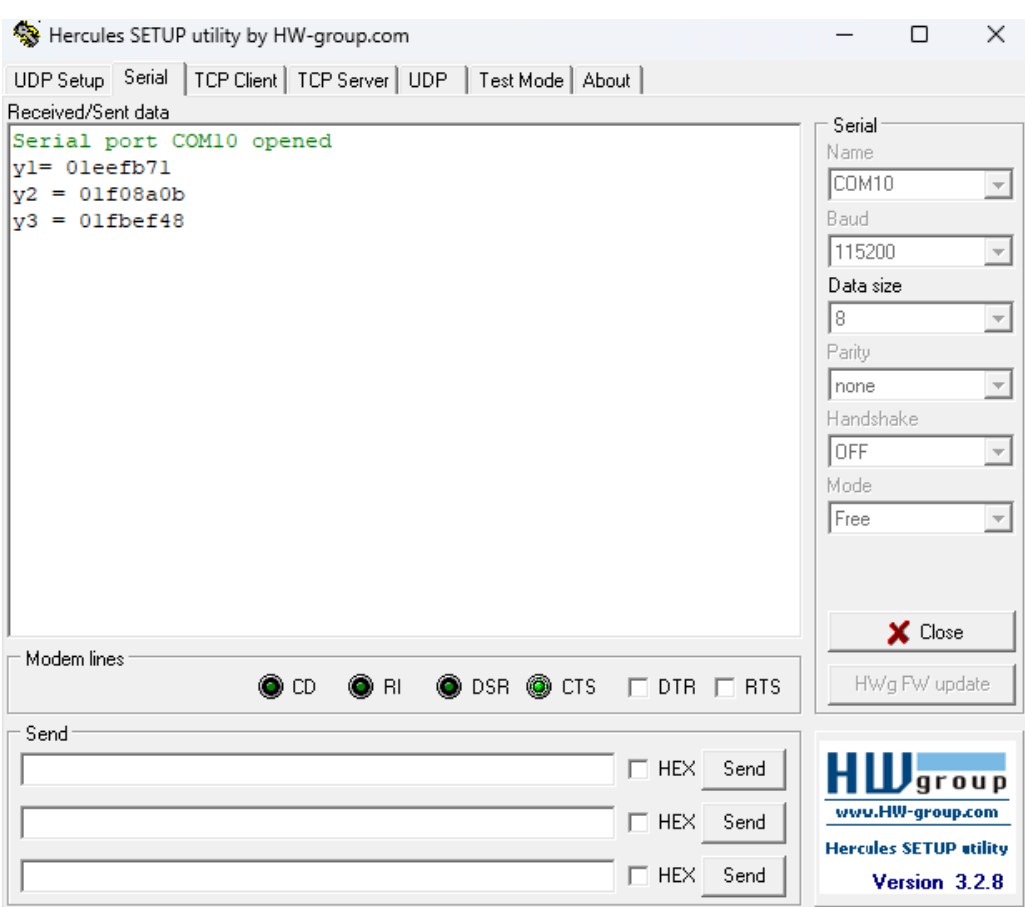

Figura 6.8 – Visualizador de porta serial Hercules

## **6.2 Implementação nas ferramentas** *Cadence*

Para otimizar o processo, os comandos foram separados por *scripts*, pastas e todos são acionados por um arquivo *MAKEFILE*, que pode ser observado no apêndice G.

### 6.2.1 Simulações

Para realizar as simulações funcionais e pós-síntese, foi utilizado o arquivo *testbench* disponibilizado pelos desenvolvedores do *PicoRV32* com algumas modificações, disponível no apêndice H. Este *testbench* busca o arquivo *firmware.hex*, que é gerado pelo arquivo *firmware.h*, disponível no anexo H, já o arquivo *.hex* busca outras funções que testam as instruções do *RISC-V*, descritas na tabela 2.6 e entrega a mensagem "*TEST PASSED!*", em seguida ele testa os barramentos *axi* e, como não é utilizado, aparece a mensagem "ER-ROR!". Os comandos para realizar as simulações são descritas nas seções "sim", "sim\_ps" e "sim\_ps\_dft" do apêndice G.

Para a simulação de vetores de teste, foi utilizado um *script* gerado pela ferramenta *Modus*, porém os comandos foram modificados para adaptar à ferramenta *Xcelium*, e são descritos na seção "*sim\_atpg*" do apêndice G.

6.2.1.1 Simulação funcional

A simulação funcional é acionada pelo comando "*make sim*". A simulação pós-síntese sem *DFT* é acionada pelo comando "*make sim\_ps*". Já com *DFT* é "*make sim\_ps\_dft*". A figura 6.9 apresenta a mensagem após realizada a simulação, em todas as três foi obtido sucesso com o mesmo número de ciclos.

```
\ket{\text{real}\text{lim}} and
Hello World! If you can read this message then
the PicoRV32 CPU seems to be working just fine.
                  TEST PASSED!
TRAP after 12158 clock cycles
ERROR!
Simulation stopped via $stop(1) at time 122680 MS + 1
x \circ elium>\|
```
Figura 6.9 – Simulação Funcional

#### 6.2.1.2 Simulação de vetores de teste

A simulação de vetores é acionado pelo comando "*make sim\_atpg*". É possível observar na figura 6.10 que foram realizados 213 testes e todos passaram e foram realizadas 530862 comparações e todas foram aprovadas pela ferramenta.

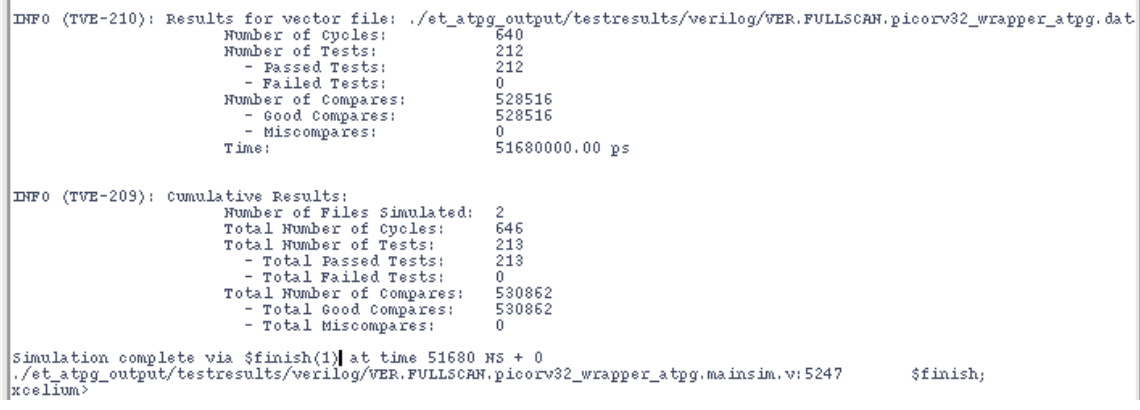

Figura 6.10 – Simulação dos vetores de teste

#### 6.2.2 Síntese Lógica

O comando para realizar a síntese lógica sem *DFT* pode ser observado na seção "*make synthesis*" do apêndice G e o comando aciona o *script* descrito no apêndice A. Já com *DFT* o comando está na seção "*make synthesis\_dft*" descrita no apêndice G, comando esse que aciona o *script* descrito no apêndice B. Os esquemáticos sem e com *DFT* podem ser observados nas figuras 6.11 e 6.12, respectivamente

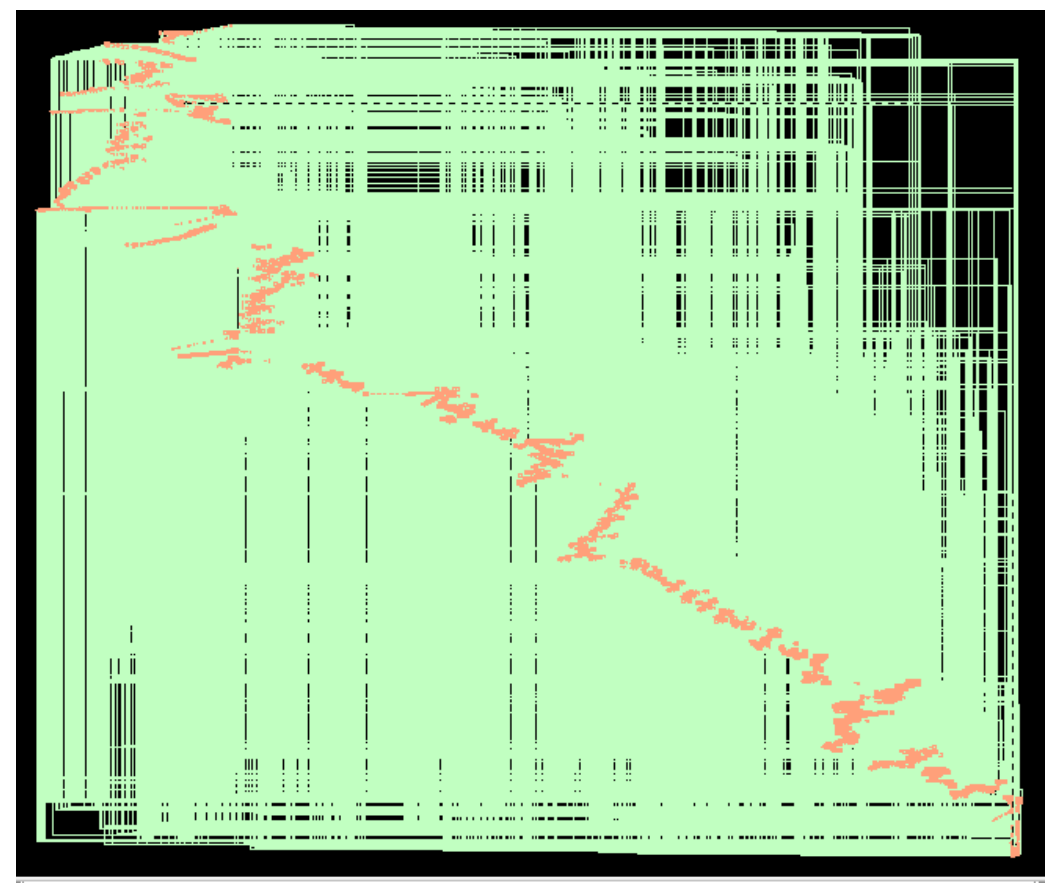

Figura 6.11 – Esquemático Pós Síntese sem *DFT*

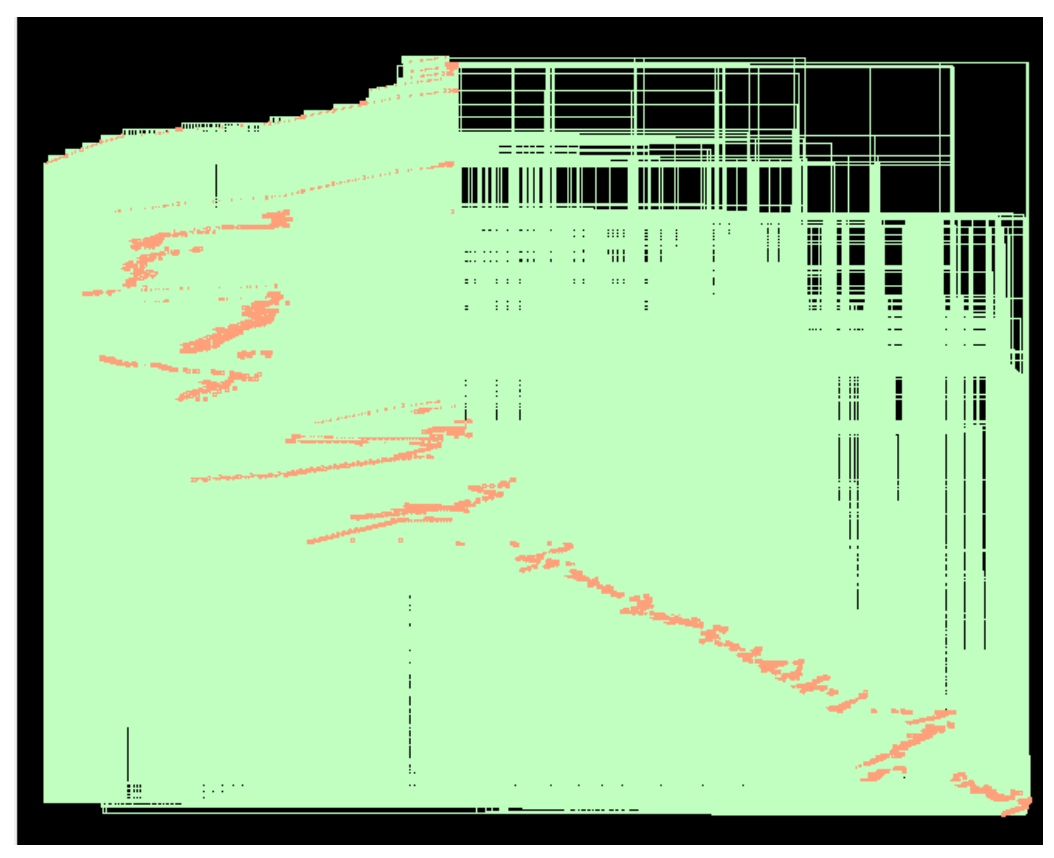

Figura 6.12 – Esquemático Pós Síntese com *DFT*

#### 6.2.2.1 Comparações

A tabela 6.2 realiza uma comparação entre as estimativas de recursos, que a ferramenta *Genus* entrega após a síntese lógica, com e sem *DFT*. É possível observar que a área com *DFT* representa aproximadamente 116% da área sem *DTF*, o que está entre o esperado, de acordo com a seção 2.4. Já na parte do consumo de potência, houve um aumento de praticamente 18%, o que também está de acordo com a seção 2.4 e com um resultado bastante satisfatório se comparado ao consumo em *FPGA* indicado na figura 6.6. Sobre a temporização, a folga está positiva, o que é um bom sinal, pois não há atrasos, porém é uma folga muito curta, qualquer instabilidade pode causar um atraso, seja com ou sem *DFT*.

Tabela 6.2 – Estimativa de recursos pela ferramenta *Cadence*

| <b>Recursos</b>            | Sem DFT | Com DFT                   |
|----------------------------|---------|---------------------------|
| Área $(\mu m^2)$           | 297467  | 345000                    |
| Potência $(nW)$            |         | 67476850,765 80140023,369 |
| Folga de temporização (ps) | 10      |                           |

### 6.2.3 *ATPG*

O comando para criar os vetores de teste está descrito na seção "*make modus*" do apêndice G, o comando aciona o *script* descrito no anexo A. A mensagem após a criação dos vetores de teste é descrita na figura 6.13, na imagem é possível observar que os vetores de teste cobrem 99,99% do circuito. Esta cobertura está relacionada à quantidade de testes descritos na seção 6.2.1.2.

|             | $INFO$ (TDA-220):    | $---$ Tests $---$ |         | Faults   |        | $--$ Faults $--$<br>$---$ ATCov $---$ |                  | - Elapsed Time - | [end TDA 220] |
|-------------|----------------------|-------------------|---------|----------|--------|---------------------------------------|------------------|------------------|---------------|
|             | INFO $(TDA-220)$ :   | Sim.              | Eff.    | Detected | Tmode  | Global                                | Untested         |                  | [end TDA 220] |
| <b>INFO</b> | $(TDA-220)$ :        | $\mathbf{1}$      | -1      | 16429    | 21.73% | 21.73%                                | 59193            | 00:00.17         | [end TDA 220] |
|             | INFO $(TDA-220)$ :   | $---$ Tests       | $- - -$ | Faults   |        | $---$ ATCov $---$                     | $--$ Faults $--$ | - Elapsed Time - | [end TDA 220] |
|             | INFO $(TDA-220)$ :   | Sim.              | Eff.    | Detected | Tmode  | Global                                | Untested         |                  | [end TDA 220] |
|             | INFO $(TDA-220)$ :   | 16                | 16      | 41283    | 76.32% | 76.32%                                | 17909            | 00:02.05         | [end TDA 220] |
|             | INFO $(TDA-220)$ :   | 32                | 32      | 4859     | 82.75% | 82.75%                                | 13042            | 00:02.41         | [end TDA 220] |
|             | INFO $(TDA-220)$ :   | 48                | 48      | 2795     | 86.45% | 86.45%                                | 10247            | 00:02.65         | [end TDA 220] |
|             | INFO $(TDA-220)$ :   | 64                | 64      | 2839     | 90.21% | 90.21%                                | 7405             | 00:02.89         | [end TDA 220] |
|             | INFO $(TDA-220)$ :   | 80                | 80      | 1477     | 92.16% | 92.16%                                | 5924             | 00:03.07         | [end TDA 220] |
|             | INFO $(TDA-220)$ :   | 96                | 96      | 1416     | 94.04% | 94.04%                                | 4504             | 00:03.22         | [end TDA 220] |
|             | $INFO$ (TDA-220):    | 112               | 112     | 1155     | 95.58% | 95.58%                                | 3340             | 00:03.40         | [end TDA 220] |
|             | INFO $(TDA-220)$ :   | 128               | 128     | 1105     | 97.05% | 97.05%                                | 2228             | 00:03.54         | [end TDA 220] |
|             | $INFO$ (TDA-220):    | 144               | 144     | 667      | 97.94% | 97.94%                                | 1560             | 00:03.64         | [end TDA 220] |
|             | $INFO$ (TDA-220):    | 160               | 160     | 683      | 98.84% | 98.84%                                | 877              | 00:03.73         | [end TDA 220] |
|             | $INFO$ (TDA-220):    | 176               | 176     | 568      | 99.59% | 99.59%                                | 309              | 00:03.80         | fend TDA 2201 |
|             | $INFO$ (TDA-220):    | 192               | 192     | 267      | 99.94% | 99.94%                                | 42               | 00:03.85         | [end TDA 220] |
|             | $INFO$ (TDA-220):    | 208               | 208     | 36       | 99.99% | 99.99%                                | 5                | 00:03.88         | [end TDA 220] |
|             | $INFO$ $(TDA-220)$ : | 212               | 212     | 4        | 99.99% | 99.99%                                | $\mathbf 0$      | 00:03.90         | end TDA 2201  |
|             |                      |                   |         |          |        |                                       |                  |                  |               |

Figura 6.13 – Cobertura dos vetores de teste

# **7 Conclusões**

Nos capítulos anteriores foram explorados conceitos sobre técnicas de implementação de *design* para testabilidade, arquitetura de processador *RISC-V* e um aprofundamento sobre algumas ferramentas *Cadence*. Esta implementação permite que testes *ATPG* verifiquem falhas de produção no circuito. Para a validação em *hardware*, o objetivo era a implementação de uma rede neural *MLP* com quatro neurônios de entrada, quatro na camada oculta e três na saída, utilizando o processador *PICORV32*.

## **7.1 Objetivos Alcançados**

O objetivo principal deste trabalho, de aplicar metodologias de *DFT* e um processador de arquitetura *RISC-V*, foi concluído com sucesso.

Na validação em *hardware*, de acordo com o resultado das simulações foi possível constatar o correto funcionamento quando comparada com a simulação do neurônio por si só, que já havia sido validado. O consumo de potência torna promissor a utilização em aplicações de baixo consumo, em comparação com outros processadores. Apesar da remoção do ILA, a análise de *timing* permaneceu apresentando folga negativa logo, uma análise futura no código deve ser realizada para mitigar o problema.

Ao iniciar o processo de síntese, foi determinado que 100% dos registradores seriam substituídos por *scan-flops*. O *design* de *DFT* e as características propostas foram sintetizados com sucesso. Os relatórios gerados pela síntese detalharam uma aumento de aproximadamente 16% da área original, o que era esperado, um aumento de aproximadamente de 18% no consumo de potência, um resultado satisfatório, porém, uma implementação de baixo consumo pode melhorar ainda mais o consumo de potência, por fim, os relatórios de temporização entregaram uma folga bem ajustada, logo, um estudo sobre flexibilização do *clock* deve ser feito. Já os relatórios da geração de padrões de teste detalharam que, com o design implementado, é possível alcançar valores extremamente altos de coberturas para falhas estáticas, obtendo uma cobertura de 99,99% do circuito. Os vetores de testes criados foram gerados corretamente e podem ser aplicados no chip uma vez fabricado.

### **7.2 Perspectivas futuras**

Embora o trabalho tenha avançado positivamente, ainda há várias oportunidades para aprimoramentos, tais como:

- Análise na validação em *hardware* para retirar a folga de temporização negativa na implementação;
- Estudar sobre a implementação de *DFT* de baixo consumo;
- Realizar a etapa de síntese física;
- Realizar o processo em outra tecnologia.

# **Referências**

- AERTS, J.; MARINISSEN, E. Scan chain design for test time reduction in core-based ics. *In*: **Proceedings International Test Conference 1998 (IEEE Cat. No.98CH36270)**. [*S.l.: s.n.*], 1998. p. 448–457. Citado na p. 19.
- ARTHUR, D. M. B. **Projeto e Desenvolvimento de Processadores RISC-V com a ISA RV32IMF Usando as Microarquiteturas Uniciclo, Multiciclo e Pipeline em FPGA**. Tese (Doutorado) — Universidade de Brasília, Brasil, 2021. Citado nas pp. 27 e 28.
- BREUER, M.; GUPTA, S.; MAK, T. Defect and error tolerance in the presence of massive numbers of defects. **IEEE Design Test of Computers**, v. 21, n. 3, p. 216–227, 2004. Citado na p. 19.
- CADENCE. **Cadence Modus DFT Software Solution**. 2023. Disponível em: https://www. cadence.com/en\_US/home/tools/digital-design-and-signoff/test/modus-test.html. Citado na p. 20.
- CADENCE. **Cadence RTL-to-GDSII Flow Training**. 2023. Disponível em: https://www. cadence.com/en\_US/home/training/all-courses/86136.html. Citado nas pp. 7, 16 e 46.
- CADENCE. **Design for Test Fundamentals Training**. 2023. Disponível em: https://www. cadence.com/en\_US/home/training/all-courses/82125.html. Citado nas pp. 7 e 19.
- CALçADA, R. d. O. Design of Steel : a RISC-V Core. 2020. Accepted: 2021-03-19T04:18:56Z. Disponível em: https://lume.ufrgs.br/handle/10183/219134. Citado na p. 29.
- COLLEGE A.; DOYLE, C. R. A. **FPGA Flexible Architecture Olin College of Engineering.** 2023. Disponível em: http://ca.olin.edu/2005/fpga\_dsp/images/fpga001.jpg. Citado nas pp. 7 e 27.
- MANNUCCI, A. **Design for Testability Implementation using Cadence DFT Compiler**. 2018. Publisher: California State University, Northridge. Citado nas pp. 7, 20, 25, 26, 47 e 53.
- MUSTé, P. F. **Design for Testability methodologies applied to a RISC-V processor**. Dissertação (Mestrado) — Faculty of the Escola Tècnica d'Enginyeria de Telecomunicació de Barcelona Universitat Politècnica de Catalunya, Barcelona, 01 2021. An optional note. Citado nas pp. 9, 19, 26 e 33.
- PANDEY, R.; PANDEY, S.; HAMMED, C. M. S. Security in design for testability (dft). *In*: **2017 IEEE International Conference on Computational Intelligence and Computing Research (ICCIC)**. [*S.l.: s.n.*], 2017. p. 1–4. Citado nas pp. 20 e 22.
- PICORV32 A Size-Optimized RISC-V CPU. 2023. Disponível em: https://github.com/ YosysHQ/picorv32. Citado nas pp. 7, 17, 31 e 32.
- ROSTAMI, F. K. M.; KARRI, R. A primer on hardware security: Models, methods, and metrics. *In*: **Proceedings of the IEEE ( Volume: 102, Issue: 8, August 2014)**. [*S.l.: s.n.*], 2014. p. 1283 – 1295. Citado na p. 22.
- VETHAMUTHU, E. R. S.; SIVANANTHAM, S.; SAKTHIVEL, R. Implementation of hierarchical dft approach for better testability. *In*: **2018 International Conference on Emerging Trends and Innovations In Engineering And Technological Research (ICETIETR)**. [*S.l.: s.n.*], 2018. p. 1–4. Citado na p. 19.
- WANG, L.-T.; WU, C.-W.; WEN, X. **VLSI test principles and Architectures Design for Testability**. [*S.l.*]: Elsevier Morgan Kaufmann Publishers, 2006. Citado nas pp. 7, 21, 22, 23, 24, 25 e 26.
- WATERMAN, A.; ASANOVIć, K. **The RISC-V Instruction Set Manual, Volume I: User-Level ISA**. Berkeley, CA: RISC-V Foundation, 2019. Citado nas pp. 28 e 29.

**Apêndices**

## **Apêndice A –** *genus.tcl*

```
1 set DESIGN " picorv32_wrapper "
2 set GEN_EFF medium
3 set MAP_OPT_EFF high
4 set _OUTPUTS_PATH outputs
5 set _REPORTS_PATH reports
6 set _LOG_PATH logs
7
8 ############## Library setup - ( Read Target Libraries ) ##############
9 ## Set library search path
10 ## Indica os arquivos da biblioteca alvo
11 set_db init_lib_search_path
       "/ opt / cadence / tsmc_018_6M20K / tcb018gbwp7t_270a_FE /
12 tcb018gbwp7t_270a_nldm / TSMCHOME / digital / Front_End /
13 timing_power_noise / NLDM / tcb018gbwp7t_270a "
14 ## Read Target Libraries
15 read_libs tcb018gbwp7ttc .lib
16 ## Read LEF Files
17 set_db lef_library "/ opt/ cadence / tsmc_018_6M20K / tcb018gbwp7t_270a_FE /
18 tcb018gbwp7t_270a_sef / TSMCHOME / digital / Back_End /
19 lef/ tcb018gbwp7t_270a /lef/ tcb018gbwp7t_6lm .lef "
2021 ############## Load Design - ( Read HDL Files ) ##############
22 ## Set RTL search path
23 set_db init_hdl_search_path ../ src /
24 set rtl_files [glob ../src/*.v]
25 ## Read the mapped to scan netlist
26 read_hdl -v2001 ${ rtl_files }
27
28 ############### Elaborate Design ################
29 ## Elaborate overall design
30 elaborate ${ DESIGN }
31
32 ############## Constraints Setup - ( Set Timing & Design
      Constraints ) ##############
33 read_sdc ../ sdc/ picorv32 .sdc
34
35 ############## Synthesizing to generic ##############
36 set_db syn_generic_effort $GEN_EFF
37 syn_generic
38 write_snapshot -outdir $_REPORTS_PATH -tag generic
39 report datapath > $_REPORTS_PATH / generic /${ DESIGN } _datapath .rpt
40 report_summary -directory $_REPORTS_PATH / generic /${ DESIGN } _gen .rpt
41
42 ############## Synthesizing to gates ##############
43 set_db syn_map_effort $MAP_OPT_EFF
44 syn_map
45 write_snapshot -outdir $_REPORTS_PATH -tag map
46 report_summary -directory $_REPORTS_PATH /map /${ DESIGN } _map .rpt
```

```
47 report datapath > $_REPORTS_PATH/map/${DESIGN}_datapath.rpt
48
49 ############## Optimize Netlist ##############
50 set_db syn_opt_effort $MAP_OPT_EFF
51 syn_opt
52 write_snapshot -outdir $_REPORTS_PATH -tag opt
53 report_summary -directory $_REPORTS_PATH /map /${ DESIGN } _opt .rpt
54
55 ############## Reports ##############
56 report_timing > ${ _REPORTS_PATH }/${ DESIGN } _report_timing .rpt
57 report_power > ${ _REPORTS_PATH }/${ DESIGN } _report_power .rpt
58 report_area > ${ _REPORTS_PATH }/${ DESIGN } _report_area .rpt
59 report_qor > ${ _REPORTS_PATH }/${ DESIGN } _report_qor .rpt
60
61 ############## Outputs ##############
62 write_hdl -mapped > ${ _OUTPUTS_PATH }/${ DESIGN } _netlist .v
63 write_sdc > ${ _OUTPUTS_PATH }/${DESIGN } _sdc.sdc
64 write_sdf -timescale ns -nonegchecks -recrem split -edges check_edge
      -setuphold split > ${ _OUTPUTS_PATH }/${DESIGN } delays . sdf
65
66 puts "================================"
67 puts " Synthesis DFT Finished ........."
68 puts "================================"
```
### **Apêndice B –** *genus\_dft.tcl*

```
1 set DESIGN " picorv32_wrapper "
2 set GEN_EFF medium
3 set MAP_OPT_EFF high
4 set _OUTPUTS_PATH outputs_dft
5 set _REPORTS_PATH reports_dft
6 set _LOG_PATH logs_dft
7 set ET_WORKDIR modus
8
9 ############### Library setup - (Read Target Libraries) ###############
10 ## Set library search path
11 ## Indica os arquivos da biblioteca alvo
12 set_db init_lib_search_path
       "/ opt / cadence / tsmc_018_6M20K / tcb018gbwp7t_270a_FE /
13 tcb018gbwp7t_270a_nldm / TSMCHOME / digital / Front_End /
14 timing_power_noise / NLDM / tcb018gbwp7t_270a "
15 ## Read Target Libraries
16 read_libs tcb018gbwp7ttc .lib
17 ## Read LEF Files
18 set_db lef_library "/ opt/ cadence / tsmc_018_6M20K / tcb018gbwp7t_270a_FE /
19 tcb018gbwp7t_270a_sef / TSMCHOME / digital / Back_End /
20 lef/ tcb018gbwp7t_270a /lef/ tcb018gbwp7t_6lm .lef "
2122 ############## Load Design - ( Read HDL Files ) ##############
23 ## Set RTL search path
24 set_db init_hdl_search_path ../src/
25 set rtl_files [glob . /src/*.v]
26 ## Read the mapped to scan netlist
27 read_hdl -v2001 ${ rtl_files }
28
29 ############## Elaborate Design ##############
30 ## Elaborate overall design
31 elaborate ${ DESIGN }
32
33 ############## Constraints Setup - ( Set Timing & Design
      Constraints ) ##############
34 read_sdc ../ sdc/ picorv32 .sdc
35
36 ############## DFT Setup - ( Setup for DFT Rule Checker ) ##############
37 set_db dft_scan_style muxed_scan
38 set_db dft_prefix dft_
39 define_shift_enable -name se -active high -create_port se
40
41 ############## DFT Rule Checker - ( Run DFT Rule Checker and Report
      Registers ) ##############
42 check_dft_rules > $_REPORTS_PATH /${ DESIGN } - tdrcs
43 report dft_registers > $_REPORTS_PATH /${ DESIGN } - DFTregs
44 report dft_setup > $_REPORTS_PATH /${ DESIGN } - DFTsetup_tdrc
45 report dft_registers
```

```
46 check_design -all
47 report dft_violations > $_REPORTS_PATH /${ DESIGN } - AdvancedDFTViols
48 # fix_dft_violations -design $DESIGN -test_control
49 # check_atpg_rules
50 # analyze_testability
51
52 ############### Synthesizing to generic ################
53 set_db syn_generic_effort $GEN_EFF
54 syn_generic
55 write_snapshot -outdir $_REPORTS_PATH -tag generic
56 report datapath > $_REPORTS_PATH / generic /${ DESIGN } _datapath .rpt
57 report summary -directory $ REPORTS PATH/generic/${ DESIGN } gen.rpt
58
59 ############## Synthesizing to gates ##############
60 set_db syn_map_effort $MAP_OPT_EFF
61 syn_map
62 write_snapshot -outdir $_REPORTS_PATH -tag map
63 report_summary -directory $_REPORTS_PATH /map /${ DESIGN } _map .rpt
64 report datapath > $_REPORTS_PATH /map /${ DESIGN } _datapath .rpt
65
66 ################## Scan Chains ##############
67 set_db design :${ DESIGN } . dft_min_number_of_scan_chains 1
68 define_scan_chain -name top_chain -sdi scan_in -sdo scan_out
      - create_ports
69 connect_scan_chains - auto_create_chains
70 check_dft_rules
71 report dft registers
72 report dft_chains
73
74 ############## Optimize Netlist ##############
75 set_db syn_opt_effort $MAP_OPT_EFF
76 syn_opt
77 write_snapshot -outdir $_REPORTS_PATH -tag opt
78 report_summary -directory $_REPORTS_PATH /map /${ DESIGN } _opt .rpt
79
80 ############## Reports ##############
81 report dft_setup > ${ _REPORTS_PATH }/${ DESIGN } - DFTsetup_final
82 report_timing > ${ _REPORTS_PATH }/${ DESIGN } _report_timing .rpt
83 report_timing -lint > ${ _REPORTS_PATH }/${ DESIGN } _report_timing_lint .rpt
84 report_power > ${ _REPORTS_PATH }/${ DESIGN } _report_power .rpt
85 report_area > ${ _REPORTS_PATH }/${ DESIGN } _report_area .rpt
86 report_gates > ${ _REPORTS_PATH }/${ DESIGN } _report_cell .rpt
87 report_qor > ${ _REPORTS_PATH }/${ DESIGN } _report_qor .rpt
88 report_scan_chains > ${ _REPORTS_PATH }/${ DESIGN } _report_scan_chains .rpt
89
90 ############## Outputs ##############
91 write dft atpg -library
92 "/ opt/ cadence / tsmc_018_6M20K / tcb018gbwp7t_270a_FE / tcb018gbwp7t_270a_vlg /
93 TSMCHOME/digital/Front_End/verilog/tcb018gbwp7t_270a/tcb018gbwp7t.v" -
94 directory ./ et_atpg_output $DESIGN
95 write_hdl -mapped > ${ _OUTPUTS_PATH }/${ DESIGN } _dft_netlist .v
96 write_do_lec - revised_design ${ DESIGN } _dft_netlist .v >
```

```
${ _OUTPUTS_PATH }/${ DESIGN } _dft .lec .do
```

```
97 write_sdc > ${ _OUTPUTS_PATH }/${ DESIGN } _dft_sdc .sdc
98 write_sdf -timescale ns -nonegchecks -recrem split -edges check_edge
       -setuphold split > ${ _OUTPUTS_PATH }/${ DESIGN } _dft_delays .sdf
99 write_scandef > ${ _OUTPUTS_PATH }/${ DESIGN } _dft_scanDEF . scandef
100
101 puts "================================"
102 puts " Synthesis DFT Finished ........."
103 puts "================================"
```
### **Apêndice C –** *picorv32.sdc*

```
1 ##############################################################
2 ## Logical / Physical synthesis constraints ##
3 ## Ref: GAPH / FACIN / PUCRS ##
4 ##############################################################
5
6 ## DEFINE VARS
7 set_load_unit -picofarads 1
8
9 create_clock -name {clk} -period 10.0 [ get_ports {clk }]
10 set_false_path -from [ get_ports { resetn }]
11
12 ## INPUTS
13 # Maior delay de um INV12
14 set_input_delay -clock clk -max 0.8 [ all_inputs ]
15 # Valor de um INV12 , no caso tt1p8v25c , valores tplh e tphl
16 set_input_transition -min -rise 0.041 [ all_inputs ]
17 set_input_transition -max -rise 1.034 [ all_inputs ]
18 set_input_transition -min -fall 0.016 [ all_inputs ]
19 set_input_transition -max -fall 0.564 [ all_inputs ]
20
21 ## OUTPUTS
22 # Valor de capacitancia de entrada de um INV1S , e de um INV12
23 set_load -min 0.0036 [ all_outputs ]
24 set_load -max 0.0632 [ all_outputs ]
25 # Maior delay de um INV12
26 set_output_delay -clock clk -max 0.8 [ all_outputs ]
```
# **Apêndice D –** *picosoc.v*

```
1 \begin{figure}
2 \centering
3 \ includegraphics [ width =1\ linewidth ]{ figuras / rtl_1 .png }
4 \caption { Enter Caption }
5 \ label {fig:enter - label }
6 \end{array} \end{ figure }
7 / *8 * PicoSoC - A simple example SoC using PicoRV32
9 \times10 * Copyright (C) 2017 Claire Xenia Wolf < claire@yosyshq.com>
11
12 \star Permission to use, copy, modify, and/or distribute this software for
       any
13 \star purpose with or without fee is hereby granted, provided that the
       above
14 \star copyright notice and this permission notice appear in all copies.
15 *
16 * THE SOFTWARE IS PROVIDED "AS IS" AND THE AUTHOR DISCLAIMS ALL
       WARRANTIES
17 * WITH REGARD TO THIS SOFTWARE INCLUDING ALL IMPLIED WARRANTIES OF
18 * MERCHANTABILITY AND FITNESS . IN NO EVENT SHALL THE AUTHOR BE LIABLE
       FOR
19 * ANY SPECIAL, DIRECT, INDIRECT, OR CONSEQUENTIAL DAMAGES OR ANY
       DAMAGES
20 * WHATSOEVER RESULTING FROM LOSS OF USE, DATA OR PROFITS, WHETHER IN AN
21 * ACTION OF CONTRACT, NEGLIGENCE OR OTHER TORTIOUS ACTION, ARISING OUT
       OF
22 * OR IN CONNECTION WITH THE USE OR PERFORMANCE OF THIS SOFTWARE.
23 + x24 \star/
25
26 `ifndef PICORV32 REGS
27 // `ifdef PICORV32_V
28 // `error "picosoc.v must be read before picorv32.v!"
29 // `endif
30
31 `define PICORV32_REGS picosoc_regs
32 `endif
33
34 `ifndef PICOSOC_MEM
35 `define PICOSOC_MEM picosoc_mem
36 `endif
37
38 // this macro can be used to check if the verilog files in your
39 // design are read in the correct order .
40 `define PICOSOC_V
41
42 module picosoc (
```

```
43 input clk ,
44 input resetn ,
45
46 output iomem_valid ,
47 input iomem_ready,
48 output [ 3:0] iomem_wstrb ,
49 output [31:0] iomem_addr ,
50 output [31:0] iomem_wdata ,
51 input [31:0] iomem_rdata ,
52
53 input irg 5,
54 input irq_6,
55 input irq_7 ,
56
57 output ser_tx ,
58 input ser_rx ,
59
60 output flash_csb ,
61 output flash_clk ,
62
63 output flash_io0_oe ,
64 output flash_io1_oe ,
65 output flash_io2_oe ,
66 output flash_io3_oe ,
67
68 output flash_io0_do ,
69 output flash_io1_do ,
70 output flash_io2_do ,
71 output flash_io3_do ,
72
73 input flash_io0_di ,
74 input flash_io1_di ,
75 input flash_io2_di ,
76 input flash_io3_di
77 );
78 parameter [0:0] BARREL_SHIFTER = 1;
79 parameter [0:0] ENABLE_MUL = 1;
80 parameter [0:0] ENABLE_DIV = 1;
81 parameter [0:0] ENABLE_FAST_MUL = 0;
82 parameter [0:0] ENABLE_COMPRESSED = 1;
83 parameter [0:0] ENABLE_COUNTERS = 1;
84 parameter [0:0] ENABLE_IRQ_QREGS = 0;
85
86 parameter integer MEM_WORDS = 256;
87 parameter [31:0] STACKADDR = (4*MEM_WORDS); // end of memory
88 parameter [31:0] PROGADDR_RESET = 32'h 0010 _0000 ; // 1 MB into flash
89 parameter [31:0] PROGADDR_IRQ = 32'h 0000 _0000 ;
90
91 reg [31:0] irq;
92 wire irq_stall = 0;
93 wire irq_uart = 0;
94
95 always @* begin
```

```
96 irq = 0;
97 irq[3] = irq_{stat1};98 irq[4] = irq_uart;
99 \text{irq[5]} = \text{irq}_5;
100 \frac{1}{2} \frac{1}{2} \frac{1}{2} \frac{1}{2} \frac{1}{2} \frac{1}{2} \frac{1}{2} \frac{1}{2} \frac{1}{2} \frac{1}{2} \frac{1}{2} \frac{1}{2} \frac{1}{2} \frac{1}{2} \frac{1}{2} \frac{1}{2} \frac{1}{2} \frac{1}{2} \frac{1}{2} \frac{1}{2} \frac{1}{2} \frac{1101 irq[7] = irq_7;102 end
103
104 | wire mem_valid;
105 wire mem_instr ;
106 wire mem_ready ;
107 | wire [31:0] mem addr:
108 wire [31:0] mem_wdata ;
109 wire [3:0] mem_wstrb ;
110 wire [31:0] mem_rdata ;
111
112 wire spimem_ready;
113 wire [31:0] spimem_rdata ;
114
115 reg ram_ready ;
116 wire [31:0] ram_rdata ;
117
118 assign iomem_valid = mem_valid && (mem_addr [31:24] > 8'h 01);
119 assign iomem_wstrb = mem_wstrb ;
120 assign iomem_addr = mem_addr ;
121 assign iomem_wdata = mem_wdata ;
122
123 wire spimemio_cfgreg_sel = mem_valid && (mem_addr == 32'h 0200_0000);
124 wire [31:0] spimemio_cfgreg_do ;
125
126 wire simpleuart_reg_div_sel = mem_valid && ( mem_addr == 32'h
         0200 _0004 ) ;
127 wire [31:0] simpleuart_reg_div_do ;
128
129 wire simpleuart_reg_dat_sel = mem_valid && (mem_addr == 32'h
         0200 0008 ) :
130 wire saida_y1 = mem_valid && (mem_addr == 32'h 0200_001C);
131 | wire saida_y2 = mem_valid && (mem_addr == 32'h 0200_0020);
132 wire saida_y3 = mem_valid && (mem_addr == 32'h 0200_0024);
133
134 wire x1-valid = mem-valid && (mem-addr == 32'h 0200_000C);
135 wire x2_valid = mem_valid && (mem_addr == 32'h 0200_0010);
136 wire x3_vvalid = mem_valid && (mem_addr == 32'h 0200_0014);
137 wire x^4-valid = mem-valid && (mem-addr == 32'h 0200_0018);
138
139 wire [31:0] simpleuart_reg_dat_do ;
140 wire simpleuart_reg_dat_wait;
141
142 reg [26:0] x1; // mem_valid && mem_addr == 32'h 0200_000C;
143
144 reg [26:0] x2; // mem_valid && mem_addr == 32'h 0200_000C;+4
145 reg [26:0] x3; // mem_valid && mem_addr == 32'h 0200 _000C ;+4
146 reg [26:0] x4; // mem_valid && mem_addr == 32'h 0200 _000C ;+4
```

```
147 wire [26:0] y1;
148 wire [26:0] y2;
149 wire [26:0] y3;
150 wire [26:0] x_in [0:3];
151 reg start_neuronio;
152 wire ready_neuronio ;
153
154
155 assign mem_ready = ( iomem_valid && iomem_ready ) || spimem_ready ||
        ram_ready || spimemio_cfgreg_sel ||
156 simpleuart_reg_div_sel || ( simpleuart_reg_dat_sel &&
            ! simpleuart_reg_dat_wait ) || x1_valid ||
157 x2_valid || x3_valid || x4_valid || saida_y1 || saida_y2 ||
            saida_y3 ;
158
159
160 assign mem_rdata = ( iomem_valid && iomem_ready ) ? iomem_rdata :
        spimem_ready ? spimem_rdata : ram_ready ? ram_rdata :
161 spimemio_cfgreg_sel ? spimemio_cfgreg_do : simpleuart_reg_div_sel
            ? simpleuart_reg_div_do :
162 simpleuart_reg_dat_sel ? simpleuart_reg_dat_do : saida_y1 ?
            {5'h0 ,y1 }: saida_y2 ? {5'h0 ,y2 }:
163 saida_y3 ? {5'h0 ,y3 }: 32'h 0000 _0000 ;
164
165 picorv32 #(
166 . STACKADDR (STACKADDR),
167 . PROGADDR_RESET (PROGADDR_RESET),
168 . PROGADDR_IRQ (PROGADDR_IRQ),
169 . BARREL_SHIFTER ( BARREL_SHIFTER ) ,
170 . COMPRESSED_ISA (ENABLE_COMPRESSED),
171 . ENABLE_COUNTERS (ENABLE_COUNTERS),
172 . ENABLE_MUL (ENABLE_MUL),
173 . ENABLE_DIV (ENABLE_DIV),
174 . ENABLE_FAST_MUL ( ENABLE_FAST_MUL ) ,
175 .ENABLE_IRQ(1),
176 . ENABLE_IRQ_QREGS (ENABLE_IRQ_QREGS)
177 ) cpu (
178 .clk (clk ),
179 . resetn (resetn),
180 .mem_valid (mem_valid),
181 .mem_instr (mem_instr),
182 .mem_ready (mem_ready ),
183 .mem_addr (mem_addr),
184 .mem_wdata (mem_wdata),
185 .mem_wstrb (mem_wstrb ),
186 .mem_rdata (mem_rdata ),
187 . irq (irq )
188 );
189
190 // ila_0 ila (
191 // .clk(clk),
192 // . probe0 ({ flash_io3_di , flash_io2_di , flash_io1_di ,
      flash_io0_di , flash_io3_do , flash_io2_do , flash_io1_do , flash_io0_do ,
```

```
flash_io3_oe , flash_io2_oe , flash_io1_oe , flash_io0_oe }) ,
193 // .probe1(mem_addr),
194 // .probe2(spimem_rdata),
195 // . probe3 ({ clk , resetn , mem_valid && mem_addr >= 4* MEM_WORDS &&
      mem_addr < 32'h 0200 _0000 , flash_csb , flash_clk , spimemio .state ,
      spimemio . xfer . next_ibuffer , spimemio . xfer . ibuffer })
196 // );
197
198 spimemio spimemio (
199 .clk (clk),
200 . resetn (resetn),
201 . valid (mem_valid && mem_addr >= 4* MEM_WORDS && mem_addr < 32'h
          0200 _0000 ) ,
202 . ready (spimem_ready),
203 . addr ( mem_addr [23:0]) ,
204 . rdata ( spimem_rdata ),
205
206 .flash_csb (flash_csb ),
207 . flash_clk (flash_clk),
208
209 . flash_io0_oe (flash_io0_oe),
210 . flash_io1_oe (flash_io1_oe),
211 . flash_io2_oe (flash_io2_oe),
212 . flash_io3_oe (flash_io3_oe),
213
214 . flash_io0_do (flash_io0_do),
215 . flash_io1_do (flash_io1_do),
216 . flash_io2_do (flash_io2_do),
217 . flash_io3_do ( flash_io3_do ) ,
218
219 . flash_io0_di (flash_io0_di),
220 . flash_io1_di (flash_io1_di),
221 . flash_io2_di (flash_io2_di),
222 . flash_io3_di (flash_io3_di),
223
224 . cfgreg_we ( spimemio_cfgreg_sel ? mem_wstrb : 4'b 0000) ,
225 . cfgreg_di (mem_wdata),
226 . cfgreg_do ( spimemio_cfgreg_do )
227 );
228
229 always @( posedge clk) begin
230
231 if (~resetn) begin
232 x1 <=0;
233 x^2 < 0;
234 x3 < = 0;
235 \times 4 \le 0;
236 end else begin
237 start_neuronio = 0;
238 if ( mem_valid && mem_addr == 32'h 0200 _000C ) begin
239 if (mem_wstrb[0]) x1[ 7: 0] <= mem_wdata[ 7: 0];
240 if ( mem_wstrb [1]) x1 [15: 8] <= mem_wdata [15: 8];
241 | if (mem_wstrb[2]) x1[23:16] <= mem_wdata[23:16];
```

```
242 if ( mem_wstrb [3]) x1 [26:24] <= mem_wdata [26:24];
243 end
244
245 if ( mem_valid && mem_addr == 32'h 0200 _0010 ) begin
246 if ( mem_wstrb [0]) x2[ 7: 0] <= mem_wdata [ 7: 0];
247 if (mem_wstrb[1]) x2[15: 8] <= mem_wdata[15: 8];
248 if ( mem_wstrb [2]) x2 [23:16] <= mem_wdata [23:16];
249 if ( mem_wstrb [3]) x2 [26:24] <= mem_wdata [26:24];
250 end
251
252 if ( mem_valid && mem_addr == 32'h 0200 _0014 ) begin
253 if ( mem_wstrb [0]) x3[ 7: 0] <= mem_wdata [ 7: 0];
254 if ( mem_wstrb [1]) x3 [15: 8] <= mem_wdata [15: 8];
255 if ( mem_wstrb [2]) x3 [23:16] <= mem_wdata [23:16];
256 if ( mem_wstrb [3]) x3 [26:24] <= mem_wdata [26:24];
257 end
258
259 if ( mem_valid && mem_addr == 32'h 0200 _0018 ) begin
260 if ( mem_wstrb [0]) x4[ 7: 0] <= mem_wdata [ 7: 0];
261 if ( mem_wstrb [1]) x4 [15: 8] <= mem_wdata [15: 8];
262 if ( mem_wstrb [2]) x4 [23:16] <= mem_wdata [23:16];
263 if ( mem_wstrb [3]) x4 [26:24] <= mem_wdata [26:24];
264 Start_neuronio = 1;
265 end
266 end
267 end
268
269
270 // mem_valid && ! mem_ready && mem_addr < 4* MEM_WORDS ;
271
272 MLP443 neuronio (
273 . reset (~resetn),
274 .clk (clk),
275 . start ( start_neuronio ),
276 . x1 (x1),
277 . x2 (x2),
278 . x3 (x3),
279 . x4 (x4),
280 .y1 (y1),
281 .y2 (y2),
282 .y3 (y3),
283 . ready (ready_neuronio)
284 ) ;
285
286 simpleuart simpleuart (
287 .clk (clk ),
288 . resetn (resetn),
289
290 . ser_tx (ser_tx ),
291 . ser_rx (ser_rx ),
292
293 . reg_div_we ( simpleuart_reg_div_sel ? mem_wstrb : 4'b 0000) ,
294 . reg_div_di (mem_wdata),
```

```
295 . reg_div_do ( simpleuart_reg_div_do ),
296
297 . reg_dat_we (simpleuart_reg_dat_sel ? mem_wstrb[0] : 1'b 0),
298 . reg_dat_re ( simpleuart_reg_dat_sel && !mem_wstrb),
299 . reg_dat_di (mem_wdata),
300 . reg_dat_do ( simpleuart_reg_dat_do ) ,
301 . reg_dat_wait ( simpleuart_reg_dat_wait )
302 );
303
304 always @( posedge clk)
305 ram_ready <= mem_valid && ! mem_ready && mem_addr < 4* MEM_WORDS ;
306
307 `PICOSOC_MEM #(
308 . WORDS (MEM_WORDS)
309 ) memory (
310 .clk(clk),
311 .wen (( mem_valid && ! mem_ready && mem_addr < 4* MEM_WORDS ) ? mem_wstrb
           : 4'b0) ,
312 . addr (mem_addr [23:2]),
313 . wdata ( mem_wdata ) ,
314 . rdata (ram_rdata)
315 ) ;
316 endmodule
317
318 // Implementation note :
319 // Replace the following two modules with wrappers for your SRAM cells .
320
321 module picosoc_regs (
322 input clk, wen,
323 input [5:0] waddr ,
324 input [5:0] raddr1 ,
325 input [5:0] raddr2 ,
326 input [31:0] wdata ,
327 output [31:0] rdata1 ,
328 output [31:0] rdata2
329 );
330 reg [31:0] regs [0:31];
331
332 always @( posedge clk)
333 if (wen) res[ waddr[4:0]] \le wdata;
334
335 assign rdata1 = regs[raddr1[4:0]];
336 assign rdata2 = regs[raddr2[4:0]];
337 endmodule
338
339 module picosoc_mem #(
340 parameter integer WORDS = 256
341 ) (
342 input clk ,
343 input [3:0] wen ,
344 input [21:0] addr ,
345 input [31:0] wdata ,
346 output reg [31:0] rdata
```

```
347 );
348 reg [31:0] mem [0: WORDS -1];
349
350 always @( posedge clk) begin
351 rdata \leq mem[addr];
352 if (wen [0]) mem[ addr ][ 7: 0] <= wdata [ 7: 0];
353 if (wen [1]) mem[ addr ][15: 8] <= wdata [15: 8];
354 if (wen [2]) mem[ addr ][23:16] <= wdata [23:16];
355 if (wen [3]) mem[ addr ][31:24] <= wdata [31:24];
356 end
357 endmodule
```
#### **Apêndice E –** *firmware.c*

```
1 / *2 * PicoSoC - A simple example SoC using PicoRV32
3 \times4 * Copyright (C) 2017 Claire Xenia Wolf < claire@yosyshq .com >
5 *
6 * Permission to use, copy, modify, and/or distribute this software for
       any
7 \times purpose with or without fee is hereby granted, provided that the
       above
8 \times copyright notice and this permission notice appear in all copies.
<sup>9</sup>
10 * THE SOFTWARE IS PROVIDED "AS IS" AND THE AUTHOR DISCLAIMS ALL
       WARRANTIES
11 * WITH REGARD TO THIS SOFTWARE INCLUDING ALL IMPLIED WARRANTIES OF
12 * MERCHANTABILITY AND FITNESS. IN NO EVENT SHALL THE AUTHOR BE LIABLE
       FOR
13 * ANY SPECIAL, DIRECT, INDIRECT, OR CONSEQUENTIAL DAMAGES OR ANY
       DAMAGES
14 * WHATSOEVER RESULTING FROM LOSS OF USE, DATA OR PROFITS, WHETHER IN AN
15 * ACTION OF CONTRACT, NEGLIGENCE OR OTHER TORTIOUS ACTION, ARISING OUT
       OF
16 * OR IN CONNECTION WITH THE USE OR PERFORMANCE OF THIS SOFTWARE.
17 \times18 \times /19
20 \mid \text{\#include} \leq stdint . h >
21 #include < stdbool.h>
2223 # ifdef ICEBREAKER
24 # define MEM_TOTAL 0 x20000 /* 128 KB */
25 # elif HX8KDEMO
26 # define MEM TOTAL 0 x 200 /* 2 KB */
27 # else
28 # error "Set -DICEBREAKER or -DHX8KDEMO when compiling firmware.c"
29 \# endif
30
31 // make icebreaker_fw .bin
32 // a pointer to this is a null pointer , but the compiler does not
33 // know that because "sram" is a linker symbol from sections.lds.
34 extern uint32_t sram ;
35
36 # define reg_spictrl (*( volatile uint32_t *) 0 x02000000 )
37 # define reg_uart_clkdiv (* (volution in 132_t*) 0 \times 02000004)38 # define reg_uart_data (*( volatile uint32_t *) 0 x02000008 )
39 # define reg_leds (*( volatile uint32_t *) 0 x03000000 )
40 # define x1 (*( volatile uint32_t *) 0 x0200000C )
41 # define x2 (*( volatile uint32_t *) 0 x02000010 )
42 # define x3 (*( volatile uint32_t *) 0 x02000014 )
```

```
43 # define x4 (*( volatile uint32_t *) 0 x02000018 )
44 # define y1 (*( volatile uint32_t *) 0 x0200001C )
45 # define y2 (*( volatile uint32_t *) 0 x02000020 )
46 # define y3 (*( volatile uint32_t *) 0 x02000024 )
47
48 void putchar (char c)
49 {
50 if (c == \ln)
51 putchar ('\r');
52 reg_uart_data = c;
53 }
54
55 void print ( const char *p)
56 {
57 while (*p)58 putchar (*(p++) ;
59 }
60
61 void print_hex ( uint32_t v, int digits )
62 {
63 for (int i = 7; i >= 0; i--) {
64 char c = "0123456789 abcdef"[(v >> (4 * i)) & 15];
65 if (c == '0' && i >= digits) continue;
66 putchar (c) ;
67 digits = i;
68 }
69 }
70
71 void main ()
72 {
73 reg_leds = 31;
74 reg_uart_clkdiv = 868;
75 | x1 = 0b010000001011001100110011001;
76 x2 = 0 b010000000010000000000000000 ;
77 x3 = 0 b010000000111100110011001100;
78 x4 = 0b001111111000110011001100110;
79
80 int y1_aux ;
81 int y2 aux;
82 int y3_aux;
83
84 y1_aux = y1;
85 y2_aux = y2;
86 y3_aux = y3;
87
88 print ("y1="");
89 print_hex (y1_aux,8);
90 print (\sqrt[n]{n});
91
92 print ("y2 = ");93 print_hex (y2_aux ,8) ;
94 print ("\n'\n') ;
95
```

```
96 | print ("y3 = ");97 print_hex
(y3_aux ,8) ;
98 print(\sqrt[n]{n});
99
100
}
```
#### **Apêndice F –** *MLP443.vhd*

```
1 library IEEE;
2 use IEEE . STD_LOGIC_1164 .ALL;
3 use IEEE . NUMERIC_STD .ALL;
4 use work . fpupack . all;
5 use work.rnapack.all;
6
7 entity MLP443 is
8 Port ( reset : in STD_LOGIC;
9 clk : in STD_LOGIC;
10 start : in STD_LOGIC;
11 x1 : in std_logic_vector (26 downto 0);
12 x2 : in std_logic_vector (26 downto 0);
13 x3 : in std_logic_vector (26 downto 0);
14 x4 : in std_logic_vector (26 downto 0);
15 y1 : out std_logic_vector (26 downto 0);
16 y2 : out std_logic_vector (26 downto 0);
17 y3 : out std_logic_vector (26 downto 0);
18 ready : out STD_LOGIC);
19 end MLP443 ;
20
21 architecture Behavioral of MLP443 is
22
23 component neuronio_o is
24 Port ( reset : in STD_LOGIC;
25 clk : in STD_LOGIC;
26 x : in array1D_h;
27 w : in array1D_h;
28 bias : in STD_LOGIC_VECTOR (FP_WIDTH-1 downto 0);
29 Start : in STD_LOGIC;
30 saida : out STD_LOGIC_VECTOR ( FP_WIDTH -1 downto 0) ;
31 ready_pl : out STD_LOGIC;
32 ready : out STD_LOGIC);
33 end component ;
34
35 component neuronio_h is
36 Port ( reset : in STD LOGIC ;
37 clk : in STD_LOGIC;
38 \times : in array1D_in;
39 w : in array1D_{1} in;
40 bias : in STD_LOGIC_VECTOR ( FP_WIDTH -1 downto 0) ;
41 start : in STD_LOGIC;
42 saida : out STD_LOGIC_VECTOR ( FP_WIDTH -1 downto 0) ;
43 ready_pl : out STD_LOGIC;
44 ready : out STD_LOGIC);
45 end component ;
46
47 signal entradas : array1D_in ;
48 signal y_out : array1D_h ;
```

```
49 signal readyh : std_logic_vector (0 \text{ to } num_h-1) := (others=>0');
50 signal readyo : std_logic_vector (0 \text{ to } num\_out-1) := (others =& '0');
51 signal readyplh : std_logic_vector (0 \text{ to } num_h-1) := (others=> 0');
52 signal readyplo : std_logic_vector (0 to num_out-1) := (others=>'0');
53
54 signal out_nh : array1D_h := (others =>(others = 0');
55 begin
56
57 entradas \leq (x1, x2, x3, x4);
58 y1 \le y_out(0);
59 y^2 \le y_out (1);
60 y3 \le y_0 out (2);
61
62 par_nh : FOR i IN 1 to num_h GENERATE
63 nh: neuronio_h port map (
64 reset = reset,
65 clk \Rightarrow clk,
66 x \longrightarrow entradas,
67 w = \times w_{1}nh(i-1),
68 bias \Rightarrow biash (1-1),
69 start => start,
70 saida \Rightarrow out_nh(i-1),
71 ready_pl => readyplh(i-1),
72 ready \Rightarrow readyh(i-1));
73 END GENERATE ;
74
75 par_no : FOR i IN 1 to num_out GENERATE
76 no: neuronio_o port map (
77 reset => reset,
78 clk = clk,
79 x \qquad \qquad80 w \qquad \qquad \cong \qquad \qquad w \qquad \qquad \cong \qquad \qquad w \qquad \qquad \cong \qquad \qquad w \qquad \qquad w \qquad \qquad w \qquad \qquad w \qquad \qquad w \qquad \qquad w \qquad \qquad w \qquad \qquad w \qquad \qquad w \qquad \qquad w \qquad \qquad w \qquad w \qquad w \qquad w \qquad w \qquad w \qquad81 bias \Rightarrow bias (1-1),
82 start \Rightarrow readyh(0),
83 saida \Rightarrow y_out(i-1),
84 ready_pl => readyplo(i-1),
85 ready \Rightarrow readyo(i-1));
86 END GENERATE ;
87 ready \le readyo(1);
88
89 end Behavioral ;
```
### **Apêndice G –** *MAKEFILE*

```
1 BASENAME := picorv32_wrapper
2 PDK_PATH :=/ opt/ cadence / tsmc_018_6M20K / tcb018gbwp7t_270a_FE
3
4 sim:
5 cd xcelium; \
6 rm -rf work */* PS\_Demo*. sdf.X *. log . simvision *. dsn *. trn *. vcd wave *\star. mem; \setminus7 xmvlog -work work_sub ../src/*.v; \
8 xmvlog -work work ../tb/*.v; \
9 xmelab -work work -timescale '1ns /1ps ' -status work .${ BASENAME }_tb
        -access wrc; \
10 xmsim -gui -status work .${ BASENAME }_tb : module
11
12 sim_ps:
13 cd xcelium; \
14 rm -rf work */* PS_Demo *. sdf. X *. log . simvision *. dsn *. trn *. vcd wave *
         \star. mem; \setminus15 \quad \setminus16 xmvlog -work work_lib -cdslib ./ cds .lib -logfile
        log/xmvlog_postsyn.log \
17 -errormax 15 -update -linedebug -status -define DISPLAY PD PU EN \
18 \frac{18}{100} ${PDK_PATH}/tcb018gbwp7t_270a_vlg/TSMCHOME/digital/Front_End/verilog/
19 tcb018gbwp7t_270a / tcb018gbwp7t .v; \
20 \quad \backslash21 xmvlog -work work_sub ../genus/outputs/${BASENAME}_netlist.v; \
22 xmvlog -work work ../tb/*.v; \
23 xmelab -work work -timescale '1ns /1ps ' \
24 -sdf_file ../genus/outputs/${DESIGN}_delays.sdf \
25 -status work.${BASENAME}_tb -access wrc; \
26 xmsim -gui -status work .${ BASENAME }_tb : module
27
28 \sin ps_d29 cd xcelium; \
30 rm -rf work */* PS_Demo *. sdf .X *. log . simvision *. dsn *. trn *. vcd wave *
         *. mem; \
31 \quad \lambda32 xmvlog -work work_lib -cdslib ./ cds .lib -logfile
        log/xmvlog_postsyn.log \
33 - errormax 15 -update -linedebug -status -define DISPLAY_PD_PU_EN \
34 ${ PDK_PATH }/ tcb018gbwp7t_270a_vlg / TSMCHOME / digital / Front_End / verilog /
35 tcb018gbwp7t_270a / tcb018gbwp7t .v; \
36 \quad \setminus37 xmvlog -work work_sub ../ genus/outputs_dft/${BASENAME}_dft_netlist.v; \
38 xmvlog -define DFT_netlist -work work ../tb/*.v; \
39 xmelab -work work -timescale '1ns /1ps ' \
40 -sdf_file ../ genus / outputs_dft /${ BASENAME } _dft_delays .sdf \
41 -status work.${BASENAME}_tb -access wrc; \
42 xmsim -gui -status work .${ BASENAME }_tb : module
```

```
43
44 sim_atpg:
45 cd genus; \
46 xrun -gui -access rwc + xmstatus + xm64bit
47 + TESTFILE1 =./ et_atpg_output / testresults / verilog \
48 /VER. FULLSCAN . picorv32_wrapper_atpg . data . scan .ex1 .ts1 . verilog
49 + TESTFILE2 =./ et_atpg_output / testresults / verilog \
50 /VER. FULLSCAN . picorv32_wrapper_atpg . data . logic .ex1 .ts2 . verilog
51 + HEARTBEAT + FAILSET + xmtimescale +1 ns /1 ps + xmoverride_timescale
52 + xmseq_udp_delay +2 ps + libext +.v+.V+.z+.Z+. gz
53 + xmlibdirname +./ et_atpg_output / Inca_libs_13_49_43
54 -l ./et atpg_output/ncverilog_FULLSCAN.log
55 -v /opt/cadence/tsmc_018_6M20K/tcb018gbwp7t_270a_FE \
56 / tcb018gbwp7t_270a_vlg / TSMCHOME / digital / Front_End \
57 / verilog / tcb018gbwp7t_270a / tcb018gbwp7t .v
58 ./ et_atpg_output / picorv32_wrapper . test_netlist .v
59 ./ et_atpg_output / testresults / verilog \
60 /VER. FULLSCAN . picorv32_wrapper_atpg . mainsim .v
61
62 synthesis_dft :
63 cd genus; \
64 genus -gui -files scripts/genus_dft.tcl -log log/synthesis_dft; \
65
66 synthesis :
67 cd genus; \
68 genus -gui -files scripts/genus.tcl -log log/synthesis; \
69
70 modus :
71 cd genus; \
72 modus -gui -files et_atpg_output / runmodus . atpg .tcl
73
74 . PHONY : help
75 | help:
76 @echo
77 @echo " -------------- Cadence Makefile ---------------"
78 @echo "----------------
79 @echo "-- For simulation, run: -"
80 @echo "-- make sim
81 @echo " --
82 @echo "-- For simulation post synthesis, run: -"
83 \qquad @echo " -- make sim_ps -84 @echo " --"85 @echo " -- For simulation post synthesis dft, run: -"
86 @echo "-- make sim_ps_dft -"
87 @echo " --
88 @echo "-- For atpg simulation, run: -"
89 \thetaecho "-" make simuatpg -90 @echo " --
91 @echo "-- For synthesis, run: -"
92 @echo "-- make synthesis -"
93 @echo " --
94 @echo "-- For synthesis DFT, run:
95 @echo "-- make synthesis_dft -"
```

```
96 @echo " --
97 @echo "-- For reseting all synthesis files, run: -"
98 @echo "-- make clean_synthesis -"
99 @echo " -----------------------------------------------"
100 @echo
101
102 . PHONY: clean_synthesis
103 clean_synthesis :
104 cd genus; \
105 | rm -rf reports/* reports_dft/* outputs/* outputs_dft/*
        et_atpg_output /* fv /* log /*
106
107 . PHONY : clean_simulation
108 clean_simulation :
109 cd xcelium; \
110 rm -rf work */* PS_Demo *.sdf.X *.log .simvision *.dsn *.trn *.vcd wave *
       \star. mem; \
111
112 . PHONY : clean_all
113 clean_all: clean_simulation clean_synthesis
```
## **Apêndice H –** *picorv32\_wrapper\_tb.v*

```
1 // This is free and unencumbered software released into the public
      domain .
2 / /3 // Anyone is free to copy, modify, publish, use, compile, sell, or
4 // distribute this software, either in source code form or as a compiled
5 // binary , for any purpose , commercial or non - commercial , and by any
6 // means.
7
8 `timescale 1 ns / 1 ps
9 define COMPRESSED ISA
10 `ifndef VERILATOR
11 module picorv32_wrapper_tb #(
12 parameter AXI_TEST = 0,
13 parameter VERBOSE = 0
14 );
15 reg clk = 1;
16 reg resetn = 0;
17 wire trap;
18
19 always #5 clk = \negclk;
20
21 initial begin
22 repeat (100) @(posedge clk);
23 resetn \leq 1;
24 end
25
26 initial begin
27 if ($test$plusargs("vcd")) begin
28 $dumpfile ("testbench. vcd");
29 $dumpvars (0, picorv32_wrapper_tb);
30 end
31 repeat (1000000) @(posedge clk);
32 $display ("TIMEOUT");
33 $finish ;
34 end
35
36 wire trace_valid ;
37 wire [35:0] trace_data ;
38 integer trace_file ;
39
40 initial begin
41 if ( $test$plusargs (" trace ") ) begin
42 trace_file = $fopen("testbench.trace", "w");
43 repeat (10) @(posedge clk);
44 while (!trap) begin
45 @( posedge clk) ;
46 if ( trace_valid )
47 $fwrite (trace_file, "%x\n", trace_data);
```

```
48 end
49 $fclose (trace_file);
50 $display ("Finished writing testbench.trace.");
51 end
52 end
53
54 picorv32_wrap #(
55 . AXI_TEST ( AXI_TEST ) ,
56 . VERBOSE ( VERBOSE )
57 ) top (
58 .clk(clk),
59 . resetn (resetn),
60 . trap (trap),
61 . trace_valid (trace_valid),
62 . trace_data ( trace_data )
63 ) ;
64 endmodule
65 `endif
66
67 module picorv32_wrap #(
68 parameter AXI_TEST = 0,
69 parameter VERBOSE = 0
70 ) (
71 input clk ,
72 input resetn ,
73 output trap ,
74 output trace_valid ,
75 output [35:0] trace_data
76 );
77 wire tests_passed ;
78 reg [31:0] irq = 0;
79
80 reg [15:0] count-cycle = 0;81 always @( posedge clk) count_cycle <= resetn ? count_cycle + 1 : 0;
82
83 always @* begin
84 irq = 0;
85 irq[4] = & count_cycle [12:0];
86 irq[5] = & count_cycle [15:0];
87 end
88
89 wire mem_axi_awvalid ;
90 wire mem_axi_awready ;
91 | wire [31:0] mem_axi_awaddr;
92 wire [ 2:0] mem_axi_awprot;
93
94 wire mem_axi_wvalid;
95 wire mem_axi_wready ;
96 wire [31:0] mem_axi_wdata ;
97 wire [ 3:0] mem_axi_wstrb;
98
99 wire mem_axi_bvalid;
100 wire mem_axi_bready;
```
101

```
102 wire mem_axi_arvalid
;
103 wire mem_axi_arready
;
104 wire [31:0] mem_axi_araddr
;
105 wire [ 2:0] mem_axi_arprot
;
106
107 wire mem_axi_rvalid
;
108 wire mem_axi_rready
;
109 wire [31:0] mem_axi_rdata
;
110
111 axi4_memory #(
112
        .AXI_TEST (AXI_TEST),
113
        . VERBOSE
( VERBOSE
)
114
      ) mem
(
115
        .clk
                           (clk ),
116
        . mem_axi_awvalid
( mem_axi_awvalid ) ,
117
        . mem_axi_awready
( mem_axi_awready ) ,
118
        . mem_axi_awaddr
                           ( mem_axi_awaddr ) ,
119
        . mem_axi_awprot
                           ( mem_axi_awprot ) ,
120
121
        . mem_axi_wvalid
                           ( mem_axi_wvalid ) ,
122
        . mem_axi_wready
                           ( mem_axi_wready ) ,
123
        . mem_axi_wdata
                           ( mem_axi_wdata ) ,
124
        . mem_axi_wstrb
                           ( mem_axi_wstrb ) ,
125
126
        . mem_axi_bvalid
                           ( mem_axi_bvalid ) ,
127
        . mem_axi_bready
                           ( mem_axi_bready ) ,
128
129
        . mem_axi_arvalid
( mem_axi_arvalid ) ,
130
        . mem_axi_arready
( mem_axi_arready ) ,
131
        . mem_axi_araddr
                           ( mem_axi_araddr ) ,
132
        . mem_axi_arprot
                           ( mem_axi_arprot ) ,
133
134
        . mem_axi_rvalid
                           ( mem_axi_rvalid ) ,
135
        . mem_axi_rready
                           ( mem_axi_rready ) ,
136
        . mem_axi_rdata
                           ( mem_axi_rdata ) ,
137
138
        . tests_passed
                           ( tests_passed
                                             )
139 ) ;
140
141
142 picorv32_wrapper uut
(
143
        .clk
                         (clk ),
144
        . resetn
                         (resetn ),
145
        . trap
                         (t \rceil \text{map} ),
146
        . mem_axi_awvalid
( mem_axi_awvalid ) ,
147
        . mem_axi_awready
( mem_axi_awready ) ,
148
        . mem_axi_awaddr
( mem_axi_awaddr ) ,
149
        . mem_axi_awprot
( mem_axi_awprot ) ,
150
        . mem_axi_wvalid
( mem_axi_wvalid ) ,
151
        . mem_axi_wready
( mem_axi_wready ) ,
152
        . mem_axi_wdata
                         ( mem_axi_wdata ) ,
153
        . mem_axi_wstrb
( mem_axi_wstrb ) ,
```

```
154 . mem_axi_bvalid (mem_axi_bvalid),
155 . mem_axi_bready (mem_axi_bready),
156 . mem_axi_arvalid (mem_axi_arvalid),
157 . mem_axi_arready ( mem_axi_arready ) ,
158 .mem_axi_araddr (mem_axi_araddr),
159 . mem_axi_arprot (mem_axi_arprot),
160 . mem_axi_rvalid ( mem_axi_rvalid ) ,
161 .mem_axi_rready (mem_axi_rready ),
162 .mem_axi_rdata (mem_axi_rdata ),
163 .irq (irq ),
164 .trace_valid (trace_valid ),
165 .trace_data (trace_data )
166 `ifdef DFT_netlist
167
168 .se (0),
169 .scan_in (DISCONNECTED )
170 `endif
171 );
172
173 reg [1023:0] firmware_file ;
174 initial begin
175 if (!$value$plusargs ("firmware=%s", firmware_file))
176 firmware_file = "../firmware/firmware.hex";
177 | $readmemh (firmware_file, mem.memory);
178 end
179
180 integer cycle_counter;
181 always @( posedge clk) begin
182 cycle_counter <= resetn ? cycle_counter + 1 : 0;
183 if (resetn && trap) begin
184 `ifndef VERILATOR
185 repeat (10) @(posedge clk);
186 `endif
187 $display ("TRAP after %1d clock cycles", cycle_counter);
188 if (tests_passed) begin
189 $display ("ALL TESTS PASSED.");
190 $finish;
191 end else begin
192 $display ("ERROR!");
193 if ($test$plusargs ("noerror"))
194 $finish;
195 $stop;
196 end
197 end
198 end
199
200 endmodule
201
202 module axi4_memory #(
203 | parameter AXI_TEST = 0,
204 parameter VERBOSE = 0
205 ) (
206 /* verilator lint_off MULTIDRIVEN */
```

```
207
208 input clk,
209 input mem_axi_awvalid ,
210 output reg mem_axi_awready ,
211 input [31:0] mem_axi_awaddr,
212 input [ 2:0] mem_axi_awprot,
213
214 input mem_axi_wvalid,
215 output reg mem_axi_wready ,
216 input [31:0] mem_axi_wdata,
217 input [ 3:0] mem_axi_wstrb,
218
219 output reg mem_axi_bvalid,
220 input mem_axi_bready,
221
222 input mem_axi_arvalid,
223 output reg mem_axi_arready,
224 input [31:0] mem_axi_araddr,
225 input [ 2:0] mem_axi_arprot ,
226
227 output reg mem_axi_rvalid,
228 input mem_axi_rready,
229 output reg [31:0] mem_axi_rdata ,
230
231 output reg tests_passed
232 ) ;
233 reg [31:0] memory [0:4096-1] /* verilator public */;
234 reg verbose;
235 initial verbose = $test$plusargs (" verbose ") || VERBOSE ;
236
237 reg axi_test;
238 | initial axi_test = $test$plusargs("axi_test") || AXI_TEST;
239
240 initial begin
241 mem_axi_awready = 0;
242 mem_axi_wready = 0;
243 mem_axi_bvalid = 0;244 mem_axi_arready = 0;
245 mem_axi_rvalid = 0;
246 tests_passed = 0;
247 end
248
249 reg [63:0] xorshift64_state = 64' d88172645463325252 ;
250
251 task xorshift64_next;
252 begin
253 // see page 4 of Marsaglia, George (July 2003). "Xorshift RNGs".
           Journal of Statistical Software 8 (14) .
254 xorshift64_state = xorshift64_state ^ (xorshift64_state << 13);
255 xorshift64_state = xorshift64_state ^ (xorshift64_state >> 7);
256 xorshift64_state = xorshift64_state ^ (xorshift64_state << 17):
257 end
258 endtask
```

```
259
260 reg [2:0] fast\_axi_transaction = -0;261 reg [4:0] async_axi_transaction = \sim 0;
262 reg [4:0] delay_axi_transaction = 0;
263
264 always @( posedge clk) begin
265 if (axi_test) begin
266 xorshift64_next;
267 {fast\_axi\_transaction}, async_axi_transaction,
              delay_axi_transaction } <= xorshift64_state ;
268 end
269 end
270
271 reg latched_raddr_en = 0;
272 reg latched_waddr_en = 0;
273 reg latched_wdata_en = 0;
274
275 reg fast_raddr = 0;276 reg fast_waddr = 0;
277 reg fast_wdata = 0;278
279 reg [31:0] latched_raddr;
280 reg [31:0] latched_waddr ;
281 reg [31:0] latched_wdata;
282 reg [ 3:0] latched_wstrb ;
283 reg latched_rinsn;
284
285 task handle_axi_arvalid; begin
286 mem_axi_arready <= 1;
287 latched_raddr = mem_axi_araddr;
288 latched_rinsn = mem_axi_arprot [2];
289 latched_raddr_en = 1;
290 fast_raddr <= 1;
291 end endtask
292
293 task handle_axi_awvalid ; begin
294 mem_axi_awready <= 1;
295 latched_waddr = mem_axi_awaddr ;
296 latched_waddr_en = 1;
297 fast_waddr <= 1;
298 end endtask
299
300 task handle_axi_wvalid ; begin
301 mem_axi_wready <= 1;
302 latched_wdata = mem_axi_wdata;
303 latched_wstrb = mem_axi_wstrb ;
304 latched wdata en = 1:
305 fast_wdata <= 1;
306 end endtask
307
308 task handle_axi_rvalid ; begin
309 if ( verbose )
```

```
memory [latched_raddr >> 2], latched_rinsn ? " INSN" : "");
```

```
311 if ( latched_raddr < 128*1024) begin
312 mem_axi_rdata <= memory [ latched_raddr >> 2];
313 mem_axi_rvalid <= 1;
314 latched_raddr_en = 0;
315 end else begin
316 $display ("OUT-OF-BOUNDS MEMORY READ FROM %08x", latched_raddr);
317 $finish;
318 end
319 end endtask
320
321 task handle_axi_bvalid ; begin
322 if ( verbose )
323 $display ("WR: ADDR=%08x DATA=%08x STRB=%04b", latched_waddr,
            latched_wdata, latched_wstrb);
324 if ( latched_waddr < 128*1024) begin
325 if ( latched_wstrb [0]) memory [ latched_waddr >> 2][ 7: 0] <=
            latched_wdata [ 7: 0];
326 if (latched_wstrb[1]) memory[llatched_waddr \gg 2][15: 8] <=
           latched_wdata [15: 8];
327 if (latched_wstrb[2]) memory[latched_waddr >> 2][23:16] <=
            latched_wdata [23:16];
328 if (latched_wstrb[3]) memory[latched_waddr >> 2][31:24] <=
            latched_wdata [31:24];
329 end else
330 if ( latched_waddr == 32' h1000_0000 ) begin
331 if ( verbose) begin
332 if (32 <= latched_wdata && latched_wdata < 128)
333 $display ("OUT: '%c'", latched_wdata [7:0]);
334 else
335 $display ("OUT: %3d", latched_wdata);
336 end else begin
337 $write ("%c", latched_wdata [7:0]);
338 `ifndef VERILATOR
339 $fflush():
340 \degree endif
341 end
342 end else
343 if ( latched_waddr == 32' h2000_0000 ) begin
344 if ( latched_wdata == 123456789)
345 tests_passed = 1;
346 end else begin
347 $display ("OUT-OF-BOUNDS MEMORY WRITE TO %08x", latched_waddr);
348 $finish;
349 end
350 mem axi bvalid \leq 1:
351 latched_waddr_en = 0;
352 latched_wdata_en = 0;
353 end endtask
354
```
always @( negedge clk) begin

310 \$display ("RD: ADDR=%08x DATA=%08x%s", latched\_raddr,

```
356 if ( mem_axi_arvalid && !( latched_raddr_en || fast_raddr ) &&
          async_axi_transaction [0]) handle_axi_arvalid ;
357 if ( mem_axi_awvalid && !( latched_waddr_en || fast_waddr ) &&
          async_axi_transaction [1]) handle_axi_awvalid ;
358 if ( mem_axi_wvalid && !( latched_wdata_en || fast_wdata ) &&
          async_axi_transaction [2]) handle_axi_wvalid ;
359 if (! mem_axi_rvalid && latched_raddr_en && async_axi_transaction [3])
          handle_axi_rvalid ;
360 if (! mem_axi_bvalid && latched_waddr_en && latched_wdata_en &&
          async_axi_transaction [4]) handle_axi_bvalid ;
361 end
362
363 always @( posedge clk) begin
364 mem_axi_arready \leq 0;
365 mem_axi_awready \leq 0;
366 mem_axi_wready \leq 0;
367
368 fast_raddr <= 0;
369 fast_waddr <= 0;
370 fast_wdata <= 0;
371
372 if ( mem_axi_rvalid && mem_axi_rready ) begin
373 mem_axi_rvalid \leq 0;
374 end
375
376 if ( mem_axi_bvalid && mem_axi_bready ) begin
377 mem_axi_bvalid \leq 0;
378 end
379
380 if ( mem_axi_arvalid && mem_axi_arready && ! fast_raddr ) begin
381 latched_raddr = mem_axi_araddr ;
382 latched_rinsn = mem_axi_arprot [2];
383 latched_raddr_en = 1;
384 end
385
386 if ( mem_axi_awvalid && mem_axi_awready && ! fast_waddr ) begin
387 latched_waddr = mem_axi_awaddr ;
388 latched_waddr_en = 1;
389 end
390
391 if ( mem_axi_wvalid && mem_axi_wready && ! fast_wdata ) begin
392 latched_wdata = mem_axi_wdata ;
393 latched_wstrb = mem_axi_wstrb ;
394 latched_wdata_en = 1;
395 end
396
397 if ( mem_axi_arvalid && !( latched_raddr_en || fast_raddr ) &&
           ! delay_axi_transaction [0]) handle_axi_arvalid ;
398 if ( mem_axi_awvalid && !( latched_waddr_en || fast_waddr ) &&
          ! delay_axi_transaction [1]) handle_axi_awvalid ;
399 if ( mem_axi_wvalid && !( latched_wdata_en || fast_wdata ) &&
          ! delay_axi_transaction [2]) handle_axi_wvalid ;
400
```
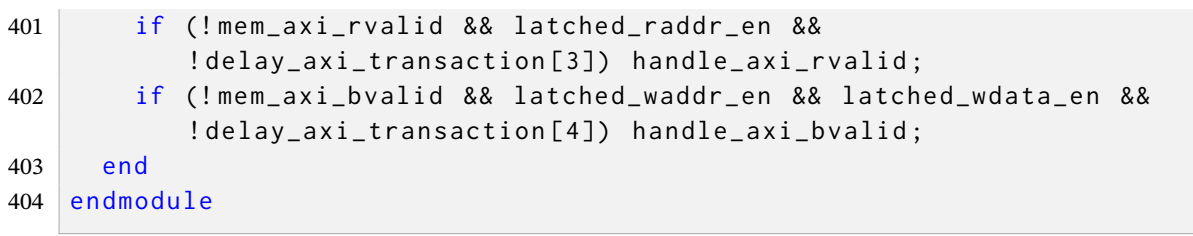

**Anexos**

#### **Anexo A –** *runmodus.atpg.tcl*

```
1
\overline{2}3 # Template script intended to jumpstart the user to run Modus Automatic
       Test Pattern Generation (ATPG) software.
4
5 # Generated by Genus (TM) Synthesis Solution 17.10 - p007_1
6
7 # Modus ATPG Script
8
9 # - - - - - - - - - - - - - - - - - - - - - - - - - - - - - - - - - - - - - - - - - - - - - - - - - - - - - - - - - - - -
10 # INITIALIZE VARIABLES
11 # - - - - - - - - - - - - - - - - - - - - - - - - - - - - - - - - - - - - - - - - - - - - - - - - - - - - - - - - - - - -
12 # "set_db workdir" is recommended to be set first to initialize where
       the Database is to be located
13 # WORKDIR Tcl variable can be used in the script to reference file
      locations
14 set WORKDIR ./ et_atpg_output ; # Define Tcl variable
15 set_db workdir $WORKDIR; \qquad # Specify the directory
      for the ATPG database
16
17 # Configure the database
18 set_option stdout summary; \qquad # Only
       print a summary for each command to the terminal
19 # Logs contain
                                                                           the
                                                                           complete
                                                                           command
                                                                          output
20 set ::env(CDS_LIC_REPORT) yes
21 # test_checks .tcl provides check_log proc to stop script on message
       severity
22 source $:: env( Install_Dir ) /bin /64 bit / test_checks .tcl ; # Load
       test_checks .tcl from Modus installation - provides check_log below
23 set STOP_ON_MSG_SEV ERROR; example and the state of the matrix of the matrix of the matrix of the matrix of the matrix of the matrix of the matrix of the matrix of the matrix of the matrix of the matrix of the matrix of
       severity for check_log to stop at (ERROR , WARNING_SEVERE , WARNING )
24 set LOGDIR $WORKDIR/testresults/logs: # Location of
       logs for check_log
25
26 file delete -force $WORKDIR/tbdata;    # Delete Test
       Database
27 file delete -force $WORKDIR/testresults; \qquad # Delete Test
       Output Files / Logs
2829
30
31 # - - - - - - - - - - - - - - - - - - - - - - - - - - - - - - - - - - - - - - - - - - - - - - - - - - - - - - - - - - -
32 # BUILD THE LOGIC MODEL
33 # - - - - - - - - - - - - - - - - - - - - - - - - - - - - - - - - - - - - - - - - - - - - - - - - - - - - - - - - - - -
```

```
34 build_model \
35 -cell picorv32_wrapper \
36 -techlib /opt/ cadence / tsmc_018_6M20K / tcb018gbwp7t_270a_FE /
37 tcb018gbwp7t_270a_vlg / TSMCHOME / digital / Front_End / verilog /
38 tcb018gbwp7t_270a / tcb018gbwp7t .v \
39 designsource $WORKDIR/picorv32_wrapper.test_netlist.v \
40 - blackboxoutputs z \
41 - allowmissing modules no
42
43 check_log log_build_model
44
45 # - - - - - - - - - - - - - - - - - - - - - - - - - - - - - - - - - - - - - - - - - - - - - - - - - - - - - - - - - - - - -
46 # BUILD THE TEST MODEL
47 # - - - - - - - - - - - - - - - - - - - - - - - - - - - - - - - - - - - - - - - - - - - - - - - - - - - - - - - - - - - - -
48 build_testmode \
49 - testmode FULLSCAN \
50 -assignfile $WORKDIR/picorv32_wrapper.FULLSCAN.pinassign
51 -modedef FULLSCAN \
52
53 check_log log_build_testmode_FULLSCAN
54
55 # - - - - - - - - - - - - - - - - - - - - - - - - - - - - - - - - - - - - - - - - - - - - - - - - - - - - - - - - - - - - -
56 # REPORT THE TEST MODEL
57 # - - - - - - - - - - - - - - - - - - - - - - - - - - - - - - - - - - - - - - - - - - - - - - - - - - - - - - - - - - - - -
58 report_test_structures \
59 -testmode FULLSCAN \
60
61 check_log log_report_test_structures_FULLSCAN
62
63 # - - - - - - - - - - - - - - - - - - - - - - - - - - - - - - - - - - - - - - - - - - - - - - - - - - - - - - - - - - - - -
64 # VERIFY THE TEST MODEL
65 # - - - - - - - - - - - - - - - - - - - - - - - - - - - - - - - - - - - - - - - - - - - - - - - - - - - - - - - - - - - - -
66 verify_test_structures \
67 - messagecount TSV-016=10, TSV-024=10, TSV-315=10, TSV-027=10
68 -testmode FULLSCAN \
69
70 check_log log_verify_test_structures_FULLSCAN
71
72 # - - - - - - - - - - - - - - - - - - - - - - - - - - - - - - - - - - - - - - - - - - - - - - - - - - - - - - - - - - - - -
73 # BUILD THE FAULT MODEL
74 # - - - - - - - - - - - - - - - - - - - - - - - - - - - - - - - - - - - - - - - - - - - - - - - - - - - - - - - - - - - - -
75 build_faultmodel \
76 - includedynamic no \
77
78 check_log log_build_faultmodel
79
80 # - - - - - - - - - - - - - - - - - - - - - - - - - - - - - - - - - - - - - - - - - - - - - - - - - - - - - - - - - - - - -
81 # ATPG - TEST GENERATION
82 # - - - - - - - - - - - - - - - - - - - - - - - - - - - - - - - - - - - - - - - - - - - - - - - - - - - - - - - - - - - - -
83 create_scanchain_tests \
84 -experiment picorv32_wrapper_atpg \
85 - testmode FULLSCAN
86
```

```
87 create_logic_tests \
 88 -experiment picorv32_wrapper_atpg
 89 -testmode FULLSCAN
 90
 91 check_log log_create_logic_tests_FULLSCAN_picorv32_wrapper_atpg
 92
 93 # - - - - - - - - - - - - - - - - - - - - - - - - - - - - - - - - - - - - - - - - - - - - - - - - - - - - - - - - - - - - -
94 # ATPG - Report the Scan and Capture Switching
 95 # - - - - - - - - - - - - - - - - - - - - - - - - - - - - - - - - - - - - - - - - - - - - - - - - - - - - - - - - - - - - -
 96 write_toggle_gram \
 97 -experiment picorv32_wrapper_atpg \
 98 - testmode FULLSCAN \
99
100 # - - - - - - - - - - - - - - - - - - - - - - - - - - - - - - - - - - - - - - - - - - - - - - - - - - - - - - - - - - - -
101 # VERILOG VECTORS - For PARALLEL Simulation
102 # - - - - - - - - - - - - - - - - - - - - - - - - - - - - - - - - - - - - - - - - - - - - - - - - - - - - - - - - - - - -
103 write_vectors \
104 - inexperiment picorv32_wrapper_atpg
105 - testmode FULLSCAN
106 -language verilog
107 - scanformat parallel \
108
109 check_log log_write_vectors_FULLSCAN_picorv32_wrapper_atpg
110
111 # - - - - - - - - - - - - - - - - - - - - - - - - - - - - - - - - - - - - - - - - - - - - - - - - - - - - - - - - - - - - -
112 # ATPG - Save Experiment to the Master Database for the Testmode
113 # - - - - - - - - - - - - - - - - - - - - - - - - - - - - - - - - - - - - - - - - - - - - - - - - - - - - - - - - - - - - -
114 commit_tests \
115 - inexperiment picorv32_wrapper_atpg
116 - testmode FULLSCAN
117
118 check_log log_commit_tests_FULLSCAN_picorv32_wrapper_atpg
119
120 exit
```
#### **Anexo B –** *icebreaker.v*

```
1 / \star2 * PicoSoC - A simple example SoC using PicoRV32
3 \times4 * Copyright (C) 2017 Claire Xenia Wolf < claire@yosyshq .com >
5 *
6 * Permission to use, copy, modify, and/or distribute this software for
       any
7 \times purpose with or without fee is hereby granted, provided that the
       above
8 \times copyright notice and this permission notice appear in all copies.
9 *
10 * THE SOFTWARE IS PROVIDED "AS IS" AND THE AUTHOR DISCLAIMS ALL
       WARRANTIES
11 * WITH REGARD TO THIS SOFTWARE INCLUDING ALL IMPLIED WARRANTIES OF
12 * MERCHANTABILITY AND FITNESS. IN NO EVENT SHALL THE AUTHOR BE LIABLE
       FOR
13 * ANY SPECIAL, DIRECT, INDIRECT, OR CONSEQUENTIAL DAMAGES OR ANY
       DAMAGES
14 * WHATSOEVER RESULTING FROM LOSS OF USE, DATA OR PROFITS, WHETHER IN AN
15 * ACTION OF CONTRACT, NEGLIGENCE OR OTHER TORTIOUS ACTION, ARISING OUT
       OF
16 * OR IN CONNECTION WITH THE USE OR PERFORMANCE OF THIS SOFTWARE.
17 \times18 \times/
19
20
21 module nexys4 (
22 input clk,
23
24 output ser_tx,
25 input ser_rx ,
26
27 output led1 ,
28 output led2 ,
29 output led3 ,
30 output led4 ,
31 output led5 ,
32
33 output ledr_n ,
34 output ledg_n ,
35
36 output flash_csb ,
37 // output flash_clk ,
38 inout flash_io0 ,
39 inout flash_io1 ,
40 inout flash_io2 ,
41 inout flash_io3 ,
42 input reset
```

```
43
44 ) ;
45 parameter integer MEM_WORDS = 32768;
46
47 reg [5:0] reset_cnt = 0;
48 wire resetn = 8 reset_cnt 8 (! reset);
49
50 always @( posedge clk) begin
51 reset_cnt <= reset_cnt + ! resetn ;
52 end
53
54 wire [7:0] leds ;
55
56 assign led1 = led1;
57 assign led2 = leds[2];
58 assign led3 = leds [3];
59 assign led4 = leds [4];
60 assign led5 = leds [5];
61
62 assign ledr_n = !leds[6];
63 assign ledg_n = ! leds [7];
64
65 wire flash_io0_oe , flash_io0_do , flash_io0_di ;
66 wire flash_io1_oe , flash_io1_do , flash_io1_di ;
67 wire flash_io2_oe , flash_io2_do , flash_io2_di ;
68 wire flash_io3_oe , flash_io3_do , flash_io3_di ;
69
70 // SB_IO #(
71 // . PIN_TYPE (6'b 1010 _01),
72 // . PULLUP (1'b 0)
73 // ) flash_io_buf [3:0] (
74 // . PACKAGE_PIN ({ flash_io3 , flash_io2 , flash_io1 , flash_io0 }) ,
75 // . OUTPUT_ENABLE ({ flash_io3_oe , flash_io2_oe , flash_io1_oe ,
      flash_io0_oe }) ,
76 // . D_OUT_0 ({ flash_io3_do , flash_io2_do , flash_io1_do , flash_io0_do }) ,
77 // . D_IN_0 ({ flash_io3_di , flash_io2_di , flash_io1_di , flash_io0_di })
78 // );
79
80 IOBUF #(
81 . DRIVE (12), // Specify the output drive strength
82 . IBUF_LOW_PWR ("TRUE"), // Low Power - "TRUE", High Performance =
             " FALSE "
83 . IOSTANDARD ("DEFAULT"), // Specify the I/O standard
84 . SLEW ("FAST") // Specify the output slew rate
85 ) flash_io_buf [3:0] (
86 .O({ flash_io3_di , flash_io2_di , flash_io1_di , flash_io0_di }) ,
             // Buffer output
87 .IO ({ flash_io3, flash_io2, flash_io1, flash_io0 }), // Buffer
             inout port (connect directly to top-level port)
88 .I({ flash_io3_do , flash_io2_do , flash_io1_do , flash_io0_do }) ,
             // Buffer input
89 .T({! flash_io3_oe , ! flash_io2_oe , ! flash_io1_oe , ! flash_io0_oe })
                  // 3-state enable input, high=input, low=output
```

```
90 );
91
92
93 STARTUPE2 #(
94 . PROG_USR ("FALSE"), // Activate program event security feature.
             Requires encrypted bitstreams .
95 . SIM_CCLK_FREQ(0.0) // Set the Configuration Clock Frequency(ns)
             for simulation .
96 )
97 STARTUPE2_inst (
98 . CFGCLK (/* NC */), // 1-bit output: Configuration main
             clock output
99 . CFGMCLK (/* NC */), // 1-bit output: Configuration internal
             oscillator clock output
100 .EOS(/* NC */), \frac{1}{1 - \text{bit output}}: Active high output
             signal indicating the End Of Startup .
101 . PREQ(/* NC */), \frac{1}{1 - \text{bit output}}: PROGRAM request to
             fabric output
102 .CLK (0), \frac{1}{1 - \text{bit input}}: User start-up clock input
103 .GSR(0), \frac{1}{1 - \text{bit input}}: Global Set/Reset input (GSR
             cannot be used for the port name )
104 .GTS (0), 1-bit input: Global 3-state input (GTS
             cannot be used for the port name )
105 . KEYCLEARB (0), // 1-bit input: Clear AES Decrypter Key input from
             Battery - Backed RAM ( BBRAM )
106 . PACK (0), \frac{1}{6} , PACK (0), \frac{1}{1 - \text{bit input}}: PROGRAM acknowledge input
107 . USRCCLKO (flash_clk), // 1-bit input: User CCLK input
108 108 // For Zynq-7000 devices, this input must
                                  be tied to GND
109 . USRCCLKTS (0), // 1-bit input: User CCLK 3-state enable input
110 // For Zynq-7000 devices, this input must
                                  be tied to VCC
111 . USRDONEO (0), // 1-bit input: User DONE pin output control
112 . USRDONETS (1) // 1-bit input: User DONE 3-state enable output
113 );
114
115
116 wire iomem_valid;
117 reg iomem_ready;
118 | wire [3:0] iomem_wstrb;
119 wire [31:0] iomem_addr ;
120 wire [31:0] iomem_wdata ;
121 reg [31:0] iomem_rdata ;
122
123 reg [31:0] gpio ;
124 assign leds = gpio ;
125
126 always @( posedge clk) begin
127 if (! resetn) begin
128 gpio \leq 0;
129 end else begin
130 iomem_ready <= 0;
```
```
131 if (iomem_valid && !iomem_ready && iomem_addr [31:24] == 8'h 03)
           begin
132 iomem_ready <= 1;
133 iomem_rdata <= gpio ;
134 if (iomem_wstrb[0]) gpio [ 7: 0] <= iomem_wdata [ 7: 0];
135 if (iomem_wstrb[1]) gpio [15: 8] <= iomem_wdata [15: 8];
136 if ( iomem_wstrb [2]) gpio [23:16] <= iomem_wdata [23:16];
137 if (iomem_wstrb[3]) gpio [31:24] <= iomem_wdata [31:24];
138 end
139 end
140 end
141
142 picosoc #(
143 .BARREL_SHIFTER (0),
144 .ENABLE_MUL(0),
145 .ENABLE_DIV(0),
146 .ENABLE_FAST_MUL(1),
147 . MEM_WORDS (MEM_WORDS)
148 ) soc (
149 .clk (clk),
150 . resetn (resetn ),
151
152 . ser_tx (ser_tx ),
153 . ser_rx (ser_rx ),
154
155 . flash_csb (flash_csb),
156 . flash_clk (flash_clk ),
157
158 . flash_io0_oe (flash_io0_oe),
159 . flash_io1_oe (flash_io1_oe),
160 . flash_io2_oe (flash_io2_oe),
161 . flash_io3_oe (flash_io3_oe),
162
163 . flash_io0_do (flash_io0_do),
164 . flash_io1_do (flash_io1_do),
165 . flash_io2_do (flash_io2_do),
166 . flash_io3_do (flash_io3_do),
167
168 . flash_io0_di (flash_io0_di),
169 . flash_io1_di (flash_io1_di),
170 . flash_io2_di (flash_io2_di),
171 . flash_io3_di (flash_io3_di),
172
173 . irq_5 (1'b0 ),
174 . irq_6 (1'b0),
175 . irq_7 (1'b0),
176
177 .iomem_valid (iomem_valid),
178 .iomem_ready (iomem_ready ),
179 .iomem_wstrb (iomem_wstrb),
180 .iomem_addr (iomem_addr),
```
181 .iomem\_wdata (iomem\_wdata), 182 .iomem\_rdata (iomem\_rdata)

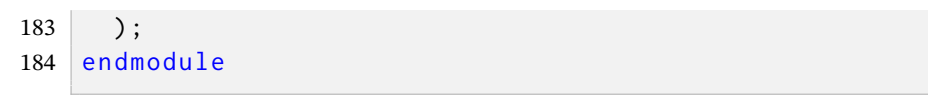

## **Anexo C –** *picorv32.v*

```
1 / *2 * PicoRV32 -- A Small RISC-V (RV32I) Processor Core
3 \times4 * Copyright (C) 2015 Claire Xenia Wolf < claire@yosyshq .com >
5 *
6 * Permission to use, copy, modify, and/or distribute this software for
       any
7 \times purpose with or without fee is hereby granted, provided that the
       above
8 \times copyright notice and this permission notice appear in all copies.
\mathbf{q}10 * THE SOFTWARE IS PROVIDED "AS IS" AND THE AUTHOR DISCLAIMS ALL
       WARRANTIES
11 * WITH REGARD TO THIS SOFTWARE INCLUDING ALL IMPLIED WARRANTIES OF
12 * MERCHANTABILITY AND FITNESS. IN NO EVENT SHALL THE AUTHOR BE LIABLE
       FOR
13 * ANY SPECIAL, DIRECT, INDIRECT, OR CONSEQUENTIAL DAMAGES OR ANY
       DAMAGES
14 * WHATSOEVER RESULTING FROM LOSS OF USE , DATA OR PROFITS , WHETHER IN AN
15 * ACTION OF CONTRACT, NEGLIGENCE OR OTHER TORTIOUS ACTION, ARISING OUT
       OF
16 * OR IN CONNECTION WITH THE USE OR PERFORMANCE OF THIS SOFTWARE.
17 \times18 \times /19
20 /* verilator lint_off WIDTH */
21 /* verilator lint_off PINMISSING */
22 /* verilator lint_off CASEOVERLAP */
23 /* verilator lint_off CASEINCOMPLETE */
24
25 `timescale 1 ns / 1 ps
26 // `default nettype none
27 // `define DEBUGNETS
28 // `define DEBUGREGS
29 // `define DEBUGASM
30 // `define DEBUG
31
32 `ifdef DEBUG
33 define debug ( debug_command ) debug_command
34 `else
35 `define debug ( debug_command )
36 `endif
37
38 `ifdef FORMAL
39 `define FORMAL_KEEP (* keep *)
40 `define assert ( assert_expr ) assert ( assert_expr )
41 `else
42 `ifdef DEBUGNETS
```

```
43 `define FORMAL_KEEP (* keep *)
44 `else
45 `define FORMAL_KEEP
46 `endif
47 `define assert ( assert_expr ) empty_statement
48 `endif
49
50 // uncomment this for register file in extra module
51 // `define PICORV32_REGS picorv32_regs
52
53 // this macro can be used to check if the verilog files in your
54 // design are read in the correct order .
55 `define PICORV32_V
56
57
58 /* **************************************************************
59 * picorv32
60 ************************************************************** */
61
62 module picorv32 #(
63 parameter [0:0] ENABLE_COUNTERS = 1,
64 parameter [ 0:0] ENABLE_COUNTERS64 = 1,
65 parameter [ 0:0] ENABLE_REGS_16_31 = 1 ,
66 parameter [ 0:0] ENABLE_REGS_DUALPORT = 1 ,
67 parameter [ 0:0] LATCHED_MEM_RDATA = 0,
68 parameter [0:0] TWO_STAGE_SHIFT = 1,
69 parameter [0:0] BARREL_SHIFTER = 0,
70 parameter [ 0:0] TWO_CYCLE_COMPARE = 0 ,
71 parameter [ 0:0] TWO_CYCLE_ALU = 0,
72 parameter [ 0:0] COMPRESSED_ISA = 0 ,
73 | parameter [ 0:0] CATCH_MISALIGN = 1,
74 parameter [ 0:0] CATCH_ILLINSN = 1,
75 | parameter [0:0] ENABLE_PCPI = 0,
76 | parameter [0:0] ENABLE_MUL = 0,
77 parameter [ 0:0] ENABLE_FAST_MUL = 0 ,
78 parameter [0:0] ENABLE_DIV = 0,
79 | parameter [0:0] ENABLE_IIRQ = 0,
80 parameter [ 0:0] ENABLE_IRQ_QREGS = 1 ,
81 parameter [ 0:0] ENABLE_IRQ_TIMER = 1,
82 parameter [0:0] ENABLE_TRACE = 0,
83 parameter [0:0] REGS_INIT_ZERO = 0,
84 parameter [31:0] MASKED_IRQ = 32'h 0000 _0000 ,
85 parameter [31:0] LATCHED_IRQ = 32'h ffff_ffff ,
86 parameter [31:0] PROGADDR_RESET = 32'h 0000 _0000 ,
87 parameter [31:0] PROGADDR_IRQ = 32'h 0000 _0010 ,
88 parameter [31:0] STACKADDR = 32'h ffff_ffff
89 ) (
90 input clk, resetn,
91 output reg trap,
92
93 output reg mem_valid,
94 output reg mem_instr,
95 input mem_ready,
```

```
96
97 output reg [31:0] mem_addr
,
98 output reg [31:0] mem_wdata,
99 output reg [ 3:0] mem_wstrb
,
100 input [31:0] mem_rdata
,
101
102 // Look
- Ahead Interface
103 output mem_la_read,
104 output mem_la_write,
105 output [31:0] mem_la_addr
,
106 output reg [31:0] mem_la_wdata,
107 output reg [ 3:0] mem_la_wstrb
,
108
109 // Pico Co-Processor Interface (PCPI)
110 output reg pcpi_valid,
111 output reg [31:0] pcpi_insn
,
112 output [31:0] pcpi_rs1
,
113 output [31:0] pcpi_rs2
,
114 input pcpi_wr,
115 input [31:0] pcpi_rd
,
116 input pcpi_wait,
117 input pcpi_ready,
118
119 // IRQ Interface
120 | input [31:0] irq,
121 output reg [31:0] eoi
,
122
123
   `ifdef RISCV_FORMAL
124 output reg
                      rvfi_valid,
125 output reg [63:0] rvfi_order
,
126 output reg [31:0] rvfi_insn
,
127 output reg
                      rvfi_trap,
128 output reg
                      rvfi_halt,
129 output reg
                      rvfi_intr,
130 output reg [ 1:0] rvfi_mode
,
131 output reg [ 1:0] rvfi_ixl
,
132 output reg [ 4:0] rvfi_rs1_addr
,
133 output reg [ 4:0] rvfi_rs2_addr
,
134 output reg [31:0] rvfi_rs1_rdata
,
135 output reg [31:0] rvfi_rs2_rdata
,
136 output reg [ 4:0] rvfi_rd_addr
,
137 output reg [31:0] rvfi_rd_wdata
,
138 output reg [31:0] rvfi_pc_rdata
,
139 output reg [31:0] rvfi_pc_wdata
,
140 output reg [31:0] rvfi_mem_addr
,
141 output reg [ 3:0] rvfi_mem_rmask
,
142 output reg [ 3:0] rvfi_mem_wmask
,
143 output reg [31:0] rvfi_mem_rdata
,
144 output reg [31:0] rvfi_mem_wdata
,
145
146 output reg [63:0] rvfi_csr_mcycle_rmask
,
147 output reg [63:0] rvfi_csr_mcycle_wmask
,
148 output reg [63:0] rvfi_csr_mcycle_rdata
,
```

```
149 output reg [63:0] rvfi_csr_mcycle_wdata ,
150
151 output reg [63:0] rvfi_csr_minstret_rmask ,
152 output reg [63:0] rvfi_csr_minstret_wmask ,
153 output reg [63:0] rvfi_csr_minstret_rdata ,
154 output reg [63:0] rvfi_csr_minstret_wdata ,
155 \degree endif
156
157 // Trace Interface
158 output reg trace_valid,
159 output reg [35:0] trace_data
160):
161 localparam integer irq_timer = 0;
162 localparam integer irq_ebreak = 1;
163 localparam integer irq_buserror = 2;
164
165 localparam integer irqregs_offset = ENABLE_REGS_16_31 ? 32 : 16;
166 localparam integer regfile_size = (ENABLE_REGS_16_31 ? 32 : 16) +
         4* ENABLE_IRQ * ENABLE_IRQ_QREGS ;
167 localparam integer regindex_bits = ( ENABLE_REGS_16_31 ? 5 : 4) +
         ENABLE_IRQ * ENABLE_IRQ_QREGS ;
168
169 localparam WITH_PCPI = ENABLE_PCPI || ENABLE_MUL || ENABLE_FAST_MUL ||
         ENABLE_DIV ;
170
171 localparam [35:0] TRACE_BRANCH = {4'b 0001 , 32'b 0};
172 localparam [35:0] TRACE_ADDR = {4'b 0010 , 32'b 0};
173 localparam [35:0] TRACE_IRQ = {4'b 1000, 32'b 0};
174
175 reg [63:0] count_cycle, count_instr;
176 reg [31:0] reg_pc, reg_next_pc, reg_op1, reg_op2, reg_out;
177 reg [4:0] reg_sh ;
178
179 reg [31:0] next_insn_opcode ;
180 reg [31:0] dbg_insn_opcode;
181 reg [31:0] dbg_insn_addr ;
182
183 wire dbg_mem_valid = mem_valid ;
184 wire dbg_mem_instr = mem_instr ;
185 wire dbg_mem_ready = mem_ready;
186 wire [31:0] dbg_mem_addr = mem_addr;
187 wire [31:0] dbg_mem_wdata = mem_wdata ;
188 wire [3:0] dbg_mem_wstrb = mem_wstrb;
189 wire [31:0] dbg_mem_rdata = mem_rdata;
190
191 assign pcpi_rs1 = reg_op1 ;
192 assign pcpi_rs2 = reg_op2 ;
193
194 wire [31:0] next_pc ;
195
196 reg irq_delay;
197 reg irq_active;
198 | reg [31:0] irq_mask;
```

```
199 reg [31:0] irq_pending;
200 reg [31:0] timer ;
202 `ifndef PICORV32_REGS
203 reg [31:0] cpuregs [0: regfile_size -1];
205 integer i;
206 initial begin
207 if ( REGS_INIT_ZERO ) begin
208 for (i = 0; i < regfile_size; i = i+1)
209 cpuregs [i] = 0;
210 end
211 end
212 \degree endif
214 task empty_statement;
215 // This task is used by the 'assert directive in non-formal mode to
216 // avoid empty statement (which are unsupported by plain Verilog
           syntax ).
217 begin end
218 endtask
220 ifdef DEBUGREGS
221 | wire [31:0] dbg_reg_x0 = 0;
222 wire [31:0] dbg_reg_x1 = cpuregs [1];
223 wire [31:0] dbg_reg_x2 = cpuregs [2];
224 wire [31:0] dbg_reg_x3 = cpuregs [3];
225 wire [31:0] dbg_reg_x4 = cpuregs [4];
226 wire [31:0] dbg_reg_x5 = cpuregs [5];
227 wire [31:0] dbg_reg_x6 = cpuregs [6];
228 wire [31:0] dbg_reg_x7 = cpuregs [7];
229 wire [31:0] dbg_reg_x8 = cpuregs [8];
230 wire [31:0] dbg_reg_x9 = cpuregs [9];
231 wire [31:0] dbg_reg_x10 = cpuregs [10];
232 wire [31:0] dbg_reg_x11 = cpuregs [11];
233 wire [31:0] dbg_reg_x12 = cpuregs [12];
234 wire [31:0] dbg_reg_x13 = cpuregs [13];
235 | wire [31:0] dbg_reg_x14 = cpuregs[14];
236 wire [31:0] dbg_reg_x15 = cpuregs [15];
237 wire [31:0] dbg_reg_x16 = cpuregs [16];
238 wire [31:0] dbg_reg_x17 = cpuregs [17];
239 wire [31:0] dbg_reg_x18 = cpuregs [18];
240 wire [31:0] dbg_reg_x19 = cpuregs [19];
241 wire [31:0] dbg_reg_x20 = cpuregs [20];
```
 wire [31:0] dbg\_reg\_x21 = cpuregs [21]; 243 wire  $[31:0]$  dbg\_reg\_x22 = cpuregs  $[22]$ ; 244 wire  $[31:0]$  dbg\_reg\_x23 = cpuregs  $[23]$ ; 245 | wire  $[31:0]$  dbg\_reg\_x24 = cpuregs $[24]$ ; wire [31:0] dbg\_reg\_x25 = cpuregs [25]; wire [31:0] dbg\_reg\_x26 = cpuregs [26]; wire [31:0] dbg\_reg\_x27 = cpuregs [27]; 249 wire  $[31:0]$  dbg\_reg\_x28 = cpuregs  $[28]$ ; wire [31:0] dbg\_reg\_x29 = cpuregs [29];

```
251 wire [31:0] dbg_reg_x30
= cpuregs [30];
252 wire [31:0] dbg_reg_x31
= cpuregs [31];
253
   `endif
254
255 // Internal PCPI Cores
256
257 wire pcpi_mul_wr
;
258 wire [31:0] pcpi_mul_rd
;
259 wire pcpi_mul_wait
;
260 wire pcpi_mul_ready
;
261
262 wire pcpi_div_wr
;
263 wire [31:0] pcpi_div_rd
;
264 wire pcpi_div_wait;
265 wire pcpi_div_ready
;
266
267 reg pcpi_int_wr;
268 reg [31:0] pcpi_int_rd
;
269 reg pcpi_int_wait;
270 reg pcpi_int_ready;
271
272 generate if
( ENABLE_FAST_MUL
) begin
273 picorv32_pcpi_fast_mul pcpi_mul
(
274
         . clk
                   (clk ),
275
         . resetn
                    ( resetn ) ,
276
         .pcpi_valid(pcpi_valid ),
277
         . pcpi_insn
( pcpi_insn ) ,
278
         . pcpi_rs1
                   ( pcpi_rs1 ) ,
279
         . pcpi_rs2
                   (pepi_r s2),
280
         . pcpi_wr
                   ( pcpi_mul_wr ) ,
281
         . pcpi_rd
                   ( pcpi_mul_rd ) ,
282
         . pcpi_wait
( pcpi_mul_wait ) ,
283
         . pcpi_ready
( pcpi_mul_ready
)
284 ) ;
285 end else if
( ENABLE_MUL
) begin
286 picorv32_pcpi_mul pcpi_mul
(
287
         . clk
                   (clk ),
288
         . resetn
                   (resetn),
289
         .pcpi_valid(pcpi_valid ),
290
         . pcpi_insn
( pcpi_insn ) ,
291
         . pcpi_rs1
                   ( pcpi_rs1 ) ,
292
         . pcpi_rs2
                   ( pcpi_rs2 ) ,
293
         . pcpi_wr
                   ( pcpi_mul_wr ) ,
294
         . pcpi_rd
                   ( pcpi_mul_rd ) ,
295
         . pcpi_wait
( pcpi_mul_wait ) ,
296
         . pcpi_ready
( pcpi_mul_ready
)
297 ):
298 end else begin
299 assign pcpi_mul_wr = 0;
300 assign pcpi_mul_rd = 32' bx
;
301 assign pcpi_mul_wait = 0;
302 assign pcpi_mul_ready = 0;
303 end endgenerate
```

```
304
305 generate if (ENABLE_DIV) begin
306 picorv32_pcpi_div pcpi_div (
307 . clk (clk ),
308 . resetn (resetn ),
309 . pcpi_valid ( pcpi_valid ),
310 . pcpi_insn ( pcpi_insn ) ,
311 .pcpi_rs1 (pcpi_rs1 ),
312 .pcpi_rs2 (pcpi_rs2 ),
313 .pcpi_wr (pcpi_div_wr ),
314 .pcpi_rd (pcpi_div_rd ),
315 . pcpi_wait ( pcpi_div_wait ) ,
316 . pcpi_ready ( pcpi_div_ready )
317 );
318 end else begin
319 assign pcpi_div_wr = 0;
320 assign pcpi_div_rd = 32'bx;
321 assign pcpi_div_wait = 0;
322 assign pcpi_div_ready = 0;
323 end endgenerate
324
325 always @* begin
326 pcpi_int_wr = 0;
327 pcpi_int_rd = 32' bx;
328 pcpi_int_wait = |{ ENABLE_PCPI && pcpi_wait , ( ENABLE_MUL ||
         ENABLE_FAST_MUL ) && pcpi_mul_wait , ENABLE_DIV && pcpi_div_wait };
329 pcpi_int_ready = |{ ENABLE_PCPI && pcpi_ready , ( ENABLE_MUL ||
         ENABLE_FAST_MUL ) && pcpi_mul_ready , ENABLE_DIV && pcpi_div_ready };
330
331 (* parallel_case *)
332 case (1' b1)
333 ENABLE_PCPI && pcpi_ready : begin
334 pcpi_int_wr = ENABLE_PCPI ? pcpi_wr : 0;
335 pcpi_int_rd = ENABLE_PCPI ? pcpi_rd : 0;
336 end
337 ( ENABLE_MUL || ENABLE_FAST_MUL ) && pcpi_mul_ready : begin
338 pcpi_int_wr = pcpi_mul_wr ;
339 pcpi_int_rd = pcpi_mul_rd ;
340 end
341 ENABLE_DIV && pcpi_div_ready : begin
342 pcpi_int_wr = pcpi_div_wr ;
343 pcpi_int_rd = pcpi_div_rd ;
344 end
345 endcase
346 end
347
348
349 // Memory Interface
350
351 reg [1:0] mem_state ;
352 reg [1:0] mem_wordsize ;
353 reg [31:0] mem_rdata_word ;
354 reg [31:0] mem_rdata_q ;
```

```
355 reg mem_do_prefetch ;
356 reg mem_do_rinst ;
357 reg mem_do_rdata ;
358 reg mem_do_wdata ;
359
360 wire mem_xfer ;
361 reg mem_la_secondword , mem_la_firstword_reg , last_mem_valid ;
362 wire mem_la_firstword = COMPRESSED_ISA && ( mem_do_prefetch ||
         mem_do_rinst ) && next_pc [1] && ! mem_la_secondword ;
363 wire mem_la_firstword_xfer = COMPRESSED_ISA && mem_xfer &&
         (! last_mem_valid ? mem_la_firstword : mem_la_firstword_reg ) ;
364
365 reg prefetched_high_word ;
366 reg clear_prefetched_high_word ;
367 reg [15:0] mem_16bit_buffer ;
368
369 wire [31:0] mem_rdata_latched_noshuffle ;
370 wire [31:0] mem_rdata_latched ;
371
372 wire mem_la_use_prefetched_high_word = COMPRESSED_ISA &&
         mem_la_firstword && prefetched_high_word &&
         ! clear_prefetched_high_word ;
373 assign mem_xfer = ( mem_valid && mem_ready ) ||
         ( mem_la_use_prefetched_high_word && mem_do_rinst ) ;
374
375 wire mem_busy = |{ mem_do_prefetch , mem_do_rinst , mem_do_rdata ,
         mem_do_wdata };
376 wire mem_done = resetn && (( mem_xfer && | mem_state && ( mem_do_rinst ||
         mem_do_rdata || mem_do_wdata ) ) || (& mem_state && mem_do_rinst ) ) &&
377 (!mem_la_firstword || (~&mem_rdata_latched[1:0] && mem_xfer));
378
379 assign mem_la_write = resetn && ! mem_state && mem_do_wdata ;
380 assign mem_la_read = resetn && ((! mem_la_use_prefetched_high_word &&
         ! mem_state && ( mem_do_rinst || mem_do_prefetch || mem_do_rdata ) ) ||
381 ( COMPRESSED_ISA && mem_xfer && (! last_mem_valid ? mem_la_firstword
             : mem_la_firstword_reg ) && ! mem_la_secondword &&
             & mem_rdata_latched [1:0]) ) ;
382 assign mem_la_addr = ( mem_do_prefetch || mem_do_rinst ) ?
         {next\_pc} [31:2] + mem_la_firstword_xfer, 2'b00} : {reg\_op1} [31:2],
         2'b00 };
383
384 assign mem_rdata_latched_noshuffle = ( mem_xfer || LATCHED_MEM_RDATA ) ?
         mem_rdata : mem_rdata_q ;
385
386 assign mem_rdata_latched = COMPRESSED_ISA &&
         mem_la_use_prefetched_high_word ? {16 'bx , mem_16bit_buffer } :
387 COMPRESSED_ISA && mem_la_secondword ?
             { mem_rdata_latched_noshuffle [15:0] , mem_16bit_buffer } :
388 COMPRESSED_ISA && mem_la_firstword ? {16 'bx ,
             mem_rdata_latched_noshuffle [31:16]} :
             mem_rdata_latched_noshuffle ;
```

```
389
```
always @( posedge clk) begin

```
391 if (! resetn) begin
392 mem_la_firstword_reg <= 0;
393 last_mem_valid \leq 0;
394 end else begin
395 if (! last_mem_valid )
396 mem_la_firstword_reg <= mem_la_firstword ;
397 last_mem_valid <= mem_valid && ! mem_ready ;
398 end
399 end
400
401 always @* begin
402 (* full case *)
403 case ( mem_wordsize )
404 0: begin
405 mem_la_wdata = reg_op2 ;
406 mem_la_wstrb = 4' b1111 ;
407 mem_rdata_word = mem_rdata ;
408 end
409 1: begin
410 \lvert \text{mem\_la\_wdata = } \{ 2 \{ \text{reg\_op2}[15:0] \} \};411 mem_la_wstrb = reg_op1 [1] ? 4' b1100 : 4' b0011 ;
412 case ( reg_op1 [1])
413 1'b0: mem_rdata_word = \{16'b0, mem_rdata[15: 0]\};
414 1'b1: mem_rdata_word = {16 'b0 , mem_rdata [31:16]};
415 endcase
416 end
417 2: begin
418 mem_la_wdata = {4{ reg_op2 [7:0]}};
419 mem_la_wstrb = 4' b0001 << reg_op1 [1:0];
420 case ( reg_op1 [1:0])
421 2' b00: mem_rdata_word = {24 'b0 , mem_rdata [ 7: 0]};
422 2' b01: mem_rdata_word = {24 'b0 , mem_rdata [15: 8]};
423 2' b10: mem_rdata_word = {24 'b0 , mem_rdata [23:16]};
424 2' b11: mem_rdata_word = {24 'b0 , mem_rdata [31:24]};
425 endcase
426 end
427 endcase
428 end
429
430 always @( posedge clk) begin
431 if ( mem_xfer ) begin
432 mem_rdata_q <= COMPRESSED_ISA ? mem_rdata_latched : mem_rdata ;
433 next_insn_opcode <= COMPRESSED_ISA ? mem_rdata_latched : mem_rdata ;
434 end
435
436 if ( COMPRESSED_ISA && mem_done && ( mem_do_prefetch || mem_do_rinst ) )
         begin
437 case ( mem_rdata_latched [1:0])
438 2' b00: begin // Quadrant 0
439 case (mem_rdata_latched [15:13])
440 3' b000 : begin // C. ADDI4SPN
441 mem_rdata_q [14:12] <= 3' b000 ;
```
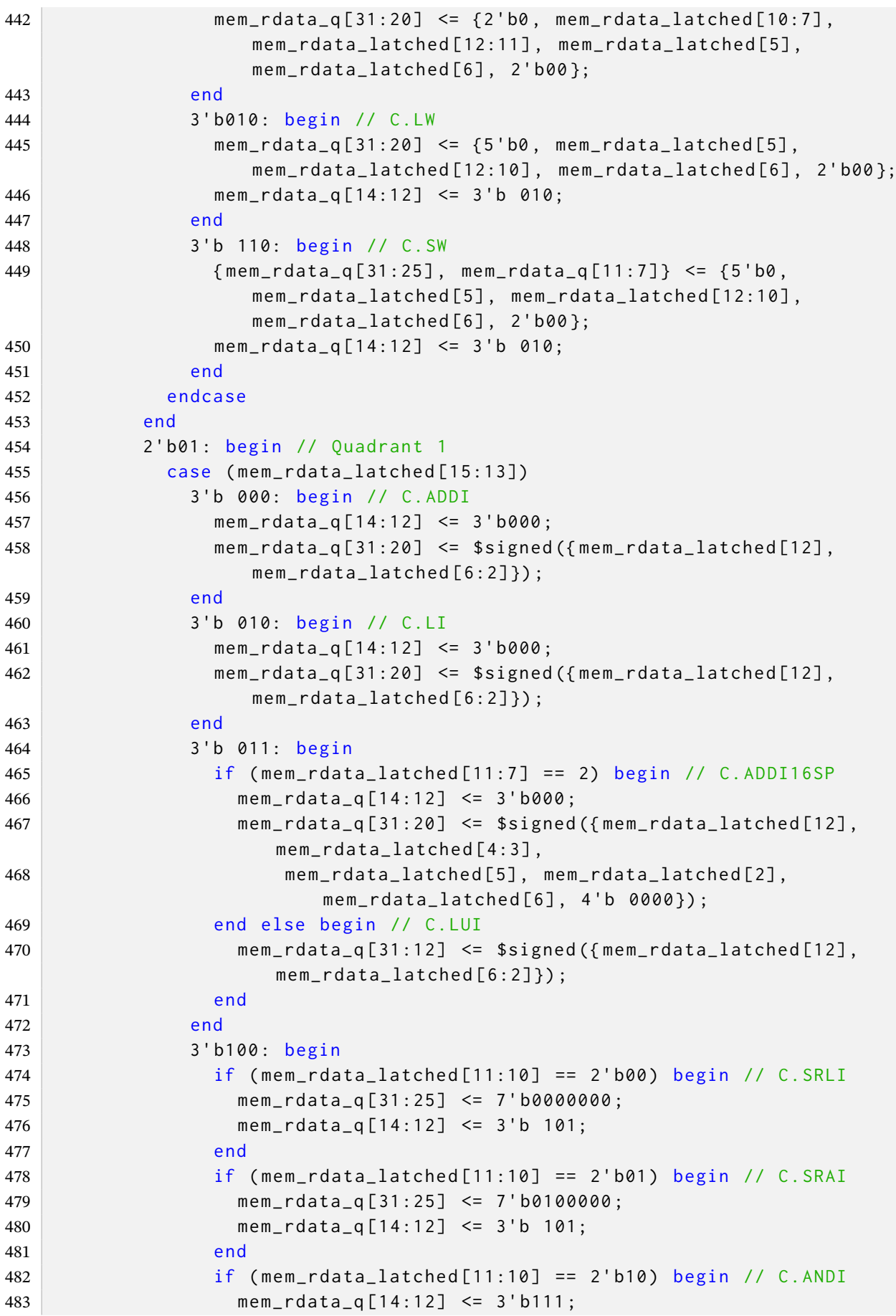

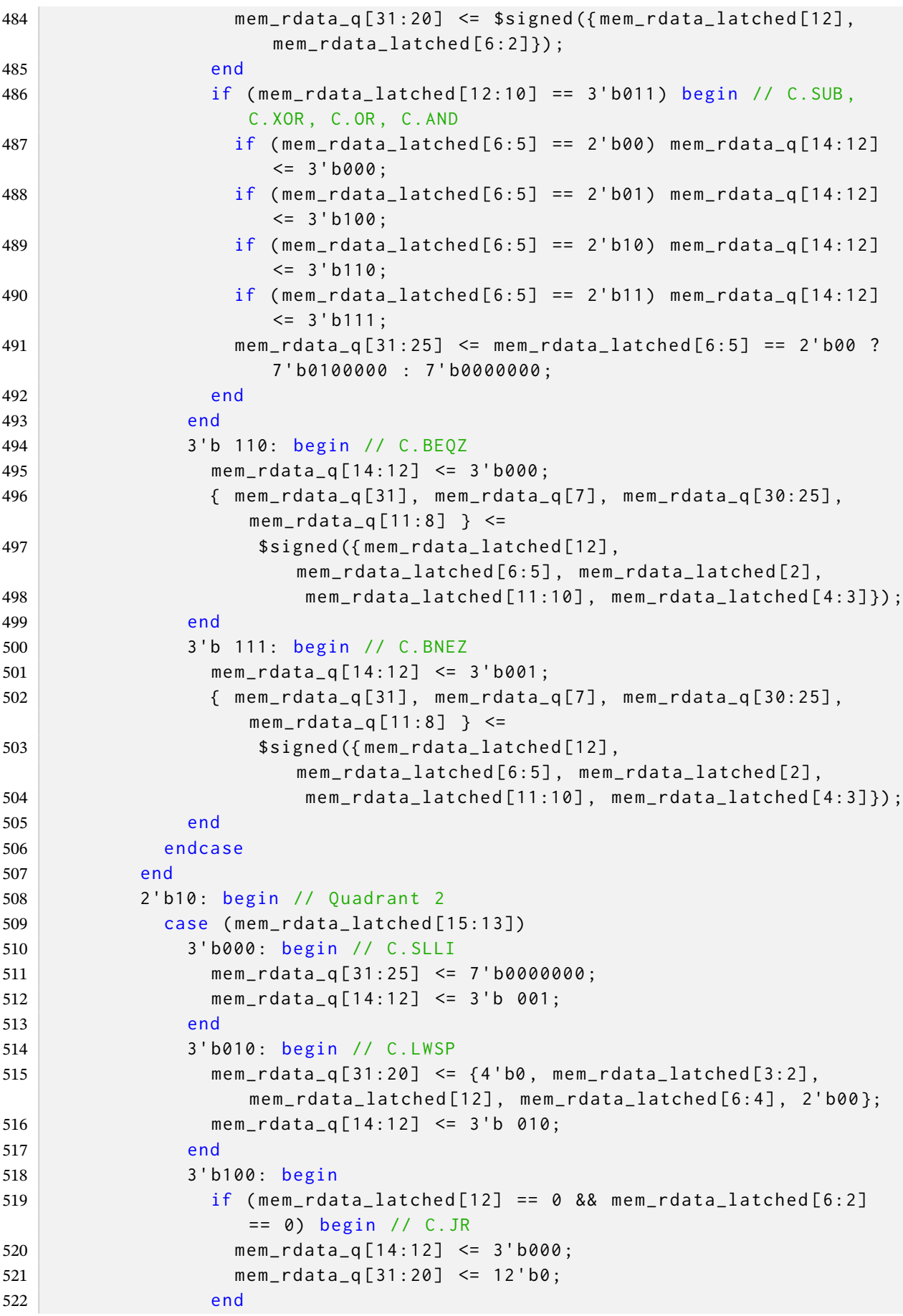

```
523 if ( mem_rdata_latched [12] == 0 && mem_rdata_latched [6:2]
                 != 0) begin // C.MV
524 mem_rdata_q [14:12] <= 3' b000 ;
525 mem_rdata_q [31:25] <= 7' b0000000 ;
526 end
527 if ( mem_rdata_latched [12] != 0 && mem_rdata_latched [11:7]
                 != 0 && mem_rdata_latched [6:2] == 0) begin // C. JALR
528 mem_rdata_q [14:12] <= 3' b000 ;
529 mem_rdata_q [31:20] <= 12' b0;
530 end
531 if ( mem_rdata_latched [12] != 0 && mem_rdata_latched [6:2]
                 != 0) begin // C.ADD
532 mem_rdata_q [14:12] <= 3' b000 ;
533 mem_rdata_q [31:25] <= 7' b0000000 ;
534 end
535 end
536 3' b110 : begin // C. SWSP
537 {rem_rdata_q[31:25]}, mem_rdata_q[11:7]} <= {4'b0,
                 mem_rdata_latched [8:7] , mem_rdata_latched [12:9] , 2'b00 };
538 mem_rdata_q [14:12] <= 3'b 010;
539 end
540 endcase
541 end
542 endcase
543 end
544 end
545
546 always @( posedge clk) begin
547 if ( resetn && ! trap ) begin
548 if ( mem_do_prefetch || mem_do_rinst || mem_do_rdata )
549 b assert (!mem_do_wdata);
550
551 if ( mem_do_prefetch || mem_do_rinst )
552 basert (!mem_do_rdata);
553
554 if ( mem_do_rdata )
555 `assert (! mem_do_prefetch && ! mem_do_rinst ) ;
556
557 if ( mem_do_wdata )
558 S58 assert (!(mem_do_prefetch || mem_do_rinst || mem_do_rdata));
559
560 if ( mem_state == 2 || mem_state == 3)
561 assert (mem_valid || mem_do_prefetch);
562 end
563 end
564
565 always @( posedge clk) begin
566 if (! resetn || trap) begin
567 if (! resetn )
568 mem_state \leq 0;
569 if (! resetn || mem_ready )
570 mem_valid \leq 0;
571 mem_la_secondword <= 0;
```

```
572 prefetched_high_word <= 0;
573 end else begin
574 if ( mem_la_read || mem_la_write ) begin
575 mem_addr <= mem_la_addr ;
576 \vert mem_wstrb <= mem_la_wstrb & {4{mem_la_write}};
577 end
578 if ( mem_la_write ) begin
579 mem_wdata <= mem_la_wdata ;
580 end
581 case ( mem_state )
582 0: begin
583 if ( mem_do_prefetch || mem_do_rinst || mem_do_rdata ) begin
584 mem_valid <= ! mem_la_use_prefetched_high_word ;
585 mem_instr <= mem_do_prefetch || mem_do_rinst ;
586 mem_wstrb \leq 0;
587 mem_state <= 1;
588 end
589 if ( mem_do_wdata ) begin
590 mem_valid <= 1;
591 mem_instr <= 0;
592 mem_state \leq 2;
593 end
594 end
595 1: begin
596 assert (mem_wstrb == 0);
597 basert (mem_do_prefetch || mem_do_rinst || mem_do_rdata);
598 `assert (mem_valid == !mem_la_use_prefetched_high_word);
599 basert (mem_instr == (mem_do_prefetch || mem_do_rinst));
600 if ( mem_xfer ) begin
601 if ( COMPRESSED_ISA && mem_la_read ) begin
602 mem_valid \leq 1;
603 mem_la_secondword <= 1;
604 if (! mem_la_use_prefetched_high_word )
605 mem_16bit_buffer <= mem_rdata [31:16];
606 end else begin
607 mem_valid \leq 0;
608 mem_la_secondword <= 0;
609 if ( COMPRESSED_ISA && ! mem_do_rdata ) begin
610 if (~& mem_rdata [1:0] || mem_la_secondword ) begin
611 mem_16bit_buffer <= mem_rdata [31:16];
612 prefetched_high_word <= 1;
613 end else begin
614 prefetched_high_word <= 0;
615 end
616 end
617 mem_state <= mem_do_rinst || mem_do_rdata ? 0 : 3;
618 end
619 end
620 end
621 2: begin
622 assert (mem_wstrb != 0);
623 basert (mem_do_wdata);
624 if ( mem_xfer ) begin
```

```
625mem_value \le 0;626
                 mem_state \leq 0;
627
               end
628
            end
            3: begin
629
               \text{`assert}(\text{mem_wstrb == 0);}630
               'assert(mem_do_prefetch);
631
632
               if (mem_do_rinst) begin
633
                 mem\_state \leq 0;634
               end
635
            endendcase
636
637
        end638
639
        if (clear_prefetched_high_word)
640
          perfectched\_high\_word \leq 0;
      end
641
642
643
      // Instruction Decoder
644
645
646
      reg instr_lui, instr_auipc, instr_jal, instr_jalr;
      reg instr_beq, instr_bne, instr_blt, instr_bge, instr_bltu, instr_bgeu;
647
      reg instr_lb, instr_lh, instr_lw, instr_lbu, instr_lhu, instr_sb,
648
         instr_sh, instr_sw;
649
      reg instr_addi, instr_slti, instr_sltiu, instr_xori, instr_ori,
         instr_andi, instr_slli, instr_srli, instr_srai;
650
      reg instr_add, instr_sub, instr_sll, instr_slt, instr_sltu, instr_xor,
         instr_srl, instr_sra, instr_or, instr_and;
      reg instr_rdcycle, instr_rdcycleh, instr_rdinstr, instr_rdinstrh,
651
         instr_ecall_ebreak;
652
      reg instr_getq, instr_setq, instr_retirq, instr_maskirq,
         instr_waitirq, instr_timer;
653
      wire instr_trap;
654
655
      reg [regindex_bits-1:0] decoded_rd, decoded_rs1, decoded_rs2;
      reg [31:0] decoded_imm, decoded_imm_j;
656
657
      reg decoder_trigger;
658
      reg decoder_trigger_q;
      reg decoder_pseudo_trigger;
659
      reg decoder_pseudo_trigger_q;
660
661
      reg compressed_instr;
662
663
      reg is_lui_auipc_jal;
664
      reg is_lb_lh_lw_lbu_lhu;
      reg is_slli_srli_srai;
665
      reg is_jalr_addi_slti_sltiu_xori_ori_andi;
666
667
      reg is_sb_sh_sw;
668
      reg is_sll_srl_sra;
669
      reg is_lui_auipc_jal_jalr_addi_add_sub;
      reg is_slti_blt_slt;
670
671
      reg is_sltiu_bltu_sltu;
      reg is_beq_bne_blt_bge_bltu_bgeu;
672
```

```
673 reg is_lbu_lhu_lw ;
674 reg is_alu_reg_imm ;
675 reg is_alu_reg_reg ;
676 reg is_compare ;
678 assign instr_trap = ( CATCH_ILLINSN || WITH_PCPI ) && !{ instr_lui ,
         instr_auipc , instr_jal , instr_jalr ,
679 instr_beq, instr_bne, instr_blt, instr_bge, instr_bltu, instr_bgeu,
680 instr_lb, instr_lh, instr_lw, instr_lbu, instr_lhu, instr_sb,
             instr_sh , instr_sw ,
681 instr_addi, instr_slti, instr_sltiu, instr_xori, instr_ori,
             instr_andi , instr_slli , instr_srli , instr_srai ,
682 instr_add , instr_sub , instr_sll , instr_slt , instr_sltu , instr_xor ,
             instr_srl , instr_sra , instr_or , instr_and ,
683 instr_rdcycle , instr_rdcycleh , instr_rdinstr , instr_rdinstrh ,
684 instr_getq , instr_setq , instr_retirq , instr_maskirq ,
             instr_waitirq , instr_timer };
686 wire is_rdcycle_rdcycleh_rdinstr_rdinstrh ;
687 assign is_rdcycle_rdcycleh_rdinstr_rdinstrh = |{ instr_rdcycle ,
        instr_rdcycleh , instr_rdinstr , instr_rdinstrh };
689 reg [63:0] new_ascii_instr ;
690 `FORMAL_KEEP reg [63:0] dbg_ascii_instr ;
691 `FORMAL_KEEP reg [31:0] dbg_insn_imm ;
692 `FORMAL_KEEP reg [4:0] dbg_insn_rs1 ;
693 `FORMAL_KEEP reg [4:0] dbg_insn_rs2 ;
694 `FORMAL_KEEP reg [4:0] dbg_insn_rd ;
695 `FORMAL_KEEP reg [31:0] dbg_rs1val ;
696 `FORMAL_KEEP reg [31:0] dbg_rs2val ;
697 `FORMAL_KEEP reg dbg_rs1val_valid ;
698 `FORMAL_KEEP reg dbg_rs2val_valid ;
700 always @* begin
701 new_ -ascii_instr = ";
703 if (instr_lui) new_ascii_instr = "lui";
704 if ( instr_auipc ) new_ascii_instr = " auipc ";
705 if (instr_jal) new_ascii_instr = "jal";
706 if ( instr_jalr ) new_ascii_instr = " jalr ";
```

```
707
708 if ( instr_beq ) new_ascii_instr = "beq ";
709 if (instr_bne) new_ascii_instr = "bne";
710 if (instr_blt) new_ascii_instr = "blt";
711 if (instr_bge) new_ascii_instr = "bge";
712 if (instr_bltu) new_ascii_instr = "bltu";
713 if ( instr_bgeu ) new_ascii_instr = " bgeu ";
714
715 if (instr_lb) new_ascii_instr = "1b";
716 if (instr_lh) new_ascii_instr = "lh";
717 if (instr_lw) new_ascii_instr = "lw";718 if (instr_lbu) new_ascii_instr = "lbu";
719 if (instr_lhu) new_ascii_instr = "lhu";
```

```
720 if (instr_sb) new_ascii_instr = "sb";
721 if (instr_sh) new_ascii_instr = "sh";
722 if (instr_sw) new_ascii_instr = "sw";
723
724 if ( instr_addi ) new_ascii_instr = " addi ";
725 if (instr_slti) new_ascii_instr = "slti";
726 if (instr_sltiu) new_ascii_instr = "sltiu";
727 if (instr_xori) new_ascii_instr = "xori";
728 if (instr_ori) new_ascii_instr = "ori";
729 if (instr_andi) new_ascii_instr = "andi";
730 if (instr_slli) new_ascii_instr = "slli";
731 if (instr_srli) new_ascii_instr = "srli":
732 if (instr_srai) new_ascii_instr = "srai";
733
734 if (instr_add) new_ascii_instr = "add";
735 if ( instr_sub ) new_ascii_instr = "sub ";
736 if (instr_sll) new_ascii_instr = "sll";
737 if (instr_slt) new_ascii_instr = "slt";
738 if (instr_sltu) new_ascii_instr = "sltu";
739 if ( instr_xor ) new_ascii_instr = "xor ";
740 if (instr_srl) new_ascii_instr = "srl";
741 if ( instr_sra ) new_ascii_instr = "sra ";
742 if ( instr_or ) new_ascii_instr = "or";
743 if (instr_and) new_ascii_instr = "and";
744
745 if (instr_rdcycle) new_ascii_instr = "rdcycle";
746 if (instr_rdcycleh) new_ascii_instr = "rdcycleh";
747 if (instr_rdinstr) new_ascii_instr = "rdinstr";
748 if (instr_rdinstrh) new_ascii_instr = "rdinstrh";
749
750 if ( instr_getq ) new_ascii_instr = " getq ";
751 if (instr_setq) new_ascii_instr = "setq";
752 if (instr_retirq) new_ascii_instr = "retirq";
753 if (instr_maskirq) new_ascii_instr = "maskirq";
754 if (instr_waitirq) new_ascii_instr = "waitirq";
755 if ( instr_timer ) new_ascii_instr = " timer ";
756 end
757
758 reg [63:0] q_ascii_instr ;
759 reg [31:0] q_insn_imm ;
760 reg [31:0] q_insn_opcode ;
761 reg [4:0] q_insn_rs1 ;
762 reg [4:0] q_insn_rs2 ;
763 reg [4:0] q_insn_rd ;
764 reg dbg_next;
765
766 wire launch next insn:
767 reg dbg_valid_insn;
768
769 reg [63:0] cached_ascii_instr ;
770 reg [31:0] cached_insn_imm ;
771 reg [31:0] cached_insn_opcode;
772 reg [4:0] cached_insn_rs1 ;
```

```
773reg [4:0] cached_insn_rs2;
774
      reg [4:0] cached_insn_rd;
775
776
      always @(posedge clk) begin
        q_ascii_instr <= dbg_ascii_instr;
777
778
        q_insn_imm \leq dbg_insn_imm;779
        q_{i} insn_opcode <= dbg_insn_opcode;
780
        q_{\texttt{1}}insn_rs1 <= dbg_insn_rs1;
        q_{1}insn_rs2 <= dbg_insn_rs2;
781
782
        q_{\texttt{1}}insn_rd <= dbg_insn_rd;
        dbg_{n} = x = 1 aunch_next_insn;
783
784
785
        if (!resetn || trap)dbg_valid_insn \leq 0;
786
787
        else if (launch_next_insn)
788
          dbg_valid_insn \leq 1;789
790
        if (decoder_trigger_q) begin
791
          cached_ascii_instr <= new_ascii_instr;
792
          cached_insn_imm <= decoded_imm;
793
          if (&next_insn_opcode[1:0])
794
             cached_insn_opcode <= next_insn_opcode;
795
          else
             cached_insn_opcode <= {16'b0, next_insn_opcode[15:0]};
796
797
          cached_insn_rs1 <= decoded_rs1;
798
          cached_insn_r s2 \leq decoded_r s2;
799
          cached insn rd \leq  decoded rd:
800
        end
801
802
        if (launch_next_insn) begin
803
          dbg_insn\_addr \leq next_pc;804
        end
      end
805
806
807
      always @* begin
        dbg_ascii_instr = q_ascii_instr;808
809
        dbg_insn_imm = q_insn_imm;810
        dbg_insn_opcode = q_insn_opcode;811
        dbg_insn_rs1 = q_insn_rs1;812
        dbg_insn_r s2 = q_insn_r s2;813
        dbg_insn_r d = q_insn_r d;814
815
        if (dbg_next) begin
816
          if (decoder_pseudo_trigger_q) begin
             dbg_ascii_instr = cached_ascii_instr;817
818
             dbg_insn_imm = cached_insn_imm;dbg_insn_opcode = cached_insn_opcode;819
820
             dbg_insn_rs1 = cached_insn_rs1;821
             dbg_insn_rs2 = cached_insn_rs2;822
            dbg_insn_r d = cached_insn_r d;823
          end else begin
824
            dbg_ascii_instr = new_ascii_instr;if (&next_insn_opcode[1:0])825
```

```
dbg_insn_opcode = next_insn_opcode;else
          dbg_insn_opcode = {16 'b0, next_insn_opcode[15:0]};dbg_insn_imm = decoded_imm;dbg_insn_rs1 = decoded_rs1;dbg_insn_r s2 = decoded_r s2;dbg_insn_r d = decoded_r d;end
   end
 end
ifdef DFBUGASM
 always @(posedge clk) begin
   if (dbg_next) begin
     $display("debugasm %x %x %s", dbg_insn_addr, dbg_insn_opcode,
         dbg_ascii_instr ? dbg_ascii_instr : "*");
   endend
`endif
`ifdef DEBUG
 always @(posedge clk) begin
   if (dbg_next) begin
     if (\& dbg_insn_opcode[1:0])$display("DECODE: 0x%08x 0x%08x %-0s", dbg_insn_addr,
           dbg_insn_opcode, dbg_ascii_instr ? dbg_ascii_instr :
           "UNKNOWN"):
     else
        $display("DECODE: 0x%08x
                                     0x%04x %-0s", dbg_insn_addr,
           dbg_insn_opcode[15:0], dbg_ascii_instr ? dbg_ascii_instr :
           "UNKNOWN");
   end
 and`endif
 always @(posedge clk) begin
   is_lui_auipc_jal <= |{instr_lui, instr_auipc, instr_jal};
   is_lui_auipc_jal_jalr_addi_add\_sub \le | \{ instr_lui, instr_auipc,instr_jal, instr_jalr, instr_addi, instr_add, instr_sub};
   is_slti_blt_slt <= |{instr_slti, instr_blt, instr_slt};
   is_sltiu_bltu_sltu <= |{instr_sltiu, instr_bltu, instr_sltu};
   is_lbu_lhu_lw <= |{instr_lbu, instr_lhu, instr_lw};
   is_compare <= |{is_beq_bne_blt_bge_bltu_bgeu, instr_slti, instr_slt,
       instr_sltiu, instr_sltu};
   if (mem_do_rinst && mem_done) begin
                    \le mem rdata latched [6:0] == 7'b0110111:
     instr lui
      instr_auipc
                    \le mem_rdata_latched[6:0] == 7'b0010111;
     instr_jal
                    \le mem_rdata_latched[6:0] == 7'b1101111;
     instr_jalr
                    \le mem_rdata_latched[6:0] == 7'b1100111 &&
```
 $mem_rdata_latched[14:12] == 3'b000;$ 

 $instr\_reting \le mem\_rdata\_latched[6:0] == 7'b0001011 88$ 

 $mem_rdata_latched[31:25] == 7'b0000010 8& ENABLE_IRQ;$ 

 $826$ 

827

828

829

830 831

832

833 834

835 836

837 838

839

840

 $841$ 

842

843 844

845 846

847

848

849

850

851

852

853

854

855 856

857

858

859

860

861

862

863

864

865

866 867

868

```
870instr\_waiting \le mem_rdata\_latched[6:0] == 7'b0001011 8&mem_rdata_latched[31:25] == 7'b0000100 && ENABLE_IRQ;
871
872
          is\_beq_bne_blt\_bge_bltu\_bgeu \le mem\_rdata\_latched[6:0] ==7'b1100011;
          is_lb_lh_lw_lbu_lhu
                                          \leq mem_rdata_latched[6:0] ==
873
              7'b0000011;
          is_sb_sh\leq mem_rdata_latched[6:0] ==
874
              7'b0100011;
                                          \leq mem_rdata_latched[6:0] ==
875
          is_alu_reg_imm
              7'b0010011;
                                          \leq mem rdata latched [6:0] ==
876
          is alu reg reg
              7'b0110011;
877
878
          { decoded_imm_j[31:20], decoded_imm_j[10:1], decoded_imm_j[11],
              decoded\_imm_j[19:12], decoded\_imm_j[0] } <=
              $signed({mem_rdata_latched[31:12], 1'b0});879
880
          decoded_r d \leq mem_rdata_latched[11:7];881
          decoded_r s1 \leq mem_rdata_latched[19:15];882
          decoded_r s2 \leq mem_rdata_latched[24:20];883
          if (mem_rdata_latched[6:0] == 7'b0001011 88)884
              mem\_rdata\_latched[31:25] == 7'b0000000 8& ENABLE\_IRQ 8&ENABLE_IRQ_QREGS)
885
            decoded_rs1[regindex_bits-1] <= 1; // instr_getq
886
887
          if (mem_rdata_latched[6:0] == 7'b0001011 88)mem\_rdata\_latched[31:25] == 7'b0000010 8& ENABLE\_IRQ)888
            decoded_rs1 <= ENABLE_IRQ_QREGS ? irqregs_offset : 3; //
                instr_retirq
889
890
          compressed_instr \leq 0;
891
          if (COMPRESSED_ISA && mem_rdata_latched[1:0] != 2'b11) begin
892
            compressed_instr \leq 1;
893
            decoded_r d \leq 0;
            decoded_r s1 \leq 0;894
895
            decoded_r s2 \leq 0;896
            { decoded_imm_j[31:11], decoded_imm_j[4], decoded_imm_j[9:8],
897
                decoded_imm_j[10], decoded_imm_j[6],
               decoded_imm_j[7], decoded_imm_j[3:1], decoded_imm_j[5],
898
                  decoded\_imm_j[0] } <= $signed({mem_rdata_latched[12:2],1 ' b0});
899
900
            case (mem_rdata_latched[1:0])
901
              2'b00: begin // Quadrant 0
902
                 case (mem_rdata_latched[15:13])
                   3'b000: begin // C.ADDI4SPN
903904
                     is<sub>-alu-reg-imm</sub> \le |mem-rdata_latched[12:5];
905
                     decoded\_rs1 \leq 2;decoded_r d \leq 8 + mem_r data_1 atched[4:2];906
907
                   end
```

```
908 3' b010 : begin // C.LW
909 is_lb_lh_lw_lbu_lhu <= 1;
910 decoded_rs1 <= 8 + mem_rdata_latched [9:7];
911 decoded_rd <= 8 + mem_rdata_latched [4:2];
912 end
913 3' b110 : begin // C.SW
914 is_sb_sh_sw <= 1;
915 decoded_rs1 <= 8 + mem_rdata_latched [9:7];
916 decoded_rs2 <= 8 + mem_rdata_latched [4:2];
917 end
918 endcase
919 end
920 2' b01: begin // Quadrant 1
921 case (mem_rdata_latched [15:13])
922 3'b000: begin // C.NOP / C.ADDI
923 is_alu_reg_imm <= 1;
924 decoded_rd <= mem_rdata_latched [11:7];
925 decoded_rs1 <= mem_rdata_latched [11:7];
926 end
927 3' b001: begin // C.JAL
928 instr_jal \leq 1;
929 decoded_rd <= 1;
930 end
931 3'b 010: begin // C.LI
932 is_alu_reg_imm <= 1;
933 decoded_rd <= mem_rdata_latched [11:7];
934 decoded_rs1 <= 0;
935 end
936 3'b 011: begin
937 if (mem_rdata_latched[12] || mem_rdata_latched [6:2])
               begin
938 if (mem_rdata_latched [11:7] == 2) begin // C.ADDI16SP
939 is_alu_reg_imm <= 1;
940 decoded_rd <= mem_rdata_latched [11:7];
941 decoded_rs1 <= mem_rdata_latched [11:7];
942 end else begin // C.LUI
943 instr_lui <= 1;
944 decoded_rd <= mem_rdata_latched [11:7];
945 decoded_rs1 <= 0;
946 end
947 end
948 end
949 3' b100 : begin
950 if (! mem_rdata_latched [11] && ! mem_rdata_latched [12])
               begin // C.SRLI , C. SRAI
951 is_alu_reg_imm \leq 1;
952 decoded_rd <= 8 + mem_rdata_latched [9:7];
953 decoded_rs1 <= 8 + mem_rdata_latched [9:7];
954 decoded_rs2 <= {mem_rdata_latched [12],
                 mem_rdata_latched [6:2]};
955 end
956 if ( mem_rdata_latched [11:10] == 2'b10 ) begin // C. ANDI
```
957 **is\_alu\_reg\_imm**  $\leq 1$ ;

```
958 decoded_rd <= 8 + mem_rdata_latched [9:7];
959 decoded_rs1 <= 8 + mem_rdata_latched [9:7];
960 end
961 if (mem_rdata_latched [12:10] == 3' b011) begin // C.SUB,
                C.XOR , C.OR , C.AND
962 is_alu_reg_reg <= 1;
963 decoded_rd <= 8 + mem_rdata_latched [9:7];
964 decoded_rs1 <= 8 + mem_rdata_latched [9:7];
965 decoded_rs2 <= 8 + mem_rdata_latched [4:2];
966 end
967 end
968 3' b101 : begin // C.J
969 instr_jal <= 1;
970 end
971 3'b110: begin // C.BEQZ
972 is_beq_bne_blt_bge_bltu_bgeu <= 1;
973 decoded_rs1 <= 8 + mem_rdata_latched [9:7];
974 decoded_rs2 <= 0;
975 end
976 3'b111: begin // C.BNEZ
977 is_beq_bne_blt_bge_bltu_bgeu <= 1;
978 decoded_rs1 <= 8 + mem_rdata_latched [9:7];
979 decoded_rs2 <= 0;
980 end
981 endcase
982 end
983 2' b10: begin // Quadrant 2
984 case (mem_rdata_latched [15:13])
985 3' b000 : begin // C. SLLI
986 if (! mem_rdata_latched [12]) begin
987 is_alu_reg_imm \leq 1;
988 decoded_rd <= mem_rdata_latched [11:7];
989 decoded_rs1 <= mem_rdata_latched [11:7];
990 decoded_rs2 <= { mem_rdata_latched [12] ,
                 mem_rdata_latched [6:2]};
991 end
992 end
993 3' b010 : begin // C. LWSP
994 if ( mem_rdata_latched [11:7]) begin
995 is_lb_lh_lw_lbu_lhu <= 1;
996 decoded_rd <= mem_rdata_latched [11:7];
997 decoded_rs1 <= 2;
998 end
999 end
1000 3' b100 : begin
1001 if ( mem_rdata_latched [12] == 0 &&
                mem_rdata_latched [11:7] != 0 &&
                mem_rdata_latched [6:2] == 0) begin // C.JR
1002 instr_jalr <= 1;
1003 decoded_rd <= 0;
1004 decoded_rs1 <= mem_rdata_latched [11:7];
1005 end
```

```
1006 if ( mem_rdata_latched [12] == 0 && mem_rdata_latched [6:2]
                   != 0) begin // C.MV
1007 is_alu_reg_reg <= 1;
1008 decoded_rd <= mem_rdata_latched [11:7];
1009 decoded_rs1 <= 0;
1010 decoded_rs2 <= mem_rdata_latched [6:2];
1011 end
1012 if ( mem_rdata_latched [12] != 0 &&
                   mem_rdata_latched [11:7] != 0 &&
                   mem_rdata_latched [6:2] == 0) begin // C. JALR
1013 instr_jalr <= 1;
1014 decoded rd \leq 1;
1015 decoded_rs1 <= mem_rdata_latched [11:7];
1016 end
1017 if ( mem_rdata_latched [12] != 0 && mem_rdata_latched [6:2]
                   != 0) begin // C.ADD
1018 is_alu_reg_reg <= 1;
1019 decoded_rd <= mem_rdata_latched [11:7];
1020 decoded_rs1 <= mem_rdata_latched [11:7];
1021 decoded_rs2 <= mem_rdata_latched [6:2];
1022 end
1023 end
1024 3' b110: begin // C. SWSP
1025 is_sb_sh_sw <= 1;
1026 decoded_rs1 <= 2;
1027 decoded_rs2 <= mem_rdata_latched [6:2];
1028 end
1029 endcase
1030 end
1031 endcase
1032 end
1033 end
1034
1035 if ( decoder_trigger && ! decoder_pseudo_trigger ) begin
1036 pcpi_insn <= WITH_PCPI ? mem_rdata_q : 'bx;
1037
1038 instr_beq <= is_beq_bne_blt_bge_bltu_bgeu && mem_rdata_q [14:12]
           == 3' b000:
1039 instr_bne <= is_beq_bne_blt_bge_bltu_bgeu && mem_rdata_q [14:12]
           == 3' b001;1040 instr_blt <= is_beq_bne_blt_bge_bltu_bgeu && mem_rdata_q [14:12]
           == 3' b100;1041 instr_bge <= is_beq_bne_blt_bge_bltu_bgeu && mem_rdata_q [14:12]
           == 3' b101;1042 instr_bltu <= is_beq_bne_blt_bge_bltu_bgeu && mem_rdata_q [14:12]
           == 3' b110;
1043 instr_bgeu <= is_beq_bne_blt_bge_bltu_bgeu && mem_rdata_q [14:12]
           == 3 \cdot b111;1044
1045 \vert instr_lb \langle = is_lb_lh_lw_lbu_lhu && mem_rdata_q[14:12] == 3' b000;
1046 instr_lh \leq is_lb_lh_lw_lbu_lhu && mem_rdata_q[14:12] == 3' b001;
1047 instr_lw \leq is_lb_lh_lw_lbu_lhu && mem_rdata_q[14:12] == 3' b010;
1048 instr_lbu <= is_lb_lh_lw_lbu_lhu && mem_rdata_q[14:12] == 3'b100;
```
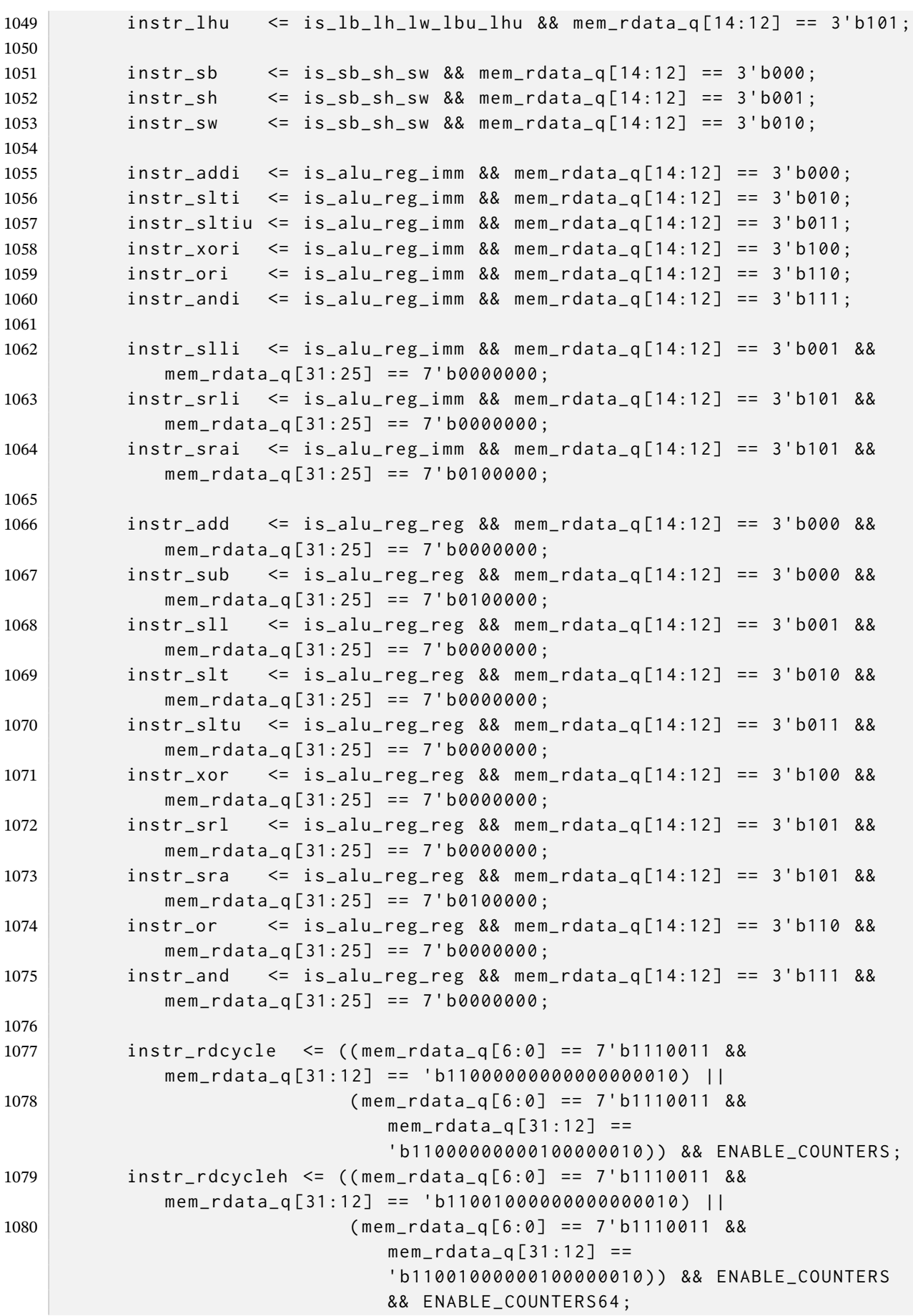

```
1081 instr_rdinstr <= ( mem_rdata_q [6:0] == 7' b1110011 &&
             mem_rdata_q [31:12] == ' b11000000001000000010 ) &&
             ENABLE_COUNTERS ;
1082 instr_rdinstrh <= ( mem_rdata_q [6:0] == 7' b1110011 &&
             mem_rdata_q [31:12] == ' b11001000001000000010 ) &&
             ENABLE_COUNTERS && ENABLE_COUNTERS64 ;
1083
1084 instr_ecall_ebreak <= (( mem_rdata_q [6:0] == 7' b1110011 &&
             ! mem_rdata_q [31:21] && ! mem_rdata_q [19:7]) ||
1085 ( COMPRESSED_ISA && mem_rdata_q[15:0] == 16'h9002) );
1086
1087 instr_getq <= mem_rdata_q [6:0] == 7' b0001011 &&
             mem_rdata_q [31:25] == 7' b0000000 && ENABLE_IRQ &&
             ENABLE_IRQ_QREGS ;
1088 instr_setq <= mem_rdata_q [6:0] == 7' b0001011 &&
             mem_rdata_q [31:25] == 7' b0000001 && ENABLE_IRQ &&
             ENABLE_IRQ_QREGS ;
1089 instr_maskirq <= mem_rdata_q [6:0] == 7' b0001011 &&
             mem_rdata_q [31:25] == 7' b0000011 && ENABLE_IRQ ;
1090 instr_timer <= mem_rdata_q [6:0] == 7' b0001011 &&
             mem_rdata_q [31:25] == 7' b0000101 && ENABLE_IRQ &&
             ENABLE_IRQ_TIMER ;
1091
1092 is_slli_srli_srai <= is_alu_reg_imm && |{
1093 mem_rdata_q [14:12] == 3' b001 && mem_rdata_q [31:25] == 7' b0000000 ,
1094 mem_rdata_q [14:12] == 3' b101 && mem_rdata_q [31:25] == 7' b0000000 ,
1095 mem_rdata_q [14:12] == 3' b101 && mem_rdata_q [31:25] == 7' b0100000
1096 };
1097
1098 is_jalr_addi_slti_sltiu_xori_ori_andi <= instr_jalr ||
             is_alu_reg_imm && |{
1099 mem_rdata_q [14:12] == 3'b000 ,
1100 \lvert mem_rdata_q [14:12] == 3'b010,
1101 mem_rdata_q [14:12] == 3'b011,
1102 mem_rdata_q [14:12] == 3'b100,
1103 mem_rdata_q [14:12] == 3'b110,
1104 mem_rdata_q [14:12] == 3' b111
1105 };
1106
1107 is_sll_srl_sra <= is_alu_reg_reg && |{
1108 mem_rdata_q [14:12] == 3' b001 && mem_rdata_q [31:25] == 7' b0000000 ,
1109 mem_rdata_q [14:12] == 3' b101 && mem_rdata_q [31:25] == 7' b0000000 ,
1110 mem_rdata_q [14:12] == 3' b101 && mem_rdata_q [31:25] == 7' b0100000
1111 };
1112
1113 is_lui_auipc_jal_jalr_addi_add_sub <= 0;
1114 is_compare \leq 0;
1115
1116 (* parallel_case *)
1117 case (1' b1)
1118 instr ial:
1119 decoded_imm <= decoded_imm_j;
1120 | { instr_lui, instr_auipc }:
```

```
1121
                 decoded\_imm \leq mem\_rdata_q[31:12] \leq 12;|{instr_jalr, is_lb_lh_lw_lbu_lhu, is_alu_reg_imm}:
1122
1123decoded\_imm \leq $signed(mem_rdata_q[31:20]);
1124
              is_beq_bne_blt_bge_bltu_bgeu:
1125
                 decoded_imm <= $signed({mem_rdata_q[31], mem_rdata_q[7],
                    mem_rdata_q[30:25], mem_rdata_q[11:8], 1'b0});
1126
              is_sb_sh_sw:
1127
                 decoded\_imm \leq $signed({mem_rdata_q[31:25],
                    mem\_rdata_q[11:7]\});
1128
              default:1129
                decoded\_imm \leq 1'bx;1130
            endcase
1131
         end
1132
1133
         if (!resetn) begin
1134
            is\_beq\_bne\_blt\_bge\_bltu\_bgeu \le 0;1135
            is\_compare \le 0;1136
1137
            instr_beq
                          \leq 0;
1138
            instr_bne
                          \leq 0;
1139
            instr_blt
                          \leq 0;
1140
            instr_bge
                          \leq 0;
            instr_bltu
1141
                         \leq 0;
1142
            instr_bgeu
                         \leq 0;
1143
1144
            instr_addi
                         \leq 0:
1145
            instr slti
                         \leq 0:
1146
            instr\_sltiu \le 0;
1147
            instr_xori
                         \leq 0;
            instr_ori
                          \leq -\theta;
1148
            instr_andi
1149
                         \leq 0;
1150
            instr_add
                          \leq 0;
1151
1152
            instr_sub
                          \leq 0;
1153
            instr_sll
                          \leq 0;
            instr_slt
                          \leq -\theta:
1154
1155
            instr_sltu
                          \leq 0;
1156
            instr_xor
                          \leq 0;
            instr_srl
1157
                          \leq 0;
1158
            instr_sra
                          \leq 0;
1159
            instr_or
                          \leq 0:
1160
            instr_and
                          \leq 0;
1161
         end1162
       end
1163
1164
1165
       // Main State Machine
1166
       localparam cpu_state_trap = 8'b10000000;
1167
1168
       localparam cpu_state_fetch = 8'b01000000;
       localparam cpu_state_ld_rs1 = 8'b00100000;
1169
1170
       localparam cpu_state_ld_rs2 = 8'b00010000;
       localparam cpu_state_exec = 8'b00001000;
1171
```

```
1172 localparam cpu_state_shift = 8'b00000100;
1173 localparam cpu_state_stmem = 8' b00000010 ;
1174 localparam cpu_state_ldmem = 8'b00000001;
1175
1176 reg [7:0] cpu_state ;
1177 reg [1:0] irq_state;
1178
1179 `FORMAL_KEEP reg [127:0] dbg_ascii_state ;
1180
1181 always @* begin
1182 dbg_ascii_state = ";
1183 if ( cpu_state == cpu_state_trap ) dbg_ascii_state = " trap";
1184 if ( cpu_state == cpu_state_fetch) dbg_ascii_state = " fetch";
1185 if ( cpu_state == cpu_state_ld_rs1 ) dbg_ascii_state = " ld_rs1 ";
1186 if ( cpu_state == cpu_state_ld_rs2 ) dbg_ascii_state = " ld_rs2 ";
1187 if ( cpu_state == cpu_state_exec ) dbg_ascii_state = " exec";
1188 if ( cpu_state == cpu_state_shift ) dbg_ascii_state = " shift ";
1189 if ( cpu_state == cpu_state_stmem ) dbg_ascii_state = " stmem ";
1190 | if ( cpu_state == cpu_state_ldmem ) dbg_ascii_state = " ldmem";
1191 end
1192
1193 reg set_mem_do_rinst;
1194 reg set_mem_do_rdata;
1195 reg set_mem_do_wdata;
1196
1197 reg latched_store;
1198 reg latched_stalu;
1199 reg latched_branch;
1200 reg latched_compr;
1201 reg latched_trace;
1202 reg latched_is_lu;
1203 reg latched_is_lh;
1204 reg latched_is_lb;
1205 reg [ regindex_bits -1:0] latched_rd;
1206
1207 reg [31:0] current_pc;
1208 assign next_pc = latched_store && latched_branch ? reg_out & ~1 :
         reg_next_pc ;
1209
1210 reg [3:0] pcpi_timeout_counter;
1211 reg pcpi_timeout;
1212
1213 reg [31:0] next_irq_pending;
1214 reg do_waitirq;
1215
1216 reg [31:0] alu_out , alu_out_q ;
1217 reg alu_out_0, alu_out_0_q;
1218 reg alu_wait, alu_wait_2;
1219
1220 reg [31:0] alu_add_sub ;
1221 reg [31:0] alu_shl , alu_shr ;
1222 reg alu_eq, alu_ltu, alu_lts;
1223
```

```
1224
       generate if (TWO_CYCLE_ALU) begin
1225
         always @(posedge clk) begin
1226
           alu\_add\_sub \le = instr\_sub? reg_op1 - reg_op2 : reg_op1 + reg_op2;
1227
           alu_eq \leq reg_op1 == reg_op2;1228
           alu_1ts \leq s signed(reg_op1) \leq ssigned(reg_op2);1229
           alu_ltu \leq reg_op1 \leq reg_op2;
           alu\_sh1 \leq reg\_op1 \leq reg\_op2[4:0];1230
1231
           alu_shr \leq $signed({instr_sra || instr_srai ? reg_op1[31] : 1'bo,reg_op1}) >>> reg_op2[4:0];1232
         end
1233
       end else begin
1234
         always @* begin
1235
           alu\_add\_sub = instr\_sub? reg\_op1 - reg\_op2 : reg\_op1 + reg\_op2;
1236
           alu_eq = reg_op1 == reg_op2;1237
           alu_Its = $signed(reg_op1) < $signed(reg_op2);1238
           alu_ltu = reg_op1 < reg_op2;
1239
           alu\_sh1 = reg\_op1 \iff reg\_op2[4:0];1240
           alu_shr = $signed({instr_sra || instr_srai ? reg_op1[31] : 1'b0,reg_op1}) >>> reg_op2[4:0];1241
         end
1242
       end endgenerate
1243
       always @* begin
12441245
         alu_out_0 = 'bx;(*\ parallel\case\, full\-case\ *)1246
1247
         case (1<sup>'</sup>b1)1248
           instr_beq:
1249
             alu_out_0 = alu_eq;1250
           instr_bne:
             alu_out_0 = !alu_eq;1251
1252
           instr_bge:
1253
             alu_out_0 = !alu_lts;1254
           instr_bgeu:
1255
             alu_out_0 = !alu_ltu;1256
           is_slti_blt_slt && (!TWO_CYCLE_COMPARE ||
               !{instr_beq,instr_bne,instr_bge,instr_bgeu}):
             alu_out_0 = alu_lts;1257
1258
           is_sltiu_bltu_sltu && (!TWO_CYCLE_COMPARE ||
               !{instr_beq,instr_bne,instr_bge,instr_bgeu}):
1259
             alu_out_0 = alu_ltu;1260
         endcase
1261
1262
         alu_out = 'bx;(* parallel\_case, full\_case *)1263
1264
         case (1'b1)
1265
           is_lui_auipc_jal_jalr_addi_add_sub:
             alu_out = alu_add_sub:1266
1267
           is_{compare}:
             alu_out = alu_out_0;1268
1269
           instr_xori || instr_xor:
1270
              alu_out = reg_op1 \rightharpoonup reg_op2;1271
           instr_ori || instr_or:
             alu_out = reg_op1 | reg_op2;1272
```

```
1273 instr_andi || instr_and:
1274 alu_out = reg_op1 & reg_op2;
1275 BARREL_SHIFTER && ( instr_sll || instr_slli ) :
1276 alu_out = allu\_shl;
1277 BARREL_SHIFTER && ( instr_srl || instr_srli || instr_sra ||
            instr_srai ) :
1278 alu_out = alu_shr;
1279 endcase
1280
1281 `ifdef RISCV_FORMAL_BLACKBOX_ALU
1282 alu_out_0 = $anyseq;
1283 alu_out = $anyseq;
1284 `endif
1285 end
1286
1287 reg clear_prefetched_high_word_q;
1288 always @( posedge clk) clear_prefetched_high_word_q <=
        clear_prefetched_high_word ;
1289
1290 always @* begin
1291 clear_prefetched_high_word = clear_prefetched_high_word_q;
1292 if (! prefetched_high_word )
1293 clear_prefetched_high_word = 0;
1294 if (latched_branch || irq_state || !resetn)
1295 clear_prefetched_high_word = COMPRESSED_ISA ;
1296 end
1297
1298 reg cpuregs_write;
1299 reg [31:0] cpuregs_wrdata;
1300 reg [31:0] cpuregs_rs1 ;
1301 reg [31:0] cpuregs_rs2 ;
1302 reg [ regindex_bits -1:0] decoded_rs;
1303
1304 always @* begin
1305 cpuregs_write = 0;
1306 cpuregs_wrdata = 'bx;
1307
1308 if ( cpu_state == cpu_state_fetch) begin
1309 (* parallel_case *)
1310 case (1'b1)
1311 latched_branch: begin
1312 cpuregs_wrdata = reg_pc + (latched_compr ? 2 : 4);
1313 cpuregs_write = 1;
1314 end
1315 latched_store && !latched_branch: begin
1316 cpuregs_wrdata = latched_stalu ? alu_out_q : reg_out;
1317 cpuregs_write = 1;
1318 end
1319 ENABLE_IRQ && irq_state [0]: begin
1320 cpuregs_wrdata = reg_next_pc | latched_compr;
1321 cpuregs_write = 1;
```
end

ENABLE\_IRQ && irq\_state [1]: begin

```
1324 cpuregs_wrdata = irq_pending & ~irq_mask;
```

```
1332 always @( posedge clk) begin
1333 if ( resetn && cpuregs_write && latched_rd )
1334 `ifdef PICORV32_TESTBUG_001
1335 cpuregs [ latched rd \land 1] \leq cpuregs wrdata:
1336 `elsif PICORV32_TESTBUG_002
1337 cpuregs [latched_rd] <= cpuregs_wrdata ^ 1;
1338 `else
1339 cpuregs [latched_rd] <= cpuregs_wrdata;
1340 \text{endif}1341 end
1342
1343 always @* begin
1344 decoded_rs = 'bx;
1345 if ( ENABLE_REGS_DUALPORT ) begin
1346 `ifndef RISCV_FORMAL_BLACKBOX_REGS
1347 cpuregs_rs1 = decoded_rs1 ? cpuregs[decoded_rs1] : 0;
1348 cpuregs_rs2 = decoded_rs2 ? cpuregs [ decoded_rs2 ] : 0;
1349 `else
1350 cpuregs_rs1 = decoded_rs1 ? $anyseq : 0;
1351 cpuregs_rs2 = decoded_rs2 ? $anyseq : 0;
1352 `endif
1353 end else begin
1354 decoded_rs = ( cpu_state == cpu_state_ld_rs2 ) ? decoded_rs2 :
             decoded_rs1 ;
1355 `ifndef RISCV_FORMAL_BLACKBOX_REGS
1356 cpuregs_rs1 = decoded_rs ? cpuregs [ decoded_rs ] : 0;
1357 `else
1358 cpuregs_rs1 = decoded_rs ? $anyseq : 0;
1359 endif
1360 cpuregs_rs2 = cpuregs_rs1 ;
1361 end
1362 end
1363 `else
1364 | wire [31:0] cpuregs_rdata1;
1365 | wire [31:0] cpuregs_rdata2;
1366
1367 wire [5:0] cpuregs_waddr = latched_rd;
1368 wire [5:0] cpuregs_raddr1 = ENABLE_REGS_DUALPORT ? decoded_rs1 :
         decoded_rs ;
1369 wire [5:0] cpuregs_raddr2 = ENABLE_REGS_DUALPORT ? decoded_rs2 : 0;
1370
1371 `PICORV32_REGS cpuregs (
1372 .clk(clk),
1373 .wen(resetn && cpuregs_write && latched_rd),
1374 . waddr ( cpuregs_waddr ),
```
cpuregs\_write = 1;

`ifndef PICORV32\_REGS

 end endcase

 end end

```
1375 . raddr1 ( cpuregs_raddr1 ),
1376 . raddr2(cpuregs_raddr2),
1377 . wdata ( cpuregs_wrdata ),
1378 . rdata1 ( cpuregs_rdata1 ),
1379 . rdata2 ( cpuregs_rdata2 )
1380 );
1381
1382 always @* begin
1383 decoded_rs = 'bx;
1384 if ( ENABLE_REGS_DUALPORT ) begin
1385 cpuregs_rs1 = decoded_rs1 ? cpuregs_rdata1 : 0;
1386 cpuregs_rs2 = decoded_rs2 ? cpuregs_rdata2 : 0;
1387 end else begin
1388 decoded_rs = ( cpu_state == cpu_state_ld_rs2 ) ? decoded_rs2 :
             decoded_rs1 ;
1389 cpuregs_rs1 = decoded_rs ? cpuregs_rdata1 : 0;
1390 cpuregs_rs2 = cpuregs_rs1 ;
1391 end
1392 end
1393 `endif
1394
1395 assign launch_next_insn = cpu_state == cpu_state_fetch &&
         decoder_trigger && (! ENABLE_IRQ || irq_delay || irq_active ||
         !( irq_pending & ~ irq_mask ) ) ;
1396
1397 always @( posedge clk) begin
1398 trap \leq \theta;
1399 reg_sh <= 'bx;
1400 reg_out \leq 'bx;
1401 set_mem_do_rinst = 0;
1402 set_mem_do_rdata = 0;
1403 set_mem_do_wdata = 0;
1404
1405 alu_out_0_q <= alu_out_0;
1406 alu_out_q <= alu_out;
1407
1408 alu_wait <= 0;
1409 alu_wait_2 \leq 0;1410
1411 if ( launch_next_insn ) begin
1412 dbg_rs1val \leq 'bx;
1413 dbg_rs2val <= 'bx;
1414 dbg\_rslval\_valid \leq 0;1415 \log_{10} s^2 \sim 1415 dbg_rs2val_valid <= 0;
1416 end
1417
1418 if ( WITH_PCPI && CATCH_ILLINSN ) begin
1419 if ( resetn && pcpi_valid && ! pcpi_int_wait ) begin
1420 if (pcpi_timeout_counter)
1421 pcpi_timeout_counter <= pcpi_timeout_counter - 1;
1422 end else
1423 pcpi_timeout_counter \leq -\infty;
1424 pcpi_timeout <= ! pcpi_timeout_counter ;
```

```
1425 end
1426
1427 if ( ENABLE_COUNTERS ) begin
1428 count_cycle <= resetn ? count_cycle + 1 : 0;
1429 if (!ENABLE_COUNTERS64) count_cycle[63:32] <= 0;
1430 end else begin
1431 count_cycle <= 'bx;
1432 count_instr <= 'bx;
1433 end
1434
1435 next_irq_pending = ENABLE_IRQ ? irq_pending & LATCHED_IRQ : 'bx;
1436
1437 if ( ENABLE_IRQ && ENABLE_IRQ_TIMER && timer ) begin
1438 timer \leq timer - 1;
1439 end
1440
1441 decoder_trigger <= mem_do_rinst && mem_done ;
1442 decoder_trigger_q <= decoder_trigger ;
1443 decoder_pseudo_trigger <= 0;
1444 decoder_pseudo_trigger_q <= decoder_pseudo_trigger ;
1445 \vert do_waitirq \leq 0;
1446
1447 trace_valid \leq 0;
1448
1449 if (!ENABLE_TRACE)
1450 trace_data \leq 'bx;1451
1452 if (! resetn) begin
1453 reg_pc <= PROGADDR_RESET ;
1454 reg_next_pc <= PROGADDR_RESET;
1455 if ( ENABLE_COUNTERS )
1456 count_instr <= 0;
1457 latched_store <= 0;
1458 \vert latched_stalu <= 0;
1459 latched_branch <= 0;
1460 \vert latched_trace \leq 0;
1461 latched_is_lu <= 0;
1462 latched_is_lh <= 0;
1463 \vert latched_is_lb <= 0;
1464 \n\rhocpi_valid <= 0;
1465 pcpi_timeout \leq 0;
1466 irq_active \leq 0;
1467 \vert irq_delay \leq 0;
1468 irq_mask \leq ~0;
1469 next_irq_pending = 0;
1470 irq_state <= 0;
1471 eoi <= 0;
1472 timer <= 0;
1473 if (~STACKADDR) begin
1474 latched_store <= 1;
1475 latched_rd <= 2;
1476 reg_out <= STACKADDR;
1477 end
```

```
1478 cpu_state <= cpu_state_fetch;
1479 end else
1480 (* parallel_case , full_case *)
1481 case ( cpu_state )
1482 cpu_state_trap: begin
1483 trap \leq 1;
1484 end
1485
1486 cpu_state_fetch: begin
1487 mem_do_rinst <= ! decoder_trigger && ! do_waitirq ;
1488 mem_wordsize \leq 0;
1489
1490 current_pc = reg_next_pc;
1491
1492 (* parallel_case *)
1493 case (1'b1)
1494 latched_branch: begin
1495 current_pc = latched_store ? ( latched_stalu ? alu_out_q :
                reg\_out) & \sim 1 : reg\_next\_pc;
1496 debug ($display (" ST_RD: %2d 0x%08x, BRANCH 0x%08x",
                latched_rd, reg_pc + (latched_compr ? 2 : 4),
                current_pc ) ;)
1497 end
1498 latched_store && !latched_branch: begin
1499 bug ($display ("ST_RD: %2d 0x%08x", latched_rd,
                latched_stalu ? alu_out_q : reg_out ) ;)
1500 end
1501 ENABLE_IRQ && irq_state [0]: begin
1502 current_pc = PROGADDR_IRQ;
1503 irq_active <= 1;
1504 mem_do_rinst <= 1;
1505 end
1506 ENABLE_IRQ && irq_state [1]: begin
1507 eoi <= irq_pending & ~irq_mask;
1508 next_irq_pending = next_irq_pending & irq_mask ;
1509 end
1510 endcase
1511
1512 if ( ENABLE_TRACE && latched_trace ) begin
1513 latched_trace <= 0;
1514 trace_valid \leq 1;
1515 if (latched_branch)
1516 trace_data <= ( irq_active ? TRACE_IRQ : 0) | TRACE_BRANCH |
                ( current_pc & 32' hfffffffe ) ;
1517 else
1518 trace_data <= ( irq_active ? TRACE_IRQ : 0) | ( latched_stalu
                ? alu_out_q : reg_out);
1519 end
1520
1521 reg_pc <= current_pc;
1522 reg_next_pc <= current_pc;
1523
1524 latched_store <= 0;
```

```
1525 latched_stalu <= 0;
1526 latched_branch <= 0;
1527 latched is lu \leq 0:
1528 latched_is_lh <= 0;
1529 latched_is_lb <= 0;
1530 latched_rd <= decoded_rd;
1531 latched_compr <= compressed_instr ;
1532
1533 if ( ENABLE_IRQ && (( decoder_trigger && ! irq_active && ! irq_delay
            && |(irq_pending & ~irq_mask)) || irq_state)) begin
1534 irq_state \leq1535 irq_state == 2'b00 ? 2' b01 :
1536 irq_state == 2'b01 ? 2' b10 : 2' b00 ;
1537 latched_compr <= latched_compr;
1538 if (ENABLE_IRQ_QREGS)
1539 latched_rd <= irqregs_offset | irq_state [0];
1540 else
1541 latched_rd <= irq_state [0] ? 4 : 3;
1542 end else
1543 if ( ENABLE_IRQ && ( decoder_trigger || do_waitirq ) &&
            instr_waitirq ) begin
1544 if (irq_pending) begin
1545 latched_store <= 1;
1546 reg_out \leq irq_pending;
1547 reg_next_pc <= current_pc + (compressed_instr ? 2 : 4);
1548 mem_do_rinst <= 1;
1549 end else
1550 do_waitirq <= 1;
1551 end else
1552 if ( decoder_trigger ) begin
1553 (debug ($display ("-- %-0t", $time );)
1554 irq_delay \leq irq_active;
1555 reg_next_pc <= current_pc + (compressed_instr ? 2 : 4);
1556 if ( ENABLE_TRACE )
1557 latched_trace <= 1;
1558 if ( ENABLE_COUNTERS ) begin
1559 count_instr <= count_instr + 1;
1560 if (! ENABLE_COUNTERS64 ) count_instr [63:32] <= 0;
1561 end
1562 if ( instr_jal ) begin
1563 mem_do_rinst <= 1;
1564 reg_next_pc <= current_pc + decoded_imm_j;
1565 latched_branch <= 1;
1566 end else begin
1567 mem_do_rinst <= 0;
1568 mem_do_prefetch <= ! instr_jalr && ! instr_retirq ;
1569 cpu_state <= cpu_state_ld_rs1;
1570 end
1571 end
1572 end
1573
1574 cpu_state_ld_rs1 : begin
1575 reg_op1 <= 'bx;
```

```
1576 reg\_op2 \leq 'bx;1577
1578 (* parallel_case *)
1579 case (1' b1)
1580 (CATCH_ILLINSN || WITH_PCPI) && instr_trap: begin
1581 if ( WITH_PCPI ) begin
1582 debug ($display ("LD_RS1: %2d 0x%08x", decoded_rs1,
               cpuregs_rs1 ) ;)
1583 reg_op1 <= cpuregs_rs1;
1584 dbg_rs1val <= cpuregs_rs1;
1585 dbg_rs1val_valid <= 1;
1586 if ( ENABLE_REGS_DUALPORT ) begin
1587 pcpi_valid \leq 1;
1588 debug ($display ("LD_RS2: %2d 0x%08x", decoded_rs2,
                 cpuregs_rs2 ) ;)
1589 reg_sh <= cpuregs_rs2;
1590 reg_op2 \leq cpuregs_rs2;
1591 dbg_rs2val <= cpuregs_rs2;
1592 dbg_rs2val_valid <= 1;
1593 if ( pcpi_int_ready ) begin
1594 mem_do_rinst <= 1;
1595 pcpi_valid \leq 0;
1596 reg_out \leq pcpi_int_rd;
1597 latched_store <= pcpi_int_wr;
1598 cpu_state <= cpu_state_fetch;
1599 end else
1600 if ( CATCH_ILLINSN && ( pcpi_timeout ||
                 instr_ecall_ebreak ) ) begin
1601 pcpi_valid \leq 0;
1602 bug ($display ("EBREAK OR UNSUPPORTED INSN AT
                  0x%08x", reg_pc);)
1603 if ( ENABLE_IRQ && ! irq_mask [ irq_ebreak ] &&
                  !irq_active) begin
1604 | next_irq_pending [irq_ebreak] = 1;
1605 cpu_state <= cpu_state_fetch;
1606 end else
1607 cpu_state <= cpu_state_trap;
1608 end
1609 end else begin
1610 cpu_state <= cpu_state_ld_rs2;
1611 end
1612 end else begin
1613 debug ($display ("EBREAK OR UNSUPPORTED INSN AT 0x%08x",
               reg_p c ; )1614 if (ENABLE_IRQ && !irq_mask[irq_ebreak] && !irq_active)
               begin
1615 next_irq_pending [irq_ebreak] = 1;
1616 cpu_state <= cpu_state_fetch;
1617 end else
1618 cpu_state <= cpu_state_trap;
1619 end
1620 end
1621 ENABLE_COUNTERS && is_rdcycle_rdcycleh_rdinstr_rdinstrh : begin
```
```
1622 (* parallel_case , full_case *)
1623 case (1' b1)
1624 instr_rdcycle:
1625 reg_out <= count_cycle [31:0];
1626 instr_rdcycleh && ENABLE_COUNTERS64 :
1627 reg_out <= count_cycle [63:32];
1628 instr_rdinstr:
1629 reg_out <= count_instr [31:0];
1630 instr_rdinstrh && ENABLE_COUNTERS64 :
1631 reg_out <= count_instr [63:32];
1632 endcase
1633 latched store \leq 1:
1634 cpu_state <= cpu_state_fetch;
1635 end
1636 is_lui_auipc_jal : begin
1637 reg_op1 <= instr_lui ? 0 : reg_pc;
1638 reg_op2 <= decoded_imm;
1639 if (TWO_CYCLE_ALU)
1640 alu_wait <= 1;
1641 else
1642 mem_do_rinst <= mem_do_prefetch ;
1643 cpu_state <= cpu_state_exec;
1644 end
1645 ENABLE_IRQ && ENABLE_IRQ_QREGS && instr_getq : begin
1646 debug ($display ("LD_RS1: %2d 0x%08x", decoded_rs1,
                cpuregs_rs1 ) ;)
1647 reg_out \leq cpuregs_rs1;
1648 dbg_rs1val <= cpuregs_rs1;
1649 dbg_rs1val_valid \leq 1;
1650 latched_store <= 1;
1651 cpu_state <= cpu_state_fetch;
1652 end
1653 ENABLE_IRQ && ENABLE_IRQ_QREGS && instr_setq : begin
1654 bug ($display ("LD_RS1: %2d 0x%08x", decoded_rs1,
                cpuregs_rs1 ) ;)
1655 reg_out \leq cpuregs_rs1;
1656 dbg_rs1val <= cpuregs_rs1;
1657 dbg_rs1val_valid \leq 1;
1658 latched_rd <= latched_rd | irqregs_offset ;
1659 latched_store <= 1;
1660 cpu_state <= cpu_state_fetch;
1661 end
1662 ENABLE_IRQ && instr_retirq: begin
1663 eoi <= 0;
1664 irq_active \leq 0;
1665 latched_branch <= 1;
1666 latched store \leq 1:
1667 budge of the state of the state of the state of the state of the state of the state of the state of the state of the state of the state of the state of the state of the state of the state of the state of the state of
                cpuregs_rs1 ) ;)
1668 reg_out <= CATCH_MISALIGN ? (cpuregs_rs1 & 32'h fffffffe) :
                cpuregs_rs1 ;
1669 dbg_rs1val <= cpuregs_rs1;
1670 dbg_rs1val_valid <= 1;
```

```
1671 cpu_state <= cpu_state_fetch;
1672 end
1673 ENABLE_IRQ && instr_maskirq: begin
1674 latched_store <= 1;
1675 reg_out <= irq_mask;
1676 blue contact (Subseterment Contact Separate Additional intervalse of the contact of the contact of the contact of the contact of the contact of the contact of the contact of the contact of the contact of the contact 
                  cpuregs_rs1 ) ;)
1677 | irq_mask <= cpuregs_rs1 | MASKED_IRQ;
1678 dbg_rs1val <= cpuregs_rs1;
1679 dbg_rs1val_valid \leq 1;
1680 cpu_state <= cpu_state_fetch;
1681 end
1682 ENABLE_IRQ && ENABLE_IRQ_TIMER && instr_timer : begin
1683 latched_store <= 1;
1684 reg_out \leq timer;
1685 The Communist Communist Communist Communist Communist Communist Communist Communist Communist Communist Communist Communist Communist Communist Communist Communist Communist Communist Communist Communist Communist Co
                  cpuregs_rs1 ) ;)
1686 timer <= cpuregs_rs1;
1687 dbg_rs1val <= cpuregs_rs1;
1688 dbg_rs1val_valid <= 1;
1689 cpu_state <= cpu_state_fetch;
1690 end
1691 is_lb_lh_lw_lbu_lhu && ! instr_trap : begin
1692 bug ($display ("LD_RS1: %2d 0x%08x", decoded_rs1,
                  cpuregs_rs1 ) ;)
1693 reg_op1 <= cpuregs_rs1;
1694 dbg_rs1val <= cpuregs_rs1;
1695 dbg_rs1val_valid \leq 1;
1696 cpu_state <= cpu_state_ldmem;
1697 mem_do_rinst <= 1;
1698 end
1699 is_slli_srli_srai && ! BARREL_SHIFTER : begin
1700 debug ($display (" LD_RS1 : %2d 0x%08x", decoded_rs1,
                  cpuregs_rs1 ) ;)
1701 reg_op1 <= cpuregs_rs1;
1702 dbg_rs1val \leq cpuregs_rs1;
1703 dbg_rs1val_valid \leq 1;
1704 reg_sh <= decoded_rs2;
1705 cpu_state <= cpu_state_shift;
1706 end
1707 is_jalr_addi_slti_sltiu_xori_ori_andi , is_slli_srli_srai &&
                BARREL_SHIFTER : begin
1708 debug ($display ("LD_RS1: %2d 0x%08x", decoded_rs1,
                  cpuregs_rs1 ) ;)
1709 reg_op1 <= cpuregs_rs1;
1710 dbg_rs1val <= cpuregs_rs1;
1711 dbg_rs1val_valid \leq 1;
1712 reg_op2 <= is_slli_srli_srai && BARREL_SHIFTER ? decoded_rs2
                  : decoded_imm ;
1713 if (TWO_CYCLE_ALU)
1714 alu_wait <= 1;
1715 else
1716 mem_do_rinst <= mem_do_prefetch;
```

```
1717 cpu_state <= cpu_state_exec;
1718 end
1719 default: begin
1720 debug ($display (" LD_RS1 : %2d 0x%08x", decoded_rs1,
              cpuregs_rs1 ) ;)
1721 reg_op1 <= cpuregs_rs1;
1722 dbg_rs1val <= cpuregs_rs1;
1723 dbg_rs1val_valid <= 1;
1724 if (ENABLE_REGS_DUALPORT) begin
1725 debug ($display ("LD_RS2: %2d 0x%08x", decoded_rs2,
                cpuregs_rs2 ) ;)
1726 reg_sh <= cpuregs_rs2;
1727 reg_op2 <= cpuregs_rs2;
1728 dbg_rs2val <= cpuregs_rs2;
1729 dbg_rs2val_valid <= 1;
1730 (* parallel_case *)
1731 case (1' b1)
1732 is_sb_sh_sw: begin
1733 cpu_state <= cpu_state_stmem;
1734 mem_do_rinst <= 1;
1735 end
1736 is_sll_srl_sra && ! BARREL_SHIFTER : begin
1737 cpu_state <= cpu_state_shift;
1738 end
1739 default: begin
1740 if ( TWO_CYCLE_ALU || ( TWO_CYCLE_COMPARE &&
                   is_beq_bne_blt_bge_bltu_bgeu ) ) begin
1741 alu_wait_2 <= TWO_CYCLE_ALU && ( TWO_CYCLE_COMPARE &&
                    is_beq_bne_blt_bge_bltu_bgeu ) ;
1742 alu_wait \leq 1;
1743 end else
1744 mem_do_rinst <= mem_do_prefetch;
1745 cpu_state <= cpu_state_exec;
1746 end
1747 endcase
1748 end else
1749 cpu_state <= cpu_state_ld_rs2;
1750 end
1751 endcase
1752 end
1753
1754 cpu_state_ld_rs2 : begin
1755 debug ($display ("LD_RS2: %2d 0x%08x", decoded_rs2, cpuregs_rs2);)
1756 reg_sh <= cpuregs_rs2;
1757 reg_op2 <= cpuregs_rs2;
1758 dbg_rs2val <= cpuregs_rs2 ;
1759 dbg_rs2val_valid \leq 1;
1760
1761 (* parallel_case *)
1762 case (1'b1)
1763 WITH_PCPI && instr_trap: begin
1764 pcpi_valid \leq 1;
1765 if ( pcpi_int_ready ) begin
```

```
1766 mem_do_rinst <= 1;
1767 pcpi_valid \leq 0;
1768 reg_out \le pcpi_int_rd;
1769 latched_store <= pcpi_int_wr;
1770 cpu_state <= cpu_state_fetch;
1771 end else
1772 if (CATCH_ILLINSN && (pcpi_timeout || instr_ecall_ebreak))
               begin
1773 pcpi_valid \leq 0;
1774 debug ($display ("EBREAK OR UNSUPPORTED INSN AT 0x%08x",
                 reg_p c ; )1775 if (ENABLE IRO && ! irq mask [ irq ebreak ] && ! irq active )
                 begin
1776 next_irq_pending [irq_ebreak] = 1;
1777 cpu_state <= cpu_state_fetch;
1778 end else
1779 cpu_state <= cpu_state_trap;
1780 end
1781 end
1782 is_sb_sh_sw : begin
1783 cpu_state <= cpu_state_stmem;
1784 mem_do_rinst <= 1;
1785 end
1786 is_sll_srl_sra && ! BARREL_SHIFTER : begin
1787 cpu_state <= cpu_state_shift;
1788 end
1789 default: begin
1790 if ( TWO_CYCLE_ALU || ( TWO_CYCLE_COMPARE &&
               is_beq_bne_blt_bge_bltu_bgeu ) ) begin
1791 alu_wait_2 <= TWO_CYCLE_ALU && ( TWO_CYCLE_COMPARE &&
                 is_beq_bne_blt_bge_bltu_bgeu ) ;
1792 alu_wait <= 1;
1793 end else
1794 mem_do_rinst <= mem_do_prefetch ;
1795 cpu_state <= cpu_state_exec;
1796 end
1797 endcase
1798 end
1799
1800 cpu_state_exec: begin
1801 reg_out <= reg_pc + decoded_imm;
1802 if (( TWO_CYCLE_ALU || TWO_CYCLE_COMPARE ) && ( alu_wait ||
            alu_wait_2 ) ) begin
1803 mem_do_rinst <= mem_do_prefetch && ! alu_wait_2 ;
1804 alu_wait <= alu_wait_2;
1805 end else
1806 if ( is_beq_bne_blt_bge_bltu_bgeu ) begin
1807 latched_rd <= 0;
1808 latched_store <= TWO_CYCLE_COMPARE ? alu_out_0_q : alu_out_0;
1809 | latched_branch <= TWO_CYCLE_COMPARE ? alu_out_0_q : alu_out_0;
1810 if (mem done)
1811 cpu_state <= cpu_state_fetch;
1812 if (TWO_CYCLE_COMPARE ? alu_out_0_q : alu_out_0) begin
```

```
1813 decoder_trigger <= 0;
1814 set_mem_do_rinst = 1;
1815 end
1816 end else begin
1817 latched_branch <= instr_jalr;
1818 latched_store <= 1;
1819 latched_stalu <= 1;
1820 cpu_state <= cpu_state_fetch;
1821 end
1822 end
1823
1824 cpu state shift: begin
1825 latched_store <= 1;
1826 if ( reg_sh == 0) begin
1827 reg_out <= reg_op1;
1828 mem_do_rinst <= mem_do_prefetch;
1829 cpu_state <= cpu_state_fetch;
1830 end else if ( TWO_STAGE_SHIFT && reg_sh >= 4) begin
1831 (* parallel_case, full_case *)
1832 case (1'b1)
1833 instr_slli || instr_sll: reg_op1 <= reg_op1 << 4;
1834 instr_srli || instr_srl: reg_op1 <= reg_op1 >> 4;
1835 instr_srai || instr_sra: reg_op1 <= $signed(reg_op1) >>> 4;
1836 endcase
1837 reg_sh \leq reg_sh - 4;
1838 end else begin
1839 (* parallel_case, full_case *)
1840 case (1'b1)
1841 | instr_slli || instr_sll: reg_op1 <= reg_op1 << 1;
1842 | instr_srli || instr_srl: reg_op1 <= reg_op1 >> 1;
1843 instr_srai || instr_sra: reg_op1 <= $signed(reg_op1) >>> 1;
1844 endcase
1845 reg_sh <= reg_sh - 1;
1846 end
1847 end
1848
1849 cpu_state_stmem: begin
1850 if (ENABLE_TRACE)
1851 reg_out \leq reg_op2;
1852 if (!mem_do_prefetch || mem_done) begin
1853 if (! mem_do_wdata ) begin
1854 (* parallel_case, full_case *)
1855 case (1'b1)
1856 instr_sb: mem_wordsize <= 2;
1857 instr_sh: mem_wordsize <= 1;
1858 instr_sw: mem_wordsize <= 0;
1859 endcase
1860 if (ENABLE_TRACE) begin
1861 trace_valid \leq 1;
1862 trace_data <= ( irq_active ? TRACE_IRQ : 0) | TRACE_ADDR |
                 ((reg_op1 + decoded\_imm) & 32'hffffffff);1863 end
1864 reg_op1 <= reg_op1 + decoded_imm;
```

```
1865 set_mem_do_wdata = 1;
1866 end
1867 if (! mem_do_prefetch && mem_done ) begin
1868 cpu_state <= cpu_state_fetch;
1869 decoder_trigger <= 1;
1870 decoder_pseudo_trigger <= 1;
1871 end
1872 end
1873 end
1874
1875 cpu_state_ldmem: begin
1876 latched store \leq 1:
1877 if (!mem_do_prefetch || mem_done) begin
1878 if (!mem_do_rdata) begin
1879 (* parallel_case, full_case *)
1880 case (1'b1)
1881 instr_lb || instr_lbu: mem_wordsize <= 2;
1882 instr_lh || instr_lhu : mem_wordsize <= 1;
1883 instr_lw: mem_wordsize <= 0;
1884 endcase
1885 latched_is_lu <= is_lbu_lhu_lw;
1886 latched_is_lh <= instr_lh;
1887 latched_is_lb <= instr_lb;
1888 if (ENABLE_TRACE) begin
1889 trace_valid <= 1;
1890 trace_data <= (irq_active ? TRACE_IRQ : 0) | TRACE_ADDR |
                ((reg_op1 + decoded\_imm) & 32'hffffffff);1891 end
1892 reg_op1 <= reg_op1 + decoded_imm;
1893 set_mem_do_rdata = 1;
1894 end
1895 if (! mem_do_prefetch && mem_done ) begin
1896 (* parallel_case, full_case *)
1897 case (1'b1)
1898 latched_is_lu: reg_out <= mem_rdata_word;
1899 latched_is_lh: reg_out <= $signed(mem_rdata_word [15:0]);
1900 latched_is_lb: reg_out <= $signed(mem_rdata_word[7:0]);
1901 endcase
1902 decoder_trigger <= 1;
1903 decoder_pseudo_trigger <= 1;
1904 cpu_state <= cpu_state_fetch;
1905 end
1906 end
1907 end
1908 endcase
1909
1910 if (ENABLE IRO) begin
1911 next_irq_pending = next_irq_pending | irq ;
1912 if(ENABLE_IRQ_TIMER && timer)
1913 if (timer - 1 == 0)
1914 next_irq_pending [irq_timer] = 1;
1915 end
1916
```

```
1917 if ( CATCH_MISALIGN && resetn && ( mem_do_rdata || mem_do_wdata ) ) begin
1918 if ( mem_wordsize == 0 && reg_op1 [1:0] != 0) begin
1919 debug ( $display ( " MISALIGNED WORD: 0 \times 808 \times ", reg_op1 ) ;)
1920 if ( ENABLE_IRQ && ! irq_mask [ irq_buserror ] && ! irq_active ) begin
1921 next_irq_pending [irq_buserror] = 1;
1922 end else
1923 cpu_state <= cpu_state_trap;
1924 end
1925 if ( mem_wordsize == 1 && reg_op1 [0] != 0) begin
1926 debug ($display (" MISALIGNED HALFWORD: 0x\%08x", reg_op1 );)
1927 if ( ENABLE_IRQ && ! irq_mask [ irq_buserror ] && ! irq_active ) begin
1928 next_irq_pending [ irq_buserror ] = 1;
1929 end else
1930 cpu_state <= cpu_state_trap;
1931 end
1932 end
1933 if ( CATCH_MISALIGN && resetn && mem_do_rinst && ( COMPRESSED_ISA ?
          reg_p c[0] : |reg_p c[1:0]) begin
1934 \cdebug ($display ("MISALIGNED INSTRUCTION: 0x%08x", reg_pc);)
1935 if ( ENABLE_IRQ && ! irq_mask [ irq_buserror ] && ! irq_active ) begin
1936 next_irq_pending [ irq_buserror ] = 1;
1937 end else
1938 cpu_state <= cpu_state_trap;
1939 end
1940 if (! CATCH_ILLINSN && decoder_trigger_q && ! decoder_pseudo_trigger_q
          && instr_ecall_ebreak ) begin
1941 cpu_state <= cpu_state_trap;
1942 end
1943
1944 if (! resetn || mem_done) begin
1945 mem_do_prefetch <= 0;
1946 mem_do_rinst <= 0;
1947 mem_do_rdata \leq 0;
1948 mem_do_wdata \leq 0;
1949 end
1950
1951 if (set_mem_do_rinst)
1952 mem_do_rinst <= 1;
1953 if ( set_mem_do_rdata )
1954 mem_ddo_rdata \leq 1;
1955 if ( set_mem_do_wdata )
1956 mem_do_wdata <= 1;
1957
1958 irq_pending <= next_irq_pending & ~ MASKED_IRQ ;
1959
1960 if (!CATCH_MISALIGN) begin
1961 if (COMPRESSED_ISA) begin
1962 reg_pc [0] <= 0;
1963 reg\_next\_pc[0] \leq 0;1964 end else begin
1965 reg\_pc [1:0] \le 0;1966 reg\_next\_pc [1:0] \le 0;
```
1967 end

```
1968 end
1969 current_pc = 'bx;
1970 end
1971
1972 `ifdef RISCV_FORMAL
1973 reg dbg_irq_call;
1974 reg dbg_irq_enter;
1975 reg [31:0] dbg_irq_ret ;
1976 always @( posedge clk) begin
1977 rvfi_valid <= resetn && ( launch_next_insn || trap ) && dbg_valid_insn ;
1978 rvfi_order <= resetn ? rvfi_order + rvfi_valid : 0;
1979
1980 rvfi_insn <= dbg_insn_opcode ;
1981 rvfi_rs1_addr <= dbg_rs1val_valid ? dbg_insn_rs1 : 0;
1982 rvfi_rs2_addr <= dbg_rs2val_valid ? dbg_insn_rs2 : 0;
1983 rvfi_pc_rdata <= dbg_insn_addr ;
1984 rvfi_rs1_rdata <= dbg_rs1val_valid ? dbg_rs1val : 0;
1985 rvfi_rs2_rdata <= dbg_rs2val_valid ? dbg_rs2val : 0;
1986 rvfi_trap <= trap;
1987 | rvfi_halt <= trap;
1988 rvfi_intr <= dbg_irq_enter ;
1989 rvfi_mode \leq 3;
1990 rvfi\_ixl \leq 1;
1991
1992 if (! resetn) begin
1993 dbg\_irq\_call \le 0;1994 dbg\_irq\_enter \le 0;
1995 end else
1996 if ( rvfi_valid) begin
1997 dbg\_irq\_call \leq 0;1998 dbg_irq_enter <= dbg_irq_call ;
1999 end else
2000 if ( irq_state == 1) begin
2001 dbg_irq_call \leq 1;
2002 dbg_irq_ret <= next_pc ;
2003 end
2004
2005 if (! resetn) begin
2006 rvfi_rd_addr <= 0;
2007 rvfi_rd_wdata <= 0;
2008 end else
2009 if ( cpuregs_write && ! irq_state ) begin
2010 `ifdef PICORV32_TESTBUG_003
2011 rvfi_rd_addr <= latched_rd ^ 1;
2012 `else
2013 rvfi_rd_addr <= latched_rd;
2014 endif
2015 `ifdef PICORV32_TESTBUG_004
2016 rvfi_rd_wdata <= latched_rd ? cpuregs_wrdata ^ 1 : 0;
2017 `else
2018 rvfi_rd_wdata <= latched_rd ? cpuregs_wrdata : 0;
2019 `endif
2020 end else
```

```
2021 if (rvfi_valid) begin
2022 rvfi_rd_addr \leq 0;
2023 rvfi rd wdata \leq 0:
2024 end
2025
2026 casez ( dbg_insn_opcode )
2027 32'b 0000000_?????_000??_???_?????_0001011: begin // getq
2028 rvfi_rs1_addr <= 0;
2029 rvfi_rs1_rdata \leq 0;2030 end
2031 32'b 0000001 _ ????? _ ????? _??? _000 ?? _0001011 : begin // setq
2032 rvfi rd addr \leq 0:
2033 rvfi_rd_wdata <= 0;
2034 end
2035 32'b 0000010 _ ????? _00000_ ??? _00000_0001011 : begin // retirq
2036 rvfi_rs1_addr \leq 0;
2037 rvfi_rs1_rdata \leq 0;
2038 end
2039 endcase
2040
2041 if (!dbg_irq_call) begin
2042 if ( dbg_mem_instr ) begin
2043 rvfi_mem_addr <= 0;
2044 rvfi_mem_rmask <= 0;
2045 rvfi_mem_wmask \leq 0;
2046 rvfi_mem_rdata \leq 0;
2047 rvfi mem wdata \leq 0:
2048 end else
2049 if ( dbg_mem_valid && dbg_mem_ready ) begin
2050 rvfi_mem_addr <= dbg_mem_addr ;
2051 rvfi_mem_rmask <= dbg_mem_wstrb ? 0 : ~0;
2052 rvfi_mem_wmask <= dbg_mem_wstrb ;
2053 rvfi_mem_rdata <= dbg_mem_rdata ;
2054 rvfi_mem_wdata <= dbg_mem_wdata ;
2055 end
2056 end
2057 end
2058
2059 always @* begin
2060 `ifdef PICORV32_TESTBUG_005
2061 rvfi_pc_wdata = (dbg_irq_call ? dbg_irq_ret : dbg_insn_addr) ^ 4;
2062 `else
2063 rvfi_pc_wdata = dbg_irq_call ? dbg_irq_ret : dbg_insn_addr;
2064 \degree endif
2065
2066 rvfi_csr_mcycle_rmask = 0;
2067 rvfi_csr_mcycle_wmask = 0;
2068 rvfi_csr_mcycle_rdata = 0;
2069 rvfi_csr_mcycle_wdata = 0;
2070
2071 rvfi_csr_minstret_rmask = 0;
2072 rvfi_csr_minstret_wmask = 0;
2073 rvfi_csr_minstret_rdata = 0;
```

```
2074 rvfi_csr_minstret_wdata = 0;
2075
2076 if ( rvfi_valid && rvfi_insn [6:0] == 7'b 1110011 && rvfi_insn [13:12]
           == 3' b010) begin
2077 if ( rvfi_insn [31:20] == 12'h C00 ) begin
2078 rvfi_csr_mcycle_rmask = 64'h 0000_0000_FFFF_FFFF;
2079 rvfi_csr_mcycle_rdata = {32'h 0000_0000, rvfi_rd_wdata};
2080 end
2081 if ( rvfi_insn [31:20] == 12'h C80 ) begin
2082 rvfi_csr_mcycle_rmask = 64'h FFFF_FFFF_0000_0000 ;
2083 rvfi_csr_mcycle_rdata = {rvfi_rd_wdata, 32'h 0000_0000};
2084 end
2085 if ( rvfi_insn [31:20] == 12'h C02 ) begin
2086 rvfi_csr_minstret_rmask = 64'h 0000 _0000_FFFF_FFFF ;
2087 rvfi_csr_minstret_rdata = {32'h 0000_0000, rvfi_rd_wdata};
2088 end
2089 if ( rvfi_insn [31:20] == 12'h C82 ) begin
2090 rvfi_csr_minstret_rmask = 64'h FFFF_FFFF_0000_0000 ;
2091 rvfi_csr_minstret_rdata = {rvfi_rdata, 32'h 0000_0000};
2092 end
2093 end
2094 end
2095 'endif
2096
2097 // Formal Verification
2098 `ifdef FORMAL
2099 reg [3:0] last_mem_nowait ;
2100 always @( posedge clk)
2101 last_mem_nowait <= { last_mem_nowait , mem_ready || ! mem_valid };
2102
2103 // stall the memory interface for max 4 cycles
2104 restrict property (| last_mem_nowait || mem_ready || ! mem_valid ) ;
2105
2106 // resetn low in first cycle , after that resetn high
2107 restrict property (resetn != $initstate);
2108
2109 // this just makes it much easier to read traces . uncomment as needed .
2110 // assume property ( mem_valid || ! mem_ready );
2111
2112 reg ok;
2113 always @* begin
2114 if (resetn) begin
2115 // instruction fetches are read-only
2116 if ( mem_valid && mem_instr )
2117 assert (mem_wstrb == 0);
2118
2119 // cpu state must be valid
2120 ok = 0;
2121 if (cpu_state == cpu_state_trap) ok = 1;
2122 if ( cpu_state == cpu_state_fetch) ok = 1;
2123 if ( cpu_state == cpu_state_ld_rs1 ) ok = 1;
2124 if ( cpu_state == cpu_state_ld_rs2 ) ok = !ENABLE_REGS_DUALPORT;
2125 if (cpu_state == cpu_state_exec) ok = 1;
```

```
2126 if ( cpu_state == cpu_state_shift) ok = 1;
2127 if (cpu_state == cpu_state_stmem) ok = 1;
2128 if ( cpu_state == cpu_state_ldmem ) ok = 1;
2129 assert (ok) ;
2130 end
2131 end
2132
2133 reg last_mem_la_read = 0;
2134 reg last_mem_la_write = 0;
2135 reg [31:0] last_mem_la_addr ;
2136 reg [31:0] last_mem_la_wdata ;
2137 reg [3:0] last_mean\_lawstrb = 0;2138
2139 always @( posedge clk) begin
2140 last_mem_la_read <= mem_la_read ;
2141 last_mem_la_write <= mem_la_write ;
2142 last_mem_la_addr <= mem_la_addr;
2143 last_mem_la_wdata <= mem_la_wdata ;
2144 last_mem_la_wstrb <= mem_la_wstrb ;
2145
2146 if ( last_mem_la_read ) begin
2147 assert (mem_valid);
2148 assert (mem_addr == last_mem_la_addr);
2149 assert (mem_wstrb == 0);
2150 end
2151 if ( last_mem_la_write ) begin
2152 assert (mem_valid);
2153 assert (mem_addr == last_mem_la_addr);
2154 assert (mem_wdata == last_mem_la_wdata);
2155 assert (mem_wstrb == last_mem_la_wstrb);
2156 end
2157 if ( mem_la_read || mem_la_write ) begin
2158 assert (!mem_valid || mem_ready);
2159 end
2160 end
2161 endif
2162 endmodule
2163
2164 // This is a simple example implementation of PICORV32_REGS .
2165 // Use the PICORV32_REGS mechanism if you want to use custom
2166 // memory resources to implement the processor register file .
2167 // Note that your implementation must match the requirements of
2168 // the PicoRV32 configuration. (e.g. QREGS, etc)
2169 module picorv32_regs (
2170 input clk, wen,
2171 input [5:0] waddr ,
2172 input [5:0] raddr1 ,
2173 input [5:0] raddr2 ,
2174 input [31:0] wdata ,
2175 output [31:0] rdata1 ,
2176 output [31:0] rdata2
2177);
2178 reg [31:0] regs [0:30];
```

```
2179
2180 always @( posedge clk)
2181 if (wen) res[\sim \text{waddr}[4:0]] \leq \text{wdata};2182
2183 assign rdata1 = res[\texttt{raddr1}[4:0]];
2184 assign rdata2 = regs[~raddr2[4:0]];
2185 endmodule
2186
2187
2188 /* **************************************************************
2189 \times picorv32_pcpi_mul
2190 ************************************************************** */
2191
2192 module picorv32_pcpi_mul #(
2193 parameter STEPS_AT_ONCE = 1 ,
2194 parameter CARRY_CHAIN = 4
2195 ) (
2196 input clk, resetn,
2197
2198 input pcpi_valid,
2199 input [31:0] pcpi_insn ,
2200 input [31:0] pcpi_rs1,
2201 input [31:0] pcpi_rs2 ,
2202 output reg pcpi_wr,
2203 output reg [31:0] pcpi_rd ,
2204 output reg pcpi_wait,
2205 output reg pcpi_ready
2206 );
2207 reg instr_mul , instr_mulh , instr_mulhsu , instr_mulhu ;
2208 wire instr_any_mul = |\{\text{instr\_mul}\},\{\text{instr\_mul}\},\{\text{instr\_mul}\}\rangleinstr_mulhu };
2209 wire instr_any_mulh = |\{\text{instr\_mulh}, \text{instr\_mulhsu}, \text{instr\_mulhu}|\};
2210 wire instr_rs1_signed = |\{\text{instr\_mult}, \text{ instr\_mult},\};
2211 | wire instr_rs2_signed = |\{instr\_mult\};2212
2213 reg pcpi_wait_q;
2214 wire mul_start = pcpi_wait && !pcpi_wait_q;
2215
2216 always @( posedge clk) begin
2217 instr_mul <= 0;
2218 instr_mulh \leq 0;
2219 instr_mulhsu \leq 0;
2220 instr_mulhu <= 0;
2221
2222 if ( resetn && pcpi_valid && pcpi_insn [6:0] == 7' b0110011 &&
            pcpi_insn [31:25] == 7' b0000001 ) begin
2223 case ( pcpi_insn [14:12])
2224 3' b000 : instr_mul <= 1;
2225 3' b001 : instr_mulh <= 1;
2226 3' b010 : instr_mulhsu <= 1;
2227 3' b011: instr_mulhu <= 1;
2228 endcase
2229 end
```

```
2230
2231 pcpi_wait <= instr_any_mul ;
2232 pcpi_wait_q \le pcpi_wait;
2233 end
2234
2235 reg [63:0] rs1, rs2, rd, rdx;
2236 reg [63:0] next_rs1, next_rs2, this_rs2;
2237 reg [63:0] next_rd, next_rdx, next_rdt;
2238 reg [6:0] mul_counter ;
2239 reg mul_waiting ;
2240 reg mul_finish;
2241 integer i, j;
2242
2243 // carry save accumulator
2244 always @* begin
2245 next_rd = rd;
2246 next_rdx = rdx;
2247 next_rs1 = rs1;
2248 next_rs2 = rs2;
2249
2250 for (i = 0; i < STEPS_AT_ONCE; i=i+1) begin
2251 this_rs2 = next_rs1[0] ? next_rs2 : 0;
2252 if ( CARRY_CHAIN == 0) begin
2253 next_rdt = next_rd ^ next_rdx ^ this_rs2 ;
2254 next_rdx = ((next_rd & next_rdx) | (next_rd & this_rs2) |
              (next-rdx \& this-rs2)) \ll 1;2255 next_rd = next\_rdt;
2256 end else begin
2257 next_rdt = 0;
2258 for (j = 0; j < 64; j = j + CARTCHAIN)2259 {next_rdt} [next_rdt [j+ CARRY_CHAIN -1], next_rd [j +: CARRY_CHAIN ]} =
2260 next_rd [j +: CARRY_CHAIN] + next_rdx [j +: CARRY_CHAIN] +
                    this_rs2 [j +: CARRY_CHAIN ];
2261 next_rdx = next_rdt << 1;
2262 end
2263 next_rs1 = next_rs1 >> 1;
2264 next_rs2 = next_rs2 << 1;
2265 end
2266 end
2267
2268 always @( posedge clk) begin
2269 mul_finish \leq 0;
2270 if (! resetn) begin
2271 mul_waiting \leq 1;
2272 end else
2273 if (mul_waiting) begin
2274 if ( instr_rs1_signed )
2275 rs1 <= $signed(pcpi_rs1);
2276 else
2277 rs1 <= $unsigned (pcpi_rs1);
2278
2279 if (instr_rs2_signed)
2280 rs2 <= $signed(pcpi_rs2);
```

```
2281 else
2282 rs2 <= $unsigned (pcpi_rs2);
2283
2284 rd \leq 0;
2285 rdx \leq 0;2286 mul_counter <= ( instr_any_mulh ? 63 - STEPS_AT_ONCE : 31 -
            STEPS_AT_ONCE ) ;
2287 mul_waiting <= ! mul_start ;
2288 end else begin
2289 rd \le next_rd;
2290 rdx \leq next_rdx;
2291 rs1 \leq next rs1 :
2292 rs2 <= next_rs2 ;
2293
2294 mul_counter <= mul_counter - STEPS_AT_ONCE ;
2295 if ( mul_counter [6]) begin
2296 mul_finish \leq 1;
2297 mul_waiting \leq 1;
2298 end
2299 end
2300 end
2301
2302 always @( posedge clk) begin
2303 pcpi_wr \leq 0;
2304 pcpi_ready \leq 0;
2305 if (mul_finish && resetn) begin
2306 pcpi_wr \leq 1;
2307 pcpi_ready \leq 1;
2308 pcpi_rd <= instr_any_mulh ? rd >> 32 : rd;
2309 end
2310 end
2311 endmodule
2312
2313 module picorv32_pcpi_fast_mul #(
2314 parameter EXTRA_MUL_FFS = 0,
2315 parameter EXTRA_INSN_FFS = 0,
2316 parameter MUL_CLKGATE = 0
2317 ) (
2318 input clk, resetn,
2319
2320 input pcpi_valid.
2321 input [31:0] pcpi_insn ,
2322 | input [31:0] pcpi_rs1,
2323 input [31:0] pcpi_rs2 ,
2324 output pcpi_wr,
2325 output [31:0] pcpi_rd,
2326 output pcpi_wait,
2327 output pcpi_ready
2328 ) ;
2329 reg instr_mul, instr_mulh, instr_mulhsu, instr_mulhu;
2330 wire instr_any_mul = |{instr_mul, instr_mulh, instr_mulhsu,
        instr_mulhu };
2331 | wire instr_any_mulh = |\{instr\_mult, instr\_mult, instr\_multsu\}|
```

```
2332 wire instr_rs1_signed = |\{\text{instr\_mulh}, \text{ instr\_mulhsu}\}|;
2333 wire instr_rs2_signed = |{ instr_mulh };
2334
2335 reg shift_out ;
2336 reg [3:0] active ;
2337 reg [32:0] rs1, rs2, rs1_q, rs2_q;
2338 reg [63:0] rd, rd_q;
2339
2340 wire pcpi_insn_valid = pcpi_valid && pcpi_insn [6:0] == 7' b0110011 &&
         pcpi_insn [31:25] == 7' b0000001 ;
2341 reg pcpi_insn_valid_q;
2342
2343 always @* begin
2344 instr_mul = 0;
2345 instr_mulh = 0;
2346 instr_mulhsu = 0;
2347 instr_mulhu = 0;
2348
2349 if ( resetn && ( EXTRA_INSN_FFS ? pcpi_insn_valid_q :
           pcpi_insn_valid)) begin
2350 case ( pcpi_insn [14:12])
2351 3' b000 : instr_mul = 1;
2352 3' b001 : instr_mulh = 1;
2353 3' b010 : instr_mulhsu = 1;
2354 3' b011 : instr_mulhu = 1;
2355 endcase
2356 end
2357 end
2358
2359 always @( posedge clk) begin
2360 pcpi_insn_valid_q <= pcpi_insn_valid ;
2361 if (! MUL_CLKGATE || active [0]) begin
2362 rs1_q <= rs1;
2363 rs2_q <= rs2;
2364 end
2365 if (! MUL_CLKGATE || active [1]) begin
2366 rd <= $signed (EXTRA_MUL_FFS ? rs1_q : rs1) * $signed (EXTRA_MUL_FFS
             ? rs2_q : rs2) ;
2367 end
2368 if (! MUL_CLKGATE || active [2]) begin
2369 rd_{q} \leq rd;2370 end
2371 end
2372
2373 always @( posedge clk) begin
2374 if (instr_any_mul && !(EXTRA_MUL_FFS ? active [3:0] : active [1:0]))
           begin
2375 if ( instr_rs1_signed )
2376 rs1 <= $signed(pcpi_rs1);
2377 else
2378 rs1 <= $unsigned(pcpi_rs1);
2379
2380 if (instr_rs2_signed)
```

```
2381 rs2 <= $signed(pcpi_rs2);
2382 else
2383 rs2 \le $unsigned (pcpi_rs2);
2384 active [0] <= 1;
2385 end else begin
2386 active [0] <= 0;
2387 end
2388
2389 active [3:1] <= active;
2390 shift_out <= instr_any_mulh ;
2391
2392 if (! resetn )
2393 active \leq 0;
2394 end
2395
2396 assign pcpi_wr = active [ EXTRA_MUL_FFS ? 3 : 1];
2397 assign pcpi_wait = 0;
2398 assign pcpi_ready = active [ EXTRA_MUL_FFS ? 3 : 1];
2399 `ifdef RISCV_FORMAL_ALTOPS
2400 assign pcpi_rd =
2401 instr_mul ? ( pcpi_rs1 + pcpi_rs2 ) ^ 32' h5876063e :
2402 instr_mulh ? ( pcpi_rs1 + pcpi_rs2 ) ^ 32' hf6583fb7 :
2403 instr_mulhsu ? ( pcpi_rs1 - pcpi_rs2 ) ^ 32' hecfbe137 :
2404 instr_mulhu ? ( pcpi_rs1 + pcpi_rs2 ) ^ 32' h949ce5e8 : 1'bx;
2405 `else
2406 assign pcpi_rd = shift_out ? ( EXTRA_MUL_FFS ? rd_q : rd) >> 32 :
         ( EXTRA_MUL_FFS ? rd_q : rd) ;
2407 endif
2408 endmodule
2409
2410
2411 /* **************************************************************
2412 * picorv32_pcpi_div
2413 ************************************************************** */
2414
2415 module picorv32_pcpi_div (
2416 input clk, resetn,
2417
2418 input pcpi_valid,
2419 input [31:0] pcpi_insn ,
2420 input [31:0] pcpi_rs1 ,
2421 input [31:0] pcpi_rs2 ,
2422 output reg pcpi_wr,
2423 output reg [31:0] pcpi_rd ,
2424 output reg pcpi_wait,
2425 output reg pcpi_ready
2426 ):
2427 reg instr_div, instr_divu, instr_rem, instr_remu;
2428 wire instr_any_div_rem = |{ instr_div , instr_divu , instr_rem ,
         instr_remu };
2429
2430 reg pcpi_wait_q;
2431 wire start = pcpi_wait && ! pcpi_wait_q ;
```

```
2432
2433 always @( posedge clk) begin
2434 instr_div \leq 0;
2435 instr_divu \leq 0;
2436 instr_rem <= 0;
2437 instr_remu <= 0;
2438
2439 if ( resetn && pcpi_valid && ! pcpi_ready && pcpi_insn [6:0] ==
           7' b0110011 && pcpi_insn [31:25] == 7' b0000001 ) begin
2440 case ( pcpi_insn [14:12])
2441 3'b100: instr_div <= 1;
2442 3'b101: instr divu \leq 1:
2443 3'b110: instr_rem <= 1;
2444 3' b111 : instr_remu <= 1;
2445 endcase
2446 end
2447
2448 pcpi_wait <= instr_any_div_rem && resetn ;
2449 pcpi_wait_q \leq pcpi_wait && resetn;
2450 end
2451
2452 reg [31:0] dividend ;
2453 reg [62:0] divisor ;
2454 reg [31:0] quotient ;
2455 reg [31:0] quotient_msk ;
2456 reg running;
2457 reg outsign;
2458
2459 always @( posedge clk) begin
2460 pcpi_ready <= 0;
2461 | pcpi_{w} < = 0;2462 pcpi_rd \le 'bx;
2463
2464 if (! resetn) begin
2465 running \leq 0;
2466 end else
2467 if (start) begin
2468 running <= 1;
2469 dividend <= (instr_div || instr_rem) && pcpi_rs1[31] ? -pcpi_rs1 :
             pcpi_rs1 ;
2470 divisor <= (( instr_div || instr_rem ) && pcpi_rs2 [31] ? -pcpi_rs2 :
             pcpi_r s2) << 31;
2471 outsign <= ( instr_div && ( pcpi_rs1 [31] != pcpi_rs2 [31]) &&
             | pcpi_rs2 ) || ( instr_rem && pcpi_rs1 [31]) ;
2472 quotient <= 0;
2473 quotient_msk <= 1 << 31;
2474 end else
2475 if (! quotient_msk && running ) begin
2476 running <= 0;
2477 pcpi_ready \leq 1;
2478 pcpi_wr <= 1;
2479 `ifdef RISCV_FORMAL_ALTOPS
2480 case (1)
```

```
2481 instr_div: pcpi_rd <= (pcpi_r s1 - pcpi_r s2) ^ 32'h7f8529ec;
2482 instr_divu : pcpi_rd <= ( pcpi_rs1 - pcpi_rs2 ) ^ 32' h10e8fd70 ;
2483 instr_rem: pcpi_rd <= (pcpi_rs1 - pcpi_rs2) ^ 32' h8da68fa5;
2484 instr_remu : pcpi_rd <= ( pcpi_rs1 - pcpi_rs2 ) ^ 32' h3138d0e1 ;
2485 endcase
2486 `else
2487 if (instr_div || instr_divu)
2488 pcpi_rd <= outsign ? -quotient : quotient ;
2489 else
2490 pcpi_rd <= outsign ? -dividend : dividend ;
2491 `endif
2492 end else begin
2493 if (divisor \leq dividend) begin
2494 dividend <= dividend - divisor;
2495 quotient <= quotient | quotient_msk ;
2496 end
2497 \vert divisor \leq divisor \geq 1;
2498 `ifdef RISCV_FORMAL_ALTOPS
2499 quotient_msk <= quotient_msk >> 5;
2500 `else
2501 quotient_msk <= quotient_msk >> 1;
2502 \degree endif
2503 end
2504 end
2505 endmodule
2506
2507
2508 /* **************************************************************
2509 * picorv32_axi
2510 ************************************************************** */
2511
2512 module picorv32_axi #(
2513 parameter [ 0:0] ENABLE_COUNTERS = 1 ,
2514 parameter [ 0:0] ENABLE_COUNTERS64 = 1,
2515 parameter [ 0:0] ENABLE_REGS_16_31 = 1 ,
2516 parameter [ 0:0] ENABLE_REGS_DUALPORT = 1 ,
2517 parameter [ 0:0] TWO_STAGE_SHIFT = 1,
2518 parameter [ 0:0] BARREL_SHIFTER = 0,
2519 | parameter [0:0] TWO_CYCLE_COMPARE = 0,
2520 parameter [ 0:0] TWO_CYCLE_ALU = 0 ,
2521 parameter [0:0] COMPRESSED ISA = 0,
2522 parameter [ 0:0] CATCH_MISALIGN = 1,
2523 parameter [ 0:0] CATCH_ILLINSN = 1,
2524 | parameter [0:0] ENABLE_PCPI = 0,
2525 parameter [0:0] ENABLE_MUL = 0,
2526 parameter [ 0:0] ENABLE_FAST_MUL = 0 ,
2527 parameter [0:0] ENABLE_DIV = 0,
2528 parameter [0:0] ENABLE<sub>IRQ</sub> = 0,
2529 parameter [ 0:0] ENABLE_IRQ_QREGS = 1 ,
2530 parameter [ 0:0] ENABLE_IRQ_TIMER = 1 ,
2531 parameter [0:0] ENABLE_TRACE = 0,
2532 parameter [ 0:0] REGS_INIT_ZERO = 0,
2533 parameter [31:0] MASKED_IRQ = 32'h 0000 _0000 ,
```

```
2534 parameter [31:0] LATCHED_IRQ = 32'h ffff_ffff,
2535 parameter [31:0] PROGADDR_RESET = 32'h 0000 _0000 ,
2536 parameter [31:0] PROGADDR_IRQ = 32'h 0000 _0010 ,
2537 parameter [31:0] STACKADDR = 32'h ffff_ffff
2538 ) (
2539 input clk, resetn,
2540 output trap ,
2541
2542 // AXI4 - lite master memory interface
2543
2544 output mem_axi_awvalid ,
2545 input mem axi awready .
2546 output [31:0] mem_axi_awaddr ,
2547 output [ 2:0] mem_axi_awprot ,
2548
2549 output mem_axi_wvalid,
2550 input mem_axi_wready ,
2551 output [31:0] mem_axi_wdata ,
2552 output [ 3:0] mem_axi_wstrb ,
2553
2554 input mem_axi_bvalid ,
2555 output mem_axi_bready ,
2556
2557 output mem_axi_arvalid,
2558 input mem_axi_arready ,
2559 output [31:0] mem_axi_araddr ,
2560 output [ 2:0] mem_axi_arprot ,
2561
2562 input mem_axi_rvalid ,
2563 output mem_axi_rready ,
2564 input [31:0] mem_axi_rdata ,
2565
2566 // Pico Co-Processor Interface (PCPI)
2567 output pcpi_valid,
2568 output [31:0] pcpi_insn ,
2569 output [31:0] pcpi_rs1,
2570 output [31:0] pcpi_rs2 ,
2571 input pcpi_wr,
2572 input [31:0] pcpi_rd ,
2573 input pcpi_wait,
2574 input pcpi_ready,
2575
2576 // IRQ interface
2577 input [31:0] irq ,
2578 output [31:0] eoi ,
2579
2580 <sup>c</sup>ifdef RISCV FORMAL
2581 output rvfi_valid,
2582 output [63:0] rvfi_order ,
2583 output [31:0] rvfi_insn ,
2584 output rvfi_trap,
2585 output rvfi_halt,
2586 output rvfi_intr,
```

```
2587 output [ 4:0] rvfi_rs1_addr
,
2588 output [ 4:0] rvfi_rs2_addr
,
2589 output [31:0] rvfi_rs1_rdata
,
2590 output [31:0] rvfi_rs2_rdata
,
2591 output [ 4:0] rvfi_rd_addr
,
2592 output [31:0] rvfi_rd_wdata
,
2593 output [31:0] rvfi_pc_rdata
,
2594 output [31:0] rvfi_pc_wdata
,
2595 output [31:0] rvfi_mem_addr
,
2596 output [ 3:0] rvfi_mem_rmask
,
2597 output [ 3:0] rvfi_mem_wmask
,
2598 output [31:0] rvfi_mem_rdata
,
2599 output [31:0] rvfi_mem_wdata
,
2600
     `endif
2601
2602 // Trace Interface
2603 output trace_valid,
2604 output [35:0] trace_data
2605 );
2606 wire mem_valid
;
2607 wire [31:0] mem_addr
;
2608 wire [31:0] mem_wdata
;
2609 wire [ 3:0] mem_wstrb
;
2610 wire mem_instr
;
2611 wire mem_ready
;
2612 wire [31:0] mem_rdata
;
2613
2614 picorv32_axi_adapter axi_adapter
(
2615
         .clk
                          \text{(clk)} ),
2616
         . resetn
                          (resetn ),
2617
         . mem_axi_awvalid
( mem_axi_awvalid ) ,
2618
         . mem_axi_awready
( mem_axi_awready ) ,
2619
         . mem_axi_awaddr
( mem_axi_awaddr ) ,
2620
         . mem_axi_awprot
( mem_axi_awprot ) ,
2621
         . mem_axi_wvalid
( mem_axi_wvalid ) ,
2622
         . mem_axi_wready
( mem_axi_wready ) ,
2623
         . mem_axi_wdata
                          ( mem_axi_wdata ) ,
2624
         . mem_axi_wstrb
                          ( mem_axi_wstrb ) ,
2625
         . mem_axi_bvalid
( mem_axi_bvalid ) ,
2626
         . mem_axi_bready
( mem_axi_bready ) ,
2627
         . mem_axi_arvalid
( mem_axi_arvalid ) ,
2628
         . mem_axi_arready
( mem_axi_arready ) ,
2629
         . mem_axi_araddr
( mem_axi_araddr ) ,
2630
         . mem_axi_arprot
( mem_axi_arprot ) ,
2631
         . mem_axi_rvalid
( mem_axi_rvalid ) ,
2632
         . mem_axi_rready
( mem_axi_rready ) ,
2633
         . mem_axi_rdata
                          ( mem_axi_rdata ) ,
2634
         . mem_valid
                          (mem_valid ),
2635
         . mem_instr
                          (mem_instr ),
2636
         . mem_ready
                          (mem_ready ),
2637
         . mem_addr
                          ( mem_addr ) ,
2638
         . mem_wdata
                          ( mem_wdata ) ,
2639
         . mem_wstrb
                          ( mem_wstrb ) ,
```
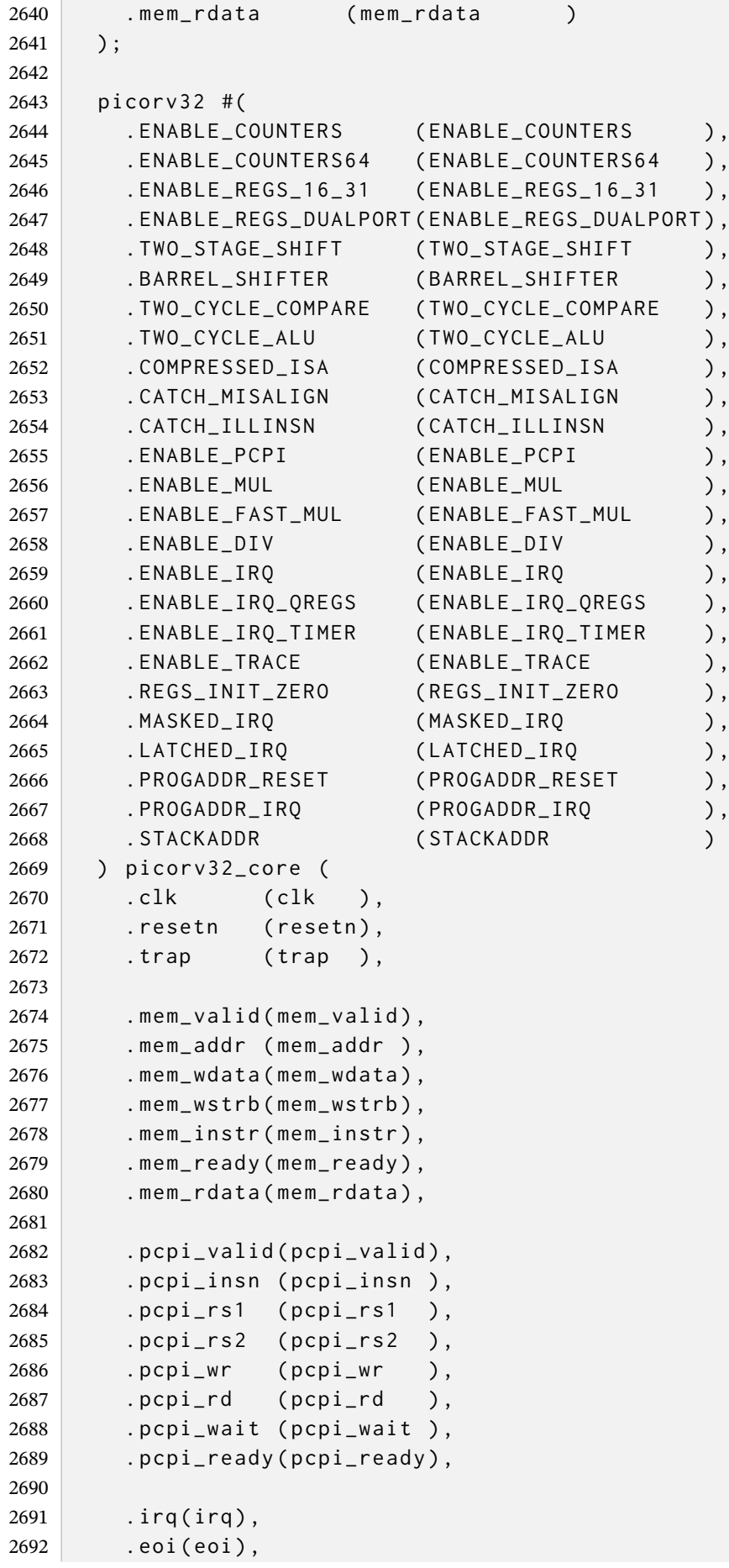

## 

```
2693
2694 `ifdef RISCV FORMAL
2695 .rvfi_valid (rvfi_valid ),
2696 .rvfi_order (rvfi_order ),
2697 .rvfi_insn (rvfi_insn ),
2698 . rvfi_trap ( rvfi_trap ),
2699 .rvfi_halt ( rvfi_halt ),
2700 .rvfi_intr (rvfi_intr ),
2701 .rvfi_rs1_addr (rvfi_rs1_addr),
2702 .rvfi_rs2_addr (rvfi_rs2_addr),
2703 . rvfi_rs1_rdata(rvfi_rs1_rdata),
2704 . rvfi_rs2_rdata(rvfi_rs2_rdata),
2705 .rvfi_rd_addr (rvfi_rd_addr),
2706 . rvfi_rd_wdata (rvfi_rd_wdata),
2707 . rvfi_pc_rdata (rvfi_pc_rdata),
2708 . rvfi_pc_wdata (rvfi_pc_wdata),
2709 . rvfi_mem_addr ( rvfi_mem_addr ) ,
2710 . rvfi_mem_rmask(rvfi_mem_rmask),
2711 . rvfi_mem_wmask(rvfi_mem_wmask),
2712 . rvfi_mem_rdata(rvfi_mem_rdata),
2713 . rvfi_mem_wdata(rvfi_mem_wdata),
2714 endif
2715
2716 . trace_valid (trace_valid),
2717 . trace_data (trace_data)
2718 );
2719 endmodule
2720
2721
2722 /* **************************************************************
2723 \star picorv32_axi_adapter
2724 ************************************************************** */
2725
2726 module picorv32_axi_adapter (
2727 input clk, resetn,
2728
2729 // AXI4-lite master memory interface
2730
2731 output mem_axi_awvalid ,
2732 input mem_axi_awready ,
2733 output [31:0] mem_axi_awaddr ,
2734 output [ 2:0] mem_axi_awprot ,
2735
2736 output mem_axi_wvalid ,
2737 input mem_axi_wready ,
2738 output [31:0] mem_axi_wdata ,
2739 output [ 3:0] mem_axi_wstrb ,
2740
2741 input mem_axi_bvalid,
2742 output mem_axi_bready,
2743
2744 output mem_axi_arvalid,
2745 input mem_axi_arready ,
```

```
2746 output [31:0] mem_axi_araddr ,
2747 output [ 2:0] mem_axi_arprot ,
2748
2749 input mem_axi_rvalid,
2750 output mem_axi_rready ,
2751 input [31:0] mem_axi_rdata,
2752
2753 // Native PicoRV32 memory interface
2754
2755 input mem_valid ,
2756 input mem_instr ,
2757 output mem ready.
2758 input [31:0] mem_addr ,
2759 input [31:0] mem_wdata ,
2760 input [ 3:0] mem_wstrb ,
2761 output [31:0] mem_rdata
2762 );
2763 reg ack_awvalid;
2764 reg ack_arvalid;
2765 reg ack_wvalid;
2766 reg xfer_done ;
2767
2768 assign mem_axi_awvalid = mem_valid && | mem_wstrb && ! ack_awvalid ;
2769 assign mem_axi_awaddr = mem_addr ;
2770 assign mem_axi_awprot = 0;
2771
2772 assign mem_axi_arvalid = mem_valid && ! mem_wstrb && ! ack_arvalid ;
2773 assign mem_axi_araddr = mem_addr ;
2774 assign mem_axi_arprot = mem_instr ? 3'b100 : 3'b000;
2775
2776 assign mem_axi_wvalid = mem_valid && | mem_wstrb && ! ack_wvalid ;
2777 assign mem_axi_wdata = mem_wdata ;
2778 assign mem_axi_wstrb = mem_wstrb ;
2779
2780 assign mem_ready = mem_axi_bvalid || mem_axi_rvalid ;
2781 assign mem_axi_bready = mem_valid && |mem_wstrb;
2782 assign mem_axi_rready = mem_valid && ! mem_wstrb ;
2783 assign mem_rdata = mem_axi_rdata ;
2784
2785 always @( posedge clk) begin
2786 if (! resetn ) begin
2787 ack_awvalid \leq 0;
2788 end else begin
2789 xfer_done <= mem_valid && mem_ready ;
2790 if ( mem_axi_awready && mem_axi_awvalid )
2791 ack_awvalid \leq 1;
2792 if ( mem_axi_arready && mem_axi_arvalid )
2793 ack_arvalid \leq 1;
2794 if ( mem_axi_wready && mem_axi_wvalid )
2795 ack_wvalid \leq 1;
2796 if ( xfer_done || ! mem_valid ) begin
2797 ack_awvalid \leq 0;
2798 ack_arvalid \leq 0;
```

```
2799 ack_wvalid \leq 0;
2800 end
2801 end
2802 end
2803 endmodule
2804
2805
2806 /* **************************************************************
2807 \times \text{picorv32}_w2808 ************************************************************** */
2809
2810 module picorv32 wb #(
2811 parameter [0:0] ENABLE_COUNTERS = 1,
2812 parameter [ 0:0] ENABLE_COUNTERS64 = 1 ,
2813 parameter [ 0:0] ENABLE_REGS_16_31 = 1 ,
2814 parameter [ 0:0] ENABLE_REGS_DUALPORT = 1 ,
2815 parameter [ 0:0] TWO_STAGE_SHIFT = 1,
2816 | parameter [ 0:0] BARREL_SHIFTER = 0,
2817 parameter [ 0:0] TWO_CYCLE_COMPARE = 0,
2818 parameter [ 0:0] TWO_CYCLE_ALU = 0,
2819 parameter [ 0:0] COMPRESSED_ISA = 0,
2820 parameter [0:0] CATCH_MISALIGN = 1,
2821 parameter [ 0:0] CATCH_ILLINSN = 1,
2822 | parameter [0:0] ENABLE_PCPI = 0,
2823 parameter [0:0] ENABLE_MUL = 0,
2824 parameter [0:0] ENABLE_FAST_MUL = 0,
2825 parameter [0:0] ENABLE_DIV = 0,
2826 | parameter [0:0] ENABLE_IRQ = 0,
2827 parameter [ 0:0] ENABLE_IRQ_QREGS = 1 ,
2828 parameter [ 0:0] ENABLE_IRQ_TIMER = 1 ,
2829 parameter [ 0:0] ENABLE_TRACE = 0 ,
2830 parameter [ 0:0] REGS_INIT_ZERO = 0 ,
2831 parameter [31:0] MASKED_IRQ = 32'h 0000 _0000 ,
2832 parameter [31:0] LATCHED_IRQ = 32'h ffff_ffff ,
2833 parameter [31:0] PROGADDR_RESET = 32'h 0000 _0000 ,
2834 parameter [31:0] PROGADDR_IRQ = 32'h 0000 _0010 ,
2835 parameter [31:0] STACKADDR = 32'h ffff_ffff
2836 ) (
2837 output trap ,
2838
2839 // Wishbone interfaces
2840 input wb_rst_i ,
2841 input wb_clk_i ,
2842
2843 output reg [31:0] wbm_adr_o ,
2844 output reg [31:0] wbm_dat_o,
2845 input [31:0] wbm_dat_i ,
2846 output reg wbm_we_o ,
2847 output reg [3:0] wbm_sel_o ,
2848 output reg wbm_stb_o ,
2849 input wbm_ack_i ,
2850 output reg wbm_cyc_o ,
2851
```

```
2852 // Pico Co-Processor Interface (PCPI)
2853 output pcpi_valid,
2854 output [31:0] pcpi_insn
,
2855 output [31:0] pcpi_rs1
,
2856 output [31:0] pcpi_rs2
,
2857 input pcpi_wr,
2858 input [31:0] pcpi_rd
,
2859 input pcpi_wait,
2860 input pcpi_ready,
2861
2862 // IRQ interface
2863 input [31:0] irq
,
2864 output [31:0] eoi
,
2865
2866
    `ifdef RISCV_FORMAL
2867 output rvfi_valid,
2868 output [63:0] rvfi_order
,
2869 output [31:0] rvfi_insn
,
2870 output rvfi_trap,
2871 output rvfi_halt,
2872 output rvfi_intr,
2873 output [ 4:0] rvfi_rs1_addr
,
2874 output [ 4:0] rvfi_rs2_addr
,
2875 output [31:0] rvfi_rs1_rdata
,
2876 output [31:0] rvfi_rs2_rdata
,
2877 output [ 4:0] rvfi_rd_addr
,
2878 output [31:0] rvfi_rd_wdata
,
2879 output [31:0] rvfi_pc_rdata
,
2880 output [31:0] rvfi_pc_wdata,
2881 output [31:0] rvfi_mem_addr
,
2882 output [ 3:0] rvfi_mem_rmask
,
2883 output [ 3:0] rvfi_mem_wmask
,
2884 output [31:0] rvfi_mem_rdata
,
2885 output [31:0] rvfi_mem_wdata
,
2886
    `endif
2887
2888 // Trace Interface
2889 output trace_valid,
2890 output [35:0] trace_data
,
2891
2892 output mem_instr
2893 ) ;
2894 wire mem_valid
;
2895 wire [31:0] mem_addr
;
2896 wire [31:0] mem_wdata
;
2897 wire [ 3:0] mem_wstrb
;
2898 reg mem_ready
;
2899 reg [31:0] mem_rdata
;
2900
2901 wire clk
;
2902 wire resetn
;
2903
2904 assign clk
= wb_clk_i
;
```
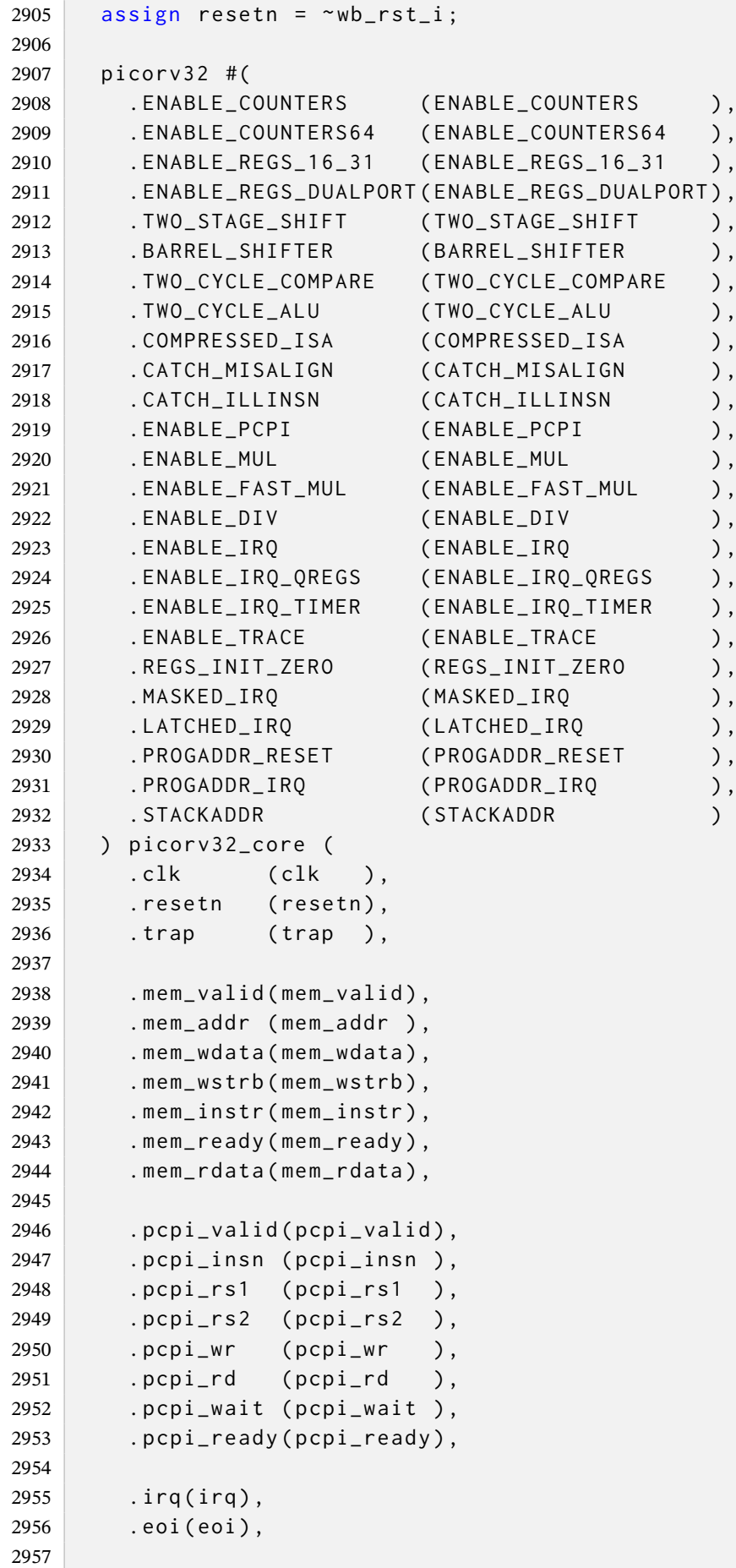

```
2958 `ifdef RISCV_FORMAL
2959 .rvfi_valid (rvfi_valid ),
2960 .rvfi_order (rvfi_order ),
2961 .rvfi_insn (rvfi_insn ),
2962 .rvfi_trap (rvfi_trap ),
2963 .rvfi_halt (rvfi_halt ),
2964 .rvfi_intr (rvfi_intr ),
2965 .rvfi_rs1_addr (rvfi_rs1_addr),
2966 . rvfi_rs2_addr ( rvfi_rs2_addr ) ,
2967 . rvfi_rs1_rdata(rvfi_rs1_rdata),
2968 . rvfi_rs2_rdata(rvfi_rs2_rdata),
2969 . rvfi rd addr ( rvfi rd addr ).
2970 . rvfi_rd_wdata (rvfi_rd_wdata),
2971 . rvfi_pc_rdata (rvfi_pc_rdata),
2972 . rvfi_pc_wdata (rvfi_pc_wdata),
2973 . rvfi_mem_addr ( rvfi_mem_addr ) ,
2974 . rvfi_mem_rmask(rvfi_mem_rmask),
2975 . rvfi_mem_wmask(rvfi_mem_wmask),
2976 . rvfi_mem_rdata ( rvfi_mem_rdata ) ,
2977 . rvfi_mem_wdata(rvfi_mem_wdata),
2978 `endif
2979
2980 . trace_valid (trace_valid),
2981 . trace_data (trace_data)
2982 );
2983
2984 localparam IDLE = 2'b00;
2985 localparam WBSTART = 2'b01;
2986 localparam WBEND = 2'b10;
2987
2988 reg [1:0] state ;
2989
2990 wire we;
2991 assign we = ( mem_wstrb [0] | mem_wstrb [1] | mem_wstrb [2] |
        mem_wstrb [3]) ;
2992
2993 always @( posedge wb_clk_i ) begin
2994 if ( wb_rst_i ) begin
2995 wbm_adr_o <= 0;
2996 wbm_dat_o <= 0;
2997 wbm_we_o <= 0;
2998 wbm_sel_o <= 0;
2999 wbm_stb_o <= 0;
3000 wbm_cyc_o \leq 0;
3001 state \leq IDLE;
3002 end else begin
3003 case ( state )
3004 IDLE : begin
3005 if ( mem_valid ) begin
3006 wbm_adr_o <= mem_addr ;
3007 wbm_dat_o <= mem_wdata ;
3008 wbm_we_o <= we;
3009 wbm_sel_o <= mem_wstrb ;
```

```
3010
3011 wbm_stb_o <= 1'b1
;
3012 wbm_cyc_o <= 1'b1
;
3013 state <= WBSTART
;
3014 end else begin
3015 mem_ready <= 1'b0
;
3016
3017 wbm_stb_o <= 1'b0
;
3018 wbm_cyc_o <= 1'b0
;
3019 wbm_we_o <= 1'b0
;
3020 end
3021 end
3022 WBSTART
: begin
3023
             ( wbm_ack_i
) begin
3024 mem_rdata <= wbm_dat_i
;
3025 mem_ready <= 1'b1
;
3026
3027 state <= WBEND
;
3028
3029 wbm_stb_o <= 1'b0
;
3030 wbm_cyc_o <= 1'b0
;
3031 wbm_we_o <= 1'b0
;
3032 end
3033 end
3034 WBEND
: begin
3035 mem_ready <= 1'b0
;
3036
3037 state <= IDLE
;
3038 end
3039 default
:
3040 state <= IDLE
;
3041 endcase
3042 end
3043 end
3044 endmodule
```
## **Anexo D –** *spimemio.v*

```
1 / *2 * PicoSoC - A simple example SoC using PicoRV32
3 \times4 * Copyright (C) 2017 Claire Xenia Wolf < claire@yosyshq .com >
5 *
6 * Permission to use, copy, modify, and/or distribute this software for
       any
7 \times purpose with or without fee is hereby granted, provided that the
       above
8 \times copyright notice and this permission notice appear in all copies.
\mathbf{q}10 * THE SOFTWARE IS PROVIDED "AS IS" AND THE AUTHOR DISCLAIMS ALL
       WARRANTIES
11 * WITH REGARD TO THIS SOFTWARE INCLUDING ALL IMPLIED WARRANTIES OF
12 * MERCHANTABILITY AND FITNESS. IN NO EVENT SHALL THE AUTHOR BE LIABLE
       FOR
13 * ANY SPECIAL, DIRECT, INDIRECT, OR CONSEQUENTIAL DAMAGES OR ANY
       DAMAGES
14 * WHATSOEVER RESULTING FROM LOSS OF USE, DATA OR PROFITS, WHETHER IN AN
15 * ACTION OF CONTRACT, NEGLIGENCE OR OTHER TORTIOUS ACTION, ARISING OUT
       OF
16 * OR IN CONNECTION WITH THE USE OR PERFORMANCE OF THIS SOFTWARE.
17 \times18 \times /19
20 module spimemio (
21 input clk, resetn,
22
23 input valid,
24 output ready,
25 input [23:0] addr ,
26 output reg [31:0] rdata ,
27
28 output flash_csb ,
29 output flash_clk ,
30
31 output flash_io0_oe ,
32 output flash_io1_oe ,
33 output flash_io2_oe ,
34 output flash_io3_oe ,
35
36 output flash_io0_do ,
37 output flash_io1_do ,
38 output flash_io2_do ,
39 output flash_io3_do ,
40
41 input flash_io0_di ,
42 input flash_io1_di ,
```

```
43 input flash_io2_di ,
44 input flash_io3_di ,
45
46 input [3:0] cfgreg_we ,
47 input [31:0] cfgreg_di ,
48 output [31:0] cfgreg_do
49 ) ;
50 reg xfer_resetn ;
51 reg din_valid;
52 wire din_ready ;
53 reg [7:0] din_data ;
54 reg [3:0] din_tag ;
55 reg din_cont ;
56 reg din_qspi;
57 reg din_ddr;
58 reg din_rd;
59
60 wire dout_valid ;
61 wire [7:0] dout_data;
62 wire [3:0] dout_tag ;
63
64 reg [23:0] buffer ;
65
66 reg [23:0] rd_addr ;
67 reg rd_valid ;
68 reg rd_wait ;
69 reg rd_inc ;
70
71 assign ready = valid && (addr == rd_addr) && rd_valid;
72 wire jump = valid && !ready && (addr != rd_addr+4) && rd_valid;
73
74 reg softreset;
75
76 reg config_en; // cfgreg[31]
77 reg config_ddr; // cfgreg[22]
78 reg config_qspi; // cfgreg[21]
79 reg config_cont; // cfgreg[20]
80 reg [3:0] config_dummy ; // cfgreg [19:16]
81 reg [3:0] config_oe ; // cfgreg [11:8]
82 reg config_csb; // cfgreg[5]
83 reg config_clk; // cfgref[4]
84 reg [3:0] config_do ; // cfgreg [3:0]
85
86 assign cfgreg_do [31] = config_en ;
87 assign cfgreg_do [30:23] = 0;
88 assign cfgreg_do [22] = config_ddr ;
89 assign cfgreg_do [21] = config_qspi;
90 assign cfgreg_do [20] = config_cont ;
91 assign cfgreg_do [19:16] = config_dummy;
92 assign cfgreg_do [15:12] = 0;
93 assign cfgreg_do [11:8] = { flash_io3_oe , flash_io2_oe , flash_io1_oe ,
       flash_io0_oe };
94 assign cfgreg_do[7:6] = 0;
```

```
96 assign cfgreg_do [4] = flash_clk ;
97 assign cfgreg_do[3:0] = fflash_io3_di, flash_io2_di, flash_io1_di,
        flash_io0_di };
98
99 always @( posedge clk) begin
100 softreset <= !config_en || cfgreg_we;
101 if (! resetn) begin
102 softreset <= 1;
103 config_en <= 1;
104 config_csb \leq \theta;
105 config_clk \leq 0;
106 config_oe \leq 0;
107 config_do <= 0;
108 config_ddr \leq \theta;
109 config_qspi \leq 0;
110 config_cont \leq 0;
111 config_dummy <= 8;
112 end else begin
113 if ( cfgreg_we [0]) begin
114 config_csb <= cfgreg_di [5];
115 config_clk <= cfgreg_di [4];
116 config_do <= cfgreg_di [3:0];
117 end
118 if ( cfgreg_we [1]) begin
119 config_oe <= cfgreg_di [11:8];
120 end
121 if ( cfgreg_we [2]) begin
122 config_ddr <= cfgreg_di [22];
123 config_qspi <= cfgreg_di [21];
124 config_cont <= cfgreg_di [20];
125 config_dummy <= cfgreg_di [19:16];
126 end
127 if ( cfgreg_we [3]) begin
128 config_en <= cfgreg_di [31];
129 end
130 end
131 end
132
133 | wire xfer_csb;
134 wire xfer_clk ;
135
136 wire xfer_io0_oe ;
137 wire xfer_io1_oe ;
138 wire xfer_io2_oe;
139 wire xfer_io3_oe ;
140
141 wire xfer_io0_do;
142 wire xfer_io1_do ;
143 wire xfer_io2_do;
144 wire xfer_io3_do ;
145
```
95 assign cfgreg\_do[5] = flash\_csb;

reg xfer\_io0\_90 ;

```
147 reg xfer_io1_90 ;
148 reg xfer_io2_90 ;
149 reg xfer_io3_90 ;
150
151 always @( negedge clk) begin
152 xfer_io0_90 <= xfer_io0_do ;
153 xfer_io1_90 <= xfer_io1_do ;
154 xfer_io2_90 <= xfer_io2_do ;
155 xfer_io3_90 <= xfer_io3_do ;
156 end
157
158 assign flash_csb = config_en ? xfer_csb : config_csb ;
159 assign flash_clk = config_en ? xfer_clk : config_clk ;
160
161 assign flash_io0_oe = config_en ? xfer_io0_oe : config_oe [0];
162 assign flash_io1_oe = config_en ? xfer_io1_oe : config_oe [1];
163 assign flash_io2_oe = config_en ? xfer_io2_oe : config_oe [2];
164 assign flash_io3_oe = config_en ? xfer_io3_oe : config_oe [3];
165
166 assign flash_io0_do = config_en ? ( config_ddr ? xfer_io0_90 :
        xfer_io0_do ) : config_do [0];
167 assign flash_io1_do = config_en ? ( config_ddr ? xfer_io1_90 :
        xfer_io1_do ) : config_do [1];
168 assign flash_io2_do = config_en ? ( config_ddr ? xfer_io2_90 :
        xfer_io2_do ) : config_do [2];
169 assign flash_io3_do = config_en ? ( config_ddr ? xfer_io3_90 :
        xfer_io3_do ) : config_do [3];
170
171 wire xfer_dspi = din_ddr && ! din_qspi ;
172 wire xfer_ddr = din_ddr && din_qspi ;
173
174 spimemio_xfer xfer (
175 .clk (clk),
176 . resetn (xfer_resetn),
177 .din_valid (din_valid ),
178 .din_ready (din_ready ),
179 .din_data (din_data ),
180 .din_tag (din_tag ),
181 .din_cont (din_cont ),
182 .din_dspi (xfer_dspi),
183 .din_qspi (din_qspi),
184 .din_ddr (xfer_ddr ),
185 .din_rd ( din_rd ),
186 .dout_valid (dout_valid ),
187 .dout_data (dout_data ),
188 .dout_tag (dout_tag ),
189 .flash_csb (xfer_csb ),
190 .flash_clk (xfer_clk ),
191 . flash_io0_oe (xfer_io0_oe ),
192 . flash_io1_oe (xfer_io1_oe ),
193 . flash_io2_oe (xfer_io2_oe),
194 . flash_io3_oe (xfer_io3_oe ),
195 . flash_io0_do ( xfer_io0_do ) ,
```

```
196 . flash_io1_do (xfer_io1_do ),
197 . flash_io2_do (xfer_io2_do),
198 . flash_io3_do (xfer_io3_do),
199 . flash_io0_di (flash_io0_di),
200 . flash_io1_di (flash_io1_di),
201 . flash_io2_di (flash_io2_di),
202 . flash_io3_di ( flash_io3_di )
203 ) ;
204
205 reg [3:0] state ;
206
207 always @( posedge clk) begin
208 xfer_resetn <= 1;
209 \vert din_valid \vert \vert \vert \vert \vert \vert210
211 if (! resetn || softreset) begin
212 \vert state \langle = \emptyset; \vert213 \vert xfer_resetn \leq 0;
214 rd\_valid \leq 0;
215 \sin \theta = 0;
216 \vert din_cont \vert \vert \vert \vert \vert217 din_qspi \leq 0;
218 din_ddr <= 0;
219 din_rd <= 0;
220 end else begin
221 if (dout_valid && dout_tag == 1) buffer[ 7: 0] <= dout_data;
222 if (dout_valid && dout_tag == 2) buffer [15: 8] <= dout_data;
223 if (dout_valid && dout_tag == 3) buffer [23:16] <= dout_data;
224 if ( dout_valid && dout_tag == 4) begin
225 rdata <= { dout_data , buffer };
226 rd_addr <= rd\_inc ? rd\_addr + 4 : addr;
227 rd_valid \leq 1;
228 rd_wait \le rd_inc;
229 rd_inc <= 1;
230 end
231
232 if (valid)
233 rd_wait \leq 0;
234
235 case (state)
236 0: begin
237 din_valid <= 1;
238 din_data <= 8'h ff;
239 din_tag <= 0;
240 if ( din_ready ) begin
241 din_valid \leq 0;
242 state \leq 1:
243 end
244 end
245 1: begin
246 if ( dout_valid ) begin
247 xfer_resetn \leq 0;
248 state <= 2;
```

```
249 end
250 end
251 2: begin
252 din_valid \leq 1;
253 din_data <= 8'h ab
;
254 din_tag \leq 0;
255
            ( din_ready
) begin
256 \sin_\nu din_valid \leq \theta;
257 state \leq 3;
258 end
259 end
260 3: begin
261 if
( dout_valid
) begin
262 xfer_resetn \leq 0;
263 state \leq 4;
264 end
265 end
266 4: begin
267 rd_inc \leq 0;
268 din_valid <= 1;
269 din_tag \leq 0;
270 case ({config_ddr, config_qspi})
271
            2' b11
: din_data <= 8'h ED
;
272
            2' b01
: din_data <= 8'h EB
;
273
            2' b10
: din_data <= 8'h BB
;
274
            2' b00
: din_data <= 8'h 03;
275 endcase
276
            (din_ready) begin
277 din_valid \leq 0;
278 state \leq 5;
279 end
280 end
281 5: begin
282 if
( valid && ! ready
) begin
283 din_valid \leq 1;
284 din_tag <= 0;285 \vert din_data <= addr [23:16];
286 din_qspi <= config_qspi
;
287 din_ddr <= config_ddr
;
288
              (din_ready) begin
289 din_valid \leq 0;
290 state <= 6;
291 end
292 end
293 end
294 6: begin
295 din_valid \leq 1;
296 din_tag \leq 0;
297 din_data <= addr[15:8];298
            (din_ready) begin
299 din_valid \leq 0;
300 state \leq 7;
301 end
```

```
302 end
303 7: begin
304 din_valid \leq 1;
305 din_tag <= 0;
306 din_data <= addr [7:0];
307 if ( din_ready ) begin
308 din_valid \leq 0;
309 din_data <= 0;
310 state <= config_qspi || config_ddr ? 8 : 9;
311 end
312 end
313 8: begin
314 din_valid \leq 1;
315 din_tag <= 0;
316 din_data <= config_cont ? 8'h A5 : 8'h FF;
317 if ( din_ready ) begin
318 din_rd <= 1;
319 din_data <= config_dummy;
320 din_valid \leq 0;
321 state \leq 9;
322 end
323 end
324 9: begin
325 din_valid \leq 1;
326 din_tag <= 1;
327 if ( din_ready ) begin
328 din_valid \leq 0;
329 state \leq 10;
330 end
331 end
332 10: begin
333 din_valid \leq 1;
334 din_data <= 8'h 00;
335 din_tag <= 2;
336 if ( din_ready ) begin
337 din_valid \leq 0;
338 state \leq 11;
339 end
340 end
341 11: begin
342 din_valid \leq 1;
343 din_tag <= 3;
344 if ( din_ready ) begin
345 din_valid \leq 0;
346 <br> state <= 12;
347 end
348 end
349 12: begin
350 if (!rd_wait || valid) begin
351 din_valid \leq 1;
352 din_tag \leq 4;
353 if ( din_ready ) begin
354 din_valid \leq 0;
```

```
355 state \leq 9;
356 end
357 end
358 end
359 endcase
360
361
          ( jump
) begin
362 rd_inc <= 0;
363 rd_valid \leq 0;
364 xfer_resetn \leq 0;
365( config_cont
) begin
366 state \leq 5:
367 end else begin
368 state \leq 4;
369 din_qspi <= 0;
370 din_ddr <= 0;
371 end
372 din_rd <= 0;
373 end
374 end
375 end
376 endmodule
377
378 module spimemio_xfer
(
379 input clk
, resetn
,
380
381 input din_valid,
382 output din_ready,
383 input [7:0] din_data
,
384 input [3:0] din_tag
,
385 input din_cont,
386 input din_dspi,
387 input din_qspi,
388 input din_ddr,
389 input din_rd,
390
391 output dout_valid,
392 output [7:0] dout_data
,
393 output [3:0] dout_tag
,
394
395 output reg flash_csb
,
396 output reg flash_clk
,
397
398 output reg flash_io0_oe
,
399 output reg flash_io1_oe
,
400 output reg flash_io2_oe
,
401 output reg flash_io3_oe
,
402
403 output reg flash_io0_do
,
404 output reg flash_io1_do
,
405 output reg flash_io2_do
,
406 output reg flash_io3_do
,
407
```
```
408 input flash_io0_di ,
409 input flash_io1_di ,
410 input flash_io2_di ,
411 input flash_io3_di
412 ) ;
413 reg [7:0] obuffer ;
414 reg [7:0] ibuffer ;
415
416 reg [3:0] count ;
417 reg [3:0] dummy_count ;
418
419 reg xfer_cont;
420 reg xfer_dspi ;
421 reg xfer_qspi ;
422 reg xfer_ddr ;
423 reg xfer_ddr_q ;
424 reg xfer_rd ;
425 reg [3:0] xfer_tag ;
426 reg [3:0] xfer_tag_q ;
427
428 reg [7:0] next_obuffer ;
429 reg [7:0] next_ibuffer ;
430 reg [3:0] next_count ;
431
432 reg fetch ;
433 reg next_fetch ;
434 reg last_fetch ;
435
436 always @( posedge clk) begin
437 xfer_ddr_q <= xfer_ddr;
438 xfer_tag_q <= xfer_tag ;
439 end
440
441 assign din_ready = din_valid && resetn && next_fetch ;
442
443 assign dout_valid = ( xfer_ddr_q ? fetch && ! last_fetch : next_fetch &&
        ! fetch) && resetn;
444 assign dout_data = next_ibuffer ;
445 assign dout_tag = xfer_tag_q ;
446
447 always @* begin
448 flash_io0_oe = 0;
449 \int flash_io1_oe = 0;
450 flash\_io2_oe = 0;451 flash\_io3_oe = 0;452
453 flash io0 do = 0:
454 \int flash_io1_do = 0;
455 \int flash_io2_do = 0;
456 flash\_io3\_do = 0;457
458 next_obuffer = obuffer ;
459 next_ibuffer = ibuffer ;
```

```
460 next_count = count ;
461 next_fetch = 0;
462
463 if ( dummy_count == 0) begin
464 casez ({ xfer_ddr , xfer_qspi , xfer_dspi })
465 3'b 000: begin
466 flash_io0_oe = 1;
467 flash_io0_do = obuffer [7];
468
469 if ( flash_clk ) begin
470 next_obuffer = { obuffer [6:0], 1'b 0};
471 next_count = count - | count;
472 next_ibuffer = {ibuffer[6:0], flash_io1_di};
473 end
474
475 next_fetch = (next_count == 0);
476 end
477 3'b 01?: begin
478 flash_io0_oe = ! xfer_rd ;
479 flash_io1_oe = ! xfer_rd ;
480 flash_io2_oe = ! xfer_rd ;
481 flash_io3_oe = ! xfer_rd ;
482
483 flash_io0_do = obuffer [4];
484 flash_io1_do = obuffer [5];
485 flash_io2_do = obuffer [6];
486 flash_io3_do = obuffer [7];
487
488 if ( flash_clk ) begin
489 next_obuffer = { obuffer [3:0] , 4'b 0000};
490 next_count = count - {| count , 2' b00 };
491 end else begin
492 next_ibuffer = { ibuffer [3:0] , flash_io3_di , flash_io2_di ,
               flash_io1_di , flash_io0_di };
493 end
494
495 next_fetch = (next_count == 0);
496 end
497 3'b 11?: begin
498 flash_io0_oe = ! xfer_rd ;
499 flash_io1_oe = ! xfer_rd ;
500 flash_io2_oe = ! xfer_rd ;
501 flash_io3_oe = ! xfer_rd ;
502
503 flash_io0_do = obuffer [4];
504 flash_io1_do = obuffer [5];
505 flash_io2_do = obuffer [6];
506 flash_io3_do = obuffer [7];
507
508 next_obuffer = { obuffer [3:0] , 4'b 0000};
509 next_ibuffer = { ibuffer [3:0] , flash_io3_di , flash_io2_di ,
              flash_io1_di , flash_io0_di };
510 next_count = count - {| count , 2' b00 };
```

```
511
512 next_fetch = (next_count == 0);
513 end
514 3'b ??1: begin
515 flash_io0_oe = ! xfer_rd ;
516 flash_io1_oe = ! xfer_rd ;
517
518 flash_io0_do = obuffer [6];
519 flash_io1_do = obuffer [7];
520
521 if ( flash_clk ) begin
522 next_obuffer = { obuffer [5:0], 2'b 00};
523 next_count = count - {| count, 1'b0};
524 end else begin
525 next_ibuffer = { ibuffer [5:0] , flash_io1_di , flash_io0_di };
526 end
527
528 next_fetch = (next_count == 0);
529 end
530 endcase
531 end
532 end
533
534 always @( posedge clk) begin
535 if (! resetn) begin
536 fetch <= 1;
537 last_fetch \leq 1;
538 flash_csb <= 1;
539 flash_clk \leq 0;
540 count \leq 0;
541 dummy_count \leq 0;
542 xfer_tag \leq 0;
543 x \cdot \text{fer\_cont} \leq 0;544 x \text{fer\_dspi} \leq 0;545 \timesfer_qspi \leq 0;
546 xfer_ddr <= 0;
547 xfer_rd \leq 0;
548 end else begin
549 fetch <= next_fetch ;
550 last_fetch <= xfer_ddr ? fetch : 1;
551 if ( dummy_count ) begin
552 flash_clk <= ! flash_clk && ! flash_csb ;
553 dummy_count <= dummy_count - flash_clk ;
554 end else
555 if (count) begin
556 flash_clk <= ! flash_clk && ! flash_csb ;
557 obuffer <= next_obuffer ;
558 ibuffer <= next_ibuffer ;
559 count <= next_count ;
560 end
561 if ( din_valid && din_ready ) begin
562 flash_csb \leq 0;
563 flash_clk \leq 0;
```

```
564
565 count \leq 8;
566 dummy_count <= din_rd ? din_data : 0;
567 obuffer <= din_data ;
568
569 xfer_tag <= din_tag ;
570 xfer_cont <= din_cont ;
571 xfer_dspi <= din_dspi ;
572 xfer_qspi <= din_qspi ;
573 xfer_ddr <= din_ddr ;
574 xfer_rd <= din_rd;
575 end
576 end
577 end
578 endmodule
```
### **Anexo E –** *simpleuart.v*

```
1 / *2 * PicoSoC - A simple example SoC using PicoRV32
3 \times4 * Copyright (C) 2017 Claire Xenia Wolf < claire@yosyshq .com >
5 *
6 * Permission to use, copy, modify, and/or distribute this software for
       any
7 \times purpose with or without fee is hereby granted, provided that the
       above
8 \times copyright notice and this permission notice appear in all copies.
\mathbf{q}10 * THE SOFTWARE IS PROVIDED "AS IS" AND THE AUTHOR DISCLAIMS ALL
       WARRANTIES
11 * WITH REGARD TO THIS SOFTWARE INCLUDING ALL IMPLIED WARRANTIES OF
12 * MERCHANTABILITY AND FITNESS. IN NO EVENT SHALL THE AUTHOR BE LIABLE
       FOR
13 * ANY SPECIAL, DIRECT, INDIRECT, OR CONSEQUENTIAL DAMAGES OR ANY
       DAMAGES
14 * WHATSOEVER RESULTING FROM LOSS OF USE , DATA OR PROFITS , WHETHER IN AN
15 * ACTION OF CONTRACT, NEGLIGENCE OR OTHER TORTIOUS ACTION, ARISING OUT
       OF
16 * OR IN CONNECTION WITH THE USE OR PERFORMANCE OF THIS SOFTWARE.
17 \times18 \times /19
20 module simpleuart #( parameter integer DEFAULT_DIV = 1) (
21 input clk ,
22 input resetn,
23
24 output ser_tx,
25 input ser_rx ,
26
27 input [3:0] reg_div_we ,
28 input [31:0] reg_div_di ,
29 output [31:0] reg_div_do ,
30
31 input reg_dat_we,
32 input reg_dat_re,
33 input [31:0] reg_dat_di ,
34 output [31:0] reg_dat_do ,
35 output reg_dat_wait
36 ) ;
37 reg [31:0] cfg_divider;
38
39 reg [3:0] recv_state;
40 reg [31:0] recv_divcnt ;
41 reg [7:0] recv_pattern ;
42 reg [7:0] recv_buf_data ;
```

```
50 assign reg_div_do = cfg_divider ;
52 assign reg_dat_wait = reg_dat_we && ( send_bitcnt || send_dummy ) ;
53 assign reg_dat_do = recv_buf_valid ? recv_buf_data : ~0;
55 always @( posedge clk) begin
57 cfg_divider <= DEFAULT_DIV ;
59 if (reg\_div\_we[0]) cfg\_divider[7: 0] \leq reg\_div\_di[7: 0];
60 if ( reg_div_we [1]) cfg_divider [15: 8] <= reg_div_di [15: 8];
61 if (reg\_div\_we [2]) cfg\_divider [23:16] \leq reg\_div\_di [23:16];
62 if (reg\_div\_we [3]) cfg\_div\_der [31:24] <= reg\_div\_di [31:24];
```

```
64 end
65
66 always @( posedge clk) begin
67 if (! resetn) begin
68 recv_state \leq 0;
69 recv_divcnt <= 0;
```
43 reg recv\_buf\_valid;

reg send\_dummy ;

56 if (!resetn) begin

end else begin

end

 end end

 reg [9:0] send\_pattern ; reg [3:0] send\_bitcnt ; reg [31:0] send\_divcnt ;

```
70 recv_pattern <= 0;
71 recv_buf_data \leq 0;
72 recv_buf_valid \leq 0;
73 end else begin
74 recv_divcnt <= recv_divcnt + 1;
75 if ( reg_dat_re )
76 recv_buf_valid \leq 0;
77 case ( recv_state)
78 0: begin
79 if (! ser_rx )
80 recv_state \leq 1;
81 \vert recv_divcnt <= 0;
82 end
83 1: begin
84 if (2* recv_divcnt > cfg_divider) begin
85 recv_state \leq 2;
86 recv_divcnt \leq 0;
87 end
88 end
89 10: begin
```

```
90 if ( recv_divcnt > cfg_divider ) begin
91 recv_buf_data <= recv_pattern;
92 recv_buf_valid <= 1;
93 \vert recv_state \langle = \emptyset; \rangle
```

```
96 default : begin
97 if (recv_divcnt > cfg_divider) begin
98 recv_pattern <= {ser_rx, recv_pattern[7:1]};
99 recv_state <= recv_state + 1;
100 recv_divcnt <= 0;
101 end
102 end
103 endcase
104 end
105 end
106
107 assign ser_tx = send_pattern[0];
108
109 always @( posedge clk) begin
110 if (reg_div_we)
111 send_dummy \leq 1;
112 send_divcnt <= send_divcnt + 1;
113 if (! resetn) begin
114 send_pattern \leq -\infty;
115 \vert send_bitcnt <= 0;
116 send\_divcnt \le 0;117 send_dummy \leq 1;
118 end else begin
119 if (send_dummy && !send_bitcnt) begin
120 \vert send_pattern \leq -\infty;
121 send_bitcnt <= 15;
122 send_divcnt \leq 0;
123 send_dummy \leq 0;
124 end else
125 if ( reg_dat_we && ! send_bitcnt) begin
126 send_pattern <= {1'b1, reg_dat_di[7:0], 1'b0};
127 send_bitcnt <= 10;
128 \vert send_divcnt <= 0;
129 end else
130 if ( send_divcnt > cfg_divider && send_bitcnt) begin
131 send_pattern \leq \{1' b1, \text{ send\_pattern}[9:1]\};132 send_bitcnt <= send_bitcnt - 1;
133 \vert send_divcnt \vert \vert \vert \vert \vert134 end
135 end
136 end
137 endmodule
```
## **Anexo F –** *icebreaker\_tb.v*

```
1 / *2 * PicoSoC - A simple example SoC using PicoRV32
3 \times4 * Copyright (C) 2017 Claire Xenia Wolf < claire@yosyshq .com >
5 *
6 * Permission to use, copy, modify, and/or distribute this software for
       any
7 \times purpose with or without fee is hereby granted, provided that the
       above
8 \times copyright notice and this permission notice appear in all copies.
\mathbf{q}10 * THE SOFTWARE IS PROVIDED "AS IS" AND THE AUTHOR DISCLAIMS ALL
       WARRANTIES
11 * WITH REGARD TO THIS SOFTWARE INCLUDING ALL IMPLIED WARRANTIES OF
12 * MERCHANTABILITY AND FITNESS. IN NO EVENT SHALL THE AUTHOR BE LIABLE
       FOR
13 * ANY SPECIAL, DIRECT, INDIRECT, OR CONSEQUENTIAL DAMAGES OR ANY
       DAMAGES
14 * WHATSOEVER RESULTING FROM LOSS OF USE, DATA OR PROFITS, WHETHER IN AN
15 * ACTION OF CONTRACT, NEGLIGENCE OR OTHER TORTIOUS ACTION, ARISING OUT
       OF
16 * OR IN CONNECTION WITH THE USE OR PERFORMANCE OF THIS SOFTWARE.
17
18 \times /19
20 timescale 1 ns / 1 ps
21
22 module testbench;
23 reg clk;
24 always #5 clk = (clk == 1'b0);25
26 localparam ser half period = 53:
27 event ser_sample ;
28
29 initial begin
30 $dumpfile ("testbench.vcd");
31 $dumpvars (0, testbench);
32
33 repeat (6) begin
34 repeat (50000) @( posedge clk ) ;
35 $display ("+50000 cycles");
36 end
37 $finish ;
38 end
39
40 integer cycle_cnt = 0;
41
42 always @( posedge clk) begin
```

```
43 cycle_cnt <= cycle_cnt + 1;
44 end
46 wire led1, led2, led3, led4, led5;
47 | wire ledr_n, ledg_n;
49 wire [6:0] leds = \{! \text{ledg}_n, \text{ledg}_n, \text51 wire ser_rx ;
52 wire ser_tx ;
54 wire flash csb:
55 wire flash_clk ;
56 wire flash_io0 ;
57 wire flash_io1 ;
58 wire flash_io2 ;
59 wire flash_io3 ;
60 reg reset ;
62 always @( leds ) begin
63 #1 $display ("%b", leds ) ;
64 end
66 nexys4_tb #(
67 // We limit the amount of memory in simulation
68 // in order to avoid reduce simulation time
69 // required for intialization of RAM
70 . MEM_WORDS (256)
71 ) uut (
72 .clk (clk ),
73 . led1 ( led1 ),
74 . led2 ( led2 ),
75 . led3 ( led3 ) ,
76 . led4 ( led4 ),
77 .led5 (led5 ),
78 . ledr_n ( ledr_n ),
79 .ledg_n (ledg_n ),
80 . ser_rx (ser_rx ),
81 . ser_tx (ser_tx ),
82 . flash_csb(flash_csb),
83 . flash_clk(flash_clk),
84 . flash_io0(flash_io0),
85 . flash_io1 (flash_io1),
86 . flash_io2(flash_io2),
87 . flash_io3(flash_io3),
```
45

48

50

53

61

65

88 . reset (reset)

91 spiflash spiflash ( 92 . csb(flash\_csb), 93 . clk(flash\_clk), 94 .io0(flash\_io0), 95 .io1(flash\_io1),

89 );

90

```
96 .io2(flash_io2),
97 .io3(flash_io3)
98 ) ;
99
100 reg [7:0] buffer ;
101
102 initial begin
103 reset <= 1;
104 #10;
105 reset \leq 0;
106 end
107
108 always begin
109 @(negedge ser_tx);
110
111 repeat ( ser_half_period ) @( posedge clk );
112 -> ser_sample; // start bit
113
114 repeat (8) begin
115 repeat ( ser_half_period ) @( posedge clk );
116 repeat ( ser_half_period ) @( posedge clk );
117 buffer = {ser_tx, buffer [7:1]};
118 -> ser_sample; // data bit
119 end
120
121 repeat ( ser_half_period ) @( posedge clk );
122 repeat ( ser_half_period ) @( posedge clk );
123 -> ser_sample; // stop bit
124
125 if ( buffer < 32 || buffer >= 127)
126 $display ("Serial data: %d", buffer);
127 else
128 $display ("Serial data: '%c'", buffer);
129 end
130 endmodule
```
#### **Anexo G –** *testbench\_mlp.v*

```
1 library IEEE;
2 use IEEE.STD_LOGIC_1164.ALL;
3 use work . fpupack .all;
4 use work . rnapack . all;
5
6 entity tb_MLP443 is
7 -- Port ( );
8 end tb<sup>MLP443</sup>;
9
10 architecture Behavioral of tb_MLP443 is
11 component MLP443 is
12 Port ( clk : in STD_LOGIC;
13 reset : in STD_LOGIC ;
14 start : in STD_LOGIC;
15 x_in : in array1D_in;
16 y_out : out array1D_out ;
17 ready : out STD_LOGIC);
18 end component;
19
20 signal reset ,clk ,start , ready : std_logic := '0';
21 signal x : array1D_in := (" 010000001010000000000000000 ",
        " 010000000110011001100110011 ", " 001111111011001100110011001 ",
        " 001111100100110011001100110 ") ;
22 signal saida: array1D_ := (others=>(others=>'0'));
23
24 begin
25
26 uut: MLP443 port map(
27 reset => reset,
28 clk => clk,
29 \times \text{in} = \text{?} \times,
30 start => start.
31 y_out => saida,
32 ready => ready);
33
34 reset <= '0', '1' after 15 ns , '0' after 45 ns;
35 clk \leq not clk after 5 ns;
36 start <= '0', '1' after 65 ns , '0' after 75 ns , '1' after 285 ns , '0'
        after 295 ns, '1' after 515 ns, '0' after 525 ns;
37 x <= (" 010000001011001100110011001 ", " 010000000010000000000000000 ",
        " 010000000111100110011001100 ", " 001111111000110011001100110 ") ;
38
39
40 end Behavioral ;
```
#### **Anexo H –** *firmware.h*

```
1 // This is free and unencumbered software released into the public
      domain .
2^{1/2}3 // Anyone is free to copy, modify, publish, use, compile, sell, or
4 // distribute this software, either in source code form or as a compiled
5 // binary , for any purpose , commercial or non - commercial , and by any
6 // means .
7
8 #ifndef FIRMWARE_H
9 # define FIRMWARE_H
10
11 # include \lestdint .h>
12 #include <stdbool.h>
13
14 // irq.c
15 uint32_t *irq( uint32_t *regs , uint32_t irqs ) ;
16
17 // print .c
18 void print_chr(char ch);
19 void print_str(const char *p);
20 void print_dec (unsigned int val);
21 void print_hex (unsigned int val, int digits);
22
23 // hello .c
24 void hello (void);
25
26 // sieve .c
27 void sieve (void);
28
29 // multest .c
30 uint32_t hard_mul ( uint32_t a, uint32_t b) ;
31 uint32_t hard_mulh (uint32_t a, uint32_t b);
32 uint32_t hard_mulhsu ( uint32_t a, uint32_t b) ;
33 uint32_t hard_mulhu(uint32_t a, uint32_t b);
34 uint32_t hard_div ( uint32_t a, uint32_t b) ;
35 uint32_t hard_divu(uint32_t a, uint32_t b);
36 uint32_t hard_rem(uint32_t a, uint32_t b);
37 uint32_t hard_remu ( uint32_t a, uint32_t b) ;
38 void multest (void);
39
40 // stats .c
41 void stats (void);
42
43 # endif
```
# **Anexo I –** *picoRV32\_wrapper*

```
1 module picorv32_wrapper (
2 input clk ,
3 input resetn ,
4 output trap
5
6 output mem_axi_awvalid ,
7 input mem_axi_awready ,
8 output [31:0] mem_axi_awaddr ,
9 output [2:0] mem_axi_awprot,
10
11 output mem_axi_wvalid ,
12 input mem_axi_wready,
13 output [31:0] mem_axi_wdata
14 output [3:0] mem_axi_wstrb ,
15
16 input mem_axi_bvalid ,
17 output mem_axi_bready,
18
19 output mem_axi_arvalid,
20 input mem_axi_arready,
21 output [31:0] mem_axi_araddr ,
22 input [2:0] mem_axi_arprot ,
23
24 input mem_axi_rvalid ,
25 output mem_axi_rready ,
26 input [31:0] mem_axi_rdata ,
27 input [31:0] irq ,
28 output trace_valid
29 output [35:0] trace_data
30 ) ;
31
32 picorv32 axi #(
33 . COMPRESSED_ISA(1),
34 . ENABLE_MUL(1),
35 . ENABLE_DIV(1),
36 . ENABLE_IRQ (1) ,
37 . ENABLE_TRACE (1)
38 ) uut (
39 .clk (clk ),
40 . resetn (resetn ),
41 .trap (trap ),
42 . mem_axi_awvalid ( mem_axi_awvalid ) ,
43 . mem_axi_awready (mem_axi_awready),
44 . mem_axi_awaddr ( mem_axi_awaddr ) ,
45 . mem_axi_awprot ( mem_axi_awprot ) ,
46 . mem_axi_wvalid ( mem_axi_wvalid ) ,
47 . mem_axi_wready ( mem_axi_wready ) ,
48 . mem_axi_wdata ( mem_axi_wdata ) ,
```

```
49
        . mem_axi_wstrb
( mem_axi_wstrb ) ,
50
        . mem_axi_bvalid
( mem_axi_bvalid ) ,
51
        . mem_axi_bready
( mem_axi_bready ) ,
52
        . mem_axi_arvalid
( mem_axi_arvalid ) ,
53
        . mem_axi_arready
( mem_axi_arready ) ,
54
        . mem_axi_araddr
( mem_axi_araddr ) ,
55
        . mem_axi_arprot
( mem_axi_arprot ) ,
56
        . mem_axi_rvalid
( mem_axi_rvalid ) ,
57
        . mem_axi_rready
( mem_axi_rready ) ,
58
        . mem_axi_rdata
( mem_axi_rdata ) ,
59
        .irq
                         (irq ),
60
        . trace_valid
                         ( trace_valid ) ,
61
        . trace_data
                         ( trace_data
                                           \left( \right)62 );
63
64 endmodule
```